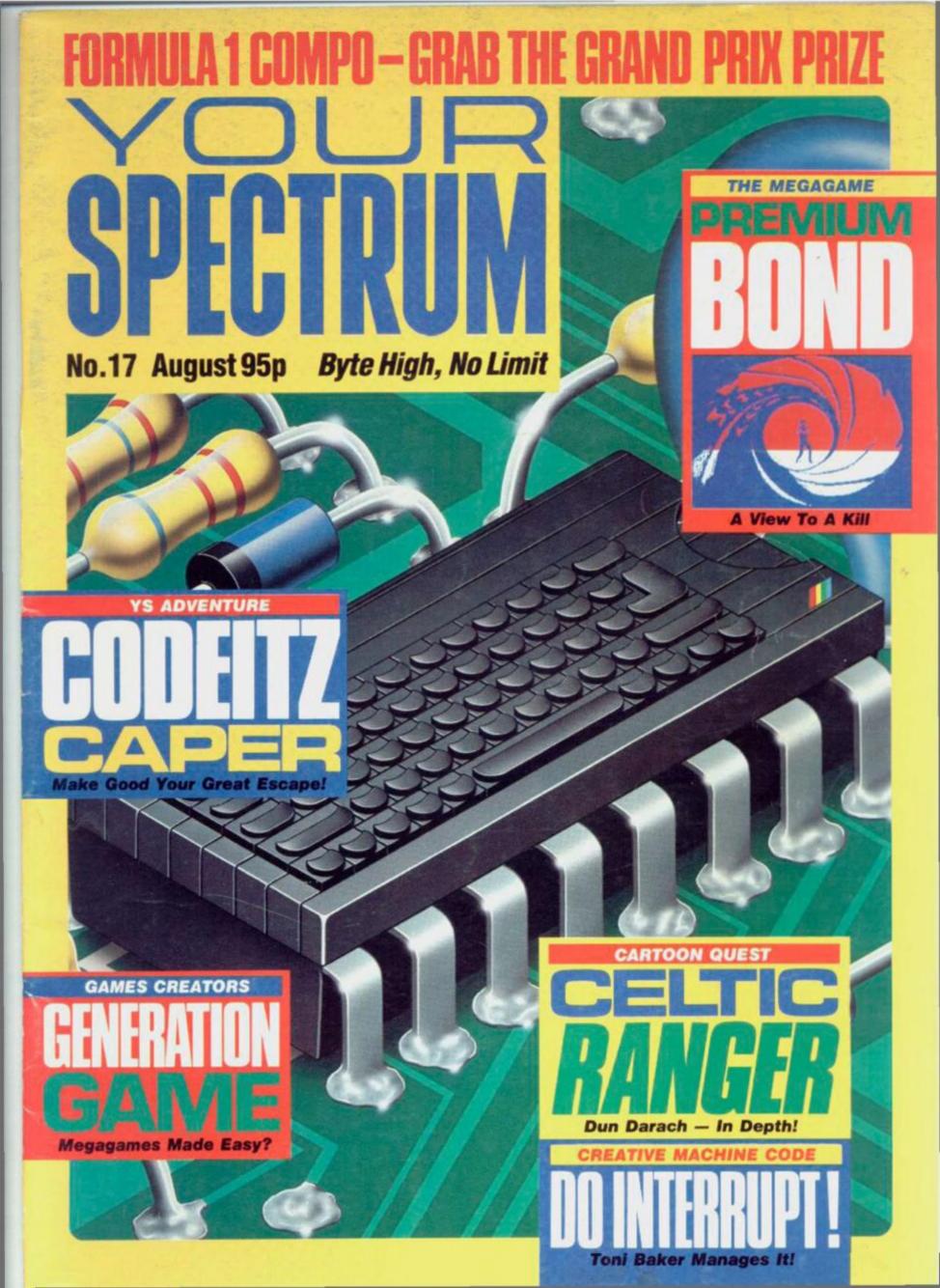

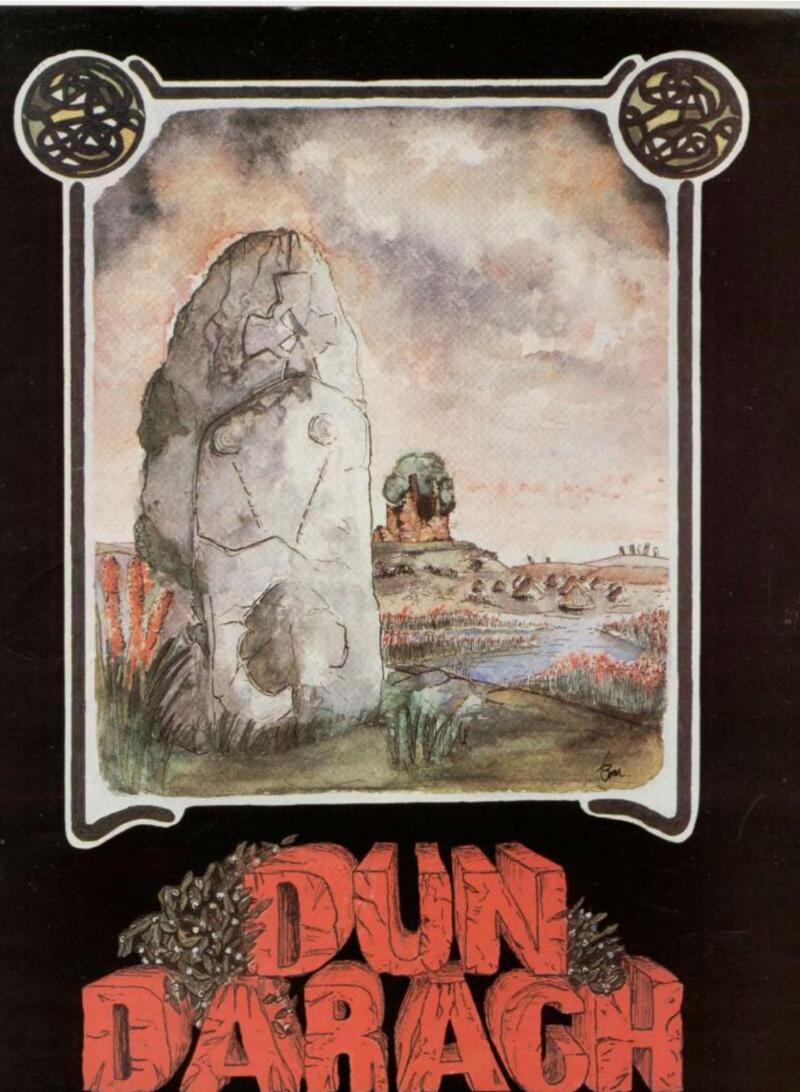

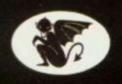

GARGOYLE GAMES SPECTRUM 48K AMSTRAD 464 £9.95

GARGOYLE GAMES LTD., 74 KING STREET, DUDLEY, WEST MIDLANDS DY2 8QB Telephone: (Sales) 0384 238777 (General) 0384 237222

**MEGAGAMES** 

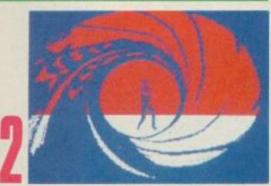

I Spy... Bond is back in A View To A Kill, the cloak'n'dagger computer game from Domark. Come on in from the code!

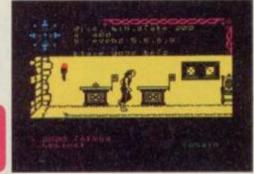

Celtic Ranger We've cast an Irish eye over *Dun Darach*, the Celtic cartoon from Gargoyle Games.

# REVIEWS

29

Black Magic Boxes Who knows the secret of the two new hardware transfer add-ons? We do!

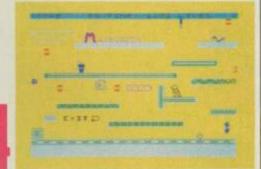

The Generation Game In the beginning were the Games Creators. And Tony Samuels begat a couple of megagames with them. And he saw that they were good! What d'you think?

# PROGRAMMING

22

Just A Tick Hang on a sec. It's Toni Baker, back with an amazing Interrupt Manager. Now you can control up to sixteen interrupt routines running at once.

36

3D 3 There's a 3D sprite designer, a turbo-charger and the YS MegaBasic conversion program to add to last month's 3D graphics creator. Who said three's a crowd?

PROGRAM POWER

49

Escape From Castle Rathbone
Can you save the YS team? We've
locked you up with them in Stalag
Rathbone and thrown away the
key. Now get out of that one!

57

Quazzi We're backing this great arcade fave as one of the best versions of *Hunchback* you've seen. Go on, ring his bell!

43

YS Readers' Survey Tell us and win a telly! You can win a Sinclair portable TV just by giving us your views on YS. After all, it is Your Spectrum.

### **GAMES EXTRA**

GIVE US A CLUE......30
If you're going up the wall in an adventure, we're here to help you down.

Our three good men and true try out the latest arcade action. There's joy for the good games and stick for the bad 'uns!

HACK FREE ZONE.......64
Chuck the cheats. Here's the page for those who play the games! Plus a hag-ridden review of Cauldron.

## COMPETITION

### REGULARS

FORUM......19
Pick up your pens and replenish the postbag for the YS letters spot.

SUBSCRIPTIONS......61

## SPECIAL OFFERS

### CONTACT

01-631 1433

EDITORIAL ENQUIRIES Kevin Cox PUBLISHING ENQUIRIES Stephen England

01-580 0504/ 631 1433

ADVERTISEMENT ENQUIRIES

David Baskerville

01-636 2416 YS HELPLINE

Peter Shaw (YS Helpline enquiries between 10am-1pm and 2-5pm, Wednesdays and Fridays only!)

Your Spectrum, Sportscene Specialist Press, 14 Rathbone Place, London W1P 1DE.

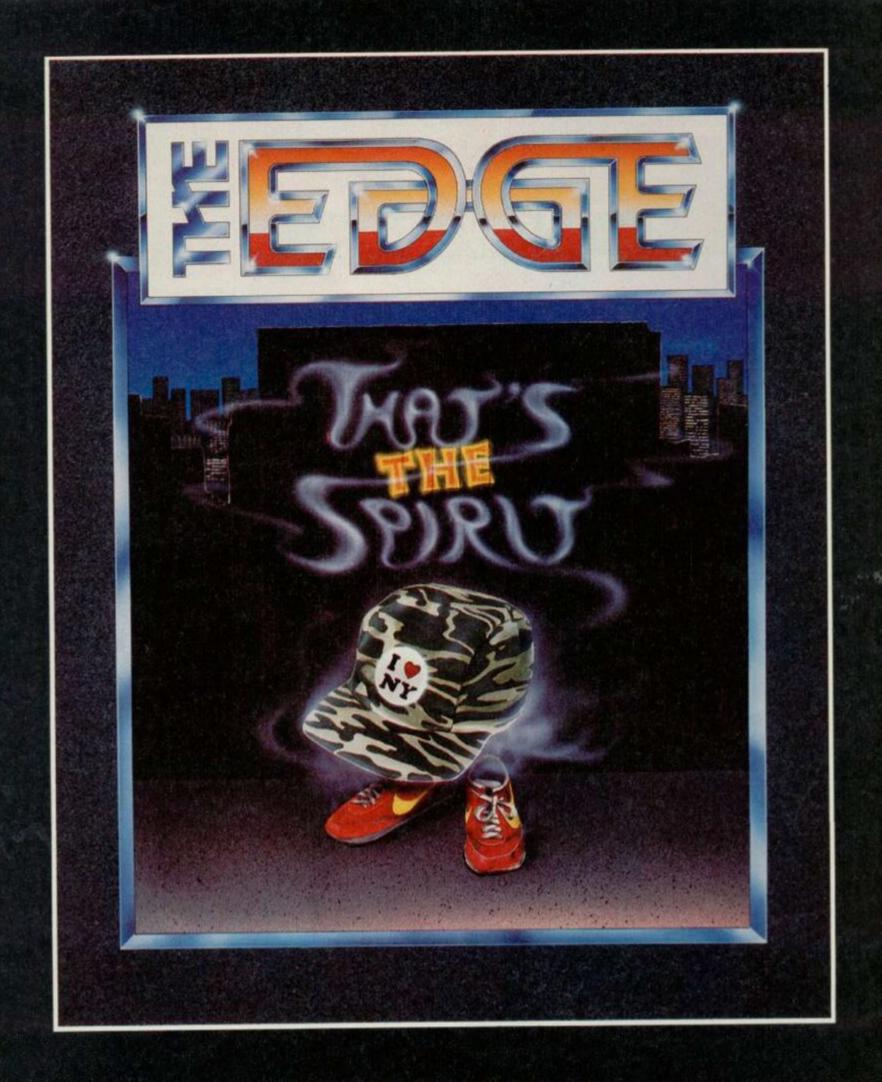

**SPECTRUM 48K** 

The Edge, 31 Maiden Lane, Covent Garden, London WC2. Tel: 01-240 1422/7877 Telex: 892379

Has Sir Clive really sold out? Will you be athletic with Charlton? Fancy basking with a shark? Can you spot the software parrot? Are Ocean's new games full of eastern promise? Is Roger Willis really 'armless? How many more awful puns can you find? They're all in Frontlines...

# **IF YOU REALLY WANT**

# TO KNOW...

You've all missed your chance to dig deep for Sir Clive and help refloat the sinking Sinclair Research company. The business has been struggling since sales dropped drastically around Christmas time. However, Robert Maxwell, *The Mirror*'s generous publisher has nobly handed over a cool £12 million to help pay off the bills!

Not being one to slink into the background, Mr Moneybags has secured himself the title of Chairman of the board, while Sir Clive is relegated to the position of Life President.

The big question is, what will become of the Sinclair products we know and love? Paul Quade, a Mirror Group spokesman said, "although there are obviously new products in the pipeline, plans can not be put into action until we've settled the debts and weighed up the pros and cons of existing Sinclair goods." He also let on that Robert Maxwell

feels most of Sinclair's babies are good products, and only their marketing let them down. (Does this mean we can expect the tycoon to trade in his Roller for a C5? — Ed.)

The Mirror Group's software arm, Mirrorsoft have not been given their orders yet. If they grow along Sinclair/Maxwell lines the least we can expect is fff1,000,000 Spectrum Bingo... and watch Your Spectrum's credits. Could we be seeing something like Editor Robert Maxwell, Deputy Editor, Robert Maxwell...

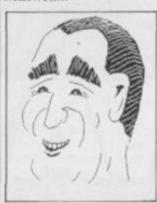

Bob Maxwell... so impressed he bought the company.

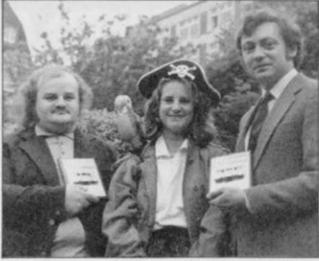

Yo ho ho — this is all rather rum. The three piratical pillagers pictured above have just plundered a Home Computer Weekly Gold Cassette Award for selling more than 100,000 copies of their swashbucklin' game Booty. The two jolly Rogers on the outside are really called John Cain and Kevin Moughtin. In the middle is Caroline Bunting of the Federation Against Software Theft. I wonder if she knows there's a software parrot on her shoulder.

# STICK IN SET

Lurking amongst this fistful of joysticks, adaptors and cables is the latest offering from CGL. Called the Champion, it's there in the pic (honest!) behind the familiar Boss and Bat Handle joysticks. Its features include a contoured hand grip for those of you with contoured hands, two fast action fire buttons and a built-in auto fire control as well. And for £11.99 you'll also get inter-

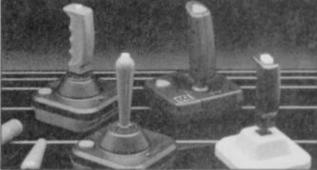

Highway robbery? Nah, another 'stick, up from CGL!

changeable rubber feet for extra sturdiness If you can feel your trigger finger itching, get to grips with CGL on (0628) 75171.

# **LOOKING INTO THE GLASS**

Quicksilva's out to shatter you with the impressive array of vivid colour and whizzo 3D graphics in their latest arcade-style-strike simulator game, Glass.

Now, can you see yourself as a supremo Games Lord? Well this is your objective, and on your way to gathering those vital status points, you'll definitely be

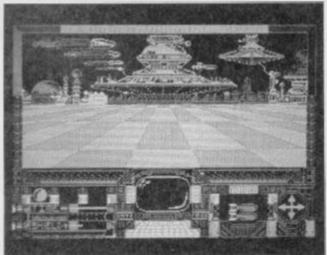

Glass — out to shatter QS's recent run of naff games?

seeing yourself reflected by the mirrorimages on your screen.

There's a real sense of gliding as you zoom through the exotic land-scapes of cities and time-tunnels, waiting to fire your mega-missiles, and trying to reserve your energy supply.

Your path is by no means clear as crystal — you'll encounter up to eighty varieties of obstacles and nasties, so keep watching the scanners — your defence isn't all done with mirrors!

Glass should be on view by now, but if you want it and it's not in sight, give Quicksilva a buzz on 01-439 0666.

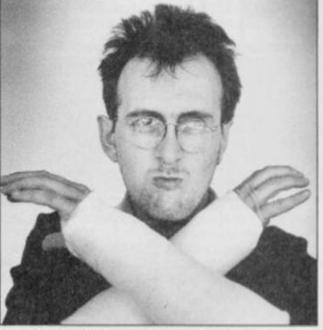

Why does Willis look more like a skull and cross bones than the usual jolly Roger? a) He was boning up on the new games for Joystick

Jury.
b) He crashed his Speccy and suffered more than a break in the program.

c) He was being over enthusiastic with his joystick.
 d) None of these.

Answers on a plastercast please!

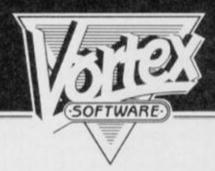

APPROACHING FAST...

BRAIN-BLOWING GRAPHICS...MEGA-BLASTING POWER...FAST-ACTION PLAYABILITY...
'HIGHWAY ENCOUNTER'...A TOTALLY NEW DIRECTION FROM VORTEX.

ONCE YOU'RE ON IT... THERE'S NO TURNING BACK.

# **GOING JAPANESE**

Komani makes mighty fine ploglams in Japan. Has some vely, vely intelesting arcade game. Ocean Software vely crever — say we bling big games to Engrand! First one Hypersports — you see in June, forrowed by Konami's

Tennis

Rater, in autumn time you see vely nice Mike, crassroom farce and ren Comic Bakely — vely funny game! You have few yen? £7.95 the plice you pay. Jeni Beattie give you detairs on 061-980 3488.

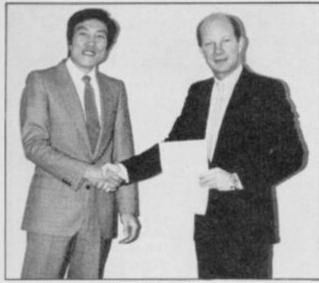

One of them's for the chop. Or perhaps the high jump in Hypersports?

# **LIFE ON THE OCEAN**

### WAVES

OK, you can all relax now, Frankie's about to hit your screen! Ocean has finally let the rampant Holly Johnson loose in its Frankie Goes to Hollywood extravaganza. You have to strike a blow for the hedonistic Frankie philosophy and conquer the mundane side of life, collecting pleasure points to become '100 per cent person'. Only then will you be welcomed to the wonders of the pleasure dome. And while you're playing you'll have the added excitement of listening to a previously unreleased, live version of Relax on audio cassette.

Another household hero is making a comeback soon thanks to Ocean. Yes, Daley Thompson's again being put through his paces in another host of sporting events such as cycling, ski-jump and slalom, rowing and tug-of-war. Not all Olympic sports, admittedly, but our Daley's an all-round kind of guy. Daley Thompson's Supertest will be leaving the starting blocks any time now.

If you're more into speed than sounds or sport, then Ocean's Street Hawk could be revving right up your street. If you fancy a spin on one mean machine then take a look at this motorbike game. Frankie and Street Hawk will set you back £8.95 each but you'll be able to duel with Daley for only £6.95. If you're all at sea still, give Ocean a ring on 061-832 6633.

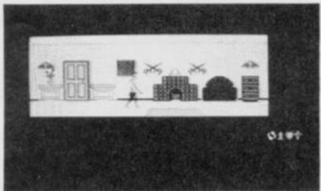

# H*a*rd F**acts**

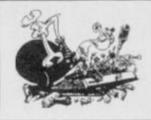

So, you think you've got problems? Well, Stephen Adams is here to sort them out. Get in touch with him at Hard Facts, Your Spectrum, 14 Rathbone Place, London W1P 1DE.

The first couple of problems this month are both about TV's (well it makes a change from microdrives anyway! Ed.). First up is Frank Thacker who has a Hitachi TV that's incompatible with this issue 2 Speccy. Well, there are two solutions, Frank and you are not going to thank me for either of them. The first is ditch your Speccy for an issue 3 or greater as this is one of the problems the new ULA was designed to solve. The second is more likely to be the one you'll plump for but it's still going to involve forking out for a visit from the telly repairman. Your TV requires a longer 'burst gating pulse' and that can be done by doubling the timing capacitor inside. Anyone with a Grundig or Network telly will experience the same difficulty.

A Sony KV27 television is causing problems for A Harper. It has a video socket but every time he plugs it into the Spectrum's video out, it crashes. Sounds to me as if you need a capacitor between the two inner capacitors as the input isn't isolated in the telly. One of about 1000 microfarad should do the trick.

trick. He's also done a bit of a silly. He wants to know what blew up when he connected his Speccy to a 12 volts supply. Well, where shall I start? The possibilities are quite mind-boggling. Apart from the 7805 regulator that you mentioned in your letter, the TR4, TR5 or any of the 16K RAM chips used for the video screen could've been damaged. Next time you'll use a regulator or bring the supply down to a more sensible +9 volts, won't you?

How do you make a Currah MicroSpeech shut up? Kevin O'Donavan wants to know how to disable his as it conflicts with some programs, by installing a buffer at the top of memory when he powers up. You're going to have to fit a changeover switch into the A3 connection to the MicroSpeech by breaking the track to pin 12B. The common should go to the track, normal-contact (NO) to the A3 on the edge connector and the not-normal (NC) contact to 0 volts. Now with the switch in normal, the MicroSpeech will be installed when you power up and it'll be disabled if the switch is in the NC position. One word of warning, though - if you get the switch the wrong way round you may do a fair bit of damage. But it's still the best way of making It speak only when it's spoken to!

It just goes to show that you can't rely on labels to tell you what you've got. **David Gent and Rob Gore** both have problems with the same printer/plotter even though one thinks he's got a Tandy and the other's positive his is a Commodore, Rob wants to know what sort of interface and software he'll need to run his on the Spectrum. Well, David's successfully using the Kempston Centronics interface so you could well give that a go. His problem is with the control codes, those below CHR\$32 (the space) and the non ASCII characters with numbers above 127. Well, briefly, the control characters are usually used for controlling the mechanism of the printer while the function of the characters above 127 is to describe graphics dots to the printer. You'll find that different printers have different uses for control characters which is why you'll often get some peculiar results when you have a go at printing them. The manual's the best place to suss out how to

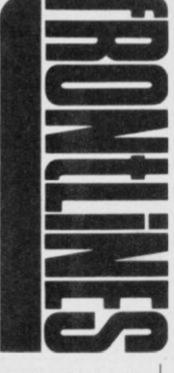

use them and it's probably worth your while incorporating them into a sub-routine if you use them regularly — like for plotting lines and circles and so on, on this printer.

Rob Gore also has another problem which I haven't come across before. How, he asks, can he print User Defined Graphics at any position and rotate them around in a circle. Well, I reckon your best bet is to use the plotting routine in the ROM to plot UDGs onto any position on the screen, not just the PRINT positions. Now to plot them as they rotate. try calculating the position required on the circle by dividing it up into sections. one for each UDG - use the clock program in the manual, for example, Using this as the centre point for the UDG, start plotting from four dots up and four dots to the left. This should place it in the correct position. To rotate it, calculate the next position to the right or left and unplot the existing UDG and replot the new one. Best to do this on paper first. Once you've done it for all of them, they should give the appearance of rotating. The plotting routine is at HEX 22DC and you'll have to put the position required to start on the calculator stack. Still confused? Take a look at lan Logan's book on the Spectrum ROM to clear up the finer details.

Well, that's it for another month but if you've got a problem that I haven't covered, get in touch at Hart Facts, Your Spectrum, 14 Rathbone Place, London W1P 1DE.

# BASKING

# **IN GLORY**

If ever you need to track down a basking shark in a hurry, then this modem from Miracle Technology will do the trick. Well, that's what it was used for in the Wildtrack telly program - and it's worked a few wonders for others as well. Operation Raleigh is using them to send data back to headquarters, for example. And even if your needs are a trifle more mundane - no sharks in Sidcup, eh? it may still be worth your while taking a look at the multi-speed, multistandard WS2000.

And the reason Miracle is shouting about it? Well, it's just become the first modem ever to be chosen as one of the four finalists for the British Micro Computing Awards 1985 Peripheral of the Year. If you're

# HACK/NG AWAY

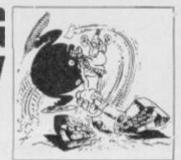

Calling all hackers! You can contact our red hot POKEr, Andy Pennell by writing to Hacking Away, Your Spectrum, 14 Rathbone Place, London W1P 1DE.

Uh oh! Someone boobed — and it wasn't me, honest.
D'you remember the Monty Mole POKEs in issue 15?
You'd waited an absolute age for them and then we got them wrong. Aaargh! Well, not wrong exactly but it would've been easier to have hacked into the game than to use Chris Wood's program. Somewhere along the way the REM statements got lost. All is not lost, though. Just add the following REMs to the appropriate lines and you can see what's going on:

200 REM INFINITE LIVES
210 REM FALL ANY HEIGHT
220 REM WALK THROUGH CRUSHERS
230 REM KILL SOME MONSTERS ON CONTACT
250 REM MOST OF REST OF MONSTERS
260 REM LAST MONSTERS AND WALK ON WATER
270 REM FINISH DATA. THIS IS VITAL

As you can see, it's only necessary to type in the lines that you really need unless you're gonna go for broke with the whole bunch.

So, now it's down to business. We're starting this month with an oldie-but-goodie that we've neglected up till now — Android. Kyle Heath's written in with his formula for infinitive lives, so here goes. Load the program as usual and select the keyboard option. Press Break then enter these POKEs: 52249,24: 52250,32: 53897,0. You'll now have those illusive infinitive lives.

Now, Kyle, I hope you haven't half-inched this from another mag. I only ask because the POKE you sent in for Jet Set Willy was written by none other than yours truly and appeared in these illustrious pages many moons ago. We've had enough problems with lesser rags swiping our POKEs — some of their pages are starting to look like YS back issues! Well, you know what they say about imitation

but ... Kyle's also sent in an account number for Ghostbusters: S 20203002 tang billy 15570011,W+++. Don't ask me what it does though, 'cos I've never played the name.

How d'you fancy 249 lives on Mutant Monty. You do? Well try Paul Emmerson's POKE 54933,0. Scott Waye's been pretty busy too. For infinite lives on Cavern Fighter do POKE 31683,0: POKE 31684,0 and for Black Hawk do POKE 34695,183. If you're a bit fed up with infinite lives, for River Rescue try POKE 36193 with the number of scientists you want to put down in one go and POKE 36225 with the number required to get the 5000 point bonus. And just to round off, Scott's added the 7th level access code for Sky Ranger—RECAP.

Now for the undead, Steven Bennett ... perhaps I'd better rephrase that! Steven Bennett's sent in a novel approach to immortality in Zombie Zombie. When you're asked if you want to load in the city, type CHRS USR 4867 in response (with thanks to Terry Bulfib in issue 14). Next, type STOP to clear the ERR\_SP, then edit line 2010 and remove the obvious LET boy=boy-1. You can't get more undead than that!

Back to the infinite lives POKEs with this small routine for Giant's Revenge and Simon Waddington:

10 CLEAR 24241: POKE 23606,115: POKE 23607,246: LOAD ""SCREENS:LOAD""CODE: POKE 24504,0: RANDOMIZE USR 24450

Position the tape just after the second loader, immediately before the SCREENS, and then RUN the above program. That'll nobble any thoughts of revenge on the giant's part.

Now, prepare to enter the Hall of Things (sounds a bit like a trip to Castle Rathbone! Ed). The game has one of those mean looking loaders so Bruce Phipps has come up with the following few lines: Run this and play the tape from the start. The picture will loads as usual and don't worry that the border's not how you remember it. When it's done, do POKE 32717,0 for no wounds, which is really limitless lives, or you can POKE 35923 with the starting amount of magic. Now use RAND USR 24576 to start the game.

Ya wanna maka da money at Mugsy, eh? A couple 'a real dirty rats, **Robert Wooley** and **Stephen Hill** wrote in with a piece of code. When you're asked from many customers you want to but, enter the number 5658986 and you'll be given 5 million and over \$10 million. It's a little temperamental, so if it doesn't work try it the next year. Can you refuse their offer?

Finally, Phil Dale needs help — no funny comments please! Can anyone come up with a POKE that'll remove the bull from the Spanish sequence of *Travels with Trashman*. C'mon and take the bull by the horns.

impressed and you've got £154.73 (including VAT and delivery) then you can order one direct from Miracle. They can be tracked down by ringing (0473) 50304.

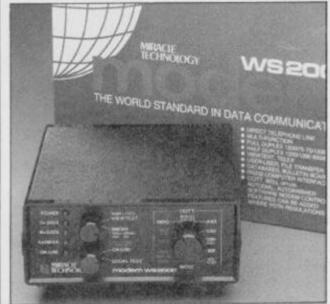

Essential equipment for the modern traveller.

# STYLE COUNSE

If you're a dab hand at graphics, try creating them with style, or rather, real *Style*, the latest cassette and interface package from Saga.

So, what's the tale behind Saga's Style? They claim you'll be designing and creating your graphics much more quickly and easily than ever before. And it's versatile, so you'll find that the interface doubles as a fully Kempston compatible joystick interface.

Saga reckons that Style can successfully be used for educational, business or artistic programs, so if your programs need updating, think Style. Best of all, you won't have to

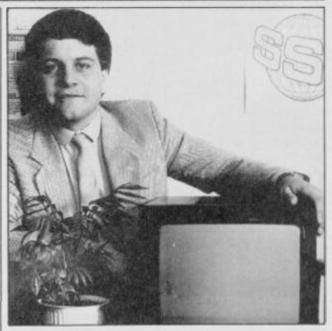

fork out a designer price — £29.95 secures. Saga will tell you the full story on (04862) 22977. Is this the real David White of Saga or is he a plant?

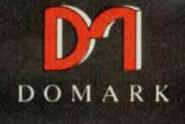

presents

as . . .

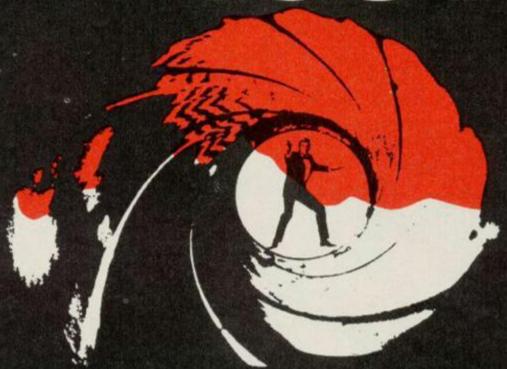

# THE COMPUTER G

YOU will become **James Bond** in his first arcade/adventure available now on Spectrum 48K, Commodore 64 and watch out for Enterprise, Amstrad, MSX and others

© Eon Productions Ltd. Glidrose Publications Ltd. 1985 Domark Ltd., 204 Worple Road, London SW20 8PN. Tel: 01-947 5624 Telex: 894475 G ORDER YOUR COPY NOW!

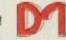

DOMARK

To: Domark Ltd., 204 Worple Road, London SW20 8PN Telex: 894475 G

NAME: (BLOCK LETTERS) .....

CALL 01-947 5624

ADDRESS.....

Please send me ......copies of "A View to a Kill - The Computer Game"

at £10.99 (includes postage and packing).

I enclose a cheque/P.O. for £.....

My computer is: ... You may order by Access Visa American Express by post or telephone (01-947 5624).

Please debit my CREDIT CARD Signature:

Account No: Expiry Date: ....

# We'll take you bey

QUICKSHOT II AUTO RAPID-FIRE JOYSTICK

SPECTRUM INTERFACE

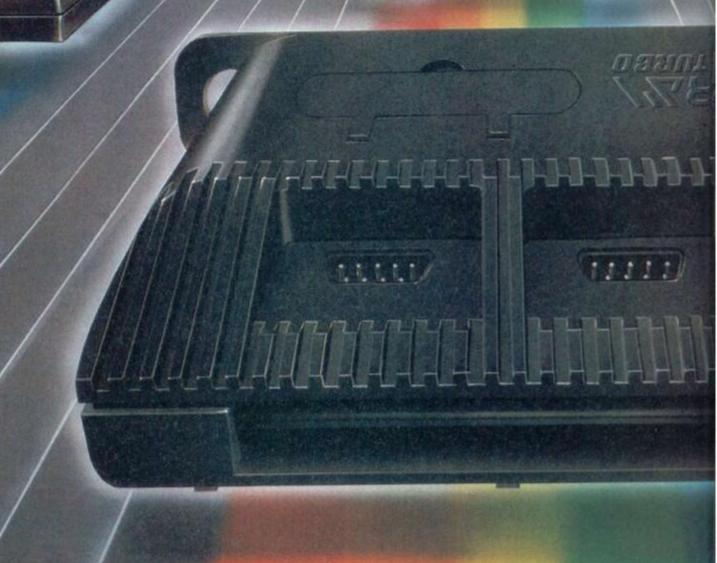

ond the Spectrum. everything for the Spectrum... TURBO INTERFACE just £22.95. grip - a snip at £9.95. SPECTRUM INTERFACE SPECTRUM UPGRADE KIT Costs just £9.95. SPECTRUM UPGRADE KIT possibilities! Only £21.95. Road, Fleet, Hampshire GU13 8PA. URBO INTERFACE

Four great new add-ons from Ram, Number One in

Our unique Turbo Interface outperforms any Spectrum interface – it works with ROM cartridges, 2 standard joysticks, and there's a full expansion bus at the rear. The Turbo supports Kempston, Protek and Interface 2 software and loads from cassette - or instantly from a ROM cartridge. It really makes the most of the Quickshot II's rapid-fire action, and with a unique built-in power safety device, it's amazing value at

#### QUICKSHOT II AUTO RAPID-FIRE JOYSTICK

The famous Quickshot II is the top games joystick, with a sleek trigger fire button for quick reactions, an auto fire switch for continuous shooting and a new, improved grip. Revolutionary built-in stabilising suction cups mean a sure, firm

Boost the power of your Spectrum, or Spectrum +. This Kempston-compatible interface gets the most from your games - electrify your enemies with real power and lightning-fast reactions right under your fingertips.

If you've a 16K Spectrum micro, this handy and inexpensive add-in kit boosts the RAM memory to a powerful 48K, so you can run the latest and greatest software, the most exciting games around - and expand your own programming

Where can you get your hands on Ram's amazing Spectrum add-ons? You can see them at branches of Boots, Menzies, Spectrum Group computer centres, and good computer stores everywhere. Or return the coupon below.

To: RAM Electronics (Fleet) Ltd (Dept YS ), 106 Fleet

Credit Card hot line: 02514 25252. (Access & Visa).

| Please     | send me                                                                                                    |  |  |  |  |  |  |
|------------|----------------------------------------------------------------------------------------------------|--|--|--|--|--|--|
|            | Spectrum Turbo Interface(s) at £22.95.                                                                                                    |  |  |  |  |  |  |
|            | Quickshot II Joystick(s) at £9.95.                                                                                                    |  |  |  |  |  |  |
|            | Spectrum Interface(s) at £9.95.                                                                                                    |  |  |  |  |  |  |
|            | Spectrum Upgrade Kit(s) at £21.95.<br>(Please state issue 2 □ or 3 □)                                                                          |  |  |  |  |  |  |
| +£1 per    | order P+P (£3 Overseas) TOTAL £                                                                                                    |  |  |  |  |  |  |
| □lenc      | iose cheque/postal order  acharge my Access/Visa                                                                                               |  |  |  |  |  |  |
|            |                                                                                                    |  |  |  |  |  |  |
|            | Expiry Date//_                                                                                                    |  |  |  |  |  |  |
| Name_      |                                                                                                    |  |  |  |  |  |  |
| Address    |                                                                                                    |  |  |  |  |  |  |
| -          | Postcode                                                                                                    |  |  |  |  |  |  |
| Telephor   | ne                                                                                                    |  |  |  |  |  |  |
| All produ  | despatch for credit cards and postal orders (7 days for cheques,<br>cts are fully compatible with the Spectrum, Spectrum +<br>air Microdrives. |  |  |  |  |  |  |
| Ram Electr | onics (Fleet) Ltd (Dept YS ), 106 Fleet Road, Fleet, Hampshire GU13 8PA                                                                        |  |  |  |  |  |  |
|            |                                                                                                    |  |  |  |  |  |  |

Trade and export enquiries welcome

#### CASSETTE/DATA RECORDER

your home computer, will allow easy loading of even the most stubborn program. Features include single key record, mains/battery, accepts standard computer leads and 5 pin

DIN connector. Also provides exceptional audio quality for fine listening.

(Batteries not included)

£24.95

#### CHEETAH" SWEET TALKER'

SWEET TALKET

Based on an aliophone system, program any word or phrase, providing unlimited speech. Now make your Spectrum talk. Compatible with Interface I

....

£24.95

### MEGASOUND

For 48K Spectrum and ZX Spectrum + Achieve amazing sound capabilities that your Spectrum has been lacking. Just plugs into the user port at the rear of your computer and amplifies sound

£10.95 through your T.V.

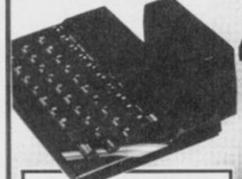

#### 32K RAMPACK

& II and Spectrum +

Upgrade your 16K ZX Spectrum now! The Cheetah 32K Rampack simply plugs into the user port at the rear of your computer and increases the memory instantly. £39.95

#### SPECTRUM JOYSTICK INTERFACE

Simply plugs into the user port at the rear of the computer and accepts any Atan style joystick including Quickshot and Kempston. Comes without rear

£11.50 edge connector at

or with connector which allows other peripherals to be stacked £12.75 up at

#### **56 WAY EXTENSION** CONNECTOR

Cheetah's 6" long extension cable enables Spectrum peripherals to be distanced £7.95 from your computer

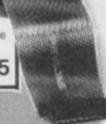

#### R.A.T.

Conventional joysticks are dead! The Cheetah Remote Action Transmitter is the most sophisticated computer controller available! Infra red transmission so there are no leads trailing across the iving room. Touch control, extremely fast, can be used with Cheetah RAT/ Kempston compatible software. Complete with

receiver/ £29.95

#### **AERIAL SPLITTER**

Cheetah's neat splitter unit complete with self adhesive pad allows you to keep your T.V. and computer aerial leads plugged in without disturbing £2.25 the picture

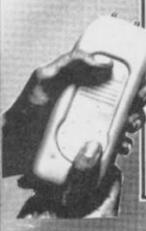

#### HI-STAK FEET

These instantly applied stick on feet for your ZX 81, Spectrum, New Brain, TRS etc. tilt the computer and make your keys easier to see and more enjoyable to use, allowing smoother £2.99 programming.

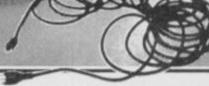

#### EXTRA LONG AERIAL LEAD

Over 15' long. Our super lead will allow you to sit back away from your T.V. and enable you to play games in the comfort £1.50 of your armchair.

All Cheetah Peripherals have rear edge connectors for compatibility with all Sinclair accessories.

Prices include VAT, postage & packing. Delivery normally 14 days Export orders at no extra cost. Dealer enquiries welco

Cheetah, products available from branches of

WHSMITH & Rumbelows

WOOLWORTH Spectrum dealers and all good computer stores.

Marketing

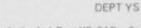

Cheetah Marketing Ltd, Dept YS, 24 Ray Street, London EC1R 3DJ, Tel: 01-833 4909 Telex: 8954958

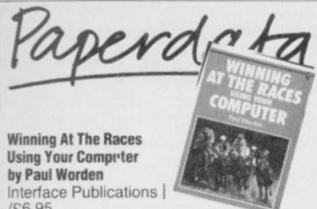

196.95

They're under starter's orders — and they're off! Yes, the race from bookshop to bookies is on. Now, hundreds of hopeful punters will be using their Speccies in a bid to increase the odds in their favour at the races. Of course, the question the big money's asking, is can it be done, and more immediately, does this book show you how?

First though for a confession. I've had a crack at solving the problem this book tackles but without much success. Look at me - reduced to making a bob or two writing for YS. (Hmm, you're even taking a gamble with that! Ed). Well, as an experienced punter himself, the author's 'currently profitable' system sounds like a good enough bet. The trouble is that the details of the wonder system don't actually appear in the book. Instead, you get an outline of the various approaches to the problem but you're still left with the much trickier task of solving it yourself.

So, what have you got to take into account before placing your bets? The author reckons that by considering such variables as the horse's weight, what it had for breakfast, its usual performance and so on, you'll have a better chance of picking the winner - and if not every time, then at least often enough to make a profit. Nothing new in this, you might say. Neither are his traditional points system nor his speed rating method world-shattering revelations.

Each system is clearly explained, which should prove useful to programmers new to horse racing but regular punters are going to be disappointed that no definitive system is recommended.

You're presented with an example program for each of the different systems described and there's also a helpful section on how to input and display data. And the bit I found especially useful was the simulation program that lets you compare the results of past races. I just wish the process for modifying unprofitable methods was described in more detail.

If you're going for a gamble on the gee-gees then this book gives an enjoyable intro to racing systems, but I can't see experienced race-goers finding much help in the programming hints. Paul Worden's system may well be ahead of the field but he's careful not to give too many secrets away, that's for sure. A true mark of confidence and a sure-fire way to shift copies would have been if he'd taped a tenner to the inside cover - I fancy a flutter and I'm willing to try anybody's system if they come up with the cash. Never one to look a gift horse in the mouth, as they say!

Paul Woof

# **LIVING LEGENDS**

The second part of the Komplex trilogy, called Komplex City, is shortly to be released by Legend. This part's based on the same 'grab the sequence of letters and escape the baddies philosophy as its predecessor, but it's rather niftier on the screen. You'll also come up against an even larger variety of baddies and obstacles to avoid - or encounter at your peril. If you're in the mood for a headlong 3D dive into an endless alien cavern (the usual

address - 14 Rathbone Place ... Ed), all you'll need is £9.95.

Legend has also come up with an idea for recompensing all those of you who weren't exactly enamoured by The Great Space Race. All you have to do, is rip-off (you'll have had some experience of that) the TGSR poster from your wall and send it with a fiver to Legend, P.O. Box 435, London E4 7LX. In return they'll send you a copy of Komplex.

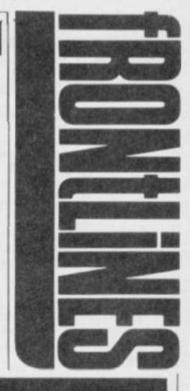

How d'you rate your chances as a football manager? There's a lot more to it than shooting from the sixty yard line and the penalties of losing are much more serious. If you want to find out how you'd score, have a go at Bobby Charlton's Soccer by Dacc Ltd.

This claims to be so much of a soccer simulation that you'll probably find you've got muddy knees when you leave the pitch...er, I mean switch off your Speccy! Not only do you have to be a real

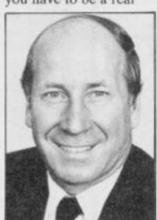

He's football crazy, he's football mad.

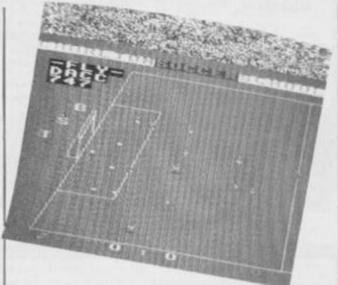

pro at goal-getting, dribbling and taking kick-offs but you'll also have to shape up your team - moulding their skill, stamina and accuracy till they come up with that cupwinning formula.

You also get to hear his master's voice on the cassette plus all the other footie sound effects - well, not quite all, let's hope.

If you have the talent, you'll also have the chance of taking part in league tables and

compos. The game'll cost you £11.95 but there's more than a season's worth of play in

Of course, the definitive footie game has yet to be written. Forget about becoming an ace footballer, or a magic manager, how do you join the two Jimmies, Hill and Greaves for their non-stop telly talkin? Now if you want to suggest that idea to Dacc, you can talk them into it on 061-437 0539.

If you feel that it's time your printer spoke a few languages, then the Polyprint multilingual interface could be the answer. This device speaks seven languages (including the major Eurospeaks and Tasword!), and enables the user to print what he sees without doing a parrot fashion COPY in graphics mode.

The character generators are in EPROM and a new EPROM with a different selection can easily be programmed using PROMER-SP or BLO-PROM-SP. Specialised character sets, such as Maths, can also be added to the EPROM and a hard copy obtained by a screen dump.

Otherwise, a character font can be downloaded into the printer to match the screen. Machine code programmers could in fact dump such utilities into the Spectrum's RAM.

If you want to be in on the lingo, you can parler avec Cambridge Microelectronics on (0223) 314814.

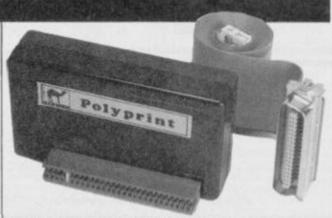

The interface that speaks seven languages - say no more.

# POWERFUL UTILITIES

MAKE THE MOST OF YOUR MICRODRIVE WITH

# INTERFACE III

#### THE IMPOSSIBLE HAS BEEN DONE

Yes it's true this **fantastic** new peripheral will transfer **every program available** on to microdrive. **Yes every one**. Yet, believe it or not, it is so **easy to use** that we are training our pet cat (Clive) to use it. **Anyone** capable of loading and saving a BASIC program **can** transfer **really awkward** programs to microdrive.

#### Just look at these features . . .

- Consists of hardware and software (software on microdrive cartridge).
- Transfers <u>all</u> programs available on to microdrive.
- Very, very, easy to use. (If Clive can do it we're sure you can.)
- All programs reLOAD and RUN once transferred.
- Makes a "snapshot" of any stage of a program. (Saved as a screen.)
- Transfer can be actuated at any stage allowing "customised" versions.
- Will also save to tape. (Normal speed load once saved.)
- Programs will reLOAD independently of the "interface".

#### IF YOU HAVE A MICRODRIVE YOU MUST HAVE INTERFACE III

ONLY £39.95 Inc. P&P

Trade and distributor enquiries, invited, U.K. and overseas.

The software can be supplied on cassette for tape users. This product is in a class of it's own. Designed by DRAYSOFT.

T. Send cheque, redit Card orders

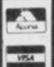

MICRO CENTRE

1756 PERSHORE ROAD,
COTTERIDGE, BIRMINGHAM.

Tel: 021-458 4564

THE tape backup "device".

After spectacular success on the CBM 64 and by public demand we introduced Doubler for the Spectrum. Now we have

released **Doubler Mk.II**, which is professionally cased and has greater tolerance to the

It includes hardware and software. This superb "device" allows you to make backup copies of software with all types of loader

regardless of length and speed. (Includes pulsing headers and different baud rates.) In

Requires access to two cassette decks. The

software allows you to save a brand new

machine copy onto one cassette deck while loading from the other. Fast and easy to use. They said it couldn't be done.

**ONLY £14.95** 

PATENT APPLIED FOR

Customers who have the Mk.I Doubler may

return it along with £4.95 for the new version.

fact our tests have **proved** "Doubler" capable of copying with 100% success.

varying types of cassette decks in use.

All prices include P&P and VAT. Send cheque. Postal Order of Credit Card No. Credit Card orders accepted by phone. Callers welcome. Wide range of goods stocked. Trade enquiries welcome. European orders send price as advertised. Outside Europe £2.00 for airmail. Mail order to Evesham Shop please.

MICRO CENTRE
BRIDGE STREET, EVESHAM,
WORCESTERSHIRE
Tel: 0386 49641

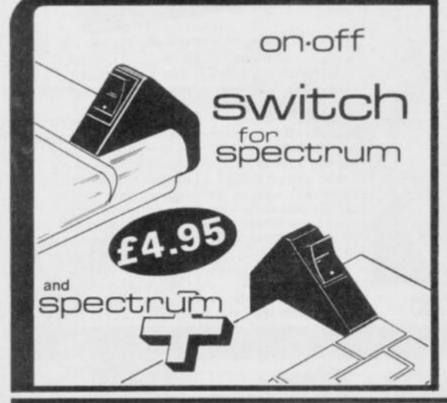

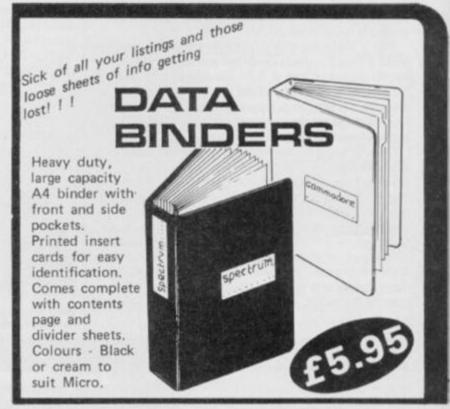

| YS                                      | į |
|-----------------------------------------|---|
| Name                                    |   |
| Address                                 |   |
|                                         |   |
|                                         |   |
| *************************************** |   |

| SPECTRUM ON/OFF SWITCHES @ £4.95 each to suit (please tick) |   |
|-------------------------------------------------------------|---|
| Spectrum Spectrum +                                         |   |
| DATA BINDERS @ £5.95 each                                   | £ |
| My computer is a                                            |   |

All prices include post & packing.

Please make cheques payable to TEC Publications, 24 Victoria Rd, Bromsgrove, Worcs, B61 0DW.

# FROM THE H/P

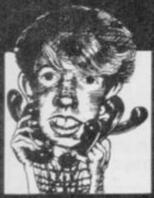

You'll be pleased to know that I've come to a decision. (You're leaving us? Emigrating? Getting out of your comfy chair to make me a coffee? Ed.). I read that — keep out of my column! I've decided that the June issue is the last one we're gonna print for at least another year. It's caused me nothing but problems on the Helpline.

Anyway, here's a quick rundown on the major own on the major hassles. First up, it's Program Power. It seems our printer's got bored with printing hash signs (#) as £s, and to liven things up a little it's taken to turning them out as weird backward curves. Mmmm, we'll have to get il seen to pretty quick. A lot of you have had problems getting hold of Softek's *Artist* that was reviewed in the issue. Well, it should've hit the streets by now so all you budding designers can start shelling out your £12.95 — or should that be #12.95. Either way it's well worth the cash (or

A number of you couldn't get your heads round the headerless files thingy in From The Hip in the June issues. Mark McPherson phoned in from Edinburgh to ask for a simple hex dump of the listing so he could type it into his hex loader. Well, for all you decapitated filemen out there, here it is. 3E FF 11 00 1B DD 21 00 40 CD C2 04 C9 If it's the loader you're after, then you only need to change the CALL address and add 37h to the start of the listing for the SCF instruction. Phew, may I never see another June issue! (Zat can be arranged. Ed).

arranged. Ed).

Now onto some calls on new topics. Trevor Garth from Huddersfield called for some useful POKEs—and just for a change they weren't the ones for Jet Set Willy. He'd heard about a POKE that'd put the editing line at the top of the screen. How about POKE 23738,83? That should do the trick. So how's it work? Well, it mucks about (is that a technical term? Ed) with the streams and channels and inserts the ASCII code for 'S' where the 'K' is normally.

normally.
Time for a re-write now.
Rick Cary from Llan ...
well. Wales anyway,
wants to know how he can
re-define the complete
Spectrum character set
just like they do it on commercial games. At last,
one I can suss out on my
tod but be warned it
requires a fair bit of
patience. You've got to sit
down and design the character set and then type the
whole lot in.

Definition's done in exactly the same way as with UDGs with one bit representing one pixel of the character. Time passes. Once you've done your 96-odd characters, that's from Space to Copy-right (ASCII 32 to 127), clear enough room for them to sit in memory and then you simply need to POKE two address with the address, less 256 bytes, of where you've stuck your data. The low-byte POKE address is 23606 and the high-byte address is 23607. Got that? Well, let's say that you've stuck your routine at 50175 and you've stuck your routine at 50175 — and you've remembered to clear up to 50157 haven't you? — you'd need to POKE 23606,0 and POKE 23607,196. Now your Speccy'll look up there for its characters rather than in its ROM.

Catch you on the phones.

Troubleshootin' Pete

# THE PLOT THICKENS

We're free! Finally, you took pity on our plight and solved the mystery of Castle Rathbone to help us escape from the treachery of the evil robber baron. What are we going on about? Well, cast your minds back to the compo in the May issue when we asked you to uncover the secret message hidden deep within the castle and to draw us a map of the adventure to help us escape. The full story of that brilliant and daring exploit is recounted in full in The Adventure of Castle Rathbone in this issue.

But now comes the time for your well-deserved rewards! Who has won the 250 smackers that Print'n'Plotter so generously offered as the first prize? Well, our congratulations go to Ian D Flory of Banff—you can start plotting how you're gonna spend all that lovely lolly, Ian.

Also, there's a Print'n'Plotter Adventure Planner for each of the following hundred heroes who also cracked the code. They'll come in very useful for solving this month's mega adventure. Well done the lot of you!

#### **RUNNERS-UP**

R Debart, Ashford; Harry Maton, London SE-20; Malcolm Hawe, Hoddersfield, Trobjorn Casperen, Norway; Roger Clotworthy, Crewkerne; Leigh Evans, Leighton Buzzard; MW Wabe, Edinburgh; Mike Baker, St Helens; Richard Smith, Angus; R Manley, Bromborough; Jonathon Riley, Littlebourne; J M Holliday, Shoeburyness; M Millman, Plymouth; A J Markham, Gt. Yarmouth; M Graham Scott, Bury St. Edmonds; Dan E Runerfeldt, Sweden; Annie Gloster, Worksop; Neil Bailey, Long Eaton; G R Silver, Chichester; Michael Talianos, Epsom; Antonio J Moreira, Portugal; P D Wolfe, Hayward'a Heath; R Sedgwick, Royston; Carlo Ruberto, Sweden; B Haskey, Rayleigh; Thomas S Dunlop, Washinton DC; Hagh McGregor, Pitlochry; C A J Green, Wilton; K W McChesney, Renfrey; Kantor L E Abrahamson, Sweden; Kevin Kendall, St. Austell; Angus G Rae, Argyli; M A Richards, Roche; Paul Carson, Godstone, T Fisher, Horley; Tom R Conway, Fife; S Lucas, Firth Mossbank; Zoe Bassett, Chelmsford, P E Tuffin, Huntingdon, Chi-Wah Yau, London NW1; A Simmons, Lower Simbury; D Rawling, Leeds 9; David L H Collins, Fronton-on-Sea; Alexandre Romeiras, Portugal; W Mikulin, London W11; Steve Jones, Sutton Coleficid; Kevin Kenning, Goole; S Megson, Guisborough; Adam Hems, Headly, William P Fleming, Cicator Moor; Martin Dolphin, Preston; Nicholas Winterhalder, Fareham; David Woodruff, Looseleigh; G Thander, Hull; P Marchant, Rothwell, Richard K Turner, Barnsley; S G Mitchell, Basingstoke; D Haskey, Rayleigh; K Williams, Halifax; P Church, Didcot; Bill Price, Bury; S G Dee, Tile Cross; Robert Cadman, Wolverhampton; Alexander L Ingles, Cartisle; David W Hill,

To a Pealey Martin.

Weymouth: J R Penley Martin,
Diss; P V Harrison, Stratford; R A
Houlton, St. Helens; Fergal
McCauley, Londonderry; M F
Reynolds, Ross-on-Wye; D J
Whicker, Sedburgh, Alan
Connolly, Glasgow; G F Pridle,
Plymouth; Robert Prince, London
SE17; D G Chandler, Emley;
Andrew Sims, Belvedere; Tony
Breski, Swindon; A L Hodson,
Rosherville; Forbes McRay, Perth;
Vernon A Thomas, Nr Bridgend;
Arthur Izod, Crawley; Jeremy I
Johnson, Upton; J Whittle,
Helensburgh; Amanda Holyoah,
Woking; S Twigg, Macclesfield;
Brian Morrison, Co. Down;
Andrew J Clarke, Longley Park;
Andrew Hooper, Bruton; A Stuart,
Robertsbridge; B L Ham,
Luxembourg; G Porter, Stockport;
P Spooner, Radciffe; A S
Grainger, Milford-on-Sea; Andrew
Turnball, Rugby; Mick Line,
Grimsby; David Christie,
Coventry; Markos Massouras,
Greece; G Bloor, St John's; I R
Oldcorn, Ascot; A J Acey,
Sheffield.

# **SQUEAKY CLEAN SPECCY**

Housework's a real pain, but when it comes to keeping your Speccy spic'n'span, a quick lick with the duster just ain't gonna do the trick.

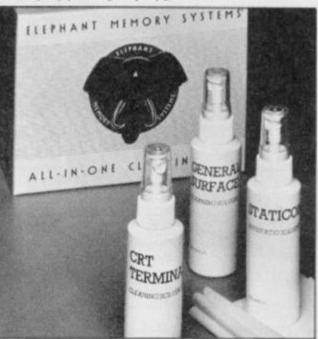

Join the Grimebusters!

So, if you're out to spruce up your Speccy for the summer, Dennison Manufacturing Company Ltd has come clean with the easy answer — the CK1 kit.

The small package contains both a screen cleaning and a general surface cleaning solution, as well as an anti-static liquid and fifty lint-free cloths. That lot should not only give you a spotless Spectrum but it also makes good preventative maintenance sense too. If you don't reckon you're being taken to the cleaners, the package is yours for £19.95 from high street dealers.

Editor Kevin Cock-up; Art Editor Phoebe Evans; Deputy Editor Rocky Horror Shaw; Production Editor Louise Cook; Art Assistant Martin Dixon; Editorial Consultant Andrew Pennell; Software Consultant Gavin Monk; Contributors Dave Nicholls, Steve Adams, Ross Holman, Roger Willis, Mike Leaman, Toni Baker, Dougie Bern, Chris Cockayne, Paul Woof, Iolo Davidson, Tony Samuels, Chris Wood; Advertisement Manager David Baskerville; Production Manager Sonia Hunt; Group Advertisement Manager Chris Talbot; Managing Editor Roger Munford; Art Director Jimmy Egerton; Advertisement Executive Chris Robur; Publisher Stephen England; Published by Sportscene Specialist Press Ltd, 14 Rathbone Place, London W1P 1DE. Telephone (all departments) 01-631 1433. Telex 8954139 BunchG. Company registered in England; Typesetters Carlinpoint, London; Reproduction Graphic Ideas, London; Printed by Chase Web Offset, St Austell, Cornwall; Distribution Seymour Press, 334 Brixton Road, London SW9. Telephone 01-733 4444. All material in Your Spectrum © 1985 Feiden Productions, and may not be reproduced in whole or part without the written consent of the publishers. Your Spectrum is a monthly publication.

# Play the game with YS and save £££s off all the best software titles in our exclusive offer. Read on...

You can play more games the YS way! Listed below are all your old faves and the latest chart entries — voted for by you. We're offering you the pick of the games at special cut prices. Just fill in the form and order now! You'll pocket the difference!

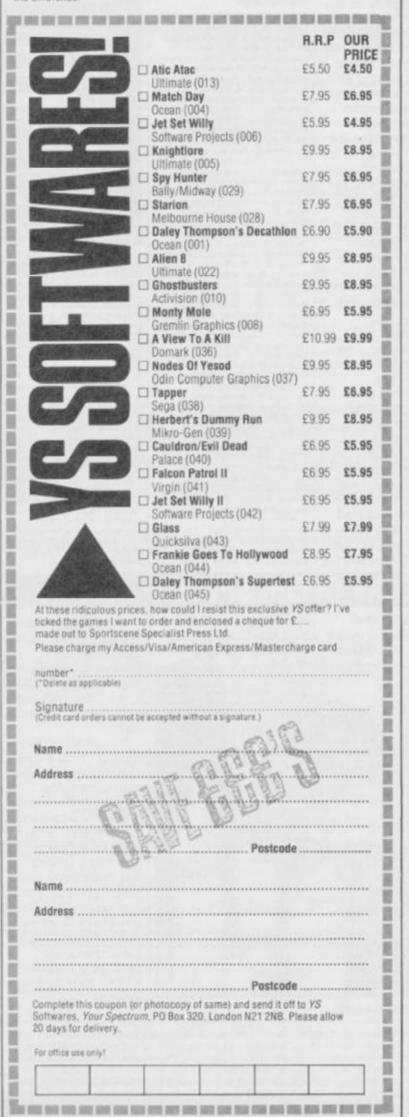

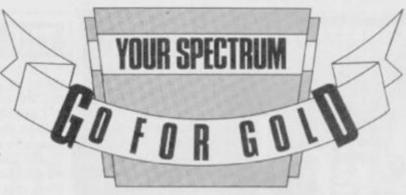

# Want to be a gold medallist? If your a great games ace YS is asking you to Go For Gold and be a champ!

Here we have it — the first line-up of the hottest-high-score hopefuls who fancy their chances in the YS search for the greatest of games-players!

We asked you to ply us with your high figure scores, and you did just that, so we sifted through the entries, picked the best of the bunch and framed those eager competitors faces for all to see! Remember, all you would be winners — play the game and keep your hyped and hacked scores to yourselves, you'll only be outplayed at the finals.

So come on all you gamesters out there — don't hide your skill!

Take the plunge, and go for a place in the YS Chart Challenge.

You could find yourself in the running for a gold medal in the final play-off at the end of the year — so don't wait, fill in the coupon now and you'll be on your way to winning!

Also, our congratulations go out to M. Hernandez of Whyteleafe,

Also, our congratulations go out to M. Hernandez of Whyteleafe, Surrey for being picked out of the Ed's hat! Look out for your three pieces of software — they'll be coming soon!

# YS GO FOR GOLD

| My top 5 all-time greats are:                                                                       | My top scores are*:                               |
|----------------------------------------------------------------------------------------------------|---------------------------------------------------|
| 1                                                                                                   | 1                                                 |
| 2                                                                                                   | 2                                                 |
| 3                                                                                                   | 3                                                 |
| 4                                                                                                   | 4                                                 |
| 5                                                                                                   | 5                                                 |
| The next games I'm gonna rush out and buy are:                                                      |                                                   |
| 1                                                                                                   |                                                   |
| 2                                                                                                   | If you're going for gold, stick your mugshot here |
| 3                                                                                                   | your maganot nere                                 |
| 4                                                                                                   |                                                   |
| 5                                                                                                   |                                                   |
| You don't have to fill it all in but make sure you specify the level of difficulty for your scores. |                                                   |
| Make sure you send us a black and wh                                                                | ite photo of yourself if you've filled in         |
| your high                                                                                           | n scores.                                         |
| I'm going for gold! My name is:                                                                     |                                                   |
| ***************************************                                                             |                                                   |
| Address                                                                                             |                                                   |
|                                                                                                    |                                                   |
|                                                                                                    | Postcode                                          |
| Now ask an independent w                                                                            | itness to sign the coupon                         |
| Independent Witness                                                                                 |                                                   |
| Name                                                                                                |                                                   |
| Address                                                                                             |                                                   |
|                                                                                                    |                                                   |
|                                                                                                    |                                                   |
|                                                                                                    | Postcode                                          |

# YOUR SPECTRUM

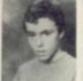

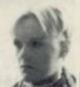

Colin Maclean George Forsyth Paul Hosken

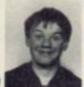

89%

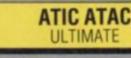

MATCH DAY OCEAN

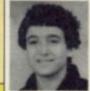

Richard Tobias 13-0 (5 min game)

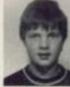

Ian Golden 12-0 (5 min game)

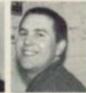

Andrew Stark (5 min game)

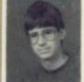

Skul Audunsson Jason Davis 79 items

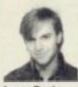

76 items

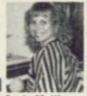

Susie Matthews 75 items

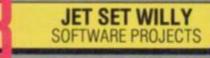

KNIGHTLORE ULTIMATE

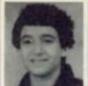

Richard Tobias

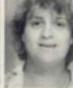

**Tony Samuels** 

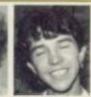

Pete Shaw

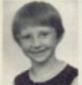

Graham Conner Richard Tobias Jason Davis

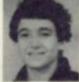

112350

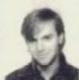

ENTRY

92500

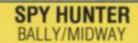

STARION

MELBOURNE HOUSE

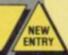

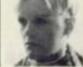

George Forsyth Stuart Haire

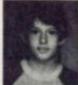

128

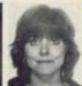

Alison Hjul 112

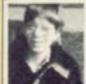

Valentin Kressler 875, 625

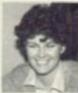

Wendy Smith 604, 324

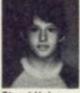

Stuart Haire 495, 591

**DALEY THOMPSON'S** DECATHLON

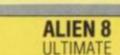

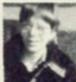

Valentin Kressler 16 Chambers

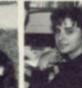

Claudia Jeffries Jerry Lewis 38%

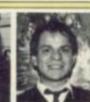

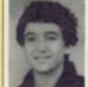

Richard Tobias Alan Towler 34,000

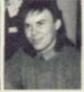

23,000

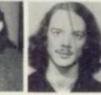

Max Phillips 17 000

#### **GHOSTBUSTERS** ACTIVISION

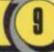

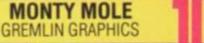

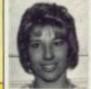

Teresa Maughan Dave Level 18 Baskerville Level 15

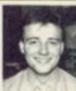

Roger McMunford Level 12

# OP TEN HOT SHOTS

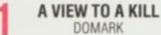

NEW

NODES OF YESOD **ODIN COMPUTER GRAPHICS** 

TAPPER SEGA

HERBERT'S DUMMY RUN MIKRO GEN

CAULDRON/THE EVIL DEAD PALACE

**FALCON PATROL II** VIRGIN

JET SET WILLY II SOFTWARE PROJECTS

GLASS QUICKSILVA

FRANKIE GOES TO HOLLYWOOD OCEAN

DALEY THOMPSON'S SUPERTEST

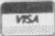

#### Announcing the

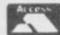

# MIRAGE MICADORIVER

At the touch of a button you can transferall your programs onto Microdrive

At last the full potential and speed of the ZX Microdrives can be realised by all 48K Spectrum and Spectrum+ owners, for only £39.95.

#### Features:

- Transfer any program onto Microdrive cartridge or cassette. Freeze any game at any point, save it, and restore it later. Use the "POKE" facility to give yourself infinite lives etc.

The Mirage Microdriver consists of a RAM PACK style case which simply plugs onto the rear of the ZX Interface 1. An expansion connector is provided for the connection of other peripherals. The software has been designed to be easy to use and is menu driven. It resides on a 4K ROM contained within the Microdriver so there is no fussing with tapes to get it to run. All you need to do is press the button on the side.

Note: This unit is intended for software owners to transfer their own programs onto microdrive cartridges for speed and ease of access. Programs saved using the Mirage Microdriver are unreadable unless the Microdriver is present.

#### **How to Order**

Send a cheque for £44.95, including £5 for postage and packing, to the address below, or use your Access or Visa card by telephoning Q376 48321 to place your order immediately.

Please allow 28 days for delivery.

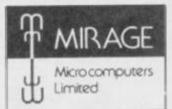

24 Bank Street, Braintree, Essex CM7 7UL Tel: (0376) 48321

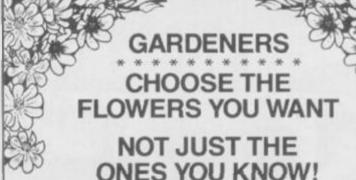

## with the Garden Plant Directory

- \* Find your ideal plant (on up to 5 requirements out of 17 ... height, sun, water and soil needs, month of flowering, colour, etc.) from 350 flowers, shrubs and garden trees - within seconds.
- Look up plants you know by Latin names. common names or parts of names (e.g. 'lily' displays nine different lilies, for which you can get full details within 60 seconds).

To order cassettes for the 48k SINCLAIR SPECTRUM, send cheque/PO. for £8.95 to

> PRACTICAL SOFTWARE, DEPT. YS, 40 WORPLE ROAD, LONDON, SW19.

# THETFORD MICROS

# SPECIALIST IN SPECTRUM REPAIRS

21 Guildhall Street. Thetford. Norfolk. Tel: (0842) 61645

Service Department Unit 4, Leyland Close, Thetford, Norfolk, Tel: (0842) 65897

# Why wait weeks to get your Spectrum repaired

We at Thetford Micros (Service Dept) have just put into operation a new fully equipped workshop to allow us to keep up our 24 Hours "Guaranteed" repair service on your Sinclair Spectrum computers. We have fully trained staff and our workmanship and repair work is fully warranteed to give your the confidence that you micro is in the safest hands. Any first time repairs will be £16.00 + VAT + £2.00 postage and package = total £20.40 for any repair on your computer. We also specialise in the repair of the Spectrum microdrive, Interface I, II and ZX printers at the same standard charge. Payment maybe made by cheque, Barclaycard, Access, American Express, or Postal Order. So all you have to do is post your faulty Spectrum to us along with payment and we will do the rest, your repaired Spectrum will be back in the post within 24 hours (we never sleep!) and depending on the post office it will be back with you within 5-6 days. We have already undertaken repairs from all over England and the continent.

We also undertake repair work on Acorn, Commodore, Amstrad, Texas, Dragon etc., at the lowest of prices.

Any problems with your micro phone Pete on the above telephone numbers - I'll be only too pleased to assist.

We also produce our own Spectrum "48K Upgrade Kits" complete with fitting instructions. £24.00 (VAT+P&P) inclusive.

Switchable UHF — composite video can be fitted to your Spectrum for only £14.00+VAT+£2.00 P&P.

Trade enquiries welcome

# GRAND PRIX COMPETITION

The race is on! Will you be first to take the chequered flag in this month's megacompo from Kempston Micro Electronics. It's guaranteed to drive you round the bend!

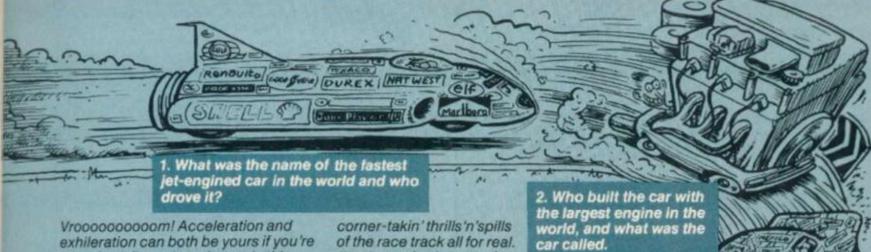

Vrooooooooom! Acceleration and exhileration can both be yours if you're one of two first prize winners in this month's compo. It's inspired by Kempston Micro Electronics' new game called Chicane, a classic racing car simulation. In this game you play the part of a Formula 1 racing ace, changing to the best possible gear for the conditions, taking the corners at speed without running off the track and coping with the difficulties of the

chicane. If you win the compo you'll experience the gear-crunchin', tyre-screechin', corner-takin' thrills'n'spills of the race track all for real.
The first prize is two pairs of tickets for the European Grand Prix at Brands Hatch on 22nd September.
This is definitely not a race to miss.

joysticks and

Even for those of you unlucky enough to have to sit this one out in the pits, there's still the chance to motor off with one of the five Formula II

5. What was the name of the man who invented the internal combustion engine, and when did he do it? 4. Who was the fastest person to drive round the world and how long did he take?

interfaces that Kempston's offering as runner-up prizes.

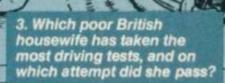

#### KEMPSTON CHICANE COMPO

Phah, you thought you could fool me with your souped-up questions. No trouble. And now I'm putting my foot down — I want the prize of two tickets to Brands Hatch. Just for the records, here are the answers to the questions!

| 1. Name of car | driven by |
|----------------|-----------|
| 2. Name of car | built by  |

3. It was ...... on her ...... attempt

Now speed this on its way to us by putting it in the post addressed to Kempston Chicane Compo, Your Spectrum, 14 Rathbone Place, London W1P 1DE.

#### LAP RECORDS

To enter this really racy compo, just drive your way round the track on this page and answer the five questions about motoring record-breakers.

When you've come up with the correct answers, simply fill in the coupon and post if off to Kempston Chicane
Compo, Your Spectrum, 14 Rathbone Place, London W1P 1DE. If you're having problems coming up with the right answers they're all in black'n'white but you've got to be stout about it (call that a clue?! Ed)

#### KEMPSTON RULES OK

Entries for the Kempston Chicane Compo must be postdated no later than August 31st 1985, Each entry form must have the answers filled in on

The Editor's decision is final and no correspondence will be entered into regarding this

#### TAPE COPIER 7

es, it can be done! Make security BACK-UP copies of the MAJORITY of your SPECTRUM programs including HIGH SPEED loaders, and JERKY leaders with TC7. A good "clean" copy which will hopefully suit your system. Other methods have proved limited.

- \* Includes BAUD RATE (speed) measurer
- \* Can save high speed/jerky parts in "normal" form for DRIVE transfer.
- ★ So many extra features we can't possibly list them here. Just try it and see. As the market leader we can't afford to let you down. COST ONLY £6.50 (or £7.50 with MT6 - see below)

#### TAPE TO DRIVE TRANSFER NEW OF RECENT PROGRAMS

Yes, SPECTRUM owners now have a LOW COST way of transferring many of even the LATEST high speed/jerky programs to their drives. You will be amazed! Other methdos are expensive or very limited.

Firstly, you need our MD1b (for m-drive) or WD1b (for Wafa/or Disc drive They give you the tools to convert programs so that they will run on your drive. Includes ability to cope with very long programs, can split/chop bytes in one go, "VAL" creator, REMkill, make Visible, etc., etc. FULL manual (highly rated by CRASH) with example transfers. (Also need TV7 for latest programs). MD1b or WD1b cost £6.99. "Manages more - Your Spectrum. (TC7 also needed for latest programs.)

EXTRA program to CONVENIENTLY transfer converted bytes directly to m/drive with many other features (e.g. alter program names, stop programs, etc) buy MT6 at £3. (Wafadrive version is called WAFATAPE

#### **NEW LERM INFORMATION SHEETS**

Each sheet gives you the DETAILED instructions required to transfer eight of the more popular programs. They cost £2 each plus SAE. Up to sheet 4 available

Update service: for latest version on your LERM product send old tape large SAE to get a £2 reduction. Overseas: add £1 Europe, £2 others for each product. SAE for enquiries

All programs carry our money back guarantee (not updates)

LERM, DEPT YS, 10 BRUNSWICK GARDENS **CORBY, NORTHANTS NN18 9ER** 

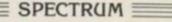

### THE MACHINE CODE SYSTEM

. one of the all too few jewels of Spectrum programming deserves a place in every serious programmer's library (Simon Springett - Popular Computing Weekly—June 1984)

. . the whole package is very friendly and easy to use... can be highly recommended for those who are just about to start programming in Machine Code. (Phil Holliday - Your Computer

-May 1983)

Fully compatible with MICRODRIVES/NETWORK/RS232 (with Interface 1) and most popular Centronics interfaces for 80 col. printout.

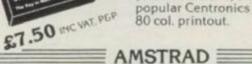

#### THE CODE MACHINE

£8.50 MC VAT, PEP

Both programs in one package
 Many NEW FEATURES
 Compatible with CASSETTE and

#### AVAILABLE NOW £19.95

- \* Send S.A.E. for fully detailed leaflet
- Available from many computer shops, or by FAST mail order by sending a cheque/P.O. to:-

Dept YS, Picturesque, 6 Corkscrew Hill, West Wickham, Kent BR4 9BB

# LISO PT

FONT 464 is an easy-touse program enabling you to design, edit, and save your own characters and graphics for simple use in BASIC pro-grams. There are 6 predesigned fonts and sophisticated printer-driving software which allows high-resolution screen dumps and letter writing on Epson compatibles or the DMP1.

DEVPAC is a complete machine code development package. It is the second one that many people buy, because after the first one they know what to look for! The 'front panel' debugger is the only way to really see pro-grams in action, and assembly from multiple source files is fast enough to satisfy its most demanding users - ourselves.

ULTRAKIT is the most powerful inter-active toolkit yet for ZX BASIC. All the fea-

AUTO BREAK COPY DELETE EDIT FIND

GRAB HIDE INFORM JOIN KEY LOSE

RAMTOP

TRACE UPDATE VARIABLES WARN CRUNCH1 CRUNCH2 REMKIL PACKER MAP UCASE LCASE CTIME ATIME ALARM PRINTER KMODE RESET and

much more. It comes with a FREE tape

NUMBER ONERROR

tures you will ever need:

MOVE

QSEPARATE

header reader.

Pascal is a valuable educational and development tool as well as running typically 40 times faster than a BASIC equivalent. Our compiler is an almost full implementation which compiles direct to machine code (no slow P-codes). Multiple file inclusion allows very large pro-grams to be compiled.

PITT

SUBSTITUTE

All prices are for cassette versions (except CP/M and QL) and include VAT and p&p in the UK. Please contact us for export orders. disc formats or detailed technical information All products are available by mail order: please send a cheque or Postal Order. Sorry, we do not accept credit cards

combines high-level structuring with direct control over the machine, all at compiled speed. Our compiler is now available from good retailers, and has proved extreme ly popular. It supports all statement types (plus inline code) and over 40 operators; whilst char, int, unsigned and combinations using pointers, arrays, structures, unions, functions, and typedef are all allowed data types. External and static variables can have initializers, whilst auto variables support recursion. There are six preprocessor directives and over 60 library functions with a selective inclusion scheme.

> MON QL is our latest product and our first on the QL; it was written by Andy Pennell, who has a great deal of experience on the QL. It is similar in style to the well-known MON 'front panel' in DEVPAC and includes additions like job control and multi-tasking support. It also catches system exceptions and includes fixes for QDOS.

#### **Product Price Table**

|                | Pascal € | DEVPAC<br>€       | C     | ULTRAKIT<br>£ | FONT 464 |
|----------------|----------|-------------------|-------|---------------|----------|
| ZX Spectrum    | 25-00    | 14-00             | 25-00 | 9-45          |          |
| Amstrad CPC464 | 29-95    | 21-95             |       |               | 7-95     |
| MSX            | 29-95    | 19-95             |       |               |          |
| CP/M-80        | 39-95    | 39-95             |       |               |          |
| Sharp          | 39-95    | 25-00             |       |               |          |
| Sinclair QL    |          | 19-95<br>(MON QL) |       |               |          |

#### HAHA, VERY FINNY!

Nobody seems to have discovered yet that if you LOAD Firebird's *Booty* with the Currah MicroSpeech plugged in, you get an entirely different game?

The game LOADs as normal, but once you press the key to start playing, something odd happens. For starters, your cabin-boy doesn't appear when the first cabin is displayed and neither do the pirates! Then the new game begins ...

It involves swimming in the sea in a wet suit (readily available in days of old, of course!), collecting small fish and avoiding the larger species of flickering marine life. All the time your air supply is running down to zilch. During this under-sea escapade, sailing ships like the ones on the LOADing screen float past.

When your air's run out and you've suffocated, just resurface between ships and stock up with more oxygen. Then it's back to the fishing trip. The keys are the same as those for *Booty*, but the Open/Hold key has no effect. And there's no need for the infinite lives POKE as it's impossible to die. All in all, a bit of a snore!

P J S Melia Ormskirk, Lancs

Whale I'll be blowed — there's something very fishy about this. Sounds like there's a bit of shark practice going on. (OK, that's enough fish jokes. Ed.) This brings back memories of our Jet Set Loony letter published some months ago. Anybody who gives it a go and finds it has no effect, please don't give us the verbals on the jellybone — blame it on Jaws Melia. Troubleshootin' Pete.

#### PETE PICKING

What about From the Hip in the June issue then? I just had to write, pointing out one teensy-weensy mistake (and collect a Trainspotter Award on the way?) (D'you think we give 'em away to just anybody? Ed) In the headerless code routine for saving a SCREENS, you load the 'DE' register with 6912 bytes correct so far. Take note Kev! (Nowt to do with me. Ed). However, when you go into the verification of the file the number of bytes seems to have changed to 6192.

I've come up with the following possibilities:
1. (Regretfully) I need a new pair of glasses

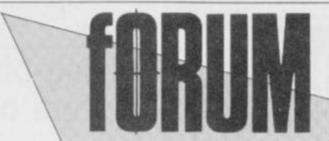

It's the YS scribblers' spot — and there's a bundle of free software for the sender of this month's Star Letter, Write to Forum, Your Spectrum, 14 Rathbone Place, London W1P 1DE.

2. You need a new pair of glasses

Statement 1 could be correct because of my old age — nearly 15! But if the management admits that this was a total cock-up (you'll have to torture us first. Ed) and promises to never let it happen again, I'll forgive you.

If you agree with me and presume that option 2 is the cause, I'd sue your optician and emigrate to Northern Siberia.

Nit-pickin', hole-pickin'

Damon (Mastermind) Pass

OK, so I'm packin' my bags already ... Troubleshootin' Pete.

#### PIECES OF EIGHT

I know that imitation is the sincerest form of flattery, but did you know that one of your rival rags (we have rivals? Ed) that claims to cater for Sinclair users, published your Alien 8 hacking program line-for-line, word-for-word in their letters page.

A concerned and dedicated reader, Room 8, Starship Ultimate, In Orbit Somewhere, The Inky Void.

PS. I was just flicking through the rag in a newsagent, you understand — I'd never consider actually buying it!

Well, shiver me timbers, lads and other such piratical phrases. Someone has blotted their copybook, if you see what I mean! Still, it's good to know that the only newsagents stocking the so-called magazine are in the Inky Void. Ed.

#### **WOOD WORK**

Desperate Microdrive owners may welcome this tip. Having CATed and found the program required, remember that the Sinclair directory doesn't show any space or spaces tacked onto the end of a title — yet the Microdrive recognises a space as a title.

This may seem all very obvious (why aren't you reading the next letter then?

Ed), but if your Microdrive can't seem to find the program it's just displayed in the CAT, try adding a space, or spaces, on the end of the program title you're after.

I've rescued quite a number of my programs this way. Miss J R Wood Altrincham, Cheshire

Well, unless I'm slightly sozzled when I'm programming (But, Pete, you're sozzled 25 hours a day. Ed) (How else d'you think l can cope with your stupid comments, hic. Pete) I hardly ever type in spaces after the filename. But your information is very valuable if you're using other people's cartridges. Mind you, if 'other people' want to be awkward and hinder your progress then they can always throw in a couple of control characters to stop you. Try sussing those ones out. Troubleshootin' Pete.

# LEONARDO - TOO HARD?

I'm writing to complain about your unfair review of Leonardo in issue 15. Penny and Pete compared four new graphics packages and Leonardo was properly slagged off. For example, Pete comments that the cursor moves at a snail's pace and that only one cursor speed is available. If he'd taken the trouble to read the manual properly he'd have seen that the cursor can be adjusted to travel via any parameters the user chooses. Also, does the finishing time include the time taken to pre-plan the picture before starting? I used Leonardo to produce a very similar graphic and it took just over an hour and a half.

In fairness the manual is a hard slog, but once mastered it's brilliant. Three other mags rated Leonardo very highly, as I do — if only you'd taken the time to explore fully the program first.

Richard Hewison Luton, Beds

Standing alone, Leonardo has its advantages — and its fans!

It's just that I'm not one of them and that's based on a comparison of four similar packages not on prejudice. It's the YS style to compare products rather than considering them in isolation as we believe the results are more enlightening. Let's face it, the cursor speeds you talk of are pathetic - especially when compared to the opposition. Sure, you can change the step size to move more quickly but talk about faffing about. And no, the preparation time wasn't included.

It's just that I found the other packages were more efficient and more user-friendly — try them and come back to me. But in the end, if you're happy with what you've got then fine — that's what counts I s'pose.

Troubleshootin' Pete.

#### UNREPEATABLE OFFER

I concede that you lot are a pretty fair set of hackers, but where did you get the POKE for infinite 'Last ever opportunities for YS MegaBasic?'

Does this mean we'll be getting infinite 'Reviews of the same game', or heaven forbid, infinite 'editorial one'liners'? Bob Scurfield

Good news for everyone who's missed this letter this monthwe'll be repeating it for the last ever time in the next ish! And the bad news for everyone who still hasn't taken advantage of our last ever opportunity to acquire, YS MegaBasic at our specially reduced rate - you're too late, mate. It'll now set you back £9.95 in good shops everywhere and, no doubt, a few bad ones as well - we're not fussy just so long as everyone gets a copy 'cos it's still the best value up-grade for your Speccy. End of plug! Ed.

#### KLAPPED-OUT KAPPA

In YS issue 8, I read a minireview of the Kappa Keyboard. Since I thought it could be worth the outlay, I wrote to the company to ask for the lowdown and then a couple of weeks later I sent off a cheque for £48.

The keyboard duly arrived two weeks later but on connecting it up, I found it didn't work. So, back it went to Kappa. That was last December.

Four weeks later back it came with a letter saying it would now work. You guessed it — it didn't.

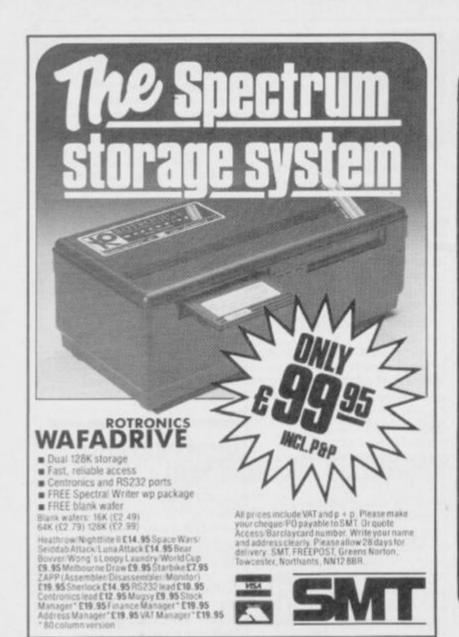

# Amazing offer to Spectrum owners!

Did you know that owners of a Commodore-64 can buy for just £14-95 the Whitby Computer Spectrum Simulator Program, which will allow them to run virtually any Spectrum BASIC program on a C64 without modification! Even the tape-formats are the same, so you can simply load in your programs direct to the C64 without having to type them in again.

If you are thinking of getting a C64 (dare we say, 'upgrading'?) but have been concerned about having to start your BASIC program collection all over again, then the Spectrum Simulator should help you make the decision today. We say again virtually any program written in Spectrum BASIC can now be run directly, without modification, on a C64 using a Spectrum Simulator.

This product is a large machine-code program for the C64, supplied in a fast-load format. The Simulator will not run Spectrum machine-code programs, so is unsuitable for use with many commercial games.

Keep this advert! or get full free details from

WHITBY COMPUTERS LTD 7.CHUBB HILL ROAD, WHITBY, N.YORKS Hotline 0947-604966

£10.00

# Computer Accessories

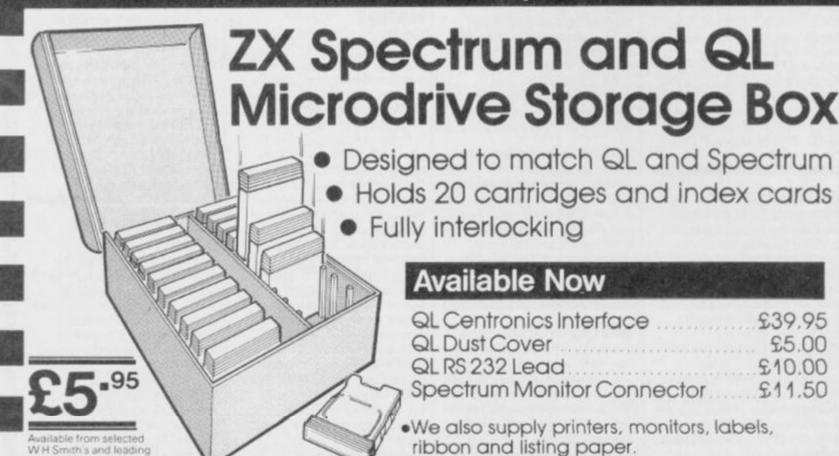

TRANSFORM LTD. (Dept. YS) 089 283 4783 Swatlands, Lucks Lane, Paddock Wood, Kent TN12 6Ql

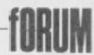

Off it went again — to a Mr
Steve Drain — and it took till
the end of April for the second
replacement to arrive. I've tried
to get my money back from
Kappa but they're ignoring my
letters and I've had no success
on the phone. Can you help at
YS?

Christian Techtmeier Ense, West Germany

We've been unable to contact Kappa as well — so, when you read this Kappa, perhaps you'll let us know what's happened in Christian's case. And what's happened to you! Ed.

#### **PSEUDS CORNER**

I forgive you for blowing my cover in the Mastermind program in issue 15 when I was trying to hide behind a spude..psod...pen name. I even forgive you for the subtle sabotage of a text-vanishing POKE! Why am I so charitable? (We pay you too much obviously! Ed). It's all

because of your lovely Art Editor (huh? The Art Ed's boyfriend! T.P.). I've just been having a drool over her talents in the current YS.

Quality paper (of course, nothing but the best will do in the MD's loo! T.P.), very attractive layout and that superb cover. (OK, so much for the Art Ed, but what about the mag? Ed).

Chris Somerville, alias Chris Winterton Llandudno Junction

Will the real Chris Somerville please step forward. This doesn't sound like one of the YS contributors at all — there's not really enough moaning in the letter! Ed.

#### INFERIOR DECORATING

I'm on the scrounge for a coveted YS Trainspotter A ward (too late mate it's gone this month! Ed.) I spotted an almighty large (male hen)-up

BLACKBUGS

First, let me congratulate Peter Simmons on his conversion of the game Blackbox to the Specey (YS13).

Unfortunately, a number of bugs exist in the program as published.

Firstly, lines 582 and 585 appear to have been omitted in the printing. Secondly, in the program, the flashing cursor for placing pegs acts as an eraser for any pegs already in position. Thirdly, if more than nine rays are used (excluding those 'absorbed' or 'reflected') the program continues to return 9s and that gets pretty confusing.

As you've probably guessed,

I've come up with some modifications to the program to make it work. The program could have been made more elegant if control codes had been used but they're difficult to reproduce in publication.

Trevor P Dutt London W1

In fact, the problems that you may have found in Blackbox were there because the program contained the control codes that Trevor mentioned. If you're submitting a program to us, avoid using them as we just can't cope — who said typical? Still, now we have the cure for this problem anyway. Troubleshootin' Pete.

105 LET 1=6 582 IF e1 or w1 THEN GO TO 800 585 LET c=c-1: IF c>7 THEN GO TO 510
907 IF ATTR (u,v)=56 THEN LET a\$="B": PRINT
AT u,v; PAPER 7; INK 0; INVERSE 1;a\$: GO TO 915 911 IF at="B" THEN PRINT AT u,v; PAPER 7; INK O; INVERSE 1;a# 947 IF ATTR (u,v)=56 THEN LET a\$="B" 950 PRINT AT u,v; PAPER O; INK 7; INVERSE 959 IF INKEY\$="i" AND a\$="B" THEN PRINT AT u,v; PAPER 7; INK 0; INVERSE 1;a\$: GO SUB 2060: RETURN 970 IF INKEY = "p" THEN PRINT AT u,v; PAPER 7; INK 0; INVERSE 1; "B": GO SUB 2060: RETURN 1300 IF def>9 THEN LET def>0: LET i=i-1: IF i=4 THEN LET i=6 1310 PRINT PAPER O: INK i: AT j,k;def 1320 IF WI OR #1 THEN PRINT PAPER O; INK i; AT a, (9\*w1)+(20\*e1); def 1330 IF n1 DR s1 THEN PRINT PAPER O; INK i; AT (5\*n1)+(16\*s1),b;def 1430 IF ATTR (y(f),x(f))<>56 THEN LET wr=wr+1 NB. "B" is a graphics caracter.

in the Interior Decorating feature in YS issue 15. Now since when has 256 bytes in hex been 100h, eh? Well, of course it should be 0100h so the incriminating sentence should read'... at location C000h and goes up in sequence at C100h, C200h and so on.' And I thought that dear ol' Dave Nicholls was infallible!

Paul Clark
Durham

Is pose one explantation is all that hair must've got in his eyes. I keep on telling him that hacking and hippydom just don't mix. Ah well, Ed.

YOUR \*@!@\*!!\*

We really don't have to keep putting up with poor treatment from hard and software companies - with your help, that is! (I knew we'd get dragged in somehow! Ed). How about a star/bleep column - I'm sure you can find a witty headline - so that the good 'uns can receive a slap on the back and the duffers get a kick up the \*\*\*@\*!!. Here are my nominations, anyway: BLEEP - Softek, for ignoring (since January) my request for help when the FP compiler version of Business Graphics wouldn't run. I've sent them

Basic and machine code on a

STAR — Sunshine Books and author, John Durst for pleasant and prompt help when I got into difficulty with Machine Code Graphics and Sprites. C Anne Wilson,

Netherton, Huddersfield

OK, slaps and kicks to the usual address — and how about a witty headline while you're at it. Look at it this way — anything that takes the heat off us for a while can't be all bad! Go on, you've got nothing to lose but a second-class stamp. Ed.

#### **IN YOKE**

Thanks to L A Privett for his excellent program in YS MegaBasic's PLAY. The only problem is that it falls foul of the old IN problem, that is reading the sixth bit. Those of us with Issue 3 Speccies will find it only works intermittently — if at all.

To put it right, all you have to do is reduce the IN readings by 64 in each case.

Also, cheers to Mike Leaman for his Sprite Magic is there a space zap'em up game in there somewhere? Martin Reid Chorley, Lanes

#### THE YSTRAINSPOTTER AWARD

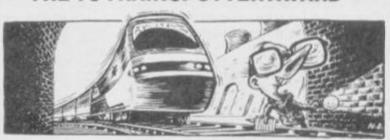

Last month I wrote a letter to you boys at Rathbone; I had trainspotted our friend Sabreman and thought this deserved recognition. Perhaps B Bulter's letter arrived before mine, but don't you think that I should've got a little publicity? Something along the lines of 'This error was also spotted by ...' (Cor, you don't want much, do you? Ed).

I wouldn't normally complain, but this is the second time you at YS have totally ignored me. What's wrong with me? (Shall we tell him? Ed) (Nah, leave him in suspense. T.P.). My sense of humour isn't that bad! Is it?

But don't worry, all can be rectified (how's that? Ed), by giving me the Trainspotters' Award this month. There, that's not asking too much, is it? But what for, I hear you

cry! (You'll be the one in tears if you don't get on with it! T.P.) OK, I'll tell you ...

In your Space Ace article issue 15, you tell us that there's a picture of a coffin floating off into a timeless void. Well, there's plenty of void but I can't see a coffin. (We're just knocking you one up now! Ed). There, does that make me worthy of the award? Please say yes!

R Harries (Trainspotter, failed)

Milton Abbas, Dorset

Just goes to show what a big softie I am. You're now a fully fledged Trainspotter with a certificate to prove it. 'This error was also not spotted (until it was too late) by me, T.P., Art Ed or the printers...' Oops. Another nail in the coffin, eh? Ed.

# JUST A TIGK!

It may be rude to interrupt but it's certainly dead easy now, 'cos Toni Baker's back with a program that lets you have up to sixteen interrupt routines running at once. You'll wonder how you ever managed before!

You may have noticed just how many routines there are these days that are interrupt driven — that's to say, routines that make use of the Spectrum's interrupts. They're run automatically once every TV frame (50 times per second) and they make it quite possible for the Spectrum to appear to be doing two things at once.

The big drawback is that they're all pretty exclusive. If you've got one running it's very difficult to get another one running at the same time. You can have, for instance, a real time clock or moving sprites or continuous music—all during the running of normal Basic,

of course, but you can't have more than one at once — or, at least, it's more than a little tricky.

#### MANAGEMENT TECHNIQUES

This program provides the solution — it's called an Interrupt Manager and with it you can have up to sixteen user-defined interrupt routines running together. One routine, say, runs a clock, another plays music and both could run together quite happily without disturbing normal Basic or machine code.

The Interrupt Manager not only knots the separate interrupt routines

together but it can also save space by making each interrupt routine a little simpler. For instance, it's normally necessary in an interrupt routine to preserve all the registers. The manager looks after that for you so you can corrupt the registers as much as you like. You'll only need to take special action if you want to make use of the alternative registers as well.

Another point that's often glossed over is that many interrupt routines need to take very special precautions when calling routines in the ROM. If you don't, and you have Interface 1 attached, then the Spectrum's very

#### THE INTERRUPT MANAGER

This is the Interrupt Manager. We haven't presented you with a Hex Loader program to help you type it in—it's not that we're mean (though we are, of course) it's just that to use the program fully you'll really need an Assembler. To make the whole routine work, you must first call it by typing RAND USR 61441. This clears the complete Manager table and makes sure the routine's accessed every 50th of a second.

EFFF 15FO INTVC DEFW MNGER

These two bytes store the address of the Manager program. The low byte of this address must always be FF — for example, we've located it at OEFFh.

FOOT 2167FO INITI LD HL, TABLE

This part of the program must be called for the Manager to work — it may also be called while the Manager is in operation when it cancels all the user-defined routines from the table.

F004 1168F0 LD DE,TABLE+1 F007 015000 LD BC,0050H F00A 3600 LD (HL),0

Resets the table flags.

FOOC EDBO LDI

Resets the remainder of the table.

FOOE SEEF LD A, OEFH

Loads the A register with the high byte of the interrupt vector (INTVC).

F010 ED47

LD I,A

Copies the value in the A register into the interrupt register.

FO12 EDSE IM2

Selects interrupt mode 2 — this is the mode that allows you to use your own interrupt routines on the Spectrum rather than the one in ROM.

F014 C9 RET F015 F5 MNGER PUBH AF

The Interrupt Manager program starts here. This is called by the interrupt procedure fifty times a second.

F016 E5

PUSH HL

FO17 2167FO LD HL, TABLE hex then the Spectri holds E1 hex then the Points HL to the Manager table.

FOIA 7E LD A, (HL)

Loads the A register with the main table flags.

Points HL to the first entry in the table.

FO1C 1F RRA FO1D D43800 CALL NC.0038H

Calls the ROM interrupt procedure if it's required.

F020 1F F021 303F RRA NC , MNOFF JR DI F024 C5 PUSH BC F025 D5 PUSH DE F026 0610 LD B,10H FOZB 5E MNLOP LD E, (HL) D, (HL) F02A 56 LD

Loads DE with the routine address (if specified).

F02B 23 INC HL F02C 4E LD C, (HL)

Loads C with the flags for the routine.

F02D 23 INC HL F02E CB29 BRA C F030 302A JR NC,NONOW

Jumps if the routine is de-activated

F032 35 DEC (HL) F033 2027 JR NZ,NONOW

Jumps unless the routine has priority

F035 23 INC HL F036 7E LD A, (HL)

Loads A with the normal routine priority.

F037 2B DEC HL F038 77 LD (HL),A

Stores the priority

F039 C5 PUSH BC F03A E5 PUSH HL F03B EB EX DE.HL

Places the routine address into HL

FO3C 3A0000 LD A, (0000H)
Loads A with the first byte of ROM. If A holds F3

hex then the Spectrum ROM is in use but if it holds E1 hex then the shadow ROM is in use.

F03F A9 XOR C F040 FEF0 CP OFOH F042 2811 JR Z.SHFRS

Jumps to call a shadow ROM routine.

F044 FEE0 CP 0E0H F046 2805 JR Z,SPFRS

Jumps to call a Spectrum ROM routine.

FO48 CD66FO CALL MNCAL

Call a sub-routine that's in the current ROM.

F04B 180D JR RETIN F04D 2251F0 SPFRS LD (SPJP),HL

Stores the routine address within the program

F050 D7 RST 10H Calls a Spectrum ROM routine.

0002 SPJP DEFS 02H F053 1805 JR RETIN F055 22ED5C SHFRS LD (5CEDH),HL F058 CF RST 08H

Calls a shadow ROM routine.

F059 32 DEFB 32H F05A E1 RETIN POP HL

Puts the address of the Manager table into HL.

FOSB C1 POP BC

Puts the count of the remaining entries into the B register.

F05C 23 NONOW INC H F05D 23 INC H

HL now points to the next entry in the table.

F05E 10C8 DJNZ MNLDP F060 D1 POP F061 C1 F062 E1 POP BC MNOFF POP F063 F1 POP FO64 FB EI F065 C9 RET F066 E9 MNCAL JP (HL)

Jumps to the sub-routine at the address stored in HL.

0051 TABLE DEFS 81

Eighty-one bytes of memory are set aside for the

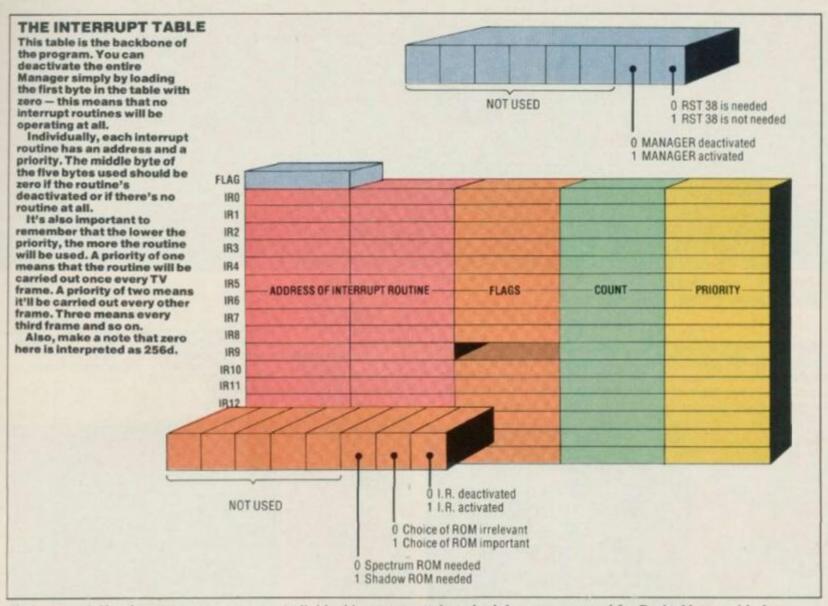

likely to crash if an interrupt occurs whilst the Shadow ROM's paged in. The Interrupt Manager program avoids this trap—at each stage it'll determine which ROM is current, which ROM is needed, and it'll switch between the two as desired. In other words, the

individual interrupt routines don't have to concern themselves with worrying about ROMs — the Manager will take care of it all.

Also, interrupt routines usually require a RST 38 instruction. This ensures that the keyboard is properly

scanned for Basic. Not so with the Manager though. RST 38 is automatic, and individual routines needn't concern themselves with it. Still, you can deactivate this facility if, for example, you want to modify the keyboard scan or do without it altogether.

#### **BRIEF ENCOUNTERS**

OK, so now you've got an Interrupt Manager, what are you going to do with it? Just to get you started here's a selection of simple routines that have been compiled to show you how easily the Manager can be used. If you want a demo, type them into your Assembler at memory location 61800. Once you've got the Manager and the demo program in memory you're ready to go. As you'll see the first routine randomly changes the border colour — to make it work, type:

#### POKE TABLE+(INTNO\*5)+1,LOW BYTE POKE TABLE+(INTNO\*5)+2,HIGH BYTE

This places the address of the routine on the Manager table — in this case the high byte is 241 (F1h) and the low byte is 104 (68h). Now type:

#### POKE TABLE+(INTNO\*5)+4, COUNTER POKE TABLE+(INTNO\*5)+5, PRIORITY

If the counter and the priority both hold 10, this means that the routine will be called every ten 50ths of a second — of course, you can change this as you please. Now (finally) type:

#### POKETABLE+(INTNO\*5)+3, FLAGS

The flags hold the info that tells the Manager which of the two ROMs to access if they're needed, or even if the routine's to be called at all. In this case the flags should be 1.

In all these examples TABLE refers to the start location in memory of the Manager table which here is 61543. Now number your routine according to where on the table it's to appear —

the number you assign it is, of course, INTNO.

To use the other four routines, all you've got to do is change the values for the low and high bytes, the counter, the priority and the flag. The last demo routine is the only one where the choice of ROM is important as it uses the Spectrum's, so make sure you have the correct value in FLAGS when you're mucking about with

Finally, if you still can't get the demo to work, change the value in the master Flag at 61543 to

| F168 EI<br>F16C 16<br>F16D E6<br>F16F D5<br>F171 C6 | 607<br>3FE | BORDC | DRG<br>LD<br>LD<br>AND<br>DUT<br>RET | 61800<br>DE,(23672)<br>A,(DE)<br>7<br>(254),A |
|-----------------------------------------------------|------------|-------|--------------------------------------|-----------------------------------------------|
|-----------------------------------------------------|------------|-------|--------------------------------------|-----------------------------------------------|

This is a simple routine that changes the colour of the border at random.

| F172 | 210058 | INKCH | LD  | HL,22528 |
|------|--------|-------|-----|----------|
| F175 | 7E     | ICLOP | LD  | A, (HL)  |
| F176 | E6FB   |       | AND | 248      |
| F178 | 4F     |       | LD  | C.A      |
| F179 | ED5F   |       | LD  | A.R      |
| F17B | E607   |       | AND | 7        |
| F17D | Bi     |       | OR  | C        |
| F17E | 77     |       | LD  | (HL),A   |
| F17F | 23     |       | INC | HL       |
| F180 | 3E5B   |       | LD  | A.91     |
| F182 | BC     |       | CP  | н        |
| F183 | CB     |       | RET | Z        |
| F184 | 18EF   |       | JR  | ICLOP    |
|      |        |       |     |          |

This is a slightly more complicated routine that randomly changes the first three bits of every byte in the attributes file and so changes all the link colours.

| F186 | 210058 | PAPCH | LD  | HL,22528 |
|------|--------|-------|-----|----------|
| F189 | 7E     | PCLOP | LD  | A, (HL)  |
| F18A | E9C8   |       | AND | 200      |
| F18C | 4F     |       | LD  | C.A      |
| F18D | ED5F   |       | LD  | A.R      |
| FIBF | E638   |       | AND | 56       |
| F191 | B1     |       | DR  | C        |
| F192 | 77     |       | LD  | (HL),A   |
| F193 | 23     |       | INC | HL       |
| F194 | 3ESB   |       | LD  | A, 91    |
| F196 | BC     |       | CP  | H        |
| F197 | CB     |       | RET | Z        |
| F198 | 18EF   |       | JR  | PCLOP    |

This is very similar to the previous routine but changes the Paper colours.

| F19A | 210040 | SCREB | LD  | HL,16384 |
|------|--------|-------|-----|----------|
| F190 | 7E     | SCRLP | LD  | A. (HL)  |
| F19E | CBOF   |       | RRC | A        |
| F1A0 | A7     |       | AND | A        |
| FIAL | 77     |       | LD  | (HL),A   |
| F1A2 | 23     |       | INC | HL       |
| F1A3 | 3E28   |       | LD  | A,88     |
| F1A5 | BC     |       | CP  | H        |
| F1A6 | CB     |       | RET | Z        |
| F1A7 | 18F4   |       | JR  | SCRLP    |

This routine does a wrap-around scroll to the right on each character on the screen within its own character block.

| FIAC<br>FIAF<br>FIB2 | CDB503 | KEYBP | LD<br>LD<br>LD<br>CALL<br>RET | DE,10<br>HL,2000<br>A,(23560)<br>L,A<br>949 |
|----------------------|--------|-------|-------------------------------|---------------------------------------------|
| 7000                 |        |       | CHICAMOS .                    | 777                                         |

This routine produces a short bleep and the frequency depends on the last key that was pressed.

# THE GENERATION GAME

Games creators aren't new exactly but they're still the best and quickest way for even the duffest programmer to knock out some ace arcade action. And talking of duffers, we've asked Tony Samuels to create a couple of classics while Peter Shaw looked over his shoulder and took notes.

What's all this then? An in-depth review of two programs that have been around long enough to qualify as golden oldies? That's true but it's really only now that everyone's caught up with what the

programs were originally trying to do. New computers like the Macintosh have shown that you don't have to be a machine code whizz to use a computer to the full and this attitude is filtering through to the Spectrum. Look at *The Artist* program we reviewed a couple of issues ago — simple to use but producing some spectacular visual results. Well, these two games creators

#### **GAMES DESIGNER** You've got up to 32 Your sprites can only be sprites to play around with on each game. Use this chart to set them up, but a word of warning — 12 pixels deep by 12 wide. That's considerably smaller than the ones you Quicksilva/£9.95 (BURGERS FROM OUTER SPACE These sprites, 00 and can create with HURG but they are 'real' sprites. By that, I mean they're 01, are the two-stage animation sprites for the first screen. You can have Not now available on Tony 'Slim' Software, this is a game that's gonna you're in big trouble. Games Designer loses one point for lack of really knock your Thicko Shakes for six. Feast your eyes on the format, smooth scrolling and anything up to four stages gorge yourself on the graphics. You play the part of an unsatisfied fast foodie who's after his grub - first the burgers, then fries, Big Max and menu-driving! of animation turbo-charged apple pies. Just shoot 'em up and count the calories. The Play Game option Take a look at the mair allows you to play the menu. You'll find here all the options you'll need to take you further into the GARES DESIGNER DIRAS J. HOLLIS SAUER DESIGNER @1983 1.HOLLIS editing. That way you can 2...SELECT THE GAME 8 U 85 editing menus, and on the 6 alteration works or not. è . 8 way to producing your very own monster ä . S..... RETER SPRITES 13 12 ga Ø 99 14 15 4.....CONFIGURATION đ Φ S..... BOVERENT 16 18 17 19 20 21 22 There are eight different flightpaths for your aliens to follow. Choose them The Sprite Menu will take S...... STTACK BAVES you on to a further set of 20 .... LORD FROM TRPE 29 25 30 nenu options that allow 25 ..... SAVE TO TAPE you to change the shape of the sprites for the with the Movement Editor and use them in SELECT SPRITE INTEREST LECT FUNCTION: HERE player, aliens, explosions combination or on their own to get those enemies This option takes you on to the Attack Wave editor Use the Configuration Menu to tell Games Designer If you want to end with a bang, not a Wimpy, then you'll need to use the explosion sprite that's kept in the last four stages of animation. You can define Defining sprites is pretty how your game will operate. You can choose from four types of game format — Space Invader, Scramble, Berserk and Asteroids. You're also asked what colour back- and foreground you require and what type of special FX (Groan! Ed) you want odd to say the least. You create half the sprite at a time and then use a binary-style control to set Here you can define the scoring system, the speed and the next screen exactly what the explosion looks like which is an improvement on HURG - that only lets you define or reset each pixel after the current level is

#### HURG Melbourne House/£14.95 MANIC MAXBURGERS

Also known as Mortician Max, the second offering from the Tony Samuels school of second-rate software takes the platform game onto a whole new level. Here you have to wander round the Maxburger factory looking for the vital victuals. Scoff the lot but watch out for the heavies — there's Thicko Shake closely followed by Derek Dishcloth and Sid Sausage. So, get eating and get out'a there!

parameters.

This little chap was brought to life using the editor option. By choosing the other options he can be mirrored, animated and so on, which makes it much simpler to create his brothers and sisters if they're all basically the same.

Take a look at the editing window. Here it's 15 by 16 pixels but it can be anything from 8 by 8 up to 16 by 32. HURG's based on character blocks so you can have bigger sprites but don't expect them to move as smoothly.

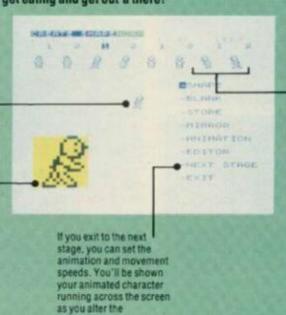

Your first task in Collision Mode is to pick an Ink colour for your own character. Your only restriction is that you can't colour him in, the same as anything else on the screen.

The idea behind the collision table is quite simple — everything that appears on the playing area can be recognised as soon as your character comes into contact with

These characters have been designed for two-stage animation — our little Willy-clone walks to the left and to the right, but Tony was too laid back (shouldn't that be lazy? Ed) to animate the up and down movements.

Here's the key to understanding the collision table. The 'no go' symbol tells you that when your little man touches a combination of link and Paper designated as a 'no go' area, he'll be able to stand on it but not pass through. The 'eat' and 'crash' symbols work in much the same way and the go

symbol covers the rest.

| Held | Mark School | Deligits | Colorate | Table | Mark | Mark | Colorate | Table | Mark | Mark | Colorate | Table | Mark | Colorate | Table | Mark | Colorate | Table | Table | Table | Table | Table | Table | Table | Table | Table | Table | Table | Table | Table | Table | Table | Table | Table | Table | Table | Table | Table | Table | Table | Table | Table | Table | Table | Table | Table | Table | Table | Table | Table | Table | Table | Table | Table | Table | Table | Table | Table | Table | Table | Table | Table | Table | Table | Table | Table | Table | Table | Table | Table | Table | Table | Table | Table | Table | Table | Table | Table | Table | Table | Table | Table | Table | Table | Table | Table | Table | Table | Table | Table | Table | Table | Table | Table | Table | Table | Table | Table | Table | Table | Table | Table | Table | Table | Table | Table | Table | Table | Table | Table | Table | Table | Table | Table | Table | Table | Table | Table | Table | Table | Table | Table | Table | Table | Table | Table | Table | Table | Table | Table | Table | Table | Table | Table | Table | Table | Table | Table | Table | Table | Table | Table | Table | Table | Table | Table | Table | Table | Table | Table | Table | Table | Table | Table | Table | Table | Table | Table | Table | Table | Table | Table | Table | Table | Table | Table | Table | Table | Table | Table | Table | Table | Table | Table | Table | Table | Table | Table | Table | Table | Table | Table | Table | Table | Table | Table | Table | Table | Table | Table | Table | Table | Table | Table | Table | Table | Table | Table | Table | Table | Table | Table | Table | Table | Table | Table | Table | Table | Table | Table | Table | Table | Table | Table | Table | Table | Table | Table | Table | Table | Table | Table | Table | Table | Table | Table | Table | Table | Table | Table | Table | Table | Table | Table | Table | Table | Table | Table | Table | Table | Table | Table | Table | Table | Table | Table | Table | Table | Table | Table | Table | Table | Tab

The collison table works by telling the games designer routines what to do when your character hits an object. It's all done with attributes so take care that you don't use the same colour for completely different objects.

You can chop and change these symbols by choosing a character from the menu and then positioning it on the grid using control keys or loystick. really set the trend and it's worth taking a look at how they've stood the test of time and whether they'll help you transfer all your brilliant ideas into code.

So, what do they have to offer? Well, that's easily answered — they both allow you to create machine code style games without having to learn a programming language first. But let's not pretend, the games you write won't be as good as the ones you could write in machine code. But they will be quicker to bash out and they'll be a whole lot better than anything you could knock up in Basic — and a whole lot simpler too.

If this sounds like just what you've been looking for, the big question is will you be able to create the sort of games you've always dreamed of writing? Well, life isn't all a bed of ROM chips and it's unlikely that you'll get precisely what you're after.

Of the two programs, Games

Designer is the less flexible as it only
allows you to create shoot'em ups. But
on the plus side, you can produce games
more quickly and easily with this
package. With HURG you can also
have a go at platform and pacman type
games but its animation and sprite
handling trip it up when it comes to final

presentation.

The most appealing aspect of both programs — is that they're menudriven. This is what sets them apart from other games designers like White Lightning.

Brilliant as that program undoubtedly is, you still have to become proficient at a programming language — Forth in this case — and that can require the skills of a brain surgeon. No, with Games Designer and HURG the menus guide you as you create your sprites, move them and animate them. The program then puts this information into a game buffer that's looked at by the executive

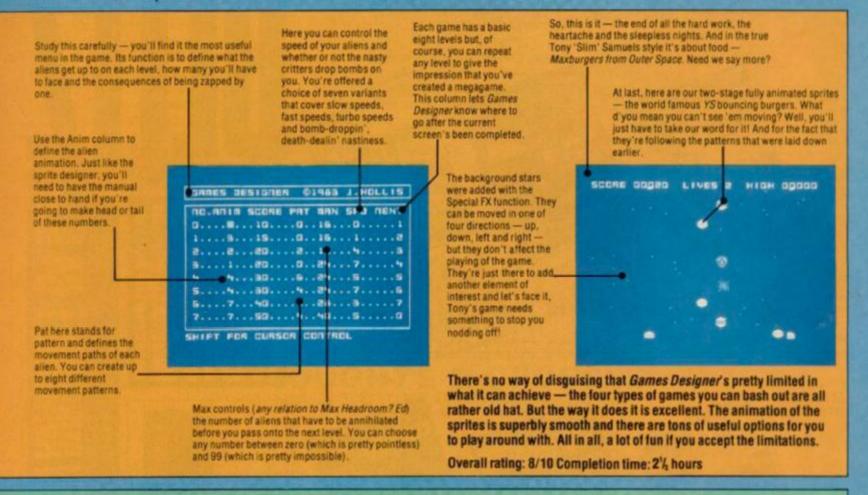

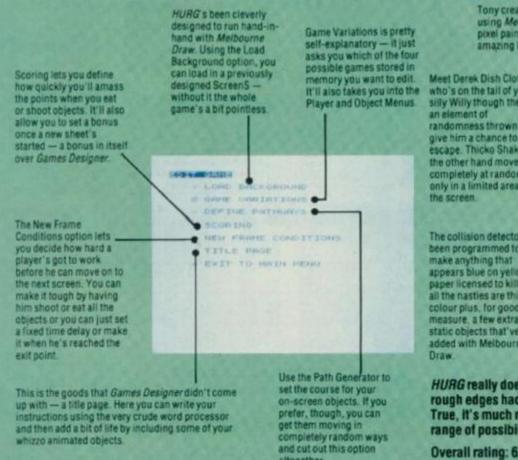

Tony created the background for Manic Maxburgers using Melbourne Draw — if you're a dab hand at pixel painting that means you can create some amazing levels to your games.

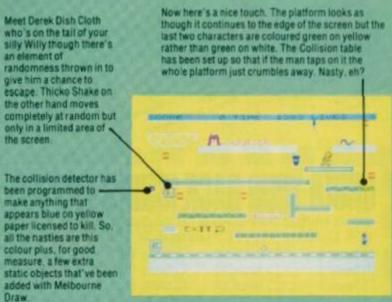

HURG really does have all the goodies you could wish for — if only the rough edges had been tidied up in the rush to get it on the shelves.

True, it's much more flexible than Games Designer and offers a greater range of possibilities but it's really not all it could have been.

Overall rating: 6/10
Completion Time: 4 hours including time on *Melbourne Draw*.

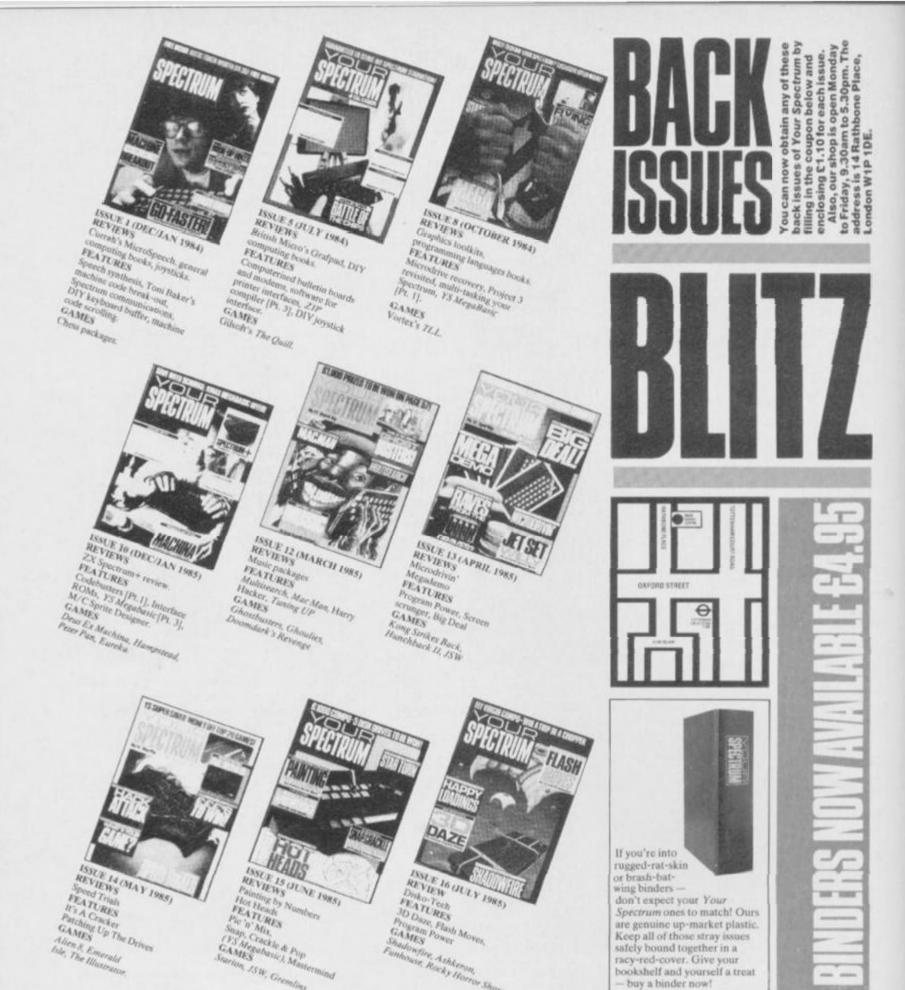

# ORDER YOUR BACK ISSUES NOW!

Please send me the following back issues of *Your Spectrum* (UK £1.10 inc. p&p, £1.50 Europe, £1.70 rest of planet)

- ☐ Issue 1
- □ Issue 10
- ☐ Issue 14
- ☐ Binder

- ☐ Issue 5 ☐ Issue 8
- ☐ Issue 12 ☐ Issue 13
- ☐ Issue 15 ☐ Issue 16
- Issues 2,3,4,6,7,9 & 11 are now sold out, so don't waste

your time ordering them! Binders cost £4.95 in the UK, £5.45 in Europe and £5.95

elsewhere in the world.

I enclose a cheque/Postal Order for £.....made payable to Sportscene Specialist Press Ltd.

Name .....

Address

Date .....

Please fill in this form and mail it immediately to: Your Spectrum, Back Issues, PO Box 320, London N21 2NB.

You can use a photocopy of this form if you don't want to deface your issue.

routines when your game's running.

One area where White Lightning, say, scores heavily over these two, is its ability to save a game off independently of the main program. This could be done by having an editor in the low part of memory that would affect the game database in the top of memory. Then the sprite routines and so on would come somewhere in the middle and look at info in the database. This way it would be a doddle to save off the middle to top parts of memory as a stand alone game with a short bit of code to tie it all together.

As often happens in a comparative review like this, my choice falls somewhere between the two programs. If only the smoothness and slickness of Games Designer could be combined with the flexibility of HURG. As you can only plump for one, you must decide what sort of games you're after. If it's just shoot'em ups then go for

Quicksilva's but if you're willing to sacrifice a certain amount of smoothness in favour of a wider range of games, go for HURG. One word of advice if you're veering towards Games Designer - it might be worth your while looking out for the version that Marks and Spencer brought out at the end of last year.

Finally, let's do a bit of dreaming what would the perfect games creator package look like? Well, it's going to have to incorporate all the wham-bampow features of the new software. Alien 8-type 3D graphics would obviously be a plus as would a larger range of game formats to choose from. Also a graphics editor such as the one on The Artist would be a big help - even better if it were completely icon-driven. It's going to take a lot of work to come up with something with all those features, so it'll be interesting to see if any software house takes up the challenge. Of course, if you've written a program like that or you reckon you could, we'd love to talk to you at YS. Now there's something to think about!

|                                | GAMES<br>DESIGNER | HURG |
|--------------------------------|-------------------|------|
| SOUND EFFECTS                  | 8                 | -    |
| JOYSTICK OPTION                | -                 | -    |
| SPRITE FLEXIBILITY             | CA.               | 8    |
| PIXEL MOVEMENT                 | -                 | Ca.  |
| REDEFINABLE KEYS               | <b>6</b>          | -    |
| EASE OF USE                    | -                 | 8    |
| OVERALL FLEXIBILITY            | C3.               | 8    |
| ALIENS ON SCREEN               |                   | 8    |
| MOVEMENT OF ALIENS             | 8                 | 0    |
| OPTIONS FOR GAME INSTRUCTIONS  | -                 | 8    |
| TYPES OF PLAYER MOVEMENT       | 0                 | -    |
| OPTION FOR INVADER TYPE GAMES  | 8                 | 8    |
| OPTION FOR MAZE TYPE GAMES     | -                 | 0    |
| OPTION FOR SCRAMBLE TYPE GAMES | 0                 | 8    |
| OPTION FOR PLATFORM TYPE GAMES | -                 | -    |
| OPTION FOR BERSERK TYPE GAMES  | 0                 | -    |
| EXTRA FEATURES (eg. STARS)     | 8                 | -    |
| TIME OF DESIGN                 | 8                 | 0    |
| PROVISION FOR OWN BACKGROUND   | -                 | -    |
| EASE OF DESIGN                 | 9                 | (5)  |

= G00D

CET - YEUCH!

= 0K

KEY ...

- EXCELLENT

NOT INCLUDED

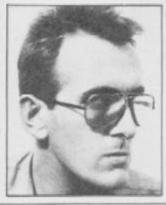

GENERAL ENQUIRIES

TELEPHONE

0924-402337

#### MAXBURGERS FROM OUTER SPACE

Whilst it could be said that it's stretching things a bit, having to cope with offensive junk food throughout the cosmos, it could also be said that deep space is the best place for burgers — all of 'em. This Maxburgers saga only really goes to prove just how easy an' quick producing sub-Asteroid clones is — which says nothing for the commercial software houses who still do it. 4/5

#### MANIC MAXBURGERS

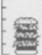

So there we are, a classic off-the-peg platform game. admittedly a trifle vague in the killer ketchup avoidance department but nevertheless eminently playable. Dodging dirty dishcloths and savage side-orders to get through the four screens could lead to 48K's worth of anorexia, though. 3/5

# THOUGHTS & CROSSES

37 MARKET STREET, HECKMONDWIKE, WEST YORKS.

Shop Hours 9am-5pm Mon-Sat

24hr CREDIT CARD ORDERS TEL: (0924) 409753

|                                                                | 79.00          |                                                | 11.05        | Dec 13.50    | Carolia<br>Crades Cave<br>Carolial Lynn  | \$105<br>7.05<br>8.05 | 3.50<br>3.15<br>8.05 | ABC Littell<br>Word Wasel<br>January Nes             | 7.05<br>7.05<br>5.50 | 7.15<br>8.55            | Stock Manager<br>Pain IID<br>The Forest   | 19.05<br>5.01 | 0.5%         | Taxmend Tex<br>Brief Bloodere<br>Starbike     | 13.50<br>7.95<br>7.95 | 7.15         |
|----------------------------------------------------------------|----------------|------------------------------------------------|--------------|--------------|------------------------------------------|-----------------------|----------------------|------------------------------------------------------|----------------------|-------------------------|-------------------------------------------|---------------|--------------|-----------------------------------------------|-----------------------|--------------|
| Caren PW1080A Printer                                          | 158.00         | Ehmit fluidats.<br>Fishal E.                   | 2.95<br>2.99 | 8.10         | Narcur Amark<br>Scuta Dise               | 2.87                  | 5.35                 | Penns<br>Special Operations:                         | 0.96<br>5.36         | 6.25<br>5.25            | Esitor & Assentate<br>Spectrum Montos     | 8.50<br>7.50  | 9.75         | Alex 8<br>Jelpec                              | 3.50                  | 1.95         |
| Sept Interfaced: Mannesman Tally MTRC plus                     | 115.00         | Episcastuttis<br>Ruse Rust                     | 3.95<br>3.95 | 1.95         | Annuall<br>Dance of France               | 530                   | 8.25<br>8.25         | Confrontation                                        | 5.90                 | 5.25<br>7.15            | Paint Pice.<br>Screen machine             | 9.95          | 7.40         | Knight Lane<br>Lang Jerman                    | 3.95                  |              |
| Printer (Cartravica)                                           | 99.00          | Foorbolt Manager                               | 6.35         | 5.25         | Dall Say                                 | 4.95                  | 6.25                 | Confrontation Scen. 1                                | 5.85                 | 5.35                    | Arine                                     | 5.95          | 2.4          | Sales Well                                    | 195                   |              |
|                                                                | 95.00          | Scredite Fulk<br>Sworer of                     | 9.95         | 2.95         | Grand National<br>She Pyranid            | 5.53                  | 5.25<br>4.55         | Confrontation Scen 2<br>Blockhalvers                 | 5.95                 | 5.35<br>5.25            | Propert Sides                             | 183           | 7.15         | Trasz Am<br>Underwurlde                       | 150                   | 112          |
| Stevens DFASC Provier<br>Commercial 2                          | 100.00         | Claymers Castle<br>Taxon Man                   | 2.05         | E.55<br>E.55 | Back Factory Guide<br>The Drive In       | 7.53                  | 5.75                 | Dram Jacks Super.<br>Little Kild Jump                | 7.85                 | 9.75                    | Aquiplace<br>Enginee                      | 535           | 4.95<br>5.25 | Asc Assc.<br>Seath Read                       | 5.50                  |              |
| Microster MZ1CS1 (Spectrum) 3<br>Microster MS1451 (SL) mounted |                | Set of Bragger<br>Chess II                     | 5.55         | 5.35         | Serry<br>Vising Haden                    | 2.53                  | 2.58                 | Phoneis<br>Abrount Facts                             | 5.50                 | 13.00                   | Diagonitates<br>his Statem's Pos Curto    | 6.05          | 8.25<br>8.25 | Blue Max<br>Brace Lee                         | 7.95                  | 7.15         |
| Philips Scarresmen monitor                                     | 78.00          | Mr Wrogs Louis Loreity                         | E.95         | 5.25         | Soulder Davin                            | 7.85                  | 7.15                 | Dates Edwinhard                                      | 5.85                 | THE STATE               | Mesoar Storm                              | 6.95          |              | Say Honser                                    | 7.95                  | 2.15         |
| 3 Channel sound<br>Curuh Microspeech                           | 29.90          | World Dig Socces<br>Chacker Figs 8             | 5.00         | 6.25         | Tire Ris Nag<br>The Shift                | 14.95                 | 1100                 | Helber<br>Hampstoad                                  | 8.55                 | 6.75                    | West Processor                            | 135           | 6.25         | Fixed Deer Mincow<br>Zavises                  | 735                   | 7.15         |
| Vice Buy<br>VTX 5000 Mulery                                    | 33.00          | New Cyles Attack<br>Deta Betti                 | 17.00        | 1.50         | The Restrator<br>Mosts Mole              | 5195                  | 13.50                | Rules<br>Lacetal                                     | 14.55                | 5.35                    | Games Designer<br>The September           | 635           | 13.00        | Strangelossi<br>Racing Manager                | 5.05                  | 5.35         |
| Rampstan Interface                                             | 8.00           | Lands of Midnight                              | 6.95         | 2.95         | Party Polymer                            | 120                   | 133                  | Melaure Draw                                         | 9.00                 | 8.00<br>8.35            | 30 Aut Attack                             | 5.05          | 6.25         | The billand                                   | 520                   | 5.35         |
|                                                                | 12.90          | Daamdarks Revenge<br>Pretrus                   | 7.95         | 7.15<br>7.15 | Monte in Torocone<br>Sen Stout           | 6.95                  | 6.25                 | Magny<br>Shertock                                    | 14.95                | 13.00                   | 20 Tank Date:                             | 5.95          | 5.35         | Mose fings<br>1994                            | 535                   | 4            |
| Datel Electronics Interfece<br>Cardinalge Programmoble Joyntek | 9.00           | Marie Mose & Sytel<br>Tear Koplan Valley       | 7.95         | 7.15         | Mort Spell<br>Religious                  | 9.95                  | 1.55                 | Spinor Sheet<br>Project Fatore                       | B.55<br>6.95         | 6.25                    | 30 Star Strike<br>Infens                  | 5.85          | 5.25         | School Feet                                   | 1.00                  |              |
| - Interface - Program                                          | 29.00          | Mastarlin                                      | 15.00        | 13.50        | Paretuation Fata                         | 3.36                  | 5.95                 | Coderane Met                                         | 6.95                 | 6.25                    | Otion Spoten                              | 650           | 5.85         | Cyclone                                       | 6.91                  | 5.25         |
| DK Travics Programmable<br>Interface                           | 26.66          | State Davis Stewar                             | 15.95        | 7.15         | Hally Origen<br>Ham for Gold             | 7.96                  | 7.15<br>7.15         | Full Thursts<br>Havened Fiedges                      | 8.05                 | 6.25                    | Wright<br>Trans Express                   | 5.95          | 5.35<br>6.95 | Tá<br>Blue Thunder                            | 5.25<br>5.25          | 5.25         |
| Duckstet T Jayrick Formula T Jayrick                           | 11.00          | Paddingram Chasgomerry<br>Inti-                | 1.95         |              | Yachi Race<br>Barrietars                 | 2.55<br>7.55          | 2.15                 | 30 Death Chice<br>Lora Crats                         | 6.75                 | - 1                     | Franci<br>Rickpanence (Similar)           | 5.95          | 7.15         | Powcat<br>Ceptle Spellerups                   | 1.05                  |              |
| Sare Shot Joyance<br>Zie Stock Joranes                         | 15.00          | Patriciptons Early Voit<br>Patricipton Problem | 7.95         |              | O Day<br>Valenties                       | 3.85                  | 7.15                 | Opporate 7                                           |                      | 11.00                   | Biotydesi<br>Dess                         | 110           | - 1          | On the Octa<br>System 1550                    | 132                   | 1.95         |
| Spectrum PVC Cover                                             | 1.95           | Picture                                        | 7.85         |              | Augint                                   | 7.85                  | 2.15                 | 2777 Cure                                            | 5.85                 | 1.25                    | Chesa Turse                               | 9.59          |              | Shadow Fire                                   | 9.85                  | 8.95         |
| Sauctrum grat PVC Cover<br>Sago Emperor PVC Cover              | 7.55<br>3.55   | Fadeington Shopping<br>Mix Lip                 | 7.95         |              | Chapshists<br>Mare Chies                 | 7.55                  | 2.15                 | Ar Traffic Commi                                     | 5.95                 | 1.35                    | Capital Letters<br>Chapared Hay           | 7.95          | 7.15         | Wicards Tayer<br>Learneds                     | 735                   | 8.25<br>2.15 |
| Correl Microsoft<br>Extension to Kewayy Idident                | 11.00          | Vilcane<br>Agronomer                           | 133          | 7.15<br>8.95 | Technique Ted                            | 7.55                  | 5.35                 | Sata Mana<br>Pysanicano                              | E.55                 | 6.25                    | Club Recard Central<br>Collectors Pack    | 6.55          |              | Moder<br>311.75                               | 9.95<br>7.95          | 8.95<br>2.15 |
| Manadine Estension Lead<br>Genes Bowli                         | 5.08           | Backgaronni (CP)<br>Broke Tutor Advanced       | 135          | 5.35         | Night Orion<br>Night Stra                | 1.05                  | 6.95                 | The Witches Excitions<br>American Proctodi           | 8.95                 | 6.25<br>6.30            | Dellar Tanks<br>Early Punctionism         | 5.06          | 5.25         | Geom.<br>World Series Sacetal                 | 9.15<br>6.30          | 8.95         |
| Dans Igans speet correfer                                      | 14.35          | Bridge Tutor Regioner                          | 935          | 5.35         | 30 Lyene Artack                          | 7.95                  | 1889                 | Starr                                                | 9.95                 | 6.35                    | English Literature                        | 535           | *            | Erroraid Inle Lavellh                         | 6.25                  | 6.25         |
| Succession to Communica                                        | 4.50           | Extended East<br>Flauning Point Facts          | 935<br>14.35 | 11.95        | Des Pac 3<br>Faisait                     | 装器                    | 17.50<br>22.90       | First Doors with the<br>Mr Man                       | 8.05                 | E-30                    | Espionage Intent                          | 18            | 1            | The Bulger<br>Sources                         | 9.00                  | 177          |
| Friend lead<br>Waladrow to Carmonics                           | 10.00          | Febali Woord<br>Superateur 3.5                 | 1.92         | 8.05         | C. Cartales                              | 24.96                 | 72.50                | Caesar the Cat                                       | 0.95                 | -                       | History<br>Inventions                     | 6.85          | 2            | Everyone's a Wally                            | 7.85                  |              |
| Printer lead                                                   | 10.00          | Bridge Flayer 2<br>Supercula II                | 9.95         | 8.95<br>8.95 | Alchemist<br>Arradia                     | 5.00                  |                      | Cert the Male<br>Esk the Vicing                      | 0.45                 | 7.55                    | Matter a Cleg-<br>Prior Unities           | 9.95          | - 3          | Battle for Midway<br>Death Star Intercepts    | 9.55                  | 1.95         |
| ZY. Expansion System brokeles-                                 |                | Supercode III                                  | 12.95        |              | Jumping Jack                             | 5.50                  |                      | Cightheest                                           | 14.35                | 13.50                   | She of Osem                               | 6.95          |              | The flor                                      | 7.05                  | 2.19         |
| Microbian Interface 1 Taylorer Two Macachini Art Article       |                | Sanger Major<br>Black Forest                   | 6.00         | 6.25         | Petrs                                    | 3.50                  | 4.50                 | Machine Code Tutor<br>Trashman                       | 5.95                 | 5.35                    | ZX Forth (Singles)<br>Horace Sizes String | 14.35         |              | Recks Honer Show<br>Coefusion                 | X 55<br>5.35          |              |
| Carres Ossigner<br>28 Incertage 1                              | 95.00<br>45.00 | Darger Moose<br>Double Trouble                 | 635          | 5.25         | Storkers<br>Zisser                       | 5.50                  | 4.95                 | Stavel with Trastman<br>West Comes                   | 5.58                 | 11.00                   | Match Flant<br>Musicipaties               | 7.95          | 7.15         | Herberts Durany Rus<br>Cating recal           |                       | 5.75         |
| ZX Merodiser                                                   | 45.00<br>83.00 | Deta Way<br>Deta Day                           | 130          | 8.25         | Final Mantes<br>Millioners               | 5.95                  | 5.35                 | Spec Mac Mair<br>White Lightning                     | 14.85                | 13.00<br>13.00<br>13.00 | Small Business Accesses                   | 75.95         | - 3          | Casing regal<br>U.C. Test<br>Zeus Assertisier | 532                   |              |
| PARROT, WARREN                                                 | ****           | Sitch<br>Diest Deception                       | 1.95         | 8.95         | Moon Cresta<br>Sengle of Year            | 7.95<br>5.56          | 7.15<br>4.95         | Arragedin                                            | 5.90                 | 5.30                    | Stop the Express<br>Vo. File              | 6.95          | 6.25         | Tagger                                        | 735                   | 7.15         |
| A 3M DISKETTES                                                 | 19.00          | Feedcap Gett                                   | 5.95         | 5.35         | Jewelly of Baltslar                      | 5.50                  | 4.05                 | Datey Thompson's Depart                              | the                  |                         | Sw. Carr.                                 | 6.35          |              | Artist<br>Arnham                              | 12.95<br>8.35         | 8.25         |
| 35 50 401 10 fel                                               | 29.00          | Highway Code<br>Mapic Rosedelout               | 135          | 5.25         | Main He<br>Scoot                         | 17.95                 | 18.70                | Gift from the Salts                                  | 9.35                 | 6.29<br>8.95            | Vis 30<br>Placet of Death                 | 8.55          | - 6          | Dun Daragh<br>Archan                          | 10.39                 |              |
| DIS DIS 10 for<br>Famel diskates include free plants           | 25.00<br>.cav  | Stargazer Secrets<br>Farmula One               | 535          | 7.15         | Purchase Leight<br>Sales Leigher         | 14.95                 |                      | Forg Street Sect                                     | E.90                 | 6.20                    | Inca Corne<br>Count to Read &             | 8.05<br>8.06  |              | San on Say<br>Caudition                       | 9.35                  |              |
| CENTRONICS PRINTER INTERS                                      | ACES           | War of the Worlds                              | 7.55         | 2.15         | Stock Cartrol<br>Asimul Strip Power      |                       | 17.00                | Mr Wings<br>Royal Tobdate                            | 133                  | 5.30                    | Learn to Feed 2<br>Learn to Feed 3        | 2.22          |              | trans high Mack<br>One and One                | 132                   | 122          |
| Kimpston Vinarface E (Rom for<br>Specinum Controlles Printer)  | 40.00          | Clargean Master<br>Foreigns, Revenge           | 7.50         | - 10         | Valuatio                                 | 114.95                |                      | Matick Day                                           | 7.66                 | 7.50                    | Learn In Head 4                           | 9.75          |              | Ryd Arrines                                   | 8.35                  | 2.05         |
| Europeton Interface 5 (Custombe famed interface as above       | 30.00          | Mee Office<br>Dark Star                        | 3.95<br>7.50 | 5.35<br>6.75 | The Great Space Haza<br>Selvention Space | 14.95                 | 8.90                 | Address Manager Standard<br>Finance Menager Standard |                      |                         | Services                                  | 9.95          |              | View to a Kill<br>Beaser Rub                  | 5.25                  |              |
| Teamer Stierfack (Cassette                                     |                | Detator<br>Fout Machine                        | 4.05         | 4.50         | Culpand Adventure<br>Dungana Adventure   | 9.90                  | 8.90<br>9.90         | VAT Manager<br>Standard                              |                      | 1.05                    | Agens Nut.<br>Marc. Miner                 | 5.55          | 5.25         | Propersports<br>Complex                       | 7.85                  | 2.85         |
| Daned interface at abover<br>DK Keylourd                       | 37.00          | Selections                                     | 4.95         | 1            | Lords of Time                            | 9.90                  | 8.50                 | Address Manager                                      |                      |                         | Jet. Set. Willy.                          | 5.95          | 5.25         | Staries                                       | 7.95                  | 2.85         |
| aga (organo Yaytsard<br>DR Light Pan                           | 15.00          | Self buildes                                   | 4.95         |              | Hation to Eden<br>Secondal               | 190                   | 8.50                 | Part 83<br>Fearce Manager                            | 19.30                |                         | Ten Cope                                  | 930           |              | Street Howk                                   | 1.95                  | 5.25         |
| Light Writer                                                   | 18.00          | Mariatri<br>Meteorolic                         | 6.95         | 8.25         | Sight: Insin Dark.<br>Fee us: the Water  | 9.35                  | 9.95<br>8.55         | Plus 88<br>VAT Manager                               | 13.95                |                         | Tan Print<br>Tannanga                     | 14.05         | 15.50        |                                               |                       |              |
| Microtive Carridge<br>Pack of 3 carridges                      | 7.50           | Fersonal Finance<br>of VAT. Diverseas orde     | . 6.25       | 6.25         | Countabout                               | 2.00                  | 1                    | Psc. 68                                              | 12.85                |                         | Tanante.                                  | 5.30          | 4.35         |                                               | Indicates             |              |

If you're rarin' to go microdrivin' but you're havin' trouble convertin' your tapes, here are two black boxes that'll help you change your gear, lolo Davidson takes a look at these drivin' movers.

#### Interface III

Evesham Micro Centre £39.95

Opening, the case of this one reveals rows of 74 series TTL logic chips, one of which must be a small ROM. The box is plugged into the expansion connector on the Interface 1 or directly into the back of the Spectrum, which means that if you don't have microdrives, you can still use it, but only for tape copies, obviously. There is no through connector for attaching other add-ons, but that's not a problem as the unit need only be inserted during copying and not afterwards.

Operation is much the same as with the Microdriver at first. You load the tape which you wish to convert to microdrive, wait for a break in the program, like a 'press any key to start' frame, and press the red button instead. However, you don't get menu driven convenience with this one. First it saves a 'conversion' file to tape, and then you LOAD the supplied conversion software from tape. Now you get a menu, and you reload the conversion file from the tape and SAVE a stand-alone version of the game to tape or microdrive. Stand alone means you can LOAD and RUN the copied game without having to have the Interface III hardware connected.

That last feature makes this unit very attractive to the pirates. The worrying thing is that they can make a tape copy to be used by people who don't have an Interface III themselves, or even a microdrive. But I can't stress too much that it's illegal to make copies unless it's for

your own private use.

The error trapping is definitely not up to much. Trying to SAVE a name twice to the same micro-cartridge dumps you out of the program with an invisible Sinclair error message, the Ink and Paper have been POKEd to be the same colour over the whole screen. If this is for protection then it's not only useless, but rather inappropriate in a product of this sort.

Those of you with disks may be able to use Interface III to SAVE a tape copy that can be re-saved to these other media, provided you have a tape header reader to find out the code addresses and lengths. I doubt it'll work on Wafadrives though, as the Wafadrive system software requires more RAM work space than microdrives. It's possible to BREAK into the conversion software (do BORDER 1 and INK 7 so you can see, but you won't be able to see yourself do it). That'll give your some idea of what goes on, but the SAVEs are done by code routines, so it's not just a case of a simple rewrite.

I found this device much less easy to use than the Microdriver, and all that tape saving and loading takes a lot of time. A particularly dumb feature is the fact that the system goes into a lock-up when it's finished making the first 'conversion file' and then again after saving the final copy. That means you have to pull the plug, and if you do that without first vanking out the microdrive cartridge then you'll corrupt it.

The Mirage Microdriver and the Interface III from Evesham Micro Centre are hardware solutions to the problem of converting tape software to LOAD from microdrive. This is a development we've long been waiting for, and just like the number eleven bus, two have come along at once. Either model will enable you to convert your games tapes to fast loading microdrive versions, regardless of the tape protection method designed to prevent it - even fast loading systems.

These machines do work as advertised and their arrival will not

be appreciated by the software publishers.

So, how do they do it? Well, both machines are small black boxes, about the size of a joystick interface, with a little red button that's pressed at any point during the running of a program to save the whole of the memory, plus the Z80 machine registers. What you get is a 'snapshot' of the whole computer at the microsecond that you pressed the button. When you load this instant frozen program later, it takes up exactly at the point it was stopped. You're advised to wait for a static frame like a score table to do the SAVE, so that the copied program doesn't subsequently LOAD straight into the action, but this is just for convenience. You can save it at any point you like, and even use the machine as an extended 'pause' feature, saving a half finished game overnight.

#### Microdriver

Mirage Microcomputers Ltd £39.95

This unit contains just two large chips, one of them a ROM holding the controlling software, the other a semicustom IC with all the active logic. This is more convenient than the Interface III (which has to LOAD its software), and the scale of chip integration is somewhat higher tech, for you hardware addicts. The Microdriver software is menu driven, very easy to use and well error trapped. If you try to SAVE with the same name twice on a micro-cartridge, for instance, it stops and asks you whether you want the first file erased, a smart touch that.

The Microdriver plugs into the expansion connector at the back of your Interface 1. and it has a through connector for attaching other hardware, like a joystick. This is important, as you must have the Microdriver fitted when running your microdrive copy. In fact, you won't be able to LOAD it if the box is not in place.

One press on the little red button brings up the menu

and a choice of LOAD, SAVE, POKE, RUN, or NEW. A program previously saved must be loaded from this menu. Most of the commands have a sub-menu for entering file names and the like. You are able to SAVE to tape as well as microdrive, but the Microdriver will not work plugged directly into a bare Spectrum - you must have the Sinclair Interface 1 fitted, and you need the Microdrive to LOAD or RUN the tape copy. This means that a tape backup is just that, a safety net, and not a pirated copy that could be sold or even used without the hardware. This is an obvious move by the manufacturer to avoid problems with those software houses that are still anti any form of back-up copying.

This means the machine is not much use for hacking, as it doesn't allow you to BREAK the program, but you can use the POKE function on the menu to enter the infinite lives POKEs from Hacking Away.

#### A TRUE CONVERT

Both units do the job, but I much preferred the Microdriver for speed and ease of use. However, hackers and disk users will find the copies produced by the Interface III easier to mess around with.

There are bound to be wails of anguish and all sorts of threats from software publishers over these two devices, but it's about time that long-suffering microdrive owners were allowed to make use of the things! Games programmers would be well advised to take Sir Clive's advice and put SAVE-to-Microdrive options into all their products. That would instantly remove the market for clever protection busting hardware before the stuff gets widespread. After all, most of us just want to be able to load programs faster, using the manufacturer's own upgrade, the microdrive, and we really oughtn't to be prevented from doing so. Until microdrive transfer is incorporated into all software, the makers of these two machines can claim a legitimate purpose for them.

# Don't Buy another tape...

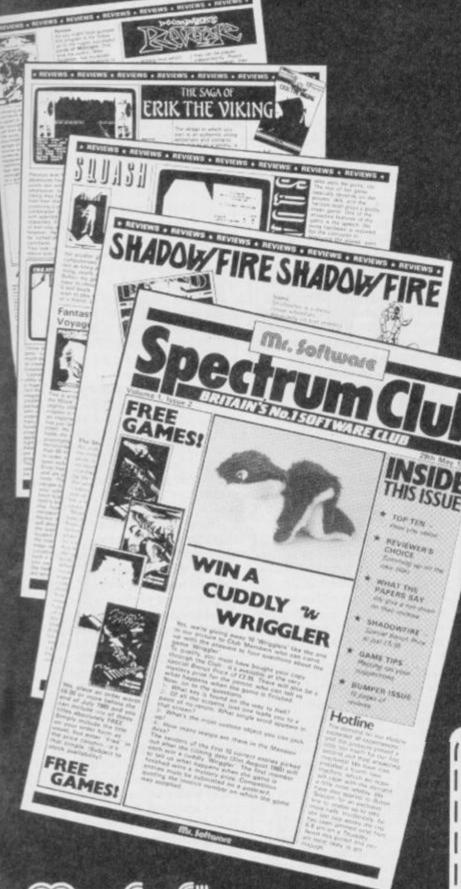

Until you've seen the low, low prices in our Spectrum Club Magazine. Light up your bank manager's face by getting Shadowfire for just £5.95 (saving £4), steal yourself a bargain with Spyhunter at only £4.95, or grab a Wriggler at £3.95 (which enables you to enter our super competition). Need we go on? There are over 200 more products we could tell you about.

So what's the catch we hear you say? How many tapes must I commit to buy in a year? The answer is none. Once you have joined our Club, for an annual subscription of £5.00 you need buy

But wait. There's more to this Club than just the £'s you'll save on software. As a Member you will receive a bi-monthly magazine, packed with in-depth reviews (including lots of screen photos), competitions to enter, game playing tips and lots, lots more. Hurry now. If you apply for membership within four weeks we will give you a £1 voucher towards your first purchase. So send off the coupon now and we'll send you our most recent Club Magazine by return. If you are not absolutely delighted we will give you your money back!

### MEMBERSHIP APPLICATION

Please enrol me as a member of the Mr. Software Spectrum Club, for which I enclose £5.00\*

I understand you will send me your most recent Club Magazine by return and that if I'm not completely satisfied after two weeks I can claim a

Cheque/Postal Order No ....

Or charge my Access/Visa account

(\*£5 applies to UK & BFPO only. Other rates are £7 Europe, £9 USA & Middle East, £12 Australia, Far East & S. Africa.)

# Mr. Software

KELVIN HOUSE TOTTERIDGE AVENUE HIGH WYCOMBE HP13 6XG (0494) 450586

# SPECTRUMA

How do you stop Inspector Lestrade arresting Ffoulkes at one o'clock? Indeed how do you get inside Basil's London house? And how d'you prove to Lestrade who did it? Well, we don't know at YS, so we're not much use to Andrew Freeman of Staunton. But plenty of YS readers have got Sherlock sussed. Take Simon Marshall, for example, who recommends stopping Lestrade from wrapping up the case by challenging his ideas and giving him the letters from Basil's safe. But make sure you only open it after midnight. Colin Stone of Fareham also claims to be the number one on Sherlock. He suggests that you compare Basil's alibi when you go to his bedroom. I should think Basil would want to examine your credentials for being in his bedroom anyway! Colin also suggests that you closely examine Sandstone Bridge and any bookcases you come across there may be secrets behind them. If you're stuck in Sherlock, get in touch with Colin or Simon.

And now for a few more clues from some ace adventurers. J Abley of Houghton Conquest has solved the problem of getting run over by those pesky Gremlins. Well, if it keeps happening to you, Weld Controls on the snow plough, with the gas bottles and welding torches from the petrol station.

Valkyrie 17 has stretched a few minds, but Erik Gaspard of Belgium has got the measure of it. He suggests that when you're leaving Schloss Drakenfeld SPRAY the security camera with shaving foam. A few more words that could come in useful are SHAKE for the pedestal if you can't reach the valkyrie diamond, and if you need a gun, **EXAMINE the CORNERS** in the cellar. If you still haven't cracked the code word for the room with the diamond, try Drakenfeld.

Now how can you resist this plea from J Slings of Belgium. I give up, he writes, The Hobbit's got me. So, I must be the world's number 1 dipstick. I get stuck when the goblin captures me and throws me in his dungeon. The clue—

a window should be no obstacle to a thief with friends - is probably telling me that Thorin's no friend of mine! I found the trap door and tried to tie the rope to almost anything, including Thorin's neck. (And you wonder why he's not that pally! Ed). Please help me before I use the rope to string myself up! You can get in touch with J Slings at Heikemvenstraat 63, 2190 B, Essen, Belgium, and the rest of your fellow YS readers by sending us your details to Give Us A Clue, Your Spectrum, 14 Rathbone Place, London W1P 1DE. Go on, give us a clue.

#### CHAMPION ADVENTURERS

Sherlock, Simon Marshall, 41 Biddle Road, New Parks Estate, Leicester LE3 9HJ,

Sherlock, Colin Stone, 2 Tor Close, Down End, Fareham, Hants PO16 8RX.

Gremlins. J. Abley, Royal Oak, Houghton Conquest, Bedford MK45 3LL.

Valkyrie 17. Erik Gaspard, LeleIndekstraat 57, 2700 Jint-Niklaas, Belgium.

Adventureland. Alex Marsh, 16 lan Road, Billericay, Essex CM12 0JX.

Legend Tom Salinksy, 32 Wentworth Hill, Wembley, Middlesex HA9 9SG.

Tower of Despair. Andrew Fraser, 23 Douglas Row, Inverness, Scotland.

The Hobbit, Sherlock, The Golden Apple, Eye of Bain, Temple of Vran, Planet of Death, Ship of Doom, Urban Upstart, The Castle, Mountains of Kes. Mark Thomas, 47 Elford Crescent, Colebrook, Plympton, Plymouth, Devon. PL7 4BT.

#### THE LOST ONES ...

Gremlins. How do I use the camera against the Gremlins in the YMCA? Frederik Niksson, CVC Unit 3, Tenterden Storage, Apple Dore Road, Tenterden, Kent 2047.

Twin Kingdom Valley. I can't get to any decent locations like castles! Where is the treasure that the mystical voice wants? Andrew Hooper, 4 Cole Road, Bruton, Somerset, BA10 0DA.

Sherlock. How do you stop Lestrade arresting Ffoulkes at 1 o'clock?
Andrew Freeman, Uplands.
Boundary Place, Corse, Stannton, Gloucester GL19 3RG.

Pyjamarama. How do you get onto the moon and how do you break glass in the room that has numbers in it? Stephen Hill, 83 Heath Avenue, Cellar Head, Stoke-on-Trent, Staffs, STO OHI!

Everyone's A Wally, I can get into the sewer and get the letter R, but I get killed by the shark on the way out. Please help!
Trevor Mathwin, Cross Hill Cottage, Stanhope, Co. Durham DL13 2TS.

The Hobbit, J.H.A. Slings, Heikantvenstraat 63, 2190 B, Essen, Belgium,

# GELTIGERANGER

Begob and Begorrah. Prepare for a blast of the blarney from your man in Ireland, Chris Cockayne as he casts an emerald eye over Dun Darach, the new wan from Gargoyle Games.

From the coves of County
Cork to the hills of
Connemarra comes a strange
tale that's shrouded in mist and
mystery. Can it be true that
Gargoyle Games has come up
with a game that's identical to
their previous hit, Tir Na Nog?
Well, the hero, Cuchulainn the
Great is the same, the graphics
are the same but there are
many more characters and the
story has moved from the
country to the town.

We start with our hero stalking the streets of Dun Darach seeking his faithful friend, Loeg, who's been abducted by the sorceress Skar and imprisoned somewhere in the town. While doing the rounds Cuchulainn comes across the inhabitants of the place, most of whom seem intent on ripping him off, visits innumerable shops and almost certainly ends up with a bad case of sore feet. Excluding your friend Loeg there are ten independent characters to meet but don't expect to find them all that easily. Some of them are out'n'out thieves like Kara and her sister, Keli but others will do you a good turn if you find what they're looking for. When you meet Bren, for example, he'll offer you a map for a fur - if only I could find a fur! Similarly, the courtesan Pita is obviously open to bribery but whenever I offer her money, she takes it saying 'Oh, how generous' then turns tail and trots off. It certainly is pretty generous of me, scnhow about something in exchange? Now my big problem is with the names - I don't know if they're Celtic originals but they sure as hell are difficult to remember. Every time someone approaches I have to

go scuttling back to the booklet to see if he or she's a goody or a baddy. Why couldn't the hero have been given a good Irish name like Kevin? (Cor, what a crawler I am!).

You can bone up on the background history of *Dun Darach* with the aid of the introductory booklet. There you'll find an extract from *Dinn Nemeton*, 'an anonymous, ancient and secret writing which may not be published in full' — doubtless because it's so silly! But do read it, along with the rest of the intro as there are a few clues to be gleaned and you're gonna need all the help you can get.

The animation of the characters is once again excellent as they walk in a very realistic though somewhat round-shouldered way - but then you'd be pretty roundshouldered after all that pavement pounding. There are also some nice touches that you can't see in the pictures like the bouncing locks of hair and the flickering torches on the walls. The character set is also kept in line with the general Celtic theme and is doubtless copied direct from the Book of Kells. I can't make head or tail of that either and it certainly becomes tricky trying to make out the Celtic script on the Speccy. What is it this shopkeeper wants to sell me? A sting? A sling? Or is it a string?

The game can be played as a sort of medieval *Minder*. Buying goods at one price and flogging them off at a profit. And of course, a nice little earner is to knock stuff off ('fell off the back of a horse and cart, guvnor'), though you'll still have trouble holding on to the

# DVENTURES

goods even without Sgt.
Chisholm's presence. Only by
building up a good deal of cash
through stealing, selling,
gambling or working (though
don't ask me where yet), can
you hope to get anywhere in
the game. And if you take my

advice it's an idea to duck into the nearest bank at the start and deposit your ready cash while you're finding your way around. The interest's not bad and you really can't trust anyone on the streets these days. The game does lack a certain degree of excitement. There are no duels to the death and there are times when you long for the hero to break into a run—just this once. But no—plod, plod, plod. It's brain not brawn that's needed to conduct

all the bartering, bribery and thieving necessary to complete the game. If you like *Tir Na Nog* and were left wanting more or you're prepared to put in a good few hours cracking this, then you could do worse than give it a go.

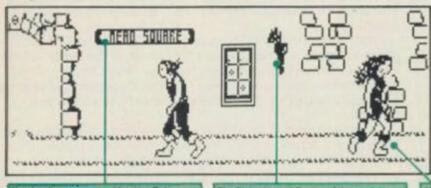

Here's where your quest begins. But where exactly is it? Read Square? Mead Square? Or is that Nerd Square? Ah, well! The flickering red flames of the torch is a neat touch and it helps you monitor the passage of time as they are lit and put out again as the days pass. Here goes trouble! If you bump into Kara
— and you just have — you can wave
goodbye to your cash 'cos she's a
practised pickpocket. And the bad news
is that, yes, there are more just like her at
home — a twin sister called Kell, equally
as bad.

All of the shops are laid out on a similar plan with the shopkeeper behind this counter. You can either pay him for the goods you want or rush past with the hot property. Fortunately, he can't follow.

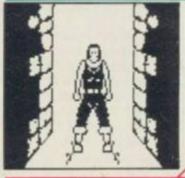

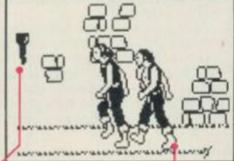

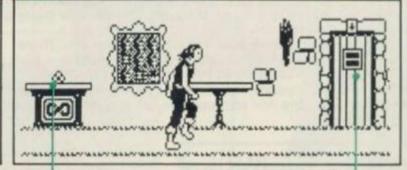

Here the torch is out, signifying that it's now evening — a bit cock-eyed that, as you usually light lamps as it gets darker. 'Tis Ireland begob! This is Ryde. He's friendly enough when you're 'clean' but if you're carrying nicked goods around, he'll have them off you as quick as a flash. So, watch out.

You've just made a deposit inside the bank. A wise move at the beginning of the game as you start with 2000 irridi (the unit of currency) that you can easily lose to the first person you meet. And the rate's not bad — 1 per cent per day. Now why don't Barclays pay that?

Each of the doors is numbered to help you identify it again. There's a certain logic to the numbering with similar numbers clustered together down the same street but some numbers appear to be repeated, so be warned.

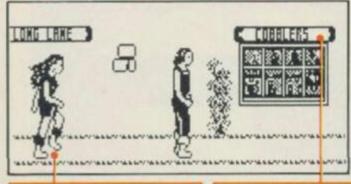

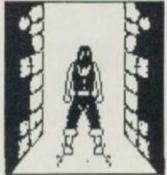

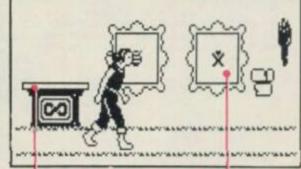

You were warned — this is Kell so start legging it out of here. All the characters are represented by one female and one male type but to help you identify them, their names appear on screen with them.

The nature of each shop's business is displayed on a sign outside. The whole city of Dun Durach is populated by artisans from armourers to wine merchants so there's plenty to explore.

You can leave anything you're carrying on these shelves inside buildings and then return later to pick them up. There are also safe deposits dotted around town just for this purpose.

This is the art gallery. Presumably, there's some significance behind these paintings but we can't say we've sussed it yet!

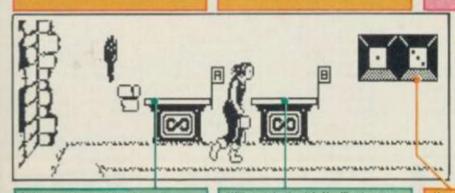

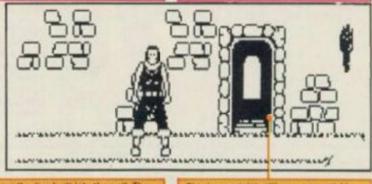

Welcome to the gambling den — the easiest way to make a fast buck or lose the lot! Place your bet (min stake 200) on this counter for 2-1 odds on the following numbers: 2, 3, 4, 10, 11, 12.

Will you take the risk. You'll get evens here but only if the numbers 5, 6, 8, 9 come up. And what's happened to 7? Perhaps there's a clue there. Here are the dice built into the wall. They spin automatically whether or not you place your bet.

This is a portal that 'll carry you quickly from one side of the city to the other. Usually the portation fee is 200 iridi but there's also a free one.

# I, SPY...

Bond is back — as if you hadn't noticed!
And now he's making his software debut in Domark's latest game based on the new film, A View to a Kill. The YS spies, Tony Samuels and Ross Holman have decoded the following message.

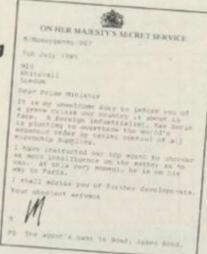

here must've been late night meetings — money changing hands — clandestine rendez-vous — and plenty of secrets to be kept. But finally, Domark pulled it off — the computer marketing coup of the year. Bond has gained his license to thrill on the Speccy in the new game of the film. A View to a Kill.

And Domark certainly hasn't skimped on the plot. There are three sizeable chunks of the original celluloid that have been turned into separate but connected games. Plus there's a title sequence based closely on the film's opening and a finale for the few who manage to complete it (or cheat at it! Ed).

Each of the games loads separately but as you complete them you're given a code-word to take onto the next one. The first game is set in Paris and has you motoring round the boulevards in hot pursuit of the villainess, May Day as she parachutes down from the Eiffel Tower. It's certainly the weakest of the three games and any tension there might have been is completely destroyed by the poor programming. The car is pathetic and your control over it is non-existent — you can ignore the bit in the blurb about doing handbrake turns as a joke. The game also has too many bugs to make it playable for long. OK, so you expect Bond to drive into walls occasionally but it'd be nice if he could get out again.

From a poor start, things start to look up. The City Hall game is based very closely on the film and seeing it beforehand helped us rescue Stacy, the new Bond blonde. The programming still looks pretty raw but once you get used to the poor animation, the game content should have you hooked.

The third game's set in a silver mine and it's Bond's task to defuse a bomb that the evil Max Zorin has planted. It's certainly the most inventive and innovative of the three games and has Bond running, jumping, climbing ropes and turning somersaults in his quest to find May Day and stop the explosion. But it's also a minefield when it comes to bugs. Bond can end up encased in solid rock, he lost his feet at one point (literally) and you even take a ride on a hidden lift that'll take you on a journey to the centre of the program! All this isn't to say it's unplayable. On the contrary, it's very addictive — if only the programming had been tidied up beforehand.

For all that they're based on the Bond film, these three games are very different from it. OK, who's the wise guy who said that's obvious? No, the Bond films are all about style and special effects, just the things that these three games lack. Still, they've got plenty of content and with three games on one tape you can't really complain about not getting your money's worth.

## LATER ... IN PARIS

Listen out for the blip, blip, blip of your radio tracker—
It's the only way of keeping tabs on May Day when she's out of sight. Also, keep an eye on her altitude — but don't panic 'cos there's something up with gravity in the game, she comes down so slowly.

Welcome to Paris. This is the view out of your windscreen. What d'you mean it looks more like a 3D maze than the centre of culture and sophistication you visited on your hols.

Watch out for the damage done to the car. OK, so it doesn't belong to you, but you're never going to catch up with May Day If you're in a write-off. And that'll mean starting from the beginning again.

Don't expect to beat May Day to the ground first time round. Even if you think you've got it sussed the wind can change and take her off course at the last minute. And you're not helped by the fact that your car is virtually uncontrollable!

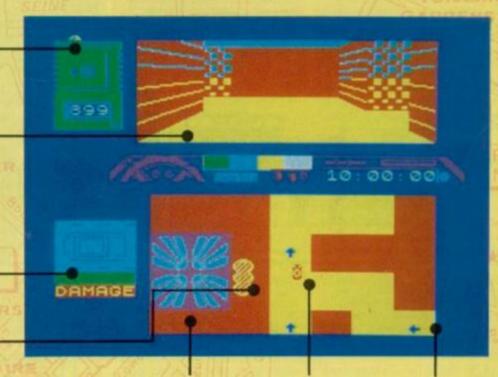

Watch out for the most obvious bug in this game — when your car gets completely stuck in the walls it looks rather like it's having a fit.

The aerial view of Paris shows you all the streets around the Eitle! Tower leading to May Day's possible drop points. If you meet her at one of them you'll be given a code to take onto the next two missions.

Here's the taxi you've commandeered. In the film it ends up chopped in half but it's still easier to drive than this one. You can only control speed not direction so you inevitably end up bouncing off the walls like a frenzied squash ball.

If you go down the one way streets in the wrong direction you can expect a visit from the local gendarmerie. Don't panic though 'cos they're about as scary as inspector Clousseau! You can always blast them right off the road.

... Bond raced hell for leather to the top of the Eiffel Tower. His shots clanged against the iron framework just missing his informant's assassin. He was closing. The killer was just within his reach... and then was gone over the side. His fingers flalled as he lunged out to grab hold. It was then he saw the parachute open. His only chance now was to get to the bottom of the tower and take a taxi to give chase...

# MEANWHILE ... SAN FRANCISCO CITY HALL ... WEDNESDAY

#### OBJECT LESSON

Here are just some of the objects you'll find in the cut-away portion of City Hall. There are plenty more but you'll have to discover those for yourself.

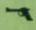

Your gun is perhaps the most vital piece of equipment as it gives you access to all locked doors — provided you have the bullets.

Without builets your gun ain 1 much cop. Fortunately, there is a liberal supply scattered all over the building out remember you've got to use them two at a time, so be sparing.

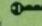

There are door keys scattered all over the building in a variety of different colours to match the doors they'? open.

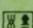

The colour-coced security passes will also open doors but you can't use them on more than one door. Luckily, once you've opened a door it stays.

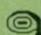

Here's the fire hose you it need to drop down the lift shaft to pull Stacy out. It is heavy so you may find you have to drop some items if you can't pick it up at first.

You'll find that mary of the doors in City Hall are locked. If you've found the colourcoded security pass or key, then you're OK. Otheryou're OK. Other-wise you'll have to shoot your way through. It always takes two shots and bullets are in short supply

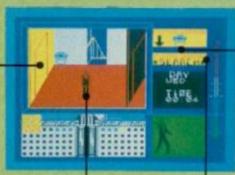

course of action. When you first search a room using the bottom duck-shoot you won't be shown every-thing that's in it. Sometimes, you'll have to start jemmying open the furniture before all

For picking up you'll need to

shoot. The top

one shows you what's in a room

and what you're

lugging around with you. The

you select the appropriate

master the

Bond is back and in a totally different disguise from the one he wears down the mine in the final game. Here, he looks and sounds as though he's wearing stilettos on concrete. Watch out for one nice touch he mops his brow when the heat's on.

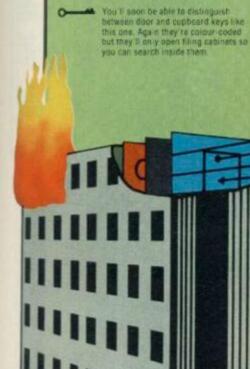

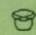

You'll find fire buckets on all the stair wells. Maybe you'll also find a use for them as well.

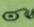

The tape is probably very useful—after all, you'll come across plenty of computers in the offices. If only we could sussiout exactly what to do with it! Do you know?

your only means of moving between floors. It's often worthwhile nipping down a couple of flights if you need some bullets quickly and then belting back up again.

very start the fire has a firm hold. It's an idea to suss out the rooms on the left as quickly as pos-sible, 'cos they're soon too flamin' hot, if you enter a room right next to the fire, be quick it can jump

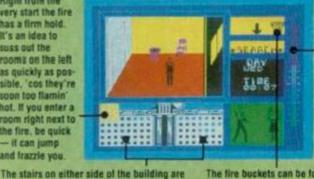

the temperature guage. When it flashes you know you've not only had your chips but you're just about to join them in the frying. pan. The closer you get to the flames, the slower your

Keep an eye on

The fire buckets can be found on all the stair landings. You can have a go at pouring water on the fire but it didn't seem to do much good when we tried it.

Watch your pro-gress in the windows of City Hall. Your present location is shown by the yellow square and the rooms

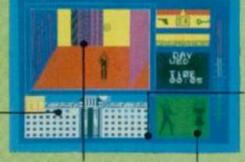

Rescuing Stacy's the easy bit. Get-ting both of you out is a touch more tricky. You've got to find a complete code that'll unlock the security door on the ground floor on the right.

Even trapped inside the lift, Bond and Stacy could smell the petrol. And then they heard the whoosh and felt the heat as the fire was lit and the flames sucked like a hot tornado down the shaft. The metal lift turned into an instant microwave. Bond was shaken, but not stirred. He pushed open the hatch at the top and climbed out. His only thought was to save Stacy before the cable snapped and the lift plunged to oblivion ...

Stacy is stuck down the lift-shaft and just like in the film, you'll need the lire hose to get her out. Follow the route we've mapped out for you on City Hall.

on as she's free, her piccy appears next to Bond's. She does look rather more like Olive Oyl than Tanya Roberts! Use the Stay and Follow commands on the duck-shoot to tell her what to do. She's already got you into one fine mess!

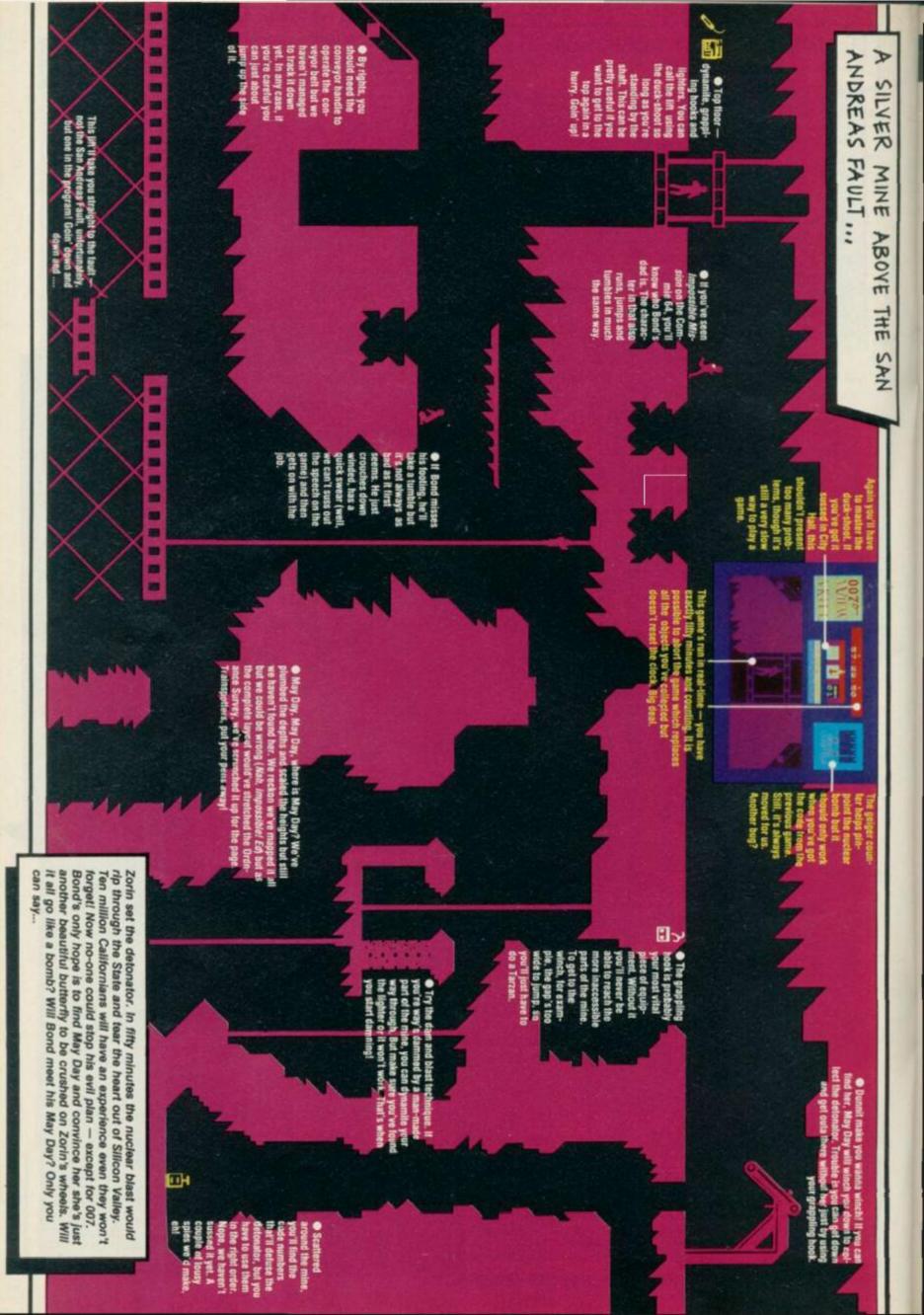

# HIRE SPECTRUM

- OVER 500 different titles available for hire including ARCADE, ADVENTURE. BUSINESS. EDUCATIONAL etc.
- OVER 10,000 tapes in stock. All publisher's originals.
- LOWEST HIRE CHARGES hire up to 3 tapes at a time, from only 63p (plus P&P and VAT) for 2 weeks hire.
- FREE printed CATALOGUE
- FREE newsletter with hints, tips, reviews, etc
- TAPES for sale at DISCOUNT prices, (eg MANIC MINER \$2.00).
  FAST, FAST SERVICE. All tapes sent by 1 st class postage.
- HALF-PRICE OFFER LIFE membership ONLY £3.00 (normally £6.00).
- FREE first hire tape. (For limited period).
- EUROPEAN MEMBERS WELCOME (Payment in Sterling).

Have you ever been disappointed with software you've purchased? Now you can hire it first. If you like it, buy it at £1.00 off our already discounted prices.

If you don't, send it back and it will only cost you the hire fee.

NSL is the best SPECTRUM library, with over 8,000 delighted members, the argest range of tapes and controlled by our computer with 22 mb hard disc. JOIN TODAY, or, if you don't believe our claims write or 'phone 01-661 9240 for a catalogue, and check our competitors. We're confident you'll join NSL

\_\_\_\_\_\_

# NATIONAL SOFTWARE LIBRARY

42 Harefield Avenue, Cheam, Surrey SM2 7NE

l enclose £3.00 for LIFE MEMBERSHIP. Please rush my membership kit to me. If, within 28 days, I'm not delighted with your service you'll refund my membership fee.

Address.

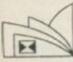

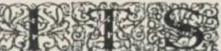

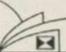

| SPECTRUM                    |       | SPECTRUM ADVENTURE LAND BATTLE CARS BEACH HEAD BLAST COMPILER BELIE MAX. BLIE GE COMMAT LYNX LLITE 91175. ENTREPRENTUR FRIK THE VINNO HRST STEPS MRI MEN OUFT DE THE GOOS HA ECONOMICS HUNCHBACK. LUM BROCK STRIKES BACK KUNIJ FU LUM BROCK STRIKES BACK KUNIJ FU LUM DIPLOTED STUDIES LUM FRENCH DIEVEL LUM COMPUTER STUDIES LUM FRENCH DIEVEL LUM PHYSICS O LEVEL MAICH DAY MONTV IS INNOCENT PITTALL II ROCKY HOPRIDA SHOW SHADOWINE SHER, GOK HOLMES SKI STAR 2000 SUPTWARE STAR SUNCERCIP OF C CASTLE SPACE SHUTTLE SPACE SHUTTLE SPACE SHUTTLE SPOYEN SEPY STARION STEVE DAVIS SNOOKER SUPER FUEL NE II SYSTEM 1500 TAL ISMAN TAPPER TAINON TECHNICIAN TED TIR NA NOG WHITE LIGHTNING WITCH'S CAULDRIN WORLD S BASEBALL WORLD S BASEBALL WORLD S BASEBALL WORLD S BASEBALL WORLD S BASEBALL WORLD S BASEBALL WORLD S BASEBALL WORLD S BASEBALL WORLD S BASEBALL WORLD S BASEBALL WORLD S BASEBALL |       | SINCLAIR OL AREA RADAR CUNTROL BACKGAMMON BEPL METACOMOO BRIDGE PLAYER CARTRIDGE DOCTOR CASH TRADER ONES 30 DECISION MAKER ENTREPREBUIL PORTH COMPUTER ONE GRAPHIQU HACKER'S HANDBOOK LISP METACOMOO MONOL POSCAL COMPUTER ONE PROJECT PLANNER QU CENTRO INTERFACE QU TOOKIT SUPER MONITOR SUP SPRITE GENERATOR SCREIN DUMP QU ASSEMBLER WEST ZKUL                                                                         |        |
|-----------------------------|-------|----------------------------------------------------------------------------------------------------|-------|----------------------------------------------------------------------------------------------------|--------|
| LOAY IN THE LIFE            | 5.25  | ADVENTURE LAND                                                                                                    | 7.50  | AREA RADAR CONTROL                                                                                                    | 9.00   |
| UR WOLF                     | 5.25  | BATTLE CARS                                                                                                    | 6.00  | BACKGAMMON                                                                                                    | 13.00  |
| LIEN                        | 6.75  | BEACH HEAD                                                                                                    | €.00  | BCPL METACOMCO                                                                                                    | 48.00  |
| LIFKS                       | 7.50  | BLAST COMPILER                                                                                                    | 19:00 | BRIDGE PLAYER                                                                                                    | 15.00  |
| WIMATED STRIP POKER         | 5.25  | BLUE MAX                                                                                                    | E.00  | CARTRIDGE DOCTOR                                                                                                    | 18.00  |
| BETA BASIC                  | 8.25  | BULGE                                                                                                    | € 00  | CASH TRADER                                                                                                    | 56.00  |
| N.OCKEUSTERS                | 6.00  | COMBAT LYNX                                                                                                    | 6.75  | CHESS 30                                                                                                    | 16.00  |
| SOULDER DASH                | 6.00  | ELITE 91175                                                                                                    | 6.00  | DECISION MAKER                                                                                                    | 32:00  |
| SALODO JE VALIFIE           | 6.00  | ENTREPRENEUR                                                                                                    | 11:25 | ENTREPRENEUR                                                                                                    | 32.00  |
| HIAN J'S SUPERSTAR          | 6:00  | ERIX THE VIKING                                                                                                    | 7.50  | FORTH COMPUTER ONE                                                                                                    | 24.00  |
| SRIDGE PLAVER II            | 7.50  | FIRST STEPS MR MEN                                                                                                    | 6.75  | GRAPHIOL                                                                                                    | 28.00  |
| SRUCE LEE                   | 6.00  | DIFT OF THE GOOS                                                                                                    | 7.50  | HACKER'S HANDBOOK                                                                                                    | 4.90   |
| RIGGY RI AST                | 4.50  | HM ECONOMICS                                                                                                    | 11.25 | LISP METACOMCO                                                                                                    | 48.00  |
| COMPLES                     | 19 00 | HUNCHBACK II                                                                                                    | 5.25  | MONOL.                                                                                                    | 16 D   |
| 048/05                      | 6.00  | KONG STRIKSS BACK                                                                                                    | 5.25  | PASCAL COMPUTER ONE                                                                                                    | 32.00  |
| DRICKE FEET?                | 5.25  | KUNG FU                                                                                                    | 5.25  | PROJECT PLANNER                                                                                                    | 32.00  |
| COMPLITION                  | 5.25  | LM BIOLOGY DIEVEL                                                                                                    | 6.00  | GL CENTRO INTERFACE                                                                                                    | 24.00  |
| HATH STAR INTERCEPT         | 6.00  | LM CHEMISTRY D LEVEL                                                                                                    | 6.00  | QL TDOXIT                                                                                                    | 20.00  |
| HYPAC 3                     | 10.50 | LM COMPUTER STUDIES                                                                                                    | 6.00  | SUPER MONITOR                                                                                                    | 15.0   |
| DOMDARK'S REVENCE           | 7.50  | LM FRENCH DIEVEL                                                                                                    | €.00  | SUP SPRITE GENERATOR                                                                                                    | 20.00  |
| HADDNIDRO OF AVALON         | 6.00  | LM MATHS O LEVEL                                                                                                    | £.00  | SCREEN DUMP                                                                                                    | 8.0    |
| MERALD ISLE                 | 5.25  | LM PHYSICS O LEVEL                                                                                                    | 6.00  | DI ASSEMBLER                                                                                                    | 32.00  |
| VERYONE S.A.WALLY           | 7.50  | MATCH DAY                                                                                                    | 6.00  | WEST                                                                                                    | 16.00  |
| ANTASTIC VOYAGE             | 5.25  | MONTY IS INNOCENT                                                                                                    | 5.25  | 2KUL                                                                                                    | 16 00  |
| FORMULA ONE                 | 6.00  | PETVALL II                                                                                                    | 6.75  |                                                                                                    |        |
| FRANKIE GT HOLLYWOOD        | 7.50  | ROCKY HORROR SHOW                                                                                                    | 7.50  |                                                                                                    | _      |
| GRAND NATIONAL              | 5.25  | SHADOWFIRE                                                                                                    | 7.50  | PERIPHERALS                                                                                                    |        |
| CREMINS                     | 7.50  | SHERLOCK HOLMES                                                                                                    | 11.25 | SINCLARII QL                                                                                                    | 365.00 |
| DYRON                       | 7.50  | SKI STAR 2000                                                                                                    | €.00  | POCKET TELEVISION                                                                                                    | 90.0   |
| REFERENCE COMMY RUN         | 7.50  | SOFTWARE STAR                                                                                                    | 5.25  | ZX EXPANSION PACK                                                                                                    | 95.0   |
| RECOT PASCAL                | 19.00 | SORCEROR OF C CASTLE                                                                                                    | 7.50  | 4 MICRODRIVE CART                                                                                                    | 7.5    |
| DIDLE WORKS                 | 5.25  | SPACE SHUTTLE                                                                                                    | 6.00  | QUICKSHOT II                                                                                                    | 9.9    |
| LLUSTRATOR                  | 11.25 | SPIDERMAN                                                                                                    | 7.50  | CURRAH MICROSPEECH                                                                                                    | 27.5   |
| YTHAN B' & SQUASH           | 6.00  | SPYHUNTER                                                                                                    | E.00  | DKT SOUND SYNTH                                                                                                    | 27.9   |
| OFT THE OGY                 | 9.75  | SPY VS.SPY                                                                                                    | 7.50  | DKT CENTRONICS INTER                                                                                                    | 35 D   |
| INICHTLORE                  | 7.50  | STARION                                                                                                    | 6.00  | ROTRONICS WAFA DRIVE                                                                                                    | 120.0  |
| KEMPLEX                     | 7.50  | STEVE DAVIS SNOOKER                                                                                                    | ff.00 | PSION ORGANISER                                                                                                    | 90.0   |
| FONARDO .                   | 8.00  | SUBTERANEAN STRIKER                                                                                                    | 5.25  | KEMP JOYSTICK INTER                                                                                                    | 9.0    |
| FUEL O ALL                  | 7.55  | SUPER GRAN                                                                                                    | 7.50  | KEMP CENTRONICS E                                                                                                    | 35.0   |
| IGHT MAGIC                  | 11.25 | SUPER PIPELINE II                                                                                                    | 7.50  | KEMP FORMULA 2 JOYST                                                                                                    | 11.0   |
| DOE HIANER                  | 7.50  | SYSTEM 1500                                                                                                    | 7.50  | KEMP PRO JOYSTICK INTER                                                                                                    | 18.0   |
| MACHINE CODE TUTOR          | 11.25 | TALISMAN                                                                                                    | 4.50  | CHEETAH RAT                                                                                                    | 27.5   |
| MACHINE LIGHTNING           | 7.50  | TAPPER                                                                                                    | 6.00  | AGF P4 JOYSTICK INTER                                                                                                    | 27.5   |
| MICHTY MACHS                | 5.25  | TASWORD II                                                                                                    | 11.00 | CLIRRAH MICROSLOT                                                                                                    | 34.0   |
| MINCER                      | 7.50  | TECHNICIAN TED                                                                                                    | 4.50  | SAGA EMPEROR KEYBAD                                                                                                    | 47.5   |
| MIND OFFICE                 | 4.50  | TIR NA NOG                                                                                                    | 7.50  | OPUS DISCOVERY 1                                                                                                    | 190 O  |
| MOON CHESTA                 | 5.25  | WHITE LIGHTNING                                                                                                    | 11.25 | OPUS DISCOVERY 2                                                                                                    | 310.3  |
| OUT OF THE SHADOWS          | 6.00  | WITCH'S CAULDRON                                                                                                    | 5.25  | COMCON JOYSTICK INTER                                                                                                    | 19 0   |
| PROJECT STITURE             | 5.25  | WIZARD'S LAIR                                                                                                    | 5.25  | SPEC ON OFF SWITCH                                                                                                    | 4.5    |
| POYCHEDELSA                 | 5 00  | WORLD S HASEBALL                                                                                                    | 5.25  | MUSIC TYPEWRITER                                                                                                    | 9.0    |
| CRISC 2                     | 11.55 | WRIGGLER                                                                                                    | 4.50  | PERIPHERALS SINCLARI (BL POCKET TELEVISION 2X EXPANSION PACK 4 MICROGRIVE CART OUICKSHOT II CUIRIAH MICROSPEECH DKT SOUND SYNTH DKT CENTRONICS INTER ROTRONICS WAFA DRIVE PSION ORGANISER KEMP FORMILLA 2 JUYST KEMP PRO JOYSTICK INTER CHEETAH RAT AIP PA JOYSTICK INTER CURRAH MICROSLOT SAGA EMPERIOR KEYBED OPUS DISCOVERY 2 COMCON JOYSTICK INTER SPEC ON OFF SWITCH MUSIC TYPEWRITER MITTARISE EXPRESS INTERFACE III | 10.0   |
| NAME OF STREET ASSOCIATIONS | 0.55  | TANNER                                                                                                    | W 550 | MATERIAL ACTION                                                                                                    | 37.6   |

CHEQUE ETC. PAYABLE TO:

# IT'S

SEND TO: SUIT'S, 33 FOSCOTE ROAD, LONDON NW4 3SE.

Nearly 25% off retail price for all software. Almost everything advertised is in stock. For latest titles, see our ads in weeklies.

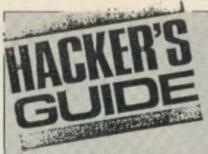

Join the spy who came in from the code — Chris Wood has been doing a bit of espionage on A View To A Kill.

I don't like saying it, but this game ought to be re-titled A View To A Quick Killing. Two out of the three games on the tape are the most bug-ridden I've seen on the market for a long time. I realise Domark was in a tearing hurry to release the programs but putting them out like this may have cost them more than waiting a month or so to take out some of the bugs.

One of best things is the intro program. It has a nicely animated, if somewhat emaciated, James Bond who crouches and shoots at you and as the blood pours down the screen, the shutter scrolls backwards and forwards and smoothly obliterates Bond. It's all done by five quite complex and fast routines. One prints the shutter invisibly on the screen and then slowly colours it in. This isn't as simple as it sounds because the screen's printed from top to bottom, though LDIR would have done the trick just as well. Then the shutter tracks left across the screen as Bond walks on. This is done by scrolling a huge sprite nearly one and a half times the size of the screen (forty-seven character squares wide), half a character square at a time, and printing a smaller Bond sprite on top of it.

Unfortunately, the programmers spent too much time on the title page and then rushed the rest. Take the first game, for example, your car, goes as fast backwards as forward and has a habit of getting stuck in walls which it happily drives into but then can't drive out of. If you finish this game - and I couldn't you're given a code word to be entered when you play the second one. For those of you who find this game as difficult as I do. the code word is ORS21. I couldn't spot any bugs in the next game, City Hall. Here, Bond is put on-screen in the same way as Wally and his mates in Life Of Wally, but the attribute problems are so bad you'd hardly spot this. When you finish you're given a code for the third game that contains info relating to the useful objects you have and the time you took. Now, I couldn't finish this either, but I

found that QQQQQ gives you maximum time and the geiger counter works in the next game.

The third program set down the mine should be retitled A Day In The Life Of A Stunt Pope with all the running, jumping, somersaulting and kissing of tarmac that goes on when you fall too far. This program also has a few major bugs - when your time limit reaches zero and you die, the time is not reset, for example. I've corrected that bug as you'll see later.

Apart from these bugs this is technically the most polished of the three games. The routine that scrolls the screen around is certainly the most interesting. Many of you will have seen games that involve scrolling screens where the central character flickers when the screen is scrolled. This is because the character is erased. the screen is scrolled and the character is put back. The time taken to scroll the screen means that the character is off the screen for a few tenths of a second — quite long enough to cause a bad flicker. Not this

game! It has an intelligent screen scrolling routine that works down the screen, scrolling one pixel line at a time until it gets to the position of the Bond character who's always in the centre of the screen. It then scrolls the small part of the line that the character is in back the opposite way, so that he is always in the middle and doesn't flicker. This continues all the way down until it gets to the bottom of the character when it just scrolls the screen beneath his feet normally. By doing it this way, Bond is only ever off centre for such a short time that you don't notice and he always appears rock steady. In the final game POKE 30010,0 allows you to try as many different codes as you like instead of NEWing after three incorrect entries, if you want to experiment. To cure the bug I mentioned earlier, merge the Basic in the original tradition of

POKE 28032,255:POKE 28087,8:POKE 29243,8:POKE 30543,8

commands to line 30 before the

RANDOMIZE USR command:

hackers and add these

This will send you back to the password input routine when you die or abort from a game, so resetting your time depending on what you type in as your pass

The final program is called End — they got something right at last! To get through to it, you'll need a patriotic password that has something to do with Her Royal Majesty Queen Elizabeth!

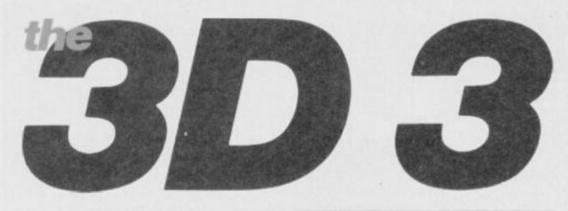

In last month's YS, Mike Leaman presented a 3D graphics creator in machine code. He follows up this month with three extras that turn the program into a complete 3D system. There's a turbo-charger for extra smoothness, an on-screen 3D sprite designer plus the promised conversion to YS MegaBasic. Well, they say that all good things come in threes!

# • 3D Turbo Charger

I hope that by now you've got the listing from last month's issue up and running and that you've started to create moving graphics in three dimensions. The only problem is that they're a little flickery. What d'you mean, you noticed? This was a result of trying to keep last month's code to the absolute minimum so that you wouldn't have reams and reams of listing to type in. Now though you can solve the problem with this small program. The method I've used is a trick that you'll find on many commercial pieces of software though it has the disadvantage of taking up another 6K of memory. Don't panic - this doesn't mean that you'll have to start bashing in another 6K of code - just tap in the short Basic program below.

Done that? Right, now save it to tape and run it. It'll now load last month's code, so once you've typed RUN, load the 3D Daze program into your Speccy. The program will now alter the code to include the new routines and then it resaves the turbo-charged code for you.

There's no difference in the way the new code functions from the old except that it makes for smoother graphics. Plus there's a bonus of a new machine code subroutine that lets you move objects without having to erase and then reprint them. The routine starts at 63945 and you POKE the co-ordinates of the object you want to move into the locations that appeared last month. You can now specify the direction in which the sprite is to move by POKEing the X, Y and Z increments into locations 63997, 63998 and 63999 respectively.

Now it's an idea to check that the new routine's working using last month's demo program. Remember though to alter the CLEAR and LOAD commands at the beginning of the program to and CLEAR 57750 LOAD "TCODE" CODE. A last plus point is that this new routine lets you use the whole screen as background but that does mean that when you use CLEAR to reserve the memory for your backdrop you'll have to reserve 6K instead of 2K. The reason for this is that another area of memory is used for printing on, instead of the normal screen. When you print, erase or move a sprite all the printing is done in this new area of memory, and that means that the entire 6K of memory is copied to the real screen, updating the whole screen at once.

```
20 CLEAR 57750
25 LOAD *"m";1; "CODE"CODE
30 FOR a=63945 TO 63999
40 READ b: POKE a,b: NEXT a
50 POKE 64002,228: POKE 64003,
249
60 POKE 64013,226: POKE 64429,
64
70 POKE 64072,156: POKE 64073,
225
80 POKE 64632,24
90 POKE 64635,155: POKE 64636,
225
100 SAVE *"m";1; "TCODE"CODE 639
45,1423
9000 DATA 205,34,252,58,253,249,133,50
,126,252,58,255
9010 DATA 249,130,50,128,252,195
,233,251,42,123,252,17,156,225,1
,0,24,237,176,201,33
9020 DATA 156,225,17,0,64,1,0,24
,237,176,24,47,69,69,69
```

The 3D turbo-charger will make your sprites completely flicker-free. But be warned, it'll use another 6K of memory.

# Convert to YS MegaBasic!

Now for everyone with YS MegaBasic, here is the conversion program that'll turn it into 3D YS MegaBasic. Are there no limits to its versatility, I hear you cry but I'm far too modest to reply!

All you have to do is type in the 3D Daze program from last month then type in the conversion program, save it and run it. When the message Loading CODE comes up on screen, play the 3D Daze code into your Speccy and then when you receive the Loading Mega-Basic message, just play your YS Mega-Basic tape. The program will then alter and link the two pieces of code and when it's finished it'll resave the new code. You'll now have a new version of MegaBasic that's slightly longer and will accept a number of new commands. But because it's longer you'll need a new loader for it - something like this should do the trick:

# 10 CLEAR 43560:LOAD "3D MB"CODE:RUN USR 56100

Let me just run through how the conversion program works. First off, the 3D

Daze code is loaded into memory not at its normal location but lower down below the MegaBasic area. Even though the code's been loaded out of the way of MegaBasic it still won't work as some of the machine code instructions refer to the higher area of memory. This means that we have to alter these instructions to point to the new area of memory. Once this is done, MegaBasic is loaded and a small piece of code that interfaces the 3D Daze code to MegaBasic is POKEd into memory. Finally, MegaBasic is altered so that it'll recognise the new commands and then it's saved. Phew!

You can use the 3D Sprite Designer opposite to create 3D sprites for 3D MegaBasic but the code file that the designer produced must be loaded at 44678.

# **Command Performance**

You'll find that your new 3D MegaBasic has the following four new commands:

WRITE\_x,y,z,c Prints the sprite with code 'c' at position x,y,z

RUB\_x,y,z,c Removes the character that's at position x,y,z from the display

BACKD\_add This saves the middle third of the screen at memory address 'add'

the display list and should be used at the beginning of every program that uses 3D graphics

```
10 CLEAR 43560
15 PRINT "Loading CODE....."
20 LOAD "CODE"CODE 43631
```

Lines 10-20

Load in the 3D code from tape into a reserved area of memory

```
25 PRINT "Relocating.....Plea

se wait"

30 FGR z=1 TO 45

40 READ a

45 LET a=a+43631

50 LET p=(PEEK a+256*PEEK (a+1

))-20369

60 POKE a,p-256*INT (p/256); P

OKE a+1,INT (p/256)

70 NEXT z
```

Lines 25-70

Make sure all the addresses in the code point to the new locations

72 PRINT "Loading MegaBasic" 73 LOAD ""CODE

Lines 72-73 Load in the MegaBasic code

```
BO PRINT "Installing MegaBasic
binding"
90 FOR a=43562 TO 43626
100 READ b: POKE a,b: NEXT a
```

Lines 80-100

POKE in the code for the MegaBasic binding

```
110 PRINT "Patching MegaBasic"
120 LET p=52851
130 FOR z=1 TO 4
140 READ as: FOR y=1 TO LEN (as)-1
150 POKE p,CODE as(y): LET p=p+
1: NEXT y
160 POKE p,CODE as(LEN as)+128:
LET p=p+1
170 NEXT z
180 POKE p,255
190 FOR z=48906 TO 48913
200 READ b: POKE z,b: NEXT z
```

Lines 110-200

These lines tell MegaBasic that the new commands exist

210 PRINT "Saving MegaBasic" 220 BAVE "3D MB"CODE 43562,2180

Lines 210-220

Save the up-dated copy of MegaBasic with the new code installed

B000 DATA 2,6,15,38,61,108,123,1 27,134,144,151,162,166,169,174 B010 DATA 185,188,199,219,234,25 3,257,264,356,388,404,425,438,49 1,495 8020 DATA 500,506,515,533,540,54 3,548,552,556,595,599,618,622,62 6,632 8990 DATA 205,145,172,195,155,17 9000 DATA 205,104,191,121,50,237,172,231,205,104,191,121,50,236,172,231,205,104,191,121,50,239,172,231,205
9010 DATA 104,191,121,50,238,172,201,205,48,170,195,88,172,205,4 8,170,195,42,170,205,104,191 9020 DATA 237,67,234,172,195,22, 172,175,50,46,173,201 9030 DATA "WRITE", "RUB", "BACKD", "LCLEAR" 9040 DATA 80,170,86,170,92,170,1

Lines 8000-9040 Data for relocating, altering and installing 3D MegaBasic

Here's the program that'll turn your 'ordinary' YS MegaBasic into 3D YS MegaBasic for all round power!

# 3D Sprite Designer

If you're having problems designing sprites to use with the 3D Daze program, here's the answer — an easy to use sprite designer.

So, how does the program work? Well, when you run it, you're first asked if you want to load an old sprite file - type 'y' or 'n' accordingly. There's then a short delay before you're greeted with the main screen where you'll be creating your sprites.

After you've created all the sprites you want, press 'f' to save the sprite data. It's saved as a code file so here's the procedure for loading the data for use in your own programs. Load in the machine code from last month or the Turbo code from this month, then load in the sprite data with a line such as:

# LOAD "sprites" CODE

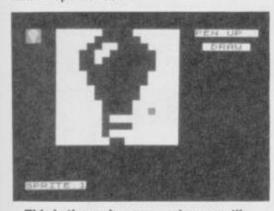

This is the main screen where you'll create your sprites. You'll notice that it's not exactly the same as the finished version but an early, less polished version we used for screen shots. Still, the idea's basically the same.

First, draw the shape of your sprite on the grid in the centre — for those of you with black and white sets, the image is in blue! You can see how things are going in the small box at the top left. When you're happy with your creation, save the shape by selecting the 's' option.

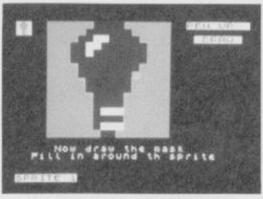

You'll now be taken onto the screen that lets you draw the mask for your sprite. The cursor's now in red and you should go round your sprite filling in the areas where you want the background to show through when your sprite's plotted on the screen. Once that's done, press 'm' to save the mask.

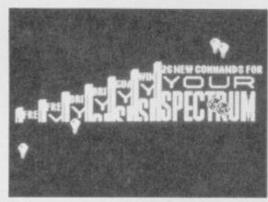

You can see here how your 3D sprites look either on their own or placed against a background. Whose bright idea was it to design light-bulbs,

1 BORDER 1: CLEAR 60000: BD T 0 1000 10 LET Q=1: LET m=0: LET x=4: LET y=0: LET d=0

Lines 10 Initialises some of the variables

25 GO SUB 8000

26 LET p=1: PRINT AT 6,21; "IMA GE DATA": LET Z=0: GO SUB BB00: LET ST=16384-4\*(Q-1): LET Z=Q: G 0 SUB 8900

27 GD SUB 7000

28 PRINT AT 4,22; "SPRITE:"; Q 30 PRINT AT Y, X; PAPER 8; INK 5; FLASH 1;" "

40 LET x1=x: LET y1=y

Prints the sprite designer grid Lines 25

50 LET z#=INKEY#

60 LET x=x+(z\$="d")-(z\$="a")+( z#="C")+(z#="e")-(z#="z")-(z#="q

70 LET y=y+(z\$="x")-(z\$="W")+( =="z")+(z\$="c")-(z\$="q")-(z\$="e

BO IF K=3 THEN LET K=19: GO T

0 90 85 IF x=20 THEN LET x=4

90 LET y=y+16\*((y=-1)-(y=16)) 93 IF z\*="K" THEN GO SUB 4000 94 IF z\*="s" DR z\*="S" THEN G

0 SUB 2000 95 IF z\$=" " THEN LET d=NOT d BD SUB 7000

96 IF z#="M" OR z#="m" THEN G D SUB 5000

97 IF z#="p" THEN LET m=NOT m BD SUB 7000

98 IF z="g" OR z="G" THEN G

0 SUB 60001 GO TO 26 99 IF z\*="f" THEN RETURN 100 IF z\*="s" THEN GO SUB 9000 110 IF K1=K AND Y1=Y THEN GO T

115 IF NOT m THEN BEEP .01,1: PRINT AT y1,x1; PAPER B; FLASH 0 ;" ": 80 TO 30

Lines 50-100 Read the keyboard

120 IF d THEN PRINT PAPER DIA T y1,x1;" ": PLOT INK 7;x1-4,17 5-y1: 80 TO 30 130 PRINT AT y1,x1;" ": PLOT NK 7; INVERSE 1;x1-4,175-y1: 60 TD 30

Lines 120-130 Print the cursor

1000 CLS : PRINT "LOAD SPRITE FI LE (Y/N)" 1010 LET as=INKEYs: IF as="" THE N GO TO 1010 1017 LET Pointer=65047 1020 IF a\$="n" THEN FOR A=65047 TO USR "A": POKE A,0: NEXT A: 6 O TO 1100 1030 INPUT "FILENAME:"; LINE n\* 1040 PRINT ''"BEARCHING for ";n\* 1050 LOAD n#CODE 1100 GG SUB 10

Lines 1000-1100 Check to see if a sprite file is to be loaded.

1110 CLS : PRINT "'S' TO SAVE SP RITE OR 'R' TO RUN" 1120 LET a\*=INKEY\*: IF a\*="" THE N GO TO 1120 1130 IF as="r" THEN RUN 1140 INPUT "FILENAME:"; LINE NS 1150 CLS : PRINT "SAVING ";NS 1160 SAVE n#CODE 65047,320 1170 PRINT "VERIFYING" 1180 VERIFY n\*CODE 1190 PRINT "FILE IS OK!"""R" TO RUN, 'S' TO EDIT SPRITES" 1200 LET A\*=INKEY\*: IF A\*="" THE 80 TO 1200 1210 IF A\$="r" THEN RUN 1220 BO TO 1100

Lines 110-1220 Save sprite file and verify the subroutine, if necessary.

2000 GD SUB 6000: GD SUB 3000 2010 PRINT AT 0,0; PAPER 2; INK 2020 LET st=20672: LET z=q: GO S UB 8900 2040 LET p=2: PRINT AT 6,21; "MAS K DATA ": RETURN K DATA 3000 LET pointer=65047+64\*(q-1): GD TD 9000

Lines 2000-2040 This is a subroutine for saving the sprite on the grid as a particular sprite in memory.

4000 FOR z=0 TO 15: PRINT AT z,4 ; BRIGHT 8; PAPER 6;"
": NEXT z 4010 PRINT AT 0,0; PAPER 2; INK 7;" "' " RETURN

Lines 4000-4010 Clear the sprite designer grid

5000 LET p=1: PRINT AT 6,21; "IMA GE DATA": LET pointer=65079+64\*( q-1): GD TD 9000

Line 5000 Saves the image on the desing grid as a mask

6000 PRINT AT 17,5; "SELECT SPRIT E (1-5) 6010 LET AS=INKEYS: IF AS="" THE 80 TO 6010 6020 IF A\$>"5" OR A\$<"1" THEN B D TO 6010 6030 LET Q=VAL AS: PRINT PAPER 0; AT 17,5;"

Lines 6000-6030 Fetch the sprite you want from memory and display it on the grid.

7000 PRINT AT 0,22; "PEN "; ("DOWN " AND m); ("UP " AND NOT m)
7010 PRINT AT 2,23; (" DRAW " AND d) ( "UNDRAW" AND NOT d) 7020 RETURN

Lines 7000-7020 Flip the pen mode either up or down

8000 BORDER O: PAPER O: CLS 8005 PAPER 6: LET f=1 8007 PRINT PAPER 0;" 8010 FOR a=1 TO 16

8020 FOR b=1 TO 16: PRINT BRIGH
T f;" ";: LET f=NOT f: NEXT b: P
RINT PAPER 0; " ";: LET f=NO
T f
8030 NEXT a
8035 INK 1: BRIGHT 8
8040 PRINT AT 0,0; INK 7; PAPER
2;" "" "
8045 PRINT AT 21,0;"1 2 3
4 5 ";
8050 FOR a=1 TO 5: PRINT AT 10+a
,23;"q w m \|/ a-+-d /!\ z x c"(
(a\*5)-4 TO a\*5): NEXT a
8060 FOR Z=1 TO 5: LET ST=20672:
SO SUB 8900: NEXT Z: RETURN
8800 LET Pz=65047+64\*(Z-1)
8810 FOR W=0 TO 15
8820 PRINT AT W,4;: LET U=PEEK P

z: GO SUB 8850 8830 LET U=PEEK (Pz+1): GO SUB 8 850: LET Pz=Pz+2: NEXT W 8840 RETURN 8850 FOR L=0 TO 7 8860 IF U\*2>255 THEN PRINT PAP ER 1; BRIGHT 8;" ";: LET U=(U\*2) -256: GO TO 8880 8870 PRINT PAPER 6; BRIGHT 8;" "; 8875 LET U=U\*2 8880 NEXT L: RETURN 8900 LET Pz=65047+64\*(Z-1) 8910 LET P1=ST+4\*(Z-1) 8920 FOR W=0 TO 7 8930 POKE P1+256\*W,PEEK (Pz+2\*W) 1 POKE P1+1+256\*W,PEEK (Pz+1+2\*W) 8940 PDKE P1+256\*W+32, PEEK (16+P z+2\*W): POKE P1+33+256\*W, PEEK (P z+17+2\*W)
8950 NEXT W: RETURN

Lines 8000-8880 Set up the screen subroutine

9000 LET s=16384: GD SUB 9100 9020 LET s=16416 9100 FOR a=0 TD 7 9110 POKE pointer, PEEK (s+a\*256): POKE pointer+1, PEEK ((s+1)+a\*2 56): LET pointer=pointer+2 9115 NEXT a 9120 RETURN

Lines 9000-9120 This is the main subroutine for saving either sprite or mask data to memory

This program lets you create your own professional 3D sprites straight onto the screen. 3D or not 3D, that is the pun we've tried to avoid up till now!

# **Key Questions**

So, how do you draw on the screen? Well, the main keys you'll need are shown on screen on your version but there are a number of other useful keys listed below:

| K     | Clears the display                                                                     |
|-------|----------------------------------------------------------------------------------------|
| S     | Saves the image on the grid as a particular sprite                                     |
| M     | Saves the image on the grid as a mask                                                  |
| SPACE | Toggles the drawing state                                                              |
| P     | Switches the pen up or down                                                            |
| G     | Lets you select one of the five sprites and display it on the grid so you can edit it. |
| F     | Press this when you've finished creating your sprites                                  |

PLUS: 3 SOFTWARE

**PROGRAMS** 

Routines and ideas for your

Superb full colour drawing program as illustrated in

own programs. (Menus,

games, music, etc.)

• User-defined graphics

creation program.

these actual screen

photographs.

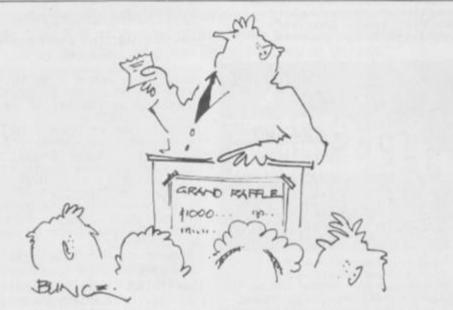

And the winner of the firms grand raffle, picked at random by computer is... the Spectrum + in accounts !

# Datapen

# A QUALITY LIGHTPEN

for use with the SPECTRUM computer

The DATAPEN lightpen enables you to create high resolution pictures and technical layouts directly on your T.V. screen. The accompanying software allows you to draw any shape or filled area you wish, to pixel accuracy, in full colour and the results may be utilised within your own programs, e.g. for animation, or to illustrate your title pages. At just £29 inclusive, the Datapen lightpen package represents superb value – just look at the actual screen photographs and you will agree that this must be the best value for money on the market.

- Incorporates features not provided with other pens.
- Push button operation on pen no need to use keyboard.
- Works under any lighting conditions.
- Plots to pixel accuracy.
- 20 pre-defined commands allow plotting of geometric shapes, including triangle, lines, circles, etc., text, or user-defined characters.

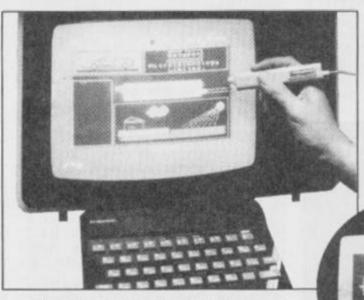

• Uses all paper and ink colours.

 A screen grid may be turned on and off, at will, to assist drawing.

- Flexible erase capability.
- All drawings can be saved to tape for further use.
- Plugs in direct no batteries, additional components, or adjustments needed.
- Handbook, plus printout of routines for use in your own programs.

Send cheque or P.O. for £29.00 to: Dept. YS6 DATAPEN MICROTECHNOLOGY LIMITED, Kingsclere Road, OVERTON, Hants, RG25 3JB 0256 770488 or ask at your local computer shop. Send S.A.E. for details. Lightpens and software are also available for 88C 8, Dragon, CBM-64 and VIC-20.

Our three-ring circus of Roger Willis, Ross Holman and Dave Nicholls is back in town. Watch 'em put all the latest arcade games through the hoops — and have a laugh at the clowning around.

What's the score? Well, the marks out of five at the end of each review is a sort of shorthand way of summing up what each reviewer thought of the game. But will it be a commercial success? For that you'll have to check out the HIT and MISS system. Simple, eh?

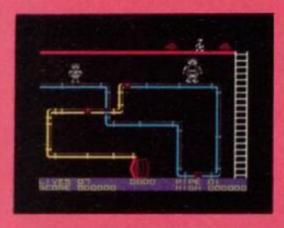

PIPELINE/S.O.S.

Viper/£7.95

Ross: You get two games for the price of one here ... and both are pretty good!

Pipeline is the better game, so we'll deal with that one first. Featuring some very colourful graphics and a fairly original idea (at least on the Speccy), you have to keep a pipeline completely free of leaks so that the water flows through to fill a tank at the bottom of the screen. Trouble is that gremlins are about and soon start causing all sorts of problems by making holes all over the pipeline. So, guiding your spanner-wielding workman around the pipeline, you start making repairs and bashing said gremlins on the

The graphics are very large, but that doesn't affect their smooth animation very convincing! And if you want further proof that this isn't such a bad package, turn the tape over and load up S.O.S

OK, so the idea's not that original (we've all seen Lunar Lander clones before.

haven't we?) but it's not a bad game. Overall, though S.O.S. isn't the best thing since sliced bread, the two games together make up a pretty decent package that's definitely worth the money. 3/5

Dave: Original, attractive and horribly addictive ... indeed, it's enough to put you off running a bath for ages! Go out and buy it and have

barrels of fun. 4/5 Roger: Great stuff. A program that all plumbers should play before they come around to your house and turn it into an indoor swimming pool! S.O.S. isn't bad either. Go-getters should go get it! 4/5

HIT

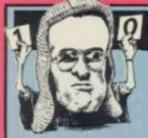

# TAPPER

US Gold/26.95

Roger: Five different frothy, gargling, screens of panic-stricken swilling have to be attacked, as you desperately try to get the bevvies in for different classes of rowdy customer. Four bars, catering for Cowboys, Jocks, Punks and Aliens have to be served, but overall behaviour suggests they must all be football supporters ...
Thirsty yobboes constantly shuffle up the

bars towards you and can be only kept at bay by swift delivery of glasses of the amber nectar. Serve one too many and you get lumbered with a smashed glass. Serve one too few and the irate punter, raving with thirst, sends you for a nasty nose-first trip down the bar. What's more, the wretches chuck their empty glasses at you, and these have to be deftly caught.

And if that ain't enough to put you off hostelry employment for life, there's another transitional screen in which lurks a bandit who shakes up some of the tinnies you're about to open - get a can overdosing on fizziness and you'll be wearing the contents .

The graphics are splendid 3D-ish stuff and the action is blisteringly fast — too fast for

poor little me using a keyboard. I got so tired that I just had to go and assault

a different barman . 4/5 Ross: Tapper's a simple little game, but things can get quite hectic and it's extremely addictive. The accompanying graphics and sound are pretty good, but if the dancing girl graphics are meant to attract customers. someone better think HIT

Dave I like games that deal with subjects close to my heart - and that means Tapper's got to be a winner. You'll need good co-ordination, though, so there's no slipping away for a quick half before the action starts! HIT

Have a heart! Well, it's a life actually and they're very easy to lose. If you don't keep the patrons of your bar sozzled on Sarsa parilla, they'll pick you up and start

mopping up the slops with you.

Now doggone it pardner, you better look after these cowgirls and cowboys, otherwise the west might just re-introduce lynching for the lazy bartender.

Some of the regulars return to the far end of the bar to sup their pints in peace. But watch out for when they've finished 'cos the empties come sliding back to you. If you miss one, you can wave farewell to another

You'll never get bored in Tapper - you won't have the time. You'll be rushed off your feet for the whole game. I've noticed that no green crinkly drinking vouchers ever change hands at the Crazy Horse Saloon — now that's the type of bar I like!

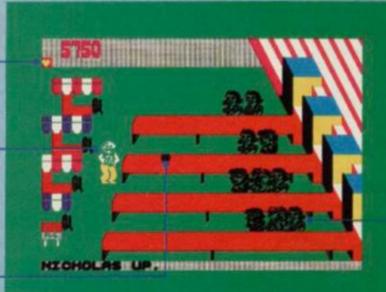

One way of keeping the customers satisfied is to work systematically down the bars, throwing one or two pints of plonk (assuming there are punters waiting) and then moving on to the next. Only when things get really hairy will you need to change your routine.

Keep a careful eye on how many customers you've got on each bar. You might have a smashing time if you throw an extra glass but the clientele won't be too impressed. And that's goodbye to another life.

# SILVER RANGE . . . Seeing is believing

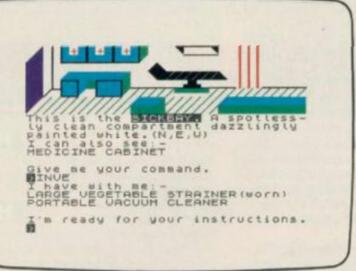

SUBSUNK Adventure with Graphics Trapped on the sea bed in a scuppered submarine

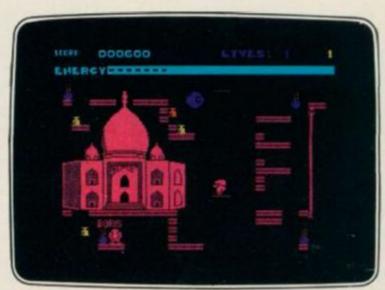

SHORT'S FUSE Arcade/Strategy
Sam Short secret agent versus Boris and his bombs

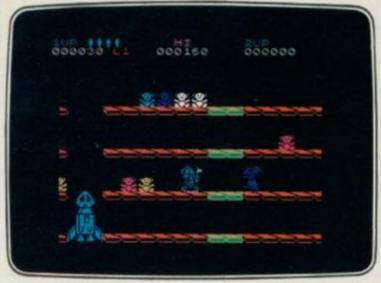

DON'T PANIC Arcade/Strategy Amusing and challenging, a game with a difference

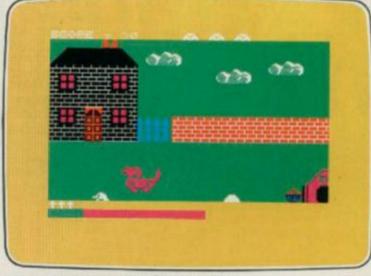

**DON'T BUY THIS!** Compilation
Five of the worst games you have ever seen

# FIREBIRD SILVER CATALOGUE SPECTRUM 16K/48K

006 RUN BABY RUN Arcade Multi-car cop chase and shoot-out

035 DON'T PANIC Arcade/Strategy
Amusing and challenging, a game with a difference

#### SPECTRUM 48K

008 VIKING RAIDERS War Game A test of strategy against the computer or friends

012 THE WILD BUNCH Strategy/Adventure Accused of murder, hunt the real killer

014 MR FREEZE Arcade/Strategy Six compartments, each tougher to de-ice 016 BOOTY Arcade/Adventure Twenty holds full of pirate loot

031 SUBSUNK Adventure with Graphics
Trapped on the sea bed in a scuppered submarine

033 **THE HELM** Adventure An amusing, stylish text adventure

036 SHORT'S FUSE Arcade/Strategy
Sam Short secret agent versus Boris and his bombs
037 HELICHOPPER Arcade

Fast and smooth multi-screen action 040 DON'T BUY THIS Compilation

Five of the worst but funniest games you have ever seen 043 FAHRENHEIT 3000 Arcade/Strategy

MAIL ORDER

Please state name of game (and machine) and numbers required. Enclose crossed cheque/PO made payable to FIREBIRD SOFTWARE. All offers are subject to availability. Orders are despatched promptly. All prices inclusive of VAT and postage.

MAIL ORDER: \*FREEPOST FIREBIRD, WELLINGTON HOUSE, UPPER ST. MARTIN'S LANE, LONDON WC2H 9BR

"No stamps required

Firebird and the Firebird logo are trademarks of British Telecommunications plo

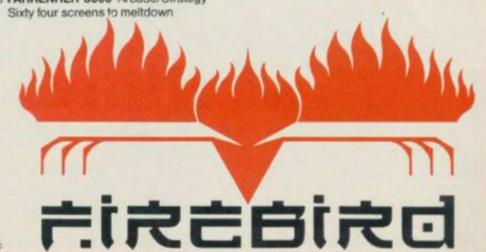

# JOYSIICK

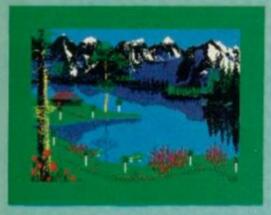

# MATCH FISHING

Alligata/£6.95

Dave: The only time I remember doing

anything that could be classed as 'fishing' was a rather wet couple of days on the South coast wondering if the bait on one end of the line was as bored as I was on the other! But based on my rather limited experiences, I'd have to say Match Fishing was a fairly faithful simulation ... unfortunately.

You can have up to eight players, each fishing a specific section of the river—each player is provided with information about the depth and state of the water and is asked to choose equipment. Now comes the exciting part ...

Just joking! The display changes, showing you all the players on-screen for the fish to turn up. If a fish happens along, a number flashes on the shore and you have to press the equivalent number on the keyboard. All exciting stuff ...

Alligata recommends that players should gather round the Speccy at a distance of one metre. I'd recommend a longer distance — perhaps a mile and a half. Check it out if fish are your things. 2/5

Roger: Match Fishing is probably the most boring game in the world — I can't think why it wasn't a leading contender for Firebird's Don't Buy This. Tackle this one if you dare!

Ross: You know the way fish look? — you know, bored to tears — well, that's how I looked after just five minutes with this game. 1/5

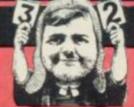

# TAVE'S RAVE OF THE MONTH

This is a mole-hill — if you watch it closely, you may be lucky enough to see a moon-mole stick its head out for a couple of seconds. If you do, jump on it quickly as it'll enable you to transform into a mole during the rest of the proceedings.

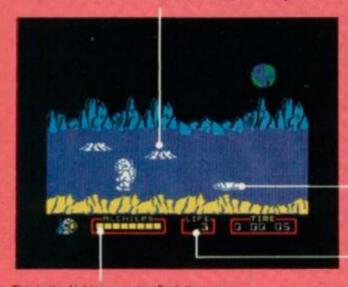

This is the Alchiem counter. Each time you find a piece of the Alchiem, a square is filled in.

ICI

A mole-hole is the only way you're going to be able to get down into the underground world of Yesod. Down here you'll find all sorts of marauding meanies and badtempered baddies ... so watch out!

This is the heartbeat monitor — as you draw near to the end of your life the sine wave begins to slow down. A nice touch!

Here we have it — the all-essential Alchiem.
All you have to do now is collect the other seven Alchiems and then go in search of the monolith

Dressed to kill, here's our hero wearing the trendiest space gear this side of Carnaby Street. Note the *tres chic* Xammo jet pack on his back — how else does your average space-person get around these days?

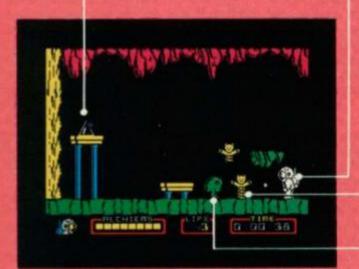

According to the instructions, this is a Spring Monster ... but it looks more like a Teddy Bear to me! S'shame it's not so friendly.

Watch out for this creature ... it's none too friendly, and won't take kindly to the normal way of dispatching with unwelcome meanies. If you bounce this one on the head, it'll bounce you all over the screen.

# NODES OF YESOD

Odin Software/£9.95

Dave: Well, it must be said ... this game teatures the best music on the Spectrum this side of Top Of The Pops (That's not saying much! Ed.) And not only that, but the animation is up to the standard set by Ultimate, and the speech ... well, words fail!

OK, you've probably gathered by now that I like this one, so let's get down to the nitty-gritty of the actual game. First off, you're briefed by Commander Smith in an appalling German accent and then it's into the action. Your task is to make your way across the lunar surface, jumping on to a moon-mole as soon as it pops its head out of one of the craters. You then move underground in search of the eight Alchiems that go to make up the great master key.

On your journey under the lunar surface watch out for all sorts of baddies, such as the Liver Birds, a big red fish, an alien pirate and a bouncing Teddy Bear. Of course, if you choose you can transform yourself into a mole and deal with your enemies in a most animalistic fashion. You can jump all over the place, but mind you don't fall too far or else you'll find your space-suit develops leaks in the most unpleasant of places and you'll lose a life.

The action is fast and furious throughout Nodes of Yesod, which is amazing when you consider the quality of the sprites and the flicker-free animation. The game really does pale into insignificance when you see it being played ... the way the spaceman bounces off the lunar surfaces is a joy to behold. Some programming person has gone to the most meticulous detail to make sure that everything is just right. This one gets a resounding yesod from me! 5/5

Ross: Nodes of Yesod may seem like a silly name, but then the game's got some nice humorous touches that make it very friendly. You only have to read the instructions—they're in rhyme—to know that someone's got a healthy sense of humour. 4/5

Roger: Overall, I'd have to say that it looks like an *Underwurlde* clone ... but then again, I loved *Underwurlde*. And I love this game too! 5/5

# JOYSTICK

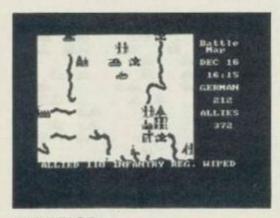

# THE BULGE

Lothlorien-Argus/£9.95

Dave: No, it's not a diet program, we're back in wargame land.

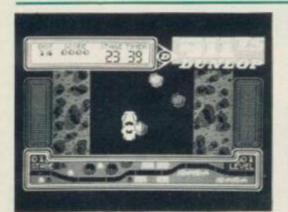

### 911TS Elite/£7.95

Roger: Stuck up past its hub-caps in blatant advertising for Dunlop tyres,

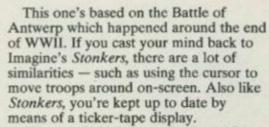

The actual playing area is about 12 times the size of the screen, so when your cursor gets near to the edge of the screen you scroll automatically into the next area. Screen graphics are OK, but nothing to write to Mum about in your letter from the Front.

The game can be played by two players, the Speccy taking the other side should you have to play on your own.

including permanent on-screen logo and an opening 'choice' screen featuring four different types of competition rubber from the aforesaid corporate enterprise, this lump of software claims to transport us through the experience of driving an upmarket hairdresser's motor car through various rally sections in less-than-glorious 2D scrolling action. (If, as Elite's packaging blurb boldly states, the Porsche 911 is the "world's leading sports car" then I'm Sir Clive Sinclair. This is fortunately untrue, although we seem to share similar intelligence and cash flow problems ...)

Players also get a chance to 'buy' other go-faster goodies besides tyres, before attacking their first stage. There is, we quickly discover, no pretension to driving Strategically, Bulge is quite good, but I've got a feeling hardened wargamers may find the whole affair a bit easy. However, for the novice, Bulge is recommended. 3/5
Ross: On the whole, I find most wargames boring. Having said that, though, The Bulge should satisfy the death-dealing instincts of your average aspiring Montgomery ... it looks complicated enough anyway.
2/5
Roger: With a title like that I'm sure

Roger: With a title like that I'm sure there's something obscene I could say ... but it might detract from what I thought was a very good wargame. Definitely one for the more violent of our readership. 4/5

simulation. The game is nothing but a simplistic 'dodge-the-random-object' slice of kiddie-level arcadia.

Maybe I'd have been better off on Pirellis ... 2/5

Ross: Many moons ago, I typed in my first program into the 3.5K of the VIC 20 and ended up guiding a spaceship through a scrolling asteroid belt. 911 TS is very similar, only this time you control a Porsche. Nuff said. 2/5

Dave: Elite seems to have caught on to Ultimate's trick of bringing out two games using the same techniques. Try imagining Grand National with Porsches instead of horses and you're halfway there. Pretty boring. 1/5

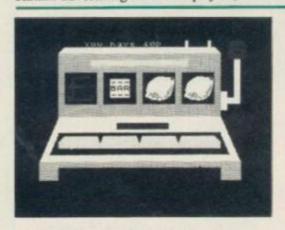

DON'T BUY THIS Firebird Software/£2.50

Dave: The games included on this tape are apparently the worst games submitted to Firebird for publication. Two of them star a puppy called Fido who has to flatten moles with his tail while avoiding birds flying overhead — both games are original and well worth a couple of minutes' attention. Race Ace is another 'also-ran', featuring a character-sized car moving around a single-screen plan view race track — there are two speeds: tediously slow or ridiculously fast! Moving on, there's Weasel Willy and a Fruit Machine.

And that's really what you want to do when you're checking out this one ... 'move on'. The games aren't that bad as do-it-yourself games but, they won't provide that much fun. Take a good look at the words printed on the outside of the package before you buy ... the title of the package really does say it all. 1/5

Ross: Treat the title of this game like a Government Health Warning ... except this time, take notice of it! Believe me, the Spectrum loading pattern is much more exciting than the game. 1/5

Roger: Well, I for one will certainly buy it.
They may not be great games, but they're fun ... and that must count for quite a lot!
At least you know what you're getting! 2/5

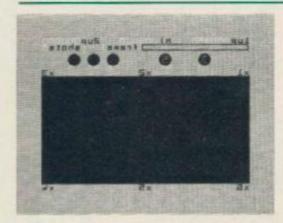

# VIDEO POOL

Roger: As much as I deeply hate the infestation of most of my favourite liquid recreation facilities with 8-ball pool

tables, used by cretins who waste good drinking time, I found myself appalled by a distinct liking for this game — evidenced by the fact that I sat playing it for hours. Apart from a slight aberration in that the Speccy version only appears to have six balls, content is generally faithful to the real thing.

The computer gives you a choice of large or small pockets before starting and then frame up the balls, which are marked with values that multiply with the marked values on the pockets. Sighting is done by moving a target crosshair around the border of the table and the force beyond your stroke is self-governed by a simple system of letting an on-sreen scale rise whilst holding the 'fire' key down. Releasing it wallops the ball with the appropriate amount of oof.

Beyond this basic game, which can be played by two people and continue for frame after frame as long as the three 'lives' aren't lost through foul shots or stuffing the black down an orifice, variations are available to experts, like potting balls in a set order. There is also an 'edit' facility, allowing superstars to 'set up' interesting problems on the table.

It *could* put the breweries out of business ... 4/5

Ross: "Oh no, not another pool game", I hear you say. Well, you're in for a surprise — there are lots of nice graphics and a darn good game of pool, with all the usual options plus a great 'Edit the Table' feature

Dave: If you're on the market for a pool game, then this is the one for you. 3/5

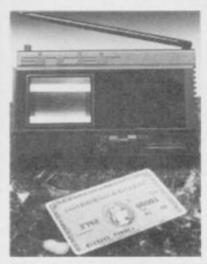

OK, you lot, we're looking for some criticism ... constructive criticism, of course! We'd like to know what you think of this and past issues of Your Spectrum ... and, if you're lucky, you stand to win a prize of a Sinclair Research Pocket TV and a bumper bundle of software - all in the interests of bribery and corruption, of course, your Honour.

There are a few questions for you to answer about our glorious magazine ... and then there's a tiebreaker question asking you to come up with a new idea for the magazine. It's not that hard to do

— poor of Kev (Less of the 'old'! Ed.) has to do that each and every issue - but your answer could win you any one of the fabulous prizes we've got up for grabs. The person coming up with the

best idea will be awarded a Sinclair Research Pocket TV and a bumper bundle of Spectrum software. The next four suggestions of merit will also carry away a bumper bundle of software. And, lastly, there'll be ten free subscriptions to Your Spectrum for

the runners-up.

Obviously, these questions are important to us - we know we're the best magazine for Spectrum users ... but how else are we going to make it better without getting some all-important feedback from you? Please read the issue before you fill in your answers and think seriously about those new ideas remember there's a Pocket TV to be won for the best one.

And just so you don't get out of pocket, you can send us this completed reader survey form (or a photocopy) for free. Simply bung it in an envelope and address it to Your Spectrum Reader's Survey, Your Spectrum, FREEPOST 7, London W1E 4EZ.

| Tell us a bit about yourself and you could find |
|-------------------------------------------------|
| yourself walking away with a Sinclair Research  |
| Pocket TV and a huge bundle of Spectrum         |
| software!                                       |

| 5. What do you use your machine to                                                                                                    |                                      |                                       |                                       |                            |
|----------------------------------------------------------------------------------------------------|--------------------------------------|---------------------------------------|---------------------------------------|----------------------------|
| box for your main use, 2 for second Graphics                                                                                                    | and 3 for                            | tnira.                                |                                       |                            |
| Word Processing                                                                                                    | H                                    |                                       |                                       |                            |
| Other business (eg Spreadsheets)                                                                                                    | H                                    |                                       |                                       |                            |
| Programming/Languages                                                                                                    | H                                    |                                       |                                       |                            |
| Education Education                                                                                                    | H                                    |                                       |                                       |                            |
| Games                                                                                                    | H                                    |                                       |                                       |                            |
| dallies                                                                                                    | 11                                   |                                       |                                       |                            |
| Section Three - Abo                                                                                                    | out ve                               | ou re:                                | ading                                 |                            |
| habits                                                                                                    |                                      | ,                                     | ading                                 |                            |
| 6. Which other magazines do you re                                                                                                    | has hee                              | how ofter                             | n2                                    |                            |
|                                                                                                    | egularly                             |                                       |                                       |                            |
| Sinclair User                                                                                                    | guianty                              | Occusi                                | Jiminy                                |                            |
| Crash                                                                                                    | n                                    |                                       |                                       |                            |
| Sinclair Programs                                                                                                    | n                                    |                                       |                                       |                            |
| ZX Computing                                                                                                    | n                                    | - 6                                   |                                       |                            |
| Computer & Video Games                                                                                                    |                                      | 0                                     |                                       |                            |
| Computer Gamer                                                                                                    | n                                    |                                       |                                       |                            |
| Your Computer                                                                                                    |                                      |                                       |                                       |                            |
| Personal Computing Today                                                                                                    |                                      |                                       |                                       |                            |
| Popular Computing Weekly                                                                                                    |                                      |                                       |                                       |                            |
| Home Computer Weekly                                                                                                    |                                      |                                       |                                       |                            |
| Any other mag? Tell us which                                                                                                    | -                                    |                                       |                                       |                            |
| my outer mag. remaining                                                                                                    |                                      |                                       |                                       |                            |
| 7. How many magazines do you no                                                                                                    | rmally bu                            | v every r                             | month?                                |                            |
| □1 □2or3 □4orm                                                                                                    |                                      | ,,                                    |                                       |                            |
|                                                                                                    |                                      |                                       |                                       |                            |
| 8. Here is a list of the types of articl                                                                                                    | es found                             | in a typic                            | al issue o                            | 1 Your                     |
| Spectrum. For each type, please te                                                                                                    |                                      |                                       |                                       |                            |
| about the same amount in future is                                                                                                    |                                      |                                       |                                       |                            |
|                                                                                                    | Less                                 | Same                                  | More                                  |                            |
| News                                                                                                    |                                      |                                       |                                       |                            |
| Hardware Tips                                                                                                    |                                      |                                       |                                       |                            |
| Hacking & POKEing                                                                                                    |                                      |                                       |                                       |                            |
|                                                                                                    | 1111                                 | П                                     |                                       |                            |
| Software Charts/Top Scores                                                                                                    |                                      |                                       |                                       |                            |
| Software Charts/Top Scores<br>Letters                                                                                                    |                                      |                                       |                                       |                            |
| Letters                                                                                                    | 000                                  |                                       |                                       |                            |
| Letters<br>Competitions                                                                                                    | 0000                                 |                                       |                                       |                            |
| Letters<br>Competitions<br>Hardware Reviews                                                                                                    |                                      | 10000                                 | 0000                                  |                            |
| Letters<br>Competitions                                                                                                    |                                      | 100000                                | 00000                                 |                            |
| Letters Competitions Hardware Reviews Megagame Reviews                                                                                                    | 000000                               | 1000000                               | 1000000                               |                            |
| Letters Competitions Hardware Reviews Megagame Reviews Short Game Reviews Other Software Reviews                                                                                                    | 00000000                             | 0000000                               | 10000000                              |                            |
| Letters Competitions Hardware Reviews Megagame Reviews Short Game Reviews                                                                                                    | 000000000                            | 00000000                              | 100000000                             |                            |
| Letters Competitions Hardware Reviews Megagame Reviews Short Game Reviews Other Software Reviews Programming Tips Games Listings to Key In                                                                                                    | 0000000000                           | 0000000000                            | 1000000000                            |                            |
| Letters Competitions Hardware Reviews Megagame Reviews Short Game Reviews Other Software Reviews Programming Tips Games Listings to Key In Adventure Playing Tips                                                                                                    | 00000000000                          | 00000000000                           | 000000000000                          |                            |
| Letters Competitions Hardware Reviews Megagame Reviews Short Game Reviews Other Software Reviews Programming Tips Games Listings to Key In                                                                                                    | 00000000000                          | 00000000000                           | 00000000000                           |                            |
| Letters Competitions Hardware Reviews Megagame Reviews Short Game Reviews Other Software Reviews Programming Tips Games Listings to Key In Adventure Playing Tips Arcade Playing Tips                                                                                                    | 00000000000                          | 00000000000                           | )0000000000                           |                            |
| Letters Competitions Hardware Reviews Megagame Reviews Short Game Reviews Other Software Reviews Programming Tips Games Listings to Key In Adventure Playing Tips Arcade Playing Tips Answer all the questions in the Rea                                                                                                    |                                      |                                       |                                       |                            |
| Letters Competitions Hardware Reviews Megagame Reviews Short Game Reviews Other Software Reviews Programming Tips Games Listings to Key In Adventure Playing Tips Arcade Playing Tips Answer all the questions in the Rea out the page, and either fold (follow                                                                                                    | ving our i                           | nstructio                             | ns) or sen                            | id in an                   |
| Letters Competitions Hardware Reviews Megagame Reviews Short Game Reviews Other Software Reviews Programming Tips Games Listings to Key In Adventure Playing Tips Arcade Playing Tips Answer all the questions in the Rea out the page, and either fold (follow envelope to Your Spectrum Reader                                                                          | ving our i                           | nstructio                             | ns) or sen                            | id in an                   |
| Letters Competitions Hardware Reviews Megagame Reviews Short Game Reviews Other Software Reviews Programming Tips Games Listings to Key In Adventure Playing Tips Arcade Playing Tips Answer all the questions in the Rea out the page, and either fold (follow                                                                                                    | ving our i                           | nstructio                             | ns) or sen                            | id in an                   |
| Letters Competitions Hardware Reviews Megagame Reviews Short Game Reviews Other Software Reviews Programming Tips Games Listings to Key In Adventure Playing Tips Arcade Playing Tips Answer all the questions in the Rea out the page, and either fold (follow envelope to Your Spectrum Reader 7, London W1E 4EZ.                                                       | ving our i<br>r's Surve              | nstructio<br>y, Your S                | ns) or sen<br>pectrum,                | id in an<br>FREEPOST       |
| Letters Competitions Hardware Reviews Megagame Reviews Short Game Reviews Other Software Reviews Programming Tips Games Listings to Key In Adventure Playing Tips Arcade Playing Tips Answer all the questions in the Rea out the page, and either fold (follow envelope to Your Spectrum Reader 7, Landon W1E 4EZ.  If you were the Editor of Your Spect                 | ving our i<br>r's Surve<br>trum, wh  | nstruction y, Your S at would         | pectrum,                              | id in an FREEPOST          |
| Letters Competitions Hardware Reviews Megagame Reviews Short Game Reviews Other Software Reviews Programming Tips Games Listings to Key In Adventure Playing Tips Arcade Playing Tips Answer all the questions in the Rea out the page, and either fold (follow envelope to Your Spectrum Reader 7, London W1E 4EZ.                                                       | ving our i<br>r's Surve<br>trum, wh  | nstruction y, Your S at would         | pectrum,                              | id in an FREEPOST          |
| Letters Competitions Hardware Reviews Megagame Reviews Short Game Reviews Other Software Reviews Programming Tips Games Listings to Key In Adventure Playing Tips Arcade Playing Tips Answer all the questions in the Rea out the page, and either fold (follow envelope to Your Spectrum Reader 7, Landon W1E 4EZ.  If you were the Editor of Your Spect                 | ving our i<br>r's Surve<br>trum, wh  | nstruction<br>y, Your S<br>at would   | pectrum,<br>be the firs               | d in an FREEPOST           |
| Letters Competitions Hardware Reviews Megagame Reviews Short Game Reviews Other Software Reviews Programming Tips Games Listings to Key In Adventure Playing Tips Arcade Playing Tips Answer all the questions in the Rea out the page, and either fold (follow envelope to Your Spectrum Reader 7, London W1E 4EZ.  If you were the Editor of Your Spectyou would make?  | ving our i<br>r's Surve<br>trum, wh  | nstruction<br>y, Your S<br>at would   | pectrum,<br>be the firs               | d in an FREEPOST           |
| Letters Competitions Hardware Reviews Megagame Reviews Short Game Reviews Other Software Reviews Programming Tips Games Listings to Key In Adventure Playing Tips Arcade Playing Tips Answer all the questions in the Rea out the page, and either fold (follow envelope to Your Spectrum Reader 7, London W1E 4EZ.  If you were the Editor of Your Spectyou would make?  | ving our i<br>r's Surve<br>trum, wh  | nstruction<br>y, Your S<br>at would   | ns) or sen<br>pectrum,<br>be the firs | d in an FREEPOST st change |
| Letters Competitions Hardware Reviews Megagame Reviews Short Game Reviews Other Software Reviews Programming Tips Games Listings to Key In Adventure Playing Tips Arcade Playing Tips Answer all the questions in the Rea out the page, and either fold (follow envelope to Your Spectrum Reader 7, London W1E 4EZ.  If you were the Editor of Your Spectyou would make?  | ving our i<br>r's Surve<br>trum, wh  | nstruction<br>y, Your S<br>at would   | ns) or sen<br>pectrum,<br>be the firs | d in an FREEPOST st change |
| Letters Competitions Hardware Reviews Megagame Reviews Short Game Reviews Other Software Reviews Programming Tips Games Listings to Key In Adventure Playing Tips Arcade Playing Tips Answer all the questions in the Rea out the page, and either fold (follow envelope to Your Spectrum Reader 7, Landon W1E 4EZ.  If you were the Editor of Your Spect you would make? | ving our i<br>r's Surve<br>etrum, wh | nstructio<br>y, Your S<br>at would    | ns) or sen<br>pectrum,<br>be the firs | d in an FREEPOST st change |
| Letters Competitions Hardware Reviews Megagame Reviews Short Game Reviews Other Software Reviews Programming Tips Games Listings to Key In Adventure Playing Tips Arcade Playing Tips Answer all the questions in the Rea out the page, and either fold (follow envelope to Your Spectrum Reader 7, London W1E 4EZ.  If you were the Editor of Your Spectyou would make?  | ving our i<br>r's Surve<br>etrum, wh | nstructio<br>y, Your S<br>at would    | ns) or sen<br>pectrum,<br>be the firs | d in an FREEPOST st change |
| Letters Competitions Hardware Reviews Megagame Reviews Short Game Reviews Other Software Reviews Programming Tips Games Listings to Key In Adventure Playing Tips Arcade Playing Tips Answer all the questions in the Rea out the page, and either fold (follow envelope to Your Spectrum Reader 7, Landon W1E 4EZ.  If you were the Editor of Your Spect you would make? | ving our i<br>r's Surve<br>strum, wh | nstructio<br>y, Your S<br>at would    | ns) or sen<br>pectrum,<br>be the firs | d in an FREEPOST st change |
| Letters Competitions Hardware Reviews Megagame Reviews Short Game Reviews Other Software Reviews Programming Tips Games Listings to Key In Adventure Playing Tips Arcade Playing Tips Answer all the questions in the Rea out the page, and either fold (follow envelope to Your Spectrum Reader 7, Landon W1E 4EZ.  If you were the Editor of Your Spect you would make? | ving our i<br>r's Surve<br>strum, wh | nstructio<br>y, Your S<br>at would    | ns) or sen<br>pectrum,<br>be the firs | d in an FREEPOST st change |
| Letters Competitions Hardware Reviews Megagame Reviews Short Game Reviews Other Software Reviews Programming Tips Games Listings to Key In Adventure Playing Tips Arcade Playing Tips Answer all the questions in the Rea out the page, and either fold (follow envelope to Your Spectrum Reader 7, London W1E 4EZ.  If you were the Editor of Your Spectyou would make?  | ving our i<br>r's Surve<br>trum, wh  | nstruction y. Your Statement would    | be the firs                           | d in an FREEPOST st change |
| Letters Competitions Hardware Reviews Megagame Reviews Short Game Reviews Other Software Reviews Programming Tips Games Listings to Key In Adventure Playing Tips Arcade Playing Tips Answer all the questions in the Rea out the page, and either fold (follow envelope to Your Spectrum Reader 7, Landon W1E 4EZ.  If you were the Editor of Your Spect you would make? | ving our i<br>r's Surve<br>trum, wh  | nstruction y. Your Statement would    | be the firs                           | d in an FREEPOST st change |
| Letters Competitions Hardware Reviews Megagame Reviews Short Game Reviews Other Software Reviews Programming Tips Games Listings to Key In Adventure Playing Tips Arcade Playing Tips Answer all the questions in the Rea out the page, and either fold (follow envelope to Your Spectrum Reader 7, London W1E 4EZ.  If you were the Editor of Your Spec you would make?  | ving our i<br>r's Surve<br>etrum, wh | nstruction y. Your Statement at would | be the firs                           | d in an FREEPOST st change |
| Letters Competitions Hardware Reviews Megagame Reviews Short Game Reviews Other Software Reviews Programming Tips Games Listings to Key In Adventure Playing Tips Arcade Playing Tips Answer all the questions in the Rea out the page, and either fold (follow envelope to Your Spectrum Reader 7, London W1E 4EZ.  If you were the Editor of Your Spectyou would make?  | ving our i<br>r's Surve<br>etrum, wh | nstruction y. Your Statement at would | be the firs                           | d in an FREEPOST st change |
| Letters Competitions Hardware Reviews Megagame Reviews Short Game Reviews Other Software Reviews Programming Tips Games Listings to Key In Adventure Playing Tips Arcade Playing Tips Answer all the questions in the Rea out the page, and either fold (follow envelope to Your Spectrum Reader 7, London W1E 4EZ.  If you were the Editor of Your Spec you would make?  | ving our i                           | nstructio y, Your S at would          | be the firs                           | d in an FREEPOST st change |
| Letters Competitions Hardware Reviews Megagame Reviews Short Game Reviews Other Software Reviews Programming Tips Games Listings to Key In Adventure Playing Tips Arcade Playing Tips Answer all the questions in the Rea out the page, and either fold (follow envelope to Your Spectrum Reader 7, London W1E 4EZ.  If you were the Editor of Your Spec you would make?  | ving our i                           | nstructio y, Your S at would          | be the firs                           | d in an FREEPOST st change |
| Letters Competitions Hardware Reviews Megagame Reviews Short Game Reviews Other Software Reviews Programming Tips Games Listings to Key In Adventure Playing Tips Arcade Playing Tips Answer all the questions in the Rea out the page, and either fold (follow envelope to Your Spectrum Reader 7, London W1E 4EZ.  If you were the Editor of Your Spec you would make?  | ving our i                           | nstructio y, Your S at would          | be the firs                           | d in an FREEPOST st change |
| Letters Competitions Hardware Reviews Megagame Reviews Short Game Reviews Other Software Reviews Programming Tips Games Listings to Key In Adventure Playing Tips Arcade Playing Tips Answer all the questions in the Rea out the page, and either fold (follow envelope to Your Spectrum Reader 7, London W1E 4EZ.  If you were the Editor of Your Spec you would make?  | ving our i                           | nstructio y, Your S at would          | be the firs                           | d in an FREEPOST st change |

# Section One - About You

1. How old are you?

□ 20-25

Graphics

□ 10-15 □ 15-20 ☐ Under 10

□ 25-35 □ Over 35

2. What sex are you? (if in doubt consult an expert!)

☐ Female

# Section Two - About your machine and software

3. What equipment do you have at the moment and what are you planning to buy in the next 12 months? If you're upgrading part of your

| system, please tick both boxes.       |              |              |
|---------------------------------------|--------------|--------------|
|                                       | ready own Ab | out to buy   |
| 16K Spectrum                          |              |              |
| 48K Spectrum                          |              |              |
| Spectrum+                             |              |              |
| Joystick Interface                    | E E          | ñ            |
|                                       | H            |              |
| Joystick                              |              |              |
| Monitor                               |              |              |
| Microdrive(s)                         |              |              |
| Floppy disk drive                     |              |              |
| Printer                               |              |              |
| Replacement Keyboard                  |              |              |
| Light Pen/Graphics Tablet             |              |              |
| Speech Unit                           |              |              |
| Modem                                 | Ö            |              |
| modelli                               | -            |              |
| 4. What has all collusion do you have | u2           |              |
| 4. What type of software do you bu    | Panulashi    | Ossocionally |
|                                       | Regularly    | Occasionally |
| Arcade Games                          |              |              |
| Adventure Games                       |              |              |
| Utilities/Languages                   |              |              |
| Educational                           |              |              |
| Word Processing                       |              |              |
| Other business (eg Spreadsheets)      |              |              |

FOLD 1

Your Spectrum, FREEPOST 7, London W1E 4EZ.

FOLD3

FOLD 4 & TUCK

No Stamp Needed

FOLD 2

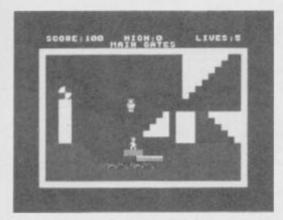

# CHARLIE AND THE CHOCOLATE FACTORY

Hill MacGibbon/£9.95

Ross: Well, the box looks nice .. and inside there's a great book, Roald Dahl's

Charlie And The Chocolate Factory, Oh yes, there's also a cassette with five games on it, but the less said about that the better!

Based on various episodes in the book, the four games on side one of the tape load as one and can be accessed in any order from a menu. However, you're going to have to beat all four games on side one to get the code you'll need to start playing the game on side two.

The first game features Augustus Gloop being squirted around the maze of tubes of the sweet-making machine your task is to guide him safely to the flask. Game two has Violet Beauregarde directing deadly blueberries at you from gaps in the wall of the juicing room. In the third game. Veruca Salt has to fend off squirrels with poisonous nuts and

lastly, game four depicts Mike Teavee in a levels games collecting chocolate bars whilst avoiding killer TV cameras.

The game on the other side is a sort of Jet Set Willy clone, but it's not good enough to make up for the games on side one. Overall, I'd say the package was overpriced, with the best item being the book. 2/5

Dave: I loved the film, but the game doesn't quite live up to it. There's a lot of variety, but I found the individual games frustrating as they were either

too easy or too hard. 2/5 Roger: Well, if you've read the book and seen the film, you'd be well-advised to miss the game. Seeing as how Roald Dahl is usually known for his horror stories, he'll probably be very happy with the Spectrum version! 2/5

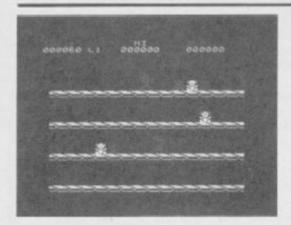

# DON'T PANIC Firebird/£2.50

Dave: How many games seem to be

centred around the goings-on of a loading bay? Are they really such interesting places? Probably not ... but then again, the games they inspire aren't that interesting either!

Don't Panic has you controlling a droid working in the loading bay, and it's your job to get it zooming around the screen loading odd bits and pieces in a rocket; you do this by purifying the screen with your laser and then pushing them into the hold with further blasts from your laser. Which all sounds easy, until someone mentions the indestructible alien that's hanging around to spoil all your fun.

The goods you've to pack on to the rocket are all good fun, such as poisonous Teddy Bears and so on, but overall the

game is quite frustrating. The fact that the alien can not only move faster than you, but also manage to deal out death with astonishing accuracy, just made the whole affair rather boring after a while.

Arcade aces will probably find it a reasonable challenge, but there isn't enough variety here to make it a classic. 2/5

Ross: This ain't a bad game at all. Good graphics and a simple idea make for a game that's compulsive and tricky. 3/5

Roger: And I thought this would have something to do with Hitch-hiker's Guide To The Galaxy. How wrong I was! Still, it's not a bad little number ... pretty piccies anyway. 3/5

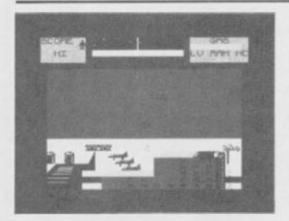

**FALCON PATROL 2** Virgin Games/£7.95

Roger: It would be easy to heap abuse on

this game, but I'm not sure whether it really deserves it!

The format of aerial combat with relatively limited sophistication in VTOL aircraft control, some repetitive scrolling scenery and a variety of unpleasant helicopters bopping about looking for a missile in the laughing gear, is so tired and unoriginal that I started groaning as soon as it was loaded ..

Assuming that it'd take less time to get good at - and bored with - then it takes Pete Shaw to hack into a ham sandwich, I scrambled into action and discovered that it was just a little bit tougher than first expected. Learning 'vectoring' and the technique of diving to fire missiles downwards stretched my involvement

and, finally, I got a bit hooked.

Sure, it's corny. Nevertheless, it's competent arcade thuggery and, if valued as such, carns its keep. 3/5

Dave: Deep down, I've always wanted to blast helicopters out of the sky ... trouble is, most programs don't give you that authenticity. Falcon Patrol 2, on the other hand, fulfills all of my warmongering ambitions. Great stuff ... let's see more, please.

4/5 Ross: The graphics in this game are amazing ... top marks to Virgin's back-

over Falcon Patrol.

5/5

room programmers. A vast improvement

**BATTLE FOR MIDWAY** 

PSS/£9.95

Dave: Wargames seem to be in vogue -

which means that the quality of said games is improving by leaps and bounds.

This is true in part for Battle For Midway. The game, as the name implies, places you in charge of the American fleet around Midway island just after the bombing of Pearl Harbour. The layout of the screen comprises a map - and various status screens are available for you to discover pointers on how the enemy is doing.

The naff bit for me came when the Japs came flying in out of the sun - the action suddenly altered to arcadia. It suddenly becomes your task to shoot down the enemy planes and sink their boats as well.

Perhaps I'm being old-fashioned but I

prefer a wargame to be a strategic affair, and not a game that's decided on the speed of pressing the keys. As a result, Battle For Midway ends up being between arcade and wartime simulation - although I'm happy to report that strategists with a forgiving nature will enjoy it. 3/5

Roger: Pretty sophisticated stuff this. Couldn't understand a word of it, mind you, but that probably means that all you would-be-warmongers will have fun. 3/5

Ross: Yet another wargame. The playing area's a bit cramped, the graphics aren't too hot and it's incredibly slow! 1/5

# **ER SAVERS** YOU

INCLUDING INTERFACE PLUGS STRAIGHT INTO SPECTRUM/PLUS

ONLY £15.99 POSTFREE

- TOP + TRIGGER FIRE BUTTON
- AUTO FIRE MODE
- KEMPSTON COMPATIBLE
- STABILIZING SUCTION CUPS
- SPECTRUM OR PLUS UNBEATABLE OFFER

SEND FOR INSTANT DESPATCH

PRICE BREAKTHROUGH

SWITCHABLE JOYSTICK ONLY £12.99 POST FREE

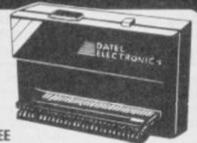

- ALL THREE SYSTEMS AT THE FLICK OF A SWITCH
- 'KEMPSTON'—'CURSOR'—'INTERFACE II'
- ACCEPTS ANY 9 PIN JOYSTICK—INCLUDING RAPID FIRE MODELS • SPECIAL OFFER!!

Buy with QUICKSHOT II complete for only £19.99

Now you can create Superb Graphics easily with the New

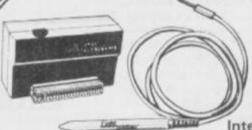

Lightwriter ONLY

16.99

Lightpen comes complete with Interface & Software

\* Just plug in the Datel Lightwriter and draw circles, squares, rectangles, make superb hand drawings, paint, fill, erase, choose inks, paper, colours. \* Save your results into memory (48K) and use in animation or save onto tape to use in your own games. \* All functions selected from screen menu with the lightpen. \* Unbeatable value. \* Nothing more to buy.

SEND NOW AVAILABLE FOR IMMEDIATE DELIVERY

Digital Sound Sampling Technology. NOW Available on your Spectrum

Complete unit and Software Package

ALLOW 7 DAYS

TRADE ENQUIRIES WELCOME

24 HR CREDIT CARD LINE

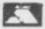

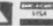

DATEL UNIT 8, FENTON INDUSTRIAL ESTATE, DEWSBURY ROAD, FENTON, STOKE-ON-TRENT ELECTRONICS TEL: 0782 273815

your hands on the best book around on the

Micronet for Spectrum owners - and at £3 off the normal selling price of £6.95.

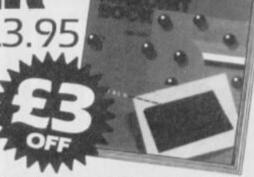

"A novel idea which has been well executed by Melbourne House. A lot of information has been packed into such a small volume and no Micronet user - Sinclair User should be without it'

"Set to become the definitive handbook on Micronet for Spectrum owners

- Micronet 800

Occasionally one comes across a book which is the definitive source for all information on the subject. The Spectrum Micronet Handbook published by Melbourne House and written by Alan Giles is in this class and no VTX500 owner should be without one - Kelth Rose, Modem House

To take advantage of this great offer, complete the coupon below and mail to: Modem House, Iolanthe Road, Exeter, Devon EX4 9EA.

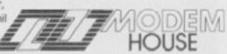

Please send me my Micronet Book at £3 off the normal selling price of £6.95. I enclose a cheque for £3.95 made payable to MODEM HOUSE

Address

# SPECTRUM

# TOP SOFTWARE AT REALISTIC PRICES

|                                                                                                    |                      |                  | Our       |
|----------------------------------------------------------------------------------------------------|----------------------|------------------|-----------|
| Program<br>SOFTAID<br>STARION<br>SPY HONTER<br>REGARDS BROAD ST<br>GRAND NATIONAL<br>BASENICTONS SOLIABE                                                                                                    | Publisher            | FARM.            | proce     |
| SOFTAID                                                                                                    | MHIC                 | (4.99            | 14.59     |
| STARION                                                                                                    | MELBOURNE            | (7.95            | (0.50     |
| SPV HONTER                                                                                                    | U.S. GOLD            | £7.05            | (0.75     |
| BEGARDS BROAD ST                                                                                                    | MIND GAMES           | (7.00            | 16.75     |
| GRAND NATIONAL                                                                                                    | ELITE                | (0.95            | 15.75     |
| J. BARRINGTONS SQUARE                                                                                                    | NEW CEN              | 67.95            | 16.50     |
| MINDER                                                                                                    | DK TRONICS           | (0.95            | 17.95     |
| WORLD SERIES BASEBALL                                                                                                    | IMAGINE              | 00.55            | (5,7%     |
| THE QUILL                                                                                                    | GILSOFT              | £14.95           | £10.05    |
| and any cold of a Carlotte and a second                                                                                                    | GILSOFT              | £14.95<br>£14.95 | C11.50    |
| CHOSTRUSTERS                                                                                                    | ACTIVISION           | 19.97            | (8.50     |
| HIRICE LEFS                                                                                                    | U.S. 00(D            | 17.95            | (6.50     |
| TIR NA NOO                                                                                                    | GARGOYLE             | (9.95            | 17.66     |
| DUN DARECH                                                                                                    | GARGOYLE             | C9.95            | 17.95     |
| HERRERTS CUMMY BUN                                                                                                    | MIKNO GEN            | (9.95            | 17.95     |
| THE BLUSTRATOR GHOST BUSTERS HRUCE LCES DUN DANECH HERBRITS DUMMY RUN ARCHON                                                                                                    | ARIOLASOFT           | £10.95           | CR.95     |
| TALES OF ARABIAN KNIGHTS<br>DRAGONTORC                                                                                                    | INTERCEPTOR          | £5.50            | 64.75     |
| DRAGONTORC                                                                                                    | HEWSON               | €7.95            | (6.50     |
| FOOTBALL MANAGER                                                                                                    | ADDICTIVE            | C6.95            | 15.85     |
| ALEN E                                                                                                    | LILTIMATE            | 19.95            | 17.95     |
| MOON CRESTA                                                                                                    | SUCENTIVE            | .0.95            | (5.05     |
| LODE BUNNER                                                                                                    | S WARE P             | 73.95            | 17.95     |
| E ONES A WALLY                                                                                                    | MIKHO GEN            | ¢9.95            | 10.45     |
| DRAGONTONC FOOTBALL MANAGER ALEN 8 MOON CRESTA LODE RUNNER E ONES A WALLY BRIAN R ROODAXE GET FROM THE GODS VALUE PACK ROCKY HORROR SHOW                                                                                                    | EDGE                 | (7.99            | 16.50     |
| GIFT FROM THE GODS                                                                                                    | OCEAN                | 60.00            | ET.95     |
| VALUE PACK                                                                                                    | BEAU JOLLY           | £14.98           | €10.95    |
| BOCKY HORBOB SHOW                                                                                                    | CAL                  | £8.99            | £7,35     |
|                                                                                                    | STUTE                | £5.95            | 15.85     |
| CONFUZION                                                                                                    | INTERCEPTOR          | (8.95            | 16.85     |
| SUPERGRAN                                                                                                    | TYNESOFT             | (3.95            | 17.95     |
| RAID OVER MOSCOW                                                                                                    | U.S. GOLD            | 17.95            | 19, 50    |
| The state of the state of the s | TO PARK THE BUILDING | 0.7 (79)         | 9.35, 360 |

\* \* TERMS \* \*
When order please print clearly your name, full address, program(s) required and amount enclosed. Please add 50p postage and packing for UK orders or £1.50 for overseas.

Cheques, POs and bankers draft all acceptable and payable to:

K. SOFT (D48), Siop Penrallt, Nanhoron, Pwllheli, Gwynedd LL53 8PR Tel: 0758-83-719

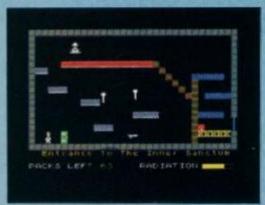

# FAHRENHEIT 3000

Firebird/£2.50

Ross: How come the software houses are still churning out Jet Set Willy lookalikes? Who knows ... but here's another one!

The scenario this time is to shut down the Dragon nuclear reactor and prevent it from melting down. To achieve this you've got to close off 64 (count 'em) pressure valves before the core reaches 3000 degrees. Time is obviously limited, what with all that leaking radiation hanging about, but all you've got to do to turn off a valve is to touch them. Of course, if it's already leaking you're in a spot of trouble...

At first glance, all of these games look fairly similar — but in play, few come up to the high standard set by Jet Set Willy or Manic Miner. Unfortunately, Fahrenheit 3000 is no exception. The incredible jumping power of our hero makes the game a bit tricky to play

probably the result of too much radiation. The graphics are fairly standard, a bit sparse and flickery too. It's a shame that too much reverance

has been placed on the MMs and JSWs of this world — a copy is never as good as the original. 1/5 Dave: Yet another JSW lookalike, but with superior jumping abilities and smoother graphics. For £2.50 it's probably worth it but I, for one, am getting really bored with

this sort of game. 1/5
Roger: Now where have I seen this little lot before? Good grief, JSWs got more clones than Boy George! Why can't someone come up with something original for a change?

# HERBERT'S DUMMY RUN

MikroGen/£9.95

Ross: Herbert last showed his face as the little nipper crawling around biting ankles in Everyone's A Wally. But now he's been elevated to appear in his own adventure.

And hasn't he grown! Herbert's now an inquisitive toddler and he's wandered off unattended into a large department store. Of course, being 'wallies', his folks Wilma and Wally have deposited themselves in the 'Lost and Found' office and are awaiting Herbert's return. Herbert, on the other hand, has quite a journey on his hands — as he searches all over the various departments in the store for

When you first start the game, the colourful background and smooth sprite movement will impress you the most. Herbert is made up of quite a small graphic, but he's only a youngster and he does move well! The little chap has three lives and he can carry up to two objects at a time; picking up objects is done in the time-honoured tradition of walking over them.

Herbert can move more or less anywhere he likes in the store, but if you want to get on you'll have to give some thought to matching up the various 'finds' along the way. Some of the screens require jumping and timing skills whereas other screens are much simpler; for instance, one screen reminds me of Breakout.

Of course, overall, the humour we've come to expect from MikroGen wins out. I'd have no problems recommending this game ... 5/5

Dave: The usual high-quality graphics and a standard MikroGen storyline. Great if you like all the others.

Roger: I knew they'd do it eventually - at last we've got an arcade game set in a shopping arcade! Wally fans will love it. My only complaint is that it wasn't all set in Mothercare. HIT

4/5

A 1:02 OF THE BOX KEY

Jumping on top of the Jack-in-the-Box will blast young Herbert up to the dizzy heights of the top levels. It won't help you much, but he will be nearer the honey-pot which he'll need if he's going to deal with the Teddy

This is the Toy department - and that's exactly where you'd expect our benappied hero. Herbert, to be hanging out.

To open the door, Herbert must leap up at the handles - but first, he's going to have to get past those spinning tops. Each time Herbert hits one of the tops, the teardrop fills up ... and when it does, he'll have lost one of his three lives.

Herbert's status is shown as the large teardrop — as this fills up so Herbert gets more and more unhappy .... and less co-operative! The smaller tear-drops indicate how many lives our heroic youngster has

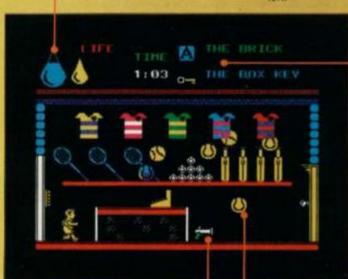

Indicated here are the objects young Herbert has in tow, complete with a brief description of what they are. To pick up a new object, simply walk over it and leave one of your possessions behind (you're only allowed to carry two objects at a time)

The pop-gun in the middle of the screen is empty — young Herbert has to get the cork and then he'll stand a chance of shooting the duck out of the swimming pool. I wonder if the RSPCA knows all this is going

Here we are in the Sports department, and Herbert's in dire need of some sticky sustenance — sweets to you — to build up his strength. To get past this room, all Herbert has to do is get past the bouncing tennis balls without getting hit too much...

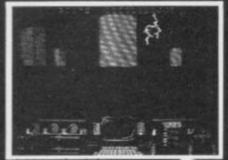

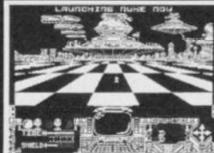

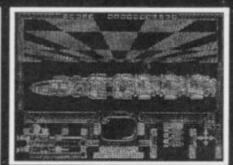

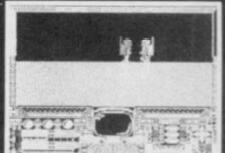

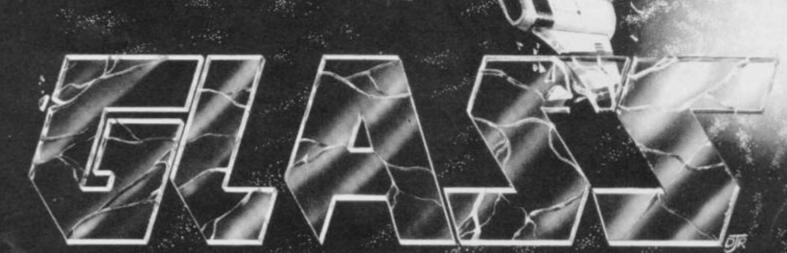

Battle your way to three enemy bases. Do you have the courage, stamina and skill to become a Game Lord?

£7.99 SPECTRUM 48K

From

The most powerful games in the Universe!

Available from all good software shops.

In case of difficulty write to:

QUICKSILVA Ltd. Liberty House, 222 Regent Street, London W1R 7DB tel: 01 439 0666

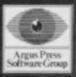

400 CLEAR 59999: LET C=0: RESTO RE 410: FOR p=60000 TO 60135: RE AD 0: LET C=C+0: POKE p,o: NEXT

P 410 DATA 42,79,92,1,15,0,9,1,12 1,234,113,35,112,1,3,0,9,54,83,3 3,26,92,54,16,201,229,197,213,24 5,205,133,234,241,209,193,225,20 1,50,203,234,254,65,56,56,56,58,203,234,254,91,48,49,58,69,92,95,58,70,92,87,33,184,11,124,186,32,4,125,187,40,14,35,62,19,188,32,2 42,62,136,189,32,237,195,196,234,58,203,234,214,65,79,61,0,33,204,234,9,126,50,203,234,58,203,234,205,244,9,201,65,68,79,71,85,74,77,65,73,81,88,69,78,84,66,89,9 0,87,70,75,80,67,86,82,72,83,76 411 DATA 0,0 415 IF C<>14412 THEN PRINT "SD RRY, THERE'S AN ERROR IN THE DA

RRY, THERE'S AN ERROR IN THE DA

420 RANDOMIZE USR 60000 430 RESTORE 500

500 BORDER 1: PAPER 1: INK 7: C LB

550 POKE 23658,8 600 GD SUB 9000

Lines 400-600 Set up encryption routine.

1000 REM \* MAIN CONTROL ROUTINE 1003 LET ON=1: LET OFF=0 1005 CLB 1010 GD SUB 2400 1020 LET COPY=1 1022 LET C\*=8\*(COPY,1 TO ) 1024 BO SUB 1300 1026 IF TRUE=0 THEN BO TO 1022 1028 LET C\$=\$\$ (COPY, 1 TO ) 1030 GO SUB 1600: LET FLAG=0 1040 GD TD 1010\*(LINE=1)+1020\*(LINE=2)+1050\*(LINE=3) 1050 GD SUB 2000 1060 PRINT 1070 IF J\$="00" THEN PRINT : PR INT "COULD YOU REPHRASE THAT OLD CHAPDION'T QUITE GET THE GIST." : GO TO 1050 1080 IF VAL (J\$)>=13 THEN GO TO 1140 1090 LET PS1=1 1100 IF L\*(LOCAL, PS1 TO PS1+1) ="
00" THEN BO TO 1140 1110 IF L\*(LOCAL,PS1 TO PS1+1) (>)
J\$ THEN LET PS1\*PS1+4: GO TO 11 1120 LET LOCAL=VAL (L\$ (LOCAL, PS1 +2 TO PS1+3)) 1130 LET PS1=1: 60 TO 1010 1140 LET COPY=1 1150 GD SUB 1500 1160 GD TD 1010\*(LINE=1)+1020\*(LINE=2)+1170\*(LINE=3) 1170 GO SUB 1300 1175 IF TRUE=0 THEN GO TO 1150 1180 GO SUB 1600 1185 LET COPY=1 1190 GD TD 1010\*(LINE=1)+1020\*(L INE=2)+1050+(LINE=3)+1210+(LINE= 4)+1150\*(LINE=5) 1200 REM \* INTIALISE NEW GAME \* 1210 PRINT : PRINT "WOULD YOU LI KE ANDTHER GAME 7"
1220 IF INKEY\$<>"Y" THEN GO TO 1220

Lines 1000-1230 This is the main body of the program. It controls all the subroutines which are called in the game plus it looks after the overall flow of the program.

1230 RUN

1300 REM + TEST STATUS + 1310 LET TRUE=0 1320 LET PS3=1 1330 IF C\$(PS3)="\*" THEN LET TR UE=1: RETURN 1340 LET CODE1=VAL C\$(PS3) 1350 LET CODE2=VAL C# (PS3+1 TO P 33+2) 1360 GD SUB 1390+10\*CODE1 1370 IF TRUE=1 THEN LET PS3=PS3 +3: GO TO 1330 1380 LET COPY-COPY+1

This is your Commandant speaking. Velcome to Castle Rathbone. Make yourself at home — you are going to be here for a long, long time. No-vun has ever eskaped and no-vun ever vill. Dougie Bern has seen to that!

Pssssst! Who me? Yeah, you. Come over here where it's not bugged. You mean there are bugs in this program? Well, you can never be too sure. (I do hope you're joking! Ed.). You've just been nominated as head of the escape committee. What an honour! Well, we've chosen you as the most important member of the team because you're the only one who can possibly help our cracked troops to escape. Don't you mean crack troops? Have you met them?

Now pay close attention 'cos there isn't much time. Your task is to help Troubleshootin' Pete, Tony 'Slim' Samuels and Roger Willis to get away from the confines of Castle Rathbone. Why? Well, how would you like to be locked up for years on end with the three of 'em? The escape committee has come up with a fiendishly ingenious plan that'll confuse our captors completely - it's confused us already and we reckon you're the only one who can suss it out.

There are four different escape routes for the three of them and you, of course, and each is tailored to the needs of the individual. That means you can't get Roger out using the route planned for Tony and so on. And you must get them out in the right order, as decided previously by the escape committee.

In fact, if you succeed - and you ought to know the odds are against you - the remaining prisoners of Castle Rathbone will be overjoyed. So much so, that they've persuaded the Editor to stump up a bundle of ten free pieces of software if you're the first to get word to us that proves you all got out alive. Plus, there's another five pieces for the best complete map of Castle Rathbone.

Look I've got to go now, I can see one of the guards coming. Oh, and good luck you're gonna need it. Say you get stuck down a tunnel with Tony! Ugh!

#### 1390 RETURN

Lines 1300-1390 This subroutine tests to see whether an action should be taken or whether any messages should be printed.

1400 LET TRUE=(CODE2=LOCAL): RET URN 1410 LET TRUE=(O(CODE2)=LOCAL DR O(CODE2) =-1): RETURN 1420 LET TRUE=(O(CODE2)<>LOCAL A ND 0(CO')E2)>=0): RETURN 1430 LET TRUE=(0(CODE2)=-1): RET URN 1440 LET TRUE=(F(CODE2)=ON): RET URN 1450 LET TRUE=(F(CODE2)=OFF): RE TURN 1460 LET TRUE=(C(CODE2)=1): RETU

Lines 1400-1460 These are the lines in the test subroutine that carry out the testing.

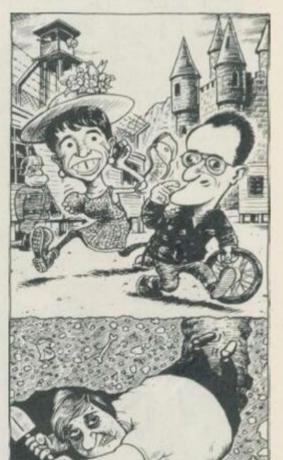

# THE ADVENTURE

Before you can escape from Castle Rathbone, you're going to have to type in the main listing. But be warned - as the messages are all encrypted, you must be very careful when tackling the task. If you're more daunted by the typing than the escaping, then remember that the game appears on this month's Digi't'ape

# No Help Here

Please don't ring the real Helpline if you get stuck. Remember you're supposed to be trying to get Pete out — he's just as much in the dark about the solution as you are

1500 REM \* MATCH INPUT \* 1510 IF COPYDACTION THEN 63 TO 1520 IF E\*(COPY,1 TO 2)<>J\* THEN LET COPY=COPY+1: BD TO 1510 1530 IF (E\*(COPY,3 TO 4)<>K\* AND E\*(COPY,3 TO 4)<>"00") THEN LE T COPY=COPY+1: BO TO 1510 1540 LET C\*=E\*(COPY,5 TO)
1540 LET C\*=E\*(COPY,5 TO)
1550 LET LINE=3: RETURN
1560 IF FLAG=1 THEN LET LINE=2:
LET FLAG=0: RETURN
1570 PRINT : PRINT : PRINT "'FRA
1D NOT OLD CHAP YOU CAN'T"; 1580 IF VAL J\$<13 THEN PRINT "
GO THAT WAY";
1590 PRINT ".": LET LINE=1: RETU RN

Lines 1500-1590 This subroutine does the matching of input and actions within the program.

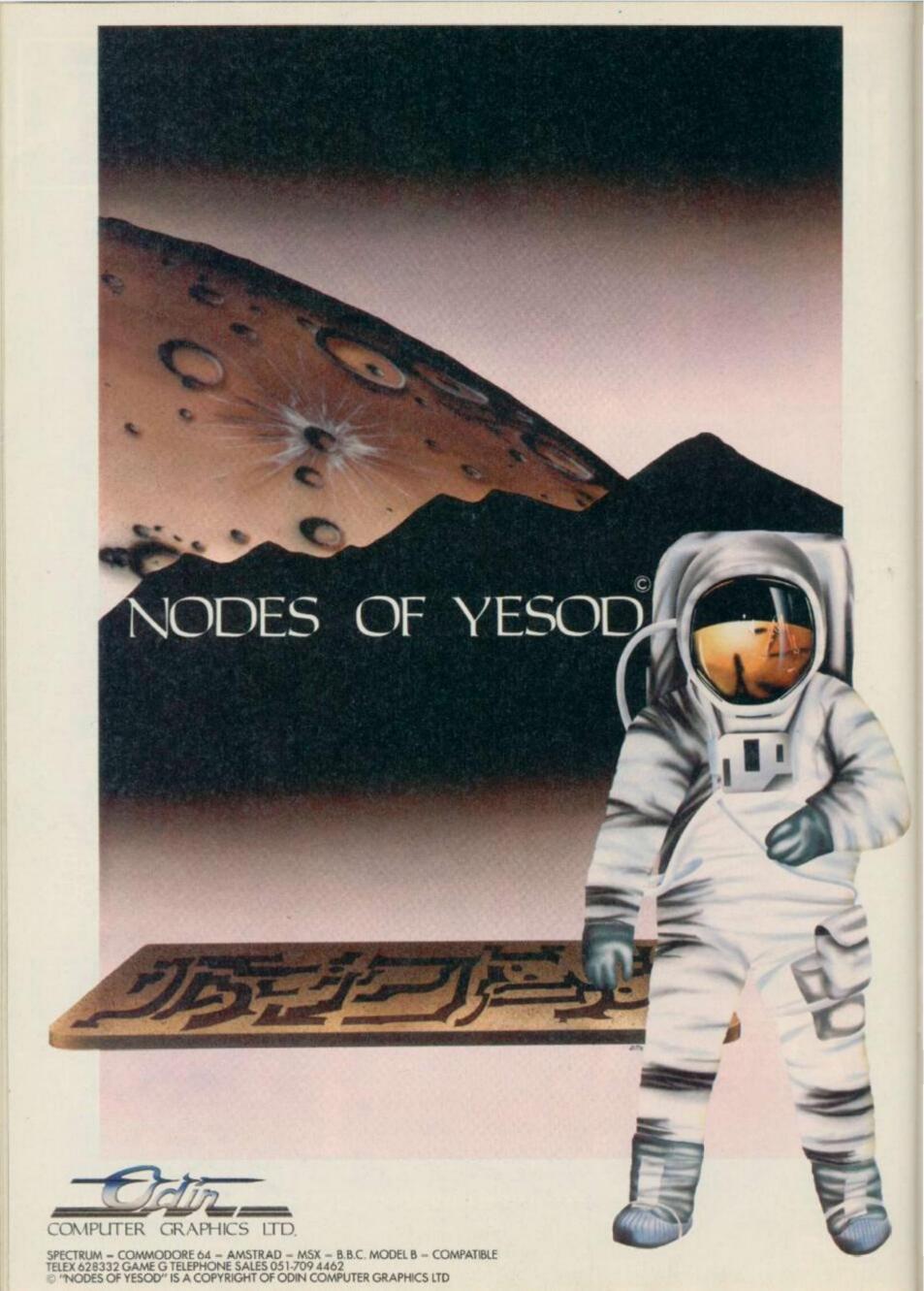

1600 REM \* PERFORM ACTIONS \*
1610 LET FLAS=1
1620 LET PS3=PS3+1
1630 IF C\*(PS3)="\*" THEN RETURN
1640 LET CODE1=CODE (C\*(PS3))-64
1650 IF C\*(PS3+1)="\*" THEN GO T
0 1670
1660 LET CODE2=VAL (C\*(PS3+1 TO PS3+2))
1670 LET LINE=5
1680 GO SUB 2580+20\*CODE1
1690 IF LINE<>5 THEN RETURN
1700 LET PS3=PS3+3
1710 GO TO 1630
Lines 1600-1710 Once a match is found, this is the

Lines 1600-1710 Once a match is found, this is the part of the program that actually performs the actions.

2000 REM . INPUT COMMAND . 2005 POKE 23692,255 2010 LET Is="": PRINT : PRINT "> 2020 LET AS=INKEYS: IF AS="" THE GO TO 2020 2025 IF INKEY\$ <> " THEN GO TO 2 025 2030 IF A\$=CHR\$ (13) THEN GO TO 2080 2040 PRINT A#; 2050 LET Is=Is+As: IF As=" " THE N LET Is=Is+" " 2060 IF LEN I\$>32 THEN PRINT I PRINT "COMMAND TOO LONG.": GO TO 2070 GO TO 2020 2080 IF I\$="" THEN BO TO 2020 2085 IF I\$(1)=" " THEN LET I\$=I \$(2 TO ): 80 TO 2085 2090 LET C(1)=C(1)-(C(1)>0) 2095 LET I\$=I\$+" 2100 LET PSZ=0 2110 LET J\$="00": LET K\$="00" 2120 LET PS2=PS2+1 2130 IF PS2>LEN I\$ THEN RETURN 2140 IF I\$(PS2)=" " THEN GO TO 2120 2150 IF PS2=1 THEN GO TO 2170 2160 IF I\$(PS2-(PS2>1))<>" " TO GO TO 2120 2170 REM IF LEN 1844 THEN LET W#=I#(PS2 TD ): GD TO 2180 2175 LET W#=I#(PS2 TO PS2+3) 2180 LET PS2\*PS2+3 2190 FOR N=1 TO WORDS 2200 IF W#=D#(N,3 TO ) THEN GO TD 2220 2210 NEXT N: GO TO 2120 2220 IF J\*="00" THEN LET J\*=D\*( N,1 TO 2): GO TO 2120 2230 LET K#=D#(N,1 TD 2) 2240 RETURN

Lines 2000-2240 This subroutine accepts the input from the user and then tries to find a match with the dictionary.

2400 REM \* LOCATION DESCRIPTION 2405 IF F(1)=OFF THEN GO TO 244 2406 LET C(2)=C(2)-(C(2)>0) 2410 IF F(2)=DN THEN GO TO 2440 2420 LET C(3)=C(3)-(C(3)>0) 2430 PRINT : PRINT "FRIGHTFULLY DARK HERE SKIPPER CAN'T SEE A DASHED THING.": RETURN 2440 PRINT : PRINT 2445 IF V(LOCAL)=1 THEN GO TO 2 2450 CLB : 60 SUB 3480+20\*LOCAL: 60 TO 2460 2455 PRINT "YOU ARE IN ";: GO SU B 3490+20\*LOCAL 2460 LET V(LOCAL)=1 2465 FOR N=1 TO TNOBS 2470 IF O(N)=LOCAL THEN GO TO 2 490 2480 NEXT N: RETURN 2490 PRINT : PRINT "ALSO HERE IS :-": PRINT 2500 FOR N=N TO TNOBS 2510 IF O(N)=LOCAL THEN PRINT O \$(N,1 TD ) 2520 NEXT N: RETURN

Lines 2400-2520 This is the subroutine that prints the location description.

2550 REM \* PERFORM ACTIONS \*

2600 PRINT : PRINT 2605 BO SUB 2995+5\*CODE2 2610 RETURN 2620 PRINT : PRINT "OK SKIPPER, ROGER, WILCO AND OUT. " 2640 LET LINE=21 RETURN 2660 LET LINE=3: RETURN 2680 LET LINE=1: LET V(LOCAL)=0: RETURN 2700 FOR N=1 TO TNOBS 2702 IF D(N) (O THEN GO TO 2708 2704 NEXT N 2706 PRINT "YOU DON'T APPEAR TO BE CARRYING ANYTHING SKIPPER. ": LET LINE=1: RETURN 2708 PRINT : PRINT "YOU HAVE WIT H YOU!-"1 PRINT 2710 FOR N=N TO TNOBS 2712 IF O(N) (O THEN PRINT O\*(N, TO ) 2714 NEXT N 2716 LET LINE=1: RETURN 2720 LET LOCAL=CODE2: RETURN 2740 IF NOBJ>=5 THEN PRINT "SOR RY SKIPPER 'FRAID THE OLD BOM B BAYS ARE FULL, YOU CAN'T CAR RY ANY MORE. ": LET LINE=1: RETUR 2742 IF D(CODE2) =-1 THEN PRINT "THINK YOU'LL FIND YOU ALREADY HAVE IT OLD CHAP.": LET LINE=1: RETURN 2744 LET 0(CODE2) =-1 2746 LET NOBJ=NOBJ+1 274B RETURN 2760 IF D(CODE2)<>-1 THEN PRINT "'FRAID YOU DON'T HAVE "; O\* (COD E2): LET LINE=1: RETURN 2762 LET D(CODE2) -LOCAL 2764 LET NOBJ-NOBJ-1 2766 RETURN 2780 LET O(CODE2) -LOCAL; RETURN 2800 IF D(CODE2) (N THEN LET NOB J=NOBJ-1 2802 LET 0(CODE2)=0 2804 RETURN 2820 LET TEMP=D(CODE2) 2822 LET D(CODE2)=D(CODE2+1) 2824 LET O(CODE2+1) -TEMP 2826 RETURN 2840 LET F(CODE2) = DN: RETURN 2860 LET F(CODE2)=OFF: RETURN 2880 LET C(CODE2)=VAL C#(PS3+3 T 0 PS3+4): LET PS3=PS3+2: RETURN 2900 PRINT "YOU SURE ABOUT THIS SKIPPER? 2902 IF INKEY \*= " THEN GO TO 29 2904 LET AS=INKEYS 2906 IF A\$<>"Y" THEN LET LINE=1

2920 LET LINE=4: RETURN

Lines 2550-2920 This is the slave subroutine which carries out all the left over routines that need to be performed after specific commands have been entered.

RETURN

3000 PRINT "MWBDNZYXBBMHL' TKMK'
XKWK 'MXHY HY G WKUBWAKA FKYYGC
K."

3001 PRINT I PRINT "GY XKGA BR M
XK KYUGTK UBFFHMMKK, DBDW E9N HY
MB CKM FK, MBLO, WBCKW GLA OB
DWYKZR BDM BR MXK AWKGAKA UGYM
ZK WGMXNBLK, MXBDCX LBM LKUKYYGW
HZD HL MXGM BWAKW YB XKWK GWK
MXK UZDKY MB YBBMXK GZZ OBDW NZD
KY;"

3002 PRINT: PRINT "FGSK ZHSK G FBZK GLA AHC G NHC XBZK." HR OB D RHLA MXK XKGM, MBLD'Y KYUGT K DHZZ NK LKGM."

M MXK QGO QBD'A MWO, XK'A AB N KMMKW BLK RKKZY MB AB HM BL QX KKZY."

3004 PRINT "FO MXKGMWHUGZ TGHL H Y LBM GZZ HLVGHL, 'UBY FO GFNHMH BL'Y MB MWO GLA WKGUX RBW MXK YS O.": PAUSE O: RETURN 3005 PRINT "MXK NZDK TKMKW NBBB"

SOOS PRINT "MXK NZDK TKMKW NBBB"

3010 PRINT "GZZ HY AGWS. DED GWK YDWWEDLAKA ND G NZGUS VEHA, GL HLSD NZGUS -LKYY. MXKWK HY LB Z

HCXM LBM" 3012 PRINT "KVKL G CZHFFKW HH HY G NZBUSLKYYMXGM LB NDZN, LB UGL AZK, LB, LBMKVKL MXK NWHCXMKYM Z TKLKMWGMK. " | RETURN 3015 PRINT "GZZ MXK NBBSY UBFK M DFNZHLC ABOLBL OBDW LBQ GUXHLC X KGA. YKWYKY OBD WHCXM RBW ABHLC YB BNVHBDY. "1 RETURN YBFKMXHLC 3020 PRINT "QXGM'Y MXHY B FKYYGC K BL MXK MOTKOWHMKW GY QKZZ G Y G RBDW AGOBZA UXKKYK GLA THUSZ K YGWLHK. HM WKBAY (LB LBM MXK 016362416XZTZHL. YGWLHK) 3022 PRINT "OBD LBMHUK MXK KO HY FHYYHLC QXHUX KJTZBH LY GZZ OBD KVKW MXBDCXM BNBDH O .Y.": RETURN 3025 PRINT "OBD UBLMWGUM RBBA TB HYBLHLC GLA AHK MOB AGOY ZGMKW Q WHMXHLC HL GCBLO.": RETURN
3030 PRINT "HM'Y MWD - QBDZA H Z
H MB OBD.": RETURN
3035 PRINT "MXKO RZO GQGO NKRBWK CKM UZBYK. ": RETURN OBD UGL 3040 PRINT "BLZO MXK UBWLRZSSKY BWK DLBTKLKAGLA KAHNZK. ": RETURN 3045 PRINT "OBD UGL'M KGM G UBFT KYTKUHGZZO QXKL. XK'Y DMKW BLK BR FO FGMKY.": RETURN 3050 PRINT "TXBLK XKZTZHLK.": RE TURN 3055 PRINT "MXGLSY, OBD ABL'M ZB BS MBB NGA OBDWYKZR.": RETURN 3060 PRINT "OBD ABL'M XGVK GLO U BHLY. ": RETURN 3065 PRINT "DBD SHUS MXK NDUSKM, NDM BLZO ZHMKWGZZO. OBD UZHFN HL GLA AKYUKLA MB MXK NBMMB ": -FOR Z=1 TO 100: NEXT Z: RET 3070 PRINT "ABL'M KVKL NWKBMX BL HM MXKWK'Y BLBMXKW 470 FHUWB-UX ITY EDYM QGHMHLC MB YKM BRR M KK NDWCZGW GZGWF.": RETURN HTY EDYM XK NDWCZGW GZGWF.": RETURN 3075 PRINT "OBD YKK G WDYMO BZA FBMBWNHSK HLMXK UBWLKW QHMX RZGM MOWKY. ": RETURN 3080 PRINT "LGD!! HM'Y 8 VGDZMHL C XBWYK. QXGM AHA QXGM AHA DBD KJTKUM 3085 PRINT "BXGO CZGYYXBTTKW, XH LBQ ZBBSG UXHLKYK.": RETURN 3090 PRINT "OBD'WK YMGLAHLC BL M XK UXGHW. " RETURN 3095 PRINT "OBD UGL LBQ YKK MXK QBWZA GLA RWKKABF. Q KZZ GUMDGZZOHM'Y G TDN UGZZKA MX K FGWIDHY BRCWGLNO NDM HM'Y MXK UZBYKYM MXHLC MB RWKKABF DBD RHLA HL UGYMZK WGMXN ZZ KVKW BLK.": RETURN 3100 PRINT "MXK NHC CGFK HY YGNW KODZR. QKZZ MXK QDZR'Y BL MXK QG ZZ, YB QXGM GNBDM MGSHLC MXK.... 3101 PRINT "(MXGM'Y KLBDCX XHLMH LC KA.) ": RETURN 3105 PRINT "90% BR MXK NBBSY GWK QWHMMKL ND MHF XGWMLKZZ, QXHUX GYKWGCK. DBDW KOKY G HY GNBDM WK AWGOL MB MXK "
3106 PRINT "'NZDK TKMKW NBBS BR MXHLCY MB FGSK GLA AB. "" RETU 3110 PRINT "'GLA HM EDY' YB XGTT KLY H XGVK G RHLHYXKA BLK BVKW XKWK. " 3111 PRINT "'MB NDHIA GL GKWBTZG LK RWBF GL KFTMO UBWLRZGSKY TGU SKM, G E....": YIDKKPO NBMMZK GLA G RETURN 3115 PRINT "MXK QXBZK NBBSUGYK Y QHLCY WBDLA MB WKVKGZ B YKUWKM W BBF.": RETURN 3120 PRINT "HM'Y RDZZ BR UBZA QG AHA OBD KJTKUM) GLA MKW (QXGM G ZBM BR LGYMO YIDHCCZO MXHLC

" RETURN

3125 PRINT "OBD CKM GNYBZDMKZO, CZBWHBDYZO, WBGWHLCZO, MBMGZZO N ZBMMB GLA KVKL NKMMKW OBD ABL' M QGSK DT QHMX G XGLCBVKW. MXG M'Y NKUGDYK OBD ABL'M QGSK DT."

3126 PRINT "OBD'WK UGTMDWKA GLA

# Thinking so thi

# THE TASWORD WORD PROCESSORS

The extensive features of the Tasword word processors are ideal for both the home and business user. Every Tasword comes complete with a comprehensive manual and a cassette or disc. The cassette or disc contains your TASWORD and TASWORD TUTOR. This teaches you word processing using TASWORD. Whether you have serious applications or simply want to learn about word processing, TASWORD and TASWORD TUTOR make it easy and enjoyable.

# TASWORD TWO (Spectrum)

# 64 characters per line on che screen!

"Without doubt, the best utility I have reviewed for the Spectrum" HOME COMPLITING WEEKLY APRIL 1984 "If you have been looking for a word processor, then look no further." CRASH JUNE 1984

The cassette program is supplied with instructions for microdrive conversion.

TASWORD TWO\* ZX 48K Spectrum

cassette £13.90 microdrive cartridge £15.40

# **TASWORD EINSTEIN**

A sixty-four character per line display and the ability to hold over five hundred lines of text at any time are just some of the features of this, the most recent, of the Taswords. Full interaction with the disc system—e.g. Tasword detects the presence of added drives and allows their use.

TASWORD EINSTEIN Tatung Einstein

disc £19.95

# **TASWORD 464**

"There is no better justification for buying a 464 than this program."

POPULAR COMPLITING WEEKLY NOVEMBER 1984

A particularly sophisticated yet easy to use program. Now available on disc. The cassette version is supplied with instructions for transferring to disc.

TASWORD 464\* Amstrad CPC 464

dsc £22.95

£13.90

# **TASWORD MSX**

With all the features of the Spectrum Tasword Two including the amazing sixty four character per line display. The Tasword MSX machine code program utilises the 32K of memory not normally available to Basic allowing over five hundred lines of text to be held in memory.

TASWORD MSX\* 64K MSX Computers Fully inclusive mail order price

(cassette includes/both disc and tape versions)

### THE TASCOPY SCREEN COPIERS

The TASCOPY screen copiers print high resolution screen copies with different dot densities and patterns for the various screen colours. This gives the screen copies a shaded effect which presents on a monochrome scale the colours on the screen. With TASCOPY you can keep a permanent and impressive record of your screen pictures and diagrams. TASCOPY supports all the printers mentioned under TASPRINT.

# TASCOPY (Spectrum + Interface 1)

The Spectrum TASCOPY is for use with the RS232 output on ZX Interface 1. It produces monochrome copies (in a choice of two sizes) as well as copies with the shaded "grey scale" effect described above.

TASCOPY ZX Spectrum cassette £9.90 microdrive cartridge £11.40

# TASCOPY 464

Adds two new commands to the 464 Basic to give both a standard shaded screen copy as well as a "poster size" copy which is printed onto two or four sheets which can be cut and joined to make the poster

TASCOPY 464 Amstrad CPC 464 cassette £9.90 disc £12.90

## TASCOPY OL

TASCOPY QL adds new commands to QL Superbasic. Execute these commands to print a shaded copy of the screen contents. Print the entire screen or just a specified window. TASCOPY QL also produces large "poster size" screen copies on more than one sheet of paper which can then be cut and joined to make the poster, and high speed small copies

TASCOPY QL Sinclair QL

microdrive cartridge £12.90

## THE TASPRINT STYLE WRITERS

A must for dot-matrix printer owners! Print your program output and listings in a choice of five impressive print styles. The Tasprints utilise the graphics capabilities of dot matrix printers to form, with a double pass of the printhead, output in a range of five fonts varying from the futuristic data-run to the hand writing simulation of Palace Script. A TASPRINT gives your output originality and style! The TASPRINTS drive all Epson compatible eight pin dot-matrix printers, e.g.

AMSTRAD DMP 1 EPSON FX-80 EPSON RX-80 EPSON MX-80 TYPE III NEC PC-8023B-N

Five impressive print styles for your use-

MANNESMANN TALLY MT-80 STAR DMP 501/515 BROTHER HR5 SHINWA CP-80 COSMOS-80 DATAC PANTHER DATAC PANTHER II

# COMPACTA - bold and heavy, good for emphasis

DATA-AUM - A FUTUAISTIC SCRIPT LECTURA - clean and pleasing to read MEDIAN - a serious business-like script Palace Script - a distinctive flowing font

Typical Tasprint output. Please note that different makes of printer produce different sized output.

# TASPRINT (Spectrum)

Drives all the printer interfaces compatible with TASWORD TWO and can be used to print TASWORD TWO text files as well as output from your own Basic programs.

TASPRINT 48K Spectrum

rum cassette £9.90 microdrive cartridge £11.40

# TASPRINT 464

Can be used to print AMSWORD/TASWORD 464 text files in addition to output from your own Basic programs. Drives the Amstrad DMP 1 in addition to the printers listed to the left.

TASPRINT 464 Amstrad CPC 464 cassette £9.90 disc £12.90

# TASPRINT OL

TASPRINT QL includes a screen editor used to modify files created by other commercial software, such as QUILL, or by the user from BASIC. These modified files include TASPRINT control characters and may be printed, using TASPRINT, in one or more of the unique TASPRINT fonts.

TASPRINT OL Sinclair OL

microdrive cartridge £19.95

# ftware?... nk Tasman

# OTHER TASMAN PRODUCTS FOR THE ZX SPECTRUM

64

ion

noa

lith

sive

ider

1)

232

with

3.90

1.40

ve

our

9.90

2.90

tire

also

one

pies

2.90

ORD

3.90

1.40

54

n to

9.90

ire, se ers

9.95

# TASMERGE

# The Mail Merger

Transfer data from MASTERFILE to TASWORD
TWO! Letters and forms typed on TASWORD TWO
can be printed with addresses and data taken from
MASTERFILE. The mail merge facility allows, for
example, multiple copies of a letter to be
printed, each containing a different
name and address taken from your
MASTERFILE data. To use TASMERGE
you must have one or more microdrives
as well as TASWORD TWO and
MASTERFILE by Campbell Systems.
(version 9 or later).

TASMERGE ZX 48K Spectrum

### £10.90

# TASWIDE The Screen Stretcher

With this machine code utility you can write your own Basic programs that will, with normal PRINT statements, print onto the screen in the compact ettering used by TASWORD TWO. With TASWIDE you can double the information shown on the screen

TASWIDE ZX 16K + 48k Spectrum

£5.50

# TASMAN PRINTER INTERFACE

Plug into your Spectrum and drive any printer fitted with the Centronics standard parallel interface. Supplied complete with ribbon cable and driving software. The user changeable interface software makes it easy to send control codes to your printer using the method so successfully pioneered with TASWORD TWO. The cassette contains fast machine code high resolution full width SCREEN COPY SOFTWARE for Epson, Mannesmann Tally, Shinwa, Star, and Tandy Colour Graphic (in colour!) printers.

TASCOPY, shaded screen copy software for this interface (value £9.90 – see description on left) is included in this package.

CENTRONICS INTERFACE ZX Spectrum £39.90

# COMPUTER PRINTER CABLES

# RS232 for ZX INTERFACE 1

MSX CENTRONICS
AMSTRAD CPC 464 CENTRONICS

£14.50 £16.00 £9.90

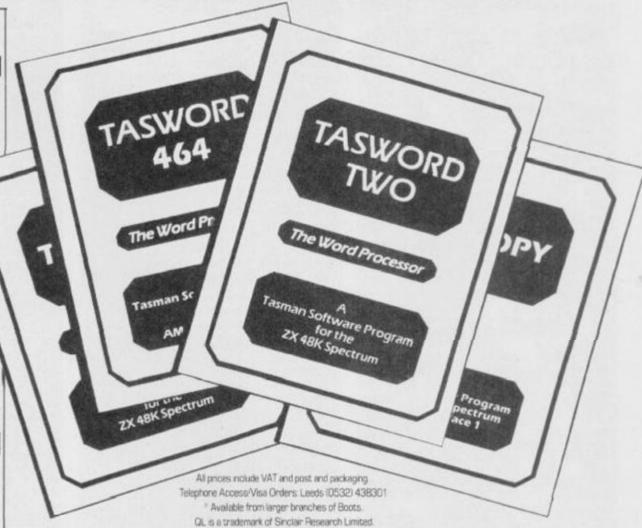

Available from good software stockists and direct from:

# ISSIMANE SOFTWARE

Springfield House, Hyde Terrace, Leeds LS2 9LN. Tel: (0532) 438301

| If you do not want to cut this magazine just write your order and post to:                       | COMPUTER ITEM                                                               |       | PRICE              |
|--------------------------------------------------------------------------------------------------|-----------------------------------------------------------------------------|-------|--------------------|
| TASMAN SOFTWARE, Dept. YS Springfield House,<br>Hyde Terrace, Leeds LS2 9LN.                     |                                                                             |       | £                  |
| I enclose a cheque/P.O. made payable to Tasman Software Ltd.  OR charge my ACCESS or VISA number |                                                                             |       | Ε                  |
| No.                                                                                              | Outside Europe add £1 for each item airmail £                               | TOTAL | £                  |
| NAME                                                                                             | Send me the FREE Tasman brochure describing your products: tick here:       |       |                    |
| ADDRESS                                                                                          | I would like to know more about your prog<br>QL Tatung Einstein ZX Spectrui |       | SX Amstrad CPC 464 |

YXBM.

BTKL.": RETURN

3130 PRINT "OBD'WK GZWKGAO YMGLA

HLC BL HM. ": RETURN 3135 PRINT "MXK YSDZHCXM HY QHAK

3140 PRINT "MXKWK HY G NBBSUGYK WKVKBZHLC G XHAAKL G YDDLC BIKL MMHU.": RETURN 3145 PRINT "DXGM AB DBD FKGL XKZ OBD 'VK BLZO EDYM YMGWMKA. ": RETURN 3150 PRINT "MXK FGLHU FHLKW CBKY RDWHBDYZO MB QBWS GLA AHCY OBD MDLLKZ HL LB MHFK GM GL KYUGTK GZZ.": RETURN 3155 PRINT "GRMKW G CWKGM AKEZ B R MBHZ BR G FGCLHMDAK UBFTG WGNZK BLZO WGNZK BLZO MB MOTHLC HL MXHY TW BCWGF OBD FGLGCK MB UBLYMWDUM G FBMBWUOUZKYMDLM WGFT.": RETURN 3160 PRINT "MBLO YUBRRY MXK UBWI KJGUMZO 3.5 FHUWBYKU 'MXGLSY H LKKAKA MXG RZGSKY HL BLAY. REAKA BOGO MB GL KZK TXGLM'." RETURN 3165 PRINT "WBCKW FGBKY G TKWKRK UM EDFT BVKWMXK QGZZ MB RWKKABF BRMKW & RKQAGOY OBD WKUKHVK & T BYMUGWA QHMXMXK HFFBWMGZ QBWAY FGAK HM NGUS MB NZHCXMO UXGTY'." RETURN 3170 PRINT "QHMX B CWKBM AKGZ BR GLA TORRHLC. MBLO UZ MXK NGMMZKFKLMY GLA XDRRHLC HENY BUKW RWKKABF. KYUSTKY MB (ZBYM YKKL FBAKZZHLC RBW MXK PKTTKZHL GHW YXHT UB. ": RETURN 3175 PRINT "MGZZO-XB UXGTY, LIVELL (ABL'H RBWCKH MXK RWD SY GOGO HM CDFY MBB) WBCKW, GHZUB, WKA-ZK GAKW MB MBGKW UZKGW RBW MGSK GAKW MB -BRR, TGLAGIMB MKAAONKGW4 NGLAHM 3 B'UZBUG, UWBYYWBGA GLO BMXKW YTHRRHLC, Y 6.30 GLA FRZZO-XBUSKOYMHUS TXWGYKY OBD UB L MXHLS BR. 3176 PRINT "TKMKW QHLCY XHY QGD MB RWKKABF LKVKW MB WKMDWL MB M XK AWKBAKA UGYMZK WGMXNBLK.": R ETURN 3180 PRINT "TKMKW CHVKY B QBLAKW WKLAKWHLC BR QK'ZZ F AWKYYKA BY VKWB ZOLL RETURN 3185 PRINT "MXK SLHCXM YGOY VKWO FDUX HM'Y FO AGO BRR GLA H'F CBHLC MBFKKM MXK AGQL(FO CHW YB OBD UGL XGVK FO XKZF ZRWHKLA) RETURN 3190 PRINT "MXK AWGCBL MDWLY WBD CHVKY OBD GL KVHZ ZB LA YZBQZO. BS GLA MXKL YZBQZO CWHZZY OBD DL MHZ OBD'WK G LHUK UWHYTO ZDFT BR YBFKXBQ H MXHLS OBD UXGWUBBZ. GWK IDHMK AKGA.": RETURN 3195 PRINT "HM GHL'M XGZR XBM XK WK GLA MXGMYYXBQ NHPPLKYY. "1 RET URN 3200 PRINT "OBD LKKA YBFK YBWM B R AHVKWYHBL MB 'YXBQ' MXK CDGWAY "1 RETURN 3205 PRINT "QXO ABL'M OBD CKM SL XKZT DBDWYKZR RBW G BMMKA GLA UXGLCK.": RETURN 3210 PRINT "HR OBD XGA B UBFTGYY OBD'A CKM MXK TBHLM.": RETURN 3215 PRINT "QXGM OBD LKKA HY B Z HMMZK NBBYM. ": RETURN "MWO WKTXWBYHLC MXHLC 3220 PRINT Y GLA ZBBS GWBDLA.": RETURN 3225 PRINT "QXGM'Y MXK RHWYM MXH LC OBD AB QXKL QGSHLC DT?": RE TURN 3230 PRINT "MXKWK'Y LBMXHLC FDUX BR HLMKWKYMXKWK YSHTTKW. ": RETU 3235 PRINT "MXKWK HY B MDLLKZ WK GAO RBW OBDWKYUGTK.": RETURN 3240 PRINT "MXKWK HY G WBTK RHJK

NGMMZKFKLMY": RETURN

TKWRBWFGLUK GY VKWB

3245 PRINT "MXKWK HY 6 FBMBWUOUZ K WGFT FGAK BR KGWMX.": RETURN 3250 PRINT "TKMKW HY CHVHLC B CW

A MB MXK

MB MXK QGZZMXK RHKLAHYX CDGWAY WGMXNBLK XGVK NKKL M BR UGYMZK BWMDWHLC XHFNO YXBOHLC XHF VHAKB Y BR UWKGF UGSKY. XK HY XBOZHLC HL BCBLO QHMX XDLCKW TGHLY."1 3295 PRINT "GZZ MXK FKL QKGWHLC DLHRBWF GWK CDGWAY QBDZA OBD NKZ HKVK!! GLA MXKO'WK GZZ QGMUXHL C WKWDLY BR GDR-RHKAKWYKL TKM. 3300 PRINT "GZZ MXK CDGWAY GWK B DM GGMUXHLC TKMK'Y YXBQ.": RETUR 3305 PRINT "DBD UGL 'M MXKWK BWK MBB FGLO CDGWAY.": RETURN Lines 3000-3305 These lines contain the encrypted messages printed out by the Spectrum 3501 PRINT "MXGM'Y NKMMKW. LBM F DUX NDM BM ZKGYM OBD UGL YKK MX K RHZMX GLA YIDGZBW MXGM YDWWBDL OBD'WK HL MXK KAHMBW HGZ BRRHUK GLA GZBLK, QXHUX FKG LY HMY" 3502 PRINT "ZDLUXMHFK - MXBDCX H KIDGZZO NK FBWLMLC B M UBDZA GRMKWLBBL. OBD'VK NKKL RGYM GYZ KKT - GZYB LBM DLDYDGZ HL MXHY BRRHUK.": RETURN 3510 PRINT "MXK KAHMBW'Y BRRHUK. 1 RETURN 3520 PRINT "OBD'WK HL XGWWG MXK XGUSKWY WBBFMXBDCX XK'Y LBQXKWK MB NK YKKL. 3521 PRINT "MXKWK BWK CGFKY KVKW DOXKWK, BL MXK RZBBW, AKYS, UXG HW, BL MBT BR MXK ABBW. MXKO" 3522 PRINT "QKWK BL MBT BR MXK A BBW. VHYHNZKKJHMY ZKGA L,Y,K,Q. MXKWK'Y GZYBGL HLVHYHNZK KJHM ND H H DEDZAL 'MOBWWO GNEDH HM GY OB 3523 PRINT "YKK HM. (HMY HLVHYHN ZK ADFFO.) ": RETURN 3530 PRINT "XGWWO MXK XGUSKW'Y BRRHUK. ": RETURN 3540 PRINT "MXHY HY MXK UGYMZK S HMUXKL. HM YDGWF GLA YMKGFO - FD YM NK MXK TWHFKVGZ YBDT BL MXK YMBVK. " 3542 PRINT "OBD YKK B TIGHK BR Y GZFBLKZZG GLA UDUDENKW YGLACHU XKY DHMX B YZDC MWSHZ ZKGAHLC MB HM. " 3544 PRINT "HM'Y XGWA MB MKZZ HR XBY KLHKWKA HXK YBWL MXK YZDC HKY, BW EDYMFGAK CBBA XHY KYUGTK 3545 PRINT "MXKWK'Y FBWK YBDT HL MXK YHLS MXBDCX MXHY MHFK HM. Y NKHLC DYKARBW MXK QGYXHLC DT." : RETURN 3550 PRINT "MXK SHMUXKL.": RETUR 3560 PRINT "OBD GWK HL MXK UBFFG LAGLM'Y IDGWMKWY. 3562 PRINT "KVKWOMXHLC'Y HL G MK 54

3255 PRINT "MXKWK HY G AKGA AWGC B YGNWK NDWHKA HL HM BL QHMX UXKYM" RETURN "MBLD CKMY YMDUS ABOL 3260 PRINT GLA MXQGWMY MXK QXBZ MXK XBZK K KYUGTK. DBD GWK GZZ UGTMDWKA GLA YXBM. "1 RETURN 3265 PRINT "XHT! XHT! XBBWGO. QK QGO. NO EBVK MXGM QB WK BL BDW MXHLC BZA UXGT NDM O Y G UZBYK MB UBFTZKMK OBDW FHY BD FGLGCKA YHBL KX QXGM": RETURN 3270 PRINT "MDM! MDM! YSHTTKW MX LBM UWHUSKM, MXK BMX XGVKL'M CBM BDM OKM. GM'Y EDYM KW UXGTY RETURN 3275 PRINT "'KBM XKWK' OBD FDYM YSHTTKW. " : DRAW NK EBSHLC 3280 PRINT "H YGO YSHTTKW, MXGM" CHKKAD. KFKWCKLUD WG Y G NHM KX QXGM!" RETURN MHBLY 3285 PRINT "OBD UGL'M ADFFO MXK RZGM. " . RETURN MOWKY BWK 3290 PRINT "MBLO HY XKWK UXBHLKA

SKKTHLC MXK CDGWAY A

HYMWGUMKA. " : RETURN

WWHNZK FKYY NDM GM ZKGYM HM ABKY L'M YFKZZ. QKZZ MXK UBFFGLAGLM' Y LBM BLK BRMXK WGLS GLA RHZK." 3563 PRINT "(GZMXBDCX XK ABKY XB VK G 'TKL & HLS')"
3564 PRINT "BL XHY AKYS MXKWK HY
G NHC FGU GLA G MKZKTXBLK. MB MXK YBDMX HYB QGWAWBNK. ": RETURN 3570 PRINT "MXK UBFFGLAGLM'Y TWHVGMK IDGWMKWY. ": RETURN 3580 PRINT "AB GBD BRMKL GGZS HL MB BMXKW TKBTZKY QGWAWBNKY?" 3582 PRINT "MXHY BLK'Y BNVHBDYZO UBFFGLAGLMY DHRK'Y B HM'Y RDZZ BR XKW AWKYYKY GLA X HCX XKKZKA YXBKY."
3584 PRINT "GM ZKGYM QK TWKYDFK M'Y XHY QHRK'Y (OBD LKVKW UB HM'Y XHY 3586 RETURN 3570 PRINT "MXK UBFFGLAGLM'Y OGWAWBNK.": RETURN 3600 PRINT "OBD'VK EDYM RGZZKL H L MXK UBFFGLAGLMY YQHFFHLC TBBZ. OBD LBMHUK MXGM MXKWK'Y UXZBWHLK HL MXK QGMKW. 3602 PRINT "OBD DGVK NDM YXK ABK YLM YKK OBD. ": RETURN 3610 PRINT "MXK UBFFGLAGLM'Y TWH VGMK YQMFFHLC TBBZ."; RETURN 3620 PRINT "OBD'WK HL G YFGZZ QG ZZKA CGWAKL QHMX G QKZZ HL MXK U 3622 PRINT "QXGM LB CLBFKY?" 3630 PRINT "MXK UGYMZK CGWAKLY." RETURN 3640 PRINT "OBD GWK HL MXK CDGWA WBBF.": RETURN 3650 PRINT "MXK UGYMZK CDGWAWBBF Y": RETURN 3660 PRINT "OBD 'VK EDYM KLMKWKA MXK TGWGAK CWBDLA NDM ZDUSHZO R BW OBD LB- BLK'Y TGWGAHLC GM MX K FBFKLM. 3662 PRINT "MXK QGZZ YDWWBDLAHLC MXK CWBDLA HY VKWO XHCX YB OBD UGL REWCKM GNEOM MWOHLE ME UZHF N HM. " : RETURN 3470 PRINT "MXK TGWGAK CWBDLA.": RETURN 3680 PRINT "OBD BWK HL MXK CGWGC K QXKWK MXK UBFFGLAGLM SKKTY XHY NWGLA YTGLSHLC LKQ...."
3682 PRINT : PRINT "'QKZZ, HM'Y
G TKNS BR MXK EBN - QXGM A'OG FK
GL TGO RBW FO BQL AHKYKZ, AHA OBD SLBQ HM'Y CBM 72FHUWB-UXHTY GLA MXGM'Y EDYM RBW MXK UHCGW ZH CXMKW. **HGJ-AKADUMGN** ZK TSLPKW FS. JJHHH. 3684 PRINT : PRINT "QXGM A'OG FK GL H'F EKGZBDY? XBQ USL 6 UB FTDMKW CBFK NK EKGZBDY, YMD THA?": RETURN 3690 PRINT "MXK UBYMZK CGWGCK.": RETURN 3700 PRINT "MXK ZGWAKW OBD'VK ED YM KLMKWKA HY EGF-TGUSKA QHMX M KFTMHLC MGYMD FBWYKZY."
3702 PRINT "MXGM"Y TWBVHAHLC OBD

WK KHMXKW G UBUSWBGUX BW G WGM

YDTTBYK.

3704 PRINT "OBD CWGN G XGLARDZ B

R YDZMGLGY, KGM G RKQ GLA MXKL Q GMUX GY MXK WKYM BR MXK TGUSKM Y

3710 PRINT "MXK ZGWAKW. ": RETURN

3720 PRINT "OBD WKGZZO GWK RBW M

XK XHCX EDFTHL XKWK. HM'Y MXK CO F!! (L.N. LBEBSKY GNBDM NBN GLA

3730 PRINT "MXK COFLGYHDF.": RET

3740 PRINT "OBD GWK HL MXK UGYMZ K UGLMKKL. MBAGG'Y MGZZO BR RBB

A TBHYBLHLC (YHU. KA) VHUMHFY XB

MXKO. MK FBB AKMAHEC WXK AKRBFB A

HMMHLC.....MXK WGMY!!!": RETURN

3750 PRINT "MXK UBLMKKL.": RETUR

3760 PRINT "AGXZHLCY. UGXL'M OBD

GZZ MBB. MBB AHVHLK."

EDYM YFKZZ MXK CWKGYKTGHLM. HM'

NKKL UGWMKA BRR GLA

UDMMZKY BRR. ": RETURN

YHA TZKGYK)" RETURN

HRN

**GZWKGAD** 

YMHZZ HM YNKMMKW MXGL YUXBBZ A

```
3762 PRINT "GKZUBFK MB BDW XDFNZ
               RKZZBQ TMXRKYNHGLY.
K MXKBMWK
: RETURN
3770 PRINT "MXK MXKGMWK, ": RETUR
3780 PRINT "S FGPK BR YKUWKM TGY
YGCKY": RETURN
3790 PRINT "B FGPK BR YKUMKM TGY
YGCKY." I RETURN
3800 PRINT "OBD GWK HL G YFGZZ Y
KUWKM UBDWM-OGWA. HM'Y YB YKUWKM
H AHAL'M KYKL SLBQ HM QGY XKW
K GLA H ABL'M SLBQ XBQ OBD C
KM BDM.":
            RETURN
3810 PRINT
              "B YKUWKM UBDWMDGWA.
  RETURN
3820 PRINT "
               OBD BWK UZHFNHLC/AKY
               ZBLC, ZBLC, ZBLC YTH YMGHWUGYK."
UKLAHLC B
WBZ
3821 PRINT "QBWL YFBBMX NO MXK
WDACK, MWDACKMWDACK (DBQL, DGQL, DB
QL...NBWHLC HYL'N HM?) BR MXK DL
RBWMDLGMK UGTMHVKY BR UGYMZK W
GMXNBLK BVKWUBDLMZKYY GKBLY, YHL
               HEFKEBWHGZ KMU, KMU.
3822 PRINT : PRINT "*"
3823 PRINT " AKZKMK BY GTTZHUGNZ
K, AKTKLAHLCBL MXK AHWKUMHBL OBD
GWK UBFHLC RWBF/CBHLC MB."
3824 PRINT "(YKK UZGDYK HHH,YDN-
 YKUMHBL 4, TGWG. 35 BR MXK YHLUZ
BHW 2010
               TWBCWGFFHLC CDHAK) ":
  RETURN
3830 PRINT "MXK YTHWGZ YMGHWUGYK
   RETURN
3840 PRINT "OBD'VK EDYM KLMKWKA
GL HZZ-ZHM MBQKW QHMX BLZO G UX
HLS BR ZHCXMUBFHLC MXWBDCX G YZH
H QHLABQ.
3842 PRINT
              "HL MXK AHF ZHCXM OBD
               FGSK BDM G UXGHW GLA
  UGL EDYM
  MOB FBWK
                ABBWY.": RETURN
 3850 PRINT "MXK UGYMZK MBQKW.":
RETURN
3860 PRINT "DXB'Y GRWGHA BR MXK
 NHC NBA
                QDZR?"
3862 PRINT "QKZZ MXKWK'Y LB LKKA
MB NK, UBY XHY XKGA HY XDLC BL
MXK QGZZ BR MXK MWBTXO WBBF."
3864 PRINT "XK'Y QKGWHLC MXGM YZ
HCXMZO YMGWMZKA ZBBS MXGM Q
K GZZ CKM
                QXKL YBFKBLK HY GNBD
 M MB YXBBM
 3866 PRINT
              "MXKWK'Y G MKZZO HL
               YXBOHLC 8 THECHEF GN
CGFK XDLMHLC. ": RETU
 XK LIBMLKM
BDM NHC
3870 PRINT "MXK MWBTXO WBBF GL K
JHM ZKGAY YBDMX": RETURN
3890 PRINT "OBD GWK HL G NKQHZAK
WHLC FGPK BR UBWWHABWY": RETURN
3890 PRINT "8 NKQHZAKWHLC FGPK B
R LIBWWHABWY. ": RETURN
 3900 PRINT "OBD'WK HL G ZBLC CGZ
ZKWO (HM'Y BZFBYM GY ZBLC GY MX
K QGHM RBW FO TGO UXKIDK) XDLC
K QGHM RBW
                TRUMWIGHMY BR BZA FGY
QHMX MXK
MKWY.
3902 PRINT "MXKO ZBBS GZFBYM GY
                XKGWMZKYY GY MXK RGU
UWDKZ GLA
KY BR OBDW
               LKQ FGYMKWY."
3904 PRINT "MXKWK"Y GL BZA BGS A
BBW GM MXK RGW KLA BR MXK CGZZK
WO. ": RETURN
3910 PRINT "MXK ZBLC CGZKWO.": R
ETURN
3920 PRINT "OBD' WK LBQ HL MXK ZH
               USYMZK WGMXNBLK."
NWGWD BR
3922 PRINT "MXK YXKZVKY GWK CWBG
LHLC DLAKW GKHCXM BR BR GZZ MXK
NBBSY. GKZZ, MWBDNZYXBBMHL
TKMK'Y NBBSYGWK XKWK GLA KVKWOBL
  CWBGLY BM MXKF.
3924 PRINT "OBD GZYB LBMHUK G ZK
VKW BL OBDW ZKRM.": RETURN
3930 PRINT "MXK UBYMZK WBMXNBLK
ZHNWGWO.": RETURN
3940 PRINT "MBSK OBD GWK LBQ KLM
KWHLC MXK
               BHMHU, YB NKQGWK BR
GMHU GMGUY."
3942 PRINT "MXK WBBF HY NGWK KJU
KTH RBW MXK WKCDZGMHBL AKTMX BR
               HLYDZGMHBL, G UBZA Q
WBBR
               GLA GL KJMWG ZGWCK Y
BMKW MGLS
SDZHCXM. ": RETURN
```

3950 PRINT "MXK GMHU.": RETURN

```
3960 PRINT "OBD BWK BL MXK NGMMZ
 KFKLMY BR
               MXK FBLYMBWBDY UGYMZ
 K WGMXNBLK
               DXKWK B UXHZZ GHLA N
 ZBQY GLA
                KVHZ YMGZSY HL MXK L
 HCXM. "1 RETURN
 3970 PRINT "MXK NGMMZKFKLMY.": R
 ETURN
 3980 PRINT "DBD'WK HL MXK UKZZGW
   MXK QBZZY GWK ZHLKA QHMX YBFK
               RHLKYM QHLKY HL KDWB
 BR MXK
     MXKWK'Y 6 MKYUB '77, 6 YEHLY
D WKA 1984 GLA MXKWK'Y KVK
 NDWD WKA
 L G UXKKBO
AG TWHUKY."
               ZHMMZK NKEBZZO GM GY
 3990 PRINT "MXK YFKZZO UKZZGW.":
   RETURN
  4000 PRINT "DBD'WK HL MXK ADLCKB
 LY BR G 1000GAVKLMDWKY
 K'Y YBFK MXHLC G NHM BAA GNBD
M MXHY BLK MXK SLHCXM RHCXMHLC
MXK AWGCBL HY DKGWHLC G UWGYX X
 KZFKM.
 4002 PRINT "GLA XK ZBBSY BY HR X
 K UBDZA AB QHMX YBFK XKZT.": RE
  TURN
  4010 PRINT "MXK AGWS AGLS ADLCKB
 LY.": RETURN
 4020 PRINT "MXHY TZGUK HY MXK TH
MY FGL GLA TKMK'Y DYDGZZO HL HM
(GY BTTBYKAMB NKHLC HL YBFKMXHL
 C MXGM WXOFKY GHMX THM)."
4022 PRINT "GY DYDGZ XK'Y XGWA B
 M QBWS
                TZGOHLC FGLHU FHLKW.
  ": RETURN
 4030 PRINT "TKMK'Y THM.": RETURN
  4040 PRINT "BESEGGGGGGWWWWCCXX!
 4042 PRINT "MXSM'Y NKMMKW. H XGA
               FO MXWBGM. HLUHAKLMZ
H GBDZAL'M GHYX MB D
  G RWBC HL
 O BZA UXBT
 BMMD OBD
                LKKAZKYYZD NDM MXHY
    MXK
                MBWMDWK UXGFNKW GLA
 MXKWK'Y
                LBMXHLC H LKKA ZKYY
 MXGL THGLB
                ZKYYBLY GKGWHLC MXDF
 NYUWKQY. ": RETURN
4050 PRINT "MXK ME
              "MXK MBWMDWK UXBFNKW.
   r RETURN
 4060 PRINT "HM'Y YB XBM GLA YMKG
 FO HL XKWK OBD UGL'M YKK G MXHL
 C MXHY FDYM NK MXK ZGDLAWD. " : RE
 TURN
 4070 PRINT "MXK ZGDLAWO.": RETUR
 4080 PRINT "OBD GWK GM MXK NBMMB
 F BR MXK QKZZ. OBD RKKZ B AWG
DCXM NZBQHLCGUWBYY OBDW RGUK NDM
  HM'Y ABWS
                AB DBD RBT,W AKK BXK
 MK DBD 'WK
                CBHLC. " RETURN
 4090 PRINT "DBD SWK GM MXK NEMME
F BR MXK
               QKZZ.": RETURN
Lines 3501-4090 These lines contain the encyrpted
             location descriptions.
 9000 REM **** SET UP ARRAYS ***
 9002 LET ACTION=109
 9005 LET STATUS=15
```

```
9010 LET LOCATE=30
9015 LET WORDS=105
9020 LET TNOBS=25: LET NDBJ=0
9025 LET LOCAL=1
9030 DIM E#(ACTION, 40): REM EVEN
 TABLE
9035 DIM S$ (STATUS+1,16): REM ST
ATUS TABLE
9040 DIM L#(LOCATE, 24): REM LOCA
TION CONNECTIONS
9045 DIM D$ (WORDS, 6): REM DICTIO
NARY
9050 DIM OS (TNOBS, 32): REM DBJEC
T DESCRIPTIONS
9055 DIM V(LOCATE)
9060 DIM D(TNOBS): REM OBJECT LO
CATIONS
9065 DIM F(21): DIM C(10)
906A LET F(1)=1
9067 LET F(3)=1
```

```
Lines 9000-9067 This sets up the size of the various tables.
```

```
9070 REM **** EVENT TABLE *****
9075 FOR N=1 TO ACTION
9080 READ X*: LET E*(N)=X*
9085 NEXT N
9086 DATA "0100101601*G02E*"
9087 DATA "0300122511*G23E*"
9088 DATA "0400108519*G09E*"."04
```

```
00108619*A62D**
      DATA "1320219*H198*", "1338
214+H14B+"
9100 DATA "1334201*H018*", "13232
02*H02B*"
9101 DATA "1322215*H158*", "13222
16*H16B*","1332204*H04B*"
9102 DATA "1335205*H05B*", "13362
08*H088*"
9103 DATA "1330217*H17B*", "13182
11@H11B#
9104 DATA "1319128503*H10N038*",
"1319210*H10B*", "1337213*H13B*"
9105 DATA "1339203*H03B*", "13392
25*H25B*", "1372122221*M11A24K21D
9106 DATA "1376220*H208*","13312
12*H128*","1321206*A58D*","13212
07*H078*"
9107 DATA "1387218*H18D*"
9119 DATA "1420419*1198*","1438
414e114Be"
9120 DATA "1434401*I01B*", "14234
02*102B*"
9121 DATA "1422415*I158*", "14224
16=116B=","1432404=104B="
9122 DATA "1435405=105B=","14364
08*108B**
9123 DATA "1430417#I17B#", "14184
11*I11B*"
9124 DATA "1419410*I10B*", "14374
13#I13B#"
9125 DATA "1431412*1128*", "14384
14#114B#
9126 DATA "1439403*1038*", "14394
25*1258*","1476420*120D*","14214
07*1078*"
9127 DATA "1487418*I18D*
9129 DATA "1500111609*A09J15D*"
"1563110*A15D*","1500119314*J14E
9130 DATA "1500101601*A05D*", "15
64107*A12D*","1565610*A16J06D*"
9131 DATA "156911860B*A18D*","15
6911850B*A20D*
9132 DATA "1574123*A25D*", "15361
12#A17D#"
9133 DATA "1500126520*A52D*","15
00*E*
9134 DATA "1617101501*NO1E*","16
73123612*M12A28D**
9138 DATA "2526104*A01D*"
9139 DATA "2600101621*A30M21D*",
"2600101*A46D*", "2600114*A40D*", 
"260010B*A41D*", "2600129*A42D*", 
"2600115*A43D*", "2600123*A44D*" 
9141 DATA "2600*A45D*" 
9142 DATA "272B123202216201507*J
09K02K16E+","274B10922S+A32K25M1
7D+"
9144 DATA "2930217*L17E*", "29871
24218*M18E*
9146 DATA "3118114211204#A37M19D
9150 DATA "3549205206*L06E*"
9160 DATA "4041104*A01B*"
9161 DATA "4388114211204*A37M191
11IO4D*","4419215210*A33L15D*"
9162 DATA "4546116212*A31J24K12M
16D+"
9163 DATA "4737213*M07A23D*"
9165 DATA "5152126214*A38J22H22D
    "5152126314*A39Q*"
*","5152126314*A39@*"
9170 DATA "5455122*A04A22J21J13B
9172 DATA "5657101*A06Q*", "56621
04=A10D=","5622215*A57D=","56001
13=A56D="
9174 DATA "5880101*A07D*"
9185 DATA "6100111609*A09J15D*",
"6100101601*A05D*", "61119314*J14
9187 DATA "6764107*A14630E*"
9189 DATA "6863110*A15D*", "68656
10*A16J06D*", "6836112*A17D*"
9190 DATA "7071118608*MOBB*", "70
71118508*A27D*"
9191 DATA "8200*F*", "B384119*A21
9194 DATA "7576220*A20Q*", "79191
28503*J10N03B*
9195 DATA "851812351351420951221
1*A36M15K11K09D**
9196 DATA "8520109219207222517*A
34K19K07K22M13D*", "B51912451B210
513*A35K0M14D**
9197 DATA "8519116516210*A53Q*",
```

"8500116516513514515\*A54Q\*"."850 0116516\*A55D\*" 9198 DATA "8687124218\*M188\*" 9199 DATA "8939116224203\*K24K03J

Lines 9070-9199 This sets up the events/action table

9200 REM \*\*\*\* STATUS TABLE \*\*\*\* 9210 FOR N=1 TO STATUS 9220 READ X\*: LET S\*(N)=X\* 9230 NEXT N 9240 LET S\$(N)="+D+": LET STATUS

=STATUS+1 9250 DATA "123512\*A28D\*", "101501 \*A03D\*\*

9252 DATA "118508\*A19D\*", "122511

9254 DATA "116516\*A48D\*", "124518 \*A49D\*","109517\*A50D\*" 9256 DATA "114519\*A51D\*","126520

\*A52D\*" 9268 DATA "128503\*A59D\*", "117508

\*NOBD\*", "119508\*NOBD\*", "124508\*N 9270 DATA "108619\*A60D\*", "108519

Lines 9200-9270 This sets up the status table.

9300 REM \*\*\*\* LOCATIONS CONNECT IONS \*\*\*

9310 FOR N=1 TO LOCATE 9320 READ X\$

9330 LET L#(N)=X#

#A61D#

9340 NEXT N

9345 DATA "00", "0112020103170403

9347 DATA "01110302040700", "0107 0205040600"

9349 DATA "010400","030400" 9350 DATA "011002040303040800","

030700"

9352 DATA "030800","020700" 9354 DATA "020300","0113020200" 9356 DATA "02120315041400","0313

9358 DATA "011502150315041300"," 041500 9360 DATA "04020518062500", "0119

03200524061700" 9362 DATA "021800", "012002200321 041900"

9364 DATA "0322042000","042100" 9366 DATA "042200","061800"

"02260329051700", "0125 9368 DATA 03280427" 9370 DATA "032600", "0129042600" 9372 DATA "0228042500", "011600"

Lines 9300-9372 Contains the data for the connections between the locations

9400 REM \*\*\*\*\* DICTIONARY \*\*\*\*\* 9410 FOR N=1 TO WORDS 9420 READ X#: LET D#(N)=X#

9430 NEXT N

9440 DATA "01NDRT", "01N", "02SOUT ", "02S", "03EAST", "03E", "04WEST", "04W", "05UP", "05U", "06DOWN", "06D

9450 DATA "13TAKE", "13GET" 9450 DATA "13TAKE", "13GET", "13GE T ", "14DROP", "14LEAV", "15LOOK" 9452 DATA "68EXAM", "16OPEN", "17E YES", "18PETE", "19TONY", "20ROGE" 9454 DATA "21MOTO", "21BIKE", "22B OX", "22CORN", "23SQUE" 9456 DATA "24TELE", "25CALL", "26H ELP", "27BUIL", "27MAKE", "28PLAN" 7458 DATA "29TIE", "30SHEE", "31MA NI", "31MINE", "32DRES", "32SEXY", "

NI", "31MINE", "32DRES", "32SEXY", " 34JET", "34PAC", "35PUMP" 9460 DATA "36VAUL", "36HORS", "37B

LUE", "37800K", "385ABR", "395ACK" 9462 DATA "40USE", "41PHON", "42HE "43GIVE", "44FEED", "45DIG", "4 AHOLE!

6HOLE"
9464 DATA "47READ", "48RAMP", "49T
YRE", "50RIDE", "51KILL", "52DRAG",
"54PULL", "55LEVE"
9466 DATA "56EAT", "56EAT", "57SAR
N", "58TYPE", "59GAME", "60TURK", "6
1SEAR", "62BIG", "62MAC", "63PANZ",

"64WELL", "65GARA" 9468 DATA "66RODM", "67GO ", "67E NTE", "68EXAM", "69CHIN", "70CLIM", "71CHAI", "72MANU", "73SKYL", "74TA NK", "75DRIN" 9470 DATA "76WINE", "77SQUE", "78H ELM", "79FREE", "80MESS", "81LARD" 9472 DATA "82INVE", "82STAT", "83W ATC", "84TELL", "85ESCA", "86FIX", " BTROPE 9474 DATA "88SHOW", "88PERF", "89F ILL", "90GUIT"

Lines 9400-9474 This is the dictionary of commands used in the program.

9500 REM \*\*\*\* DBJECTS \*\*\*\* 9510 FOR N=1 TO TNOBS 9520 READ X#,X 9530 LET 0\$(N)=X\$: LET 0(N)=X 9540 NEXT N 9550 DATA "A JET PAC CARTRIDGE". 2,"A SQUEEZY BOTTLE",3 9552 DATA "A CANVAS BACK",11,"A SEXY DRESS",5,"A PUMP",6
9554 DATA "A MOTORBIKE WITH FLAT
TYRES",10,"A MOTORBIKE",0
9556 DATA "A HORSE",12,"A HOME M ADE PLANE",0 9558 DATA "BIG TONY SAMUELS",0," TROUBL'SHOOTIN' PETE", 27, "THE MA NIC MINER HIMSELF", 27 9560 DATA "A BLUE PETER BOOK", 0, "SABREWULFE'S SABRE",19 9562 DATA "A BOX OF CORNFLAKES", 11,"A EMPTY CORNFLAKES BOX",0 11,"A EMPTY CORNFLAKES BOX",0
9564 DATA "A PILE OF SHEETS",29,
"A ROPE MADE OF SHEETS",0
9566 DATA "ROGER WILLIS",24,"A B
OTTLE CHATEAU COLLAPSO",25,"AN D
LD MANUSCRIPT",0,"A MOTOR CYCLE
HELMET",0,"A SHOVEL",6
9568 DATA "A PILE OF EARTH",0,"A SACK FULL OF EARTH",0

Lines 9500-9700 This contains the list of objects in the program.

9700 RETURN

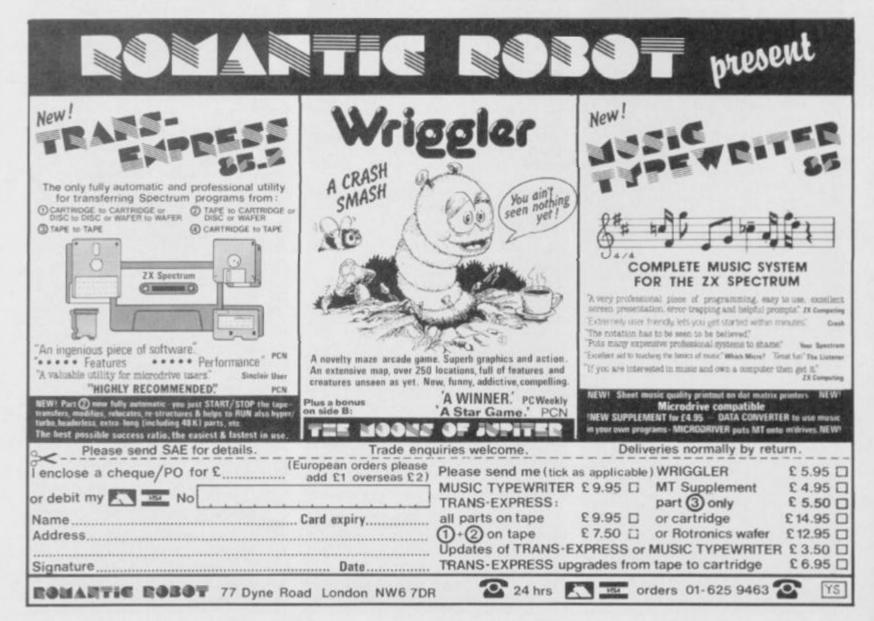

# PROGRAM POWER

Ding-acres Quazzi calling all you computer campatrolasists RC Coombs has come up with a game that's as sound as a bell!

We've g like this game. It's the story of dame called Ezmerelda and two da the attern here. Quazzi to find his way Kain any hells with you? Yep, Live Hunganack and it just as a consume code genus to through the former to save the large it's a great new version of stan aloas ack and it just goes to show create a real

and the deep the real age the line code seems to the wall in the game—in act 1 Case of the Sang the top of count of them and go this who the caches are and only then can be do to it only the caches are and only then can be a seem of the caches are and only then can be a seem of the caches are and only then caches are and only then caches are and only the caches are and only the caches are and only the caches are and only the caches are and only then caches are and only the caches are and only the caches are Poor of Qua fifteen walls, in tug on his ding rescue his below though - Quar fortune (what walls. There quickly and y x key for right and the Space to to jump.

So, if you're to me mood to make Quazzi-modo happy — well, he's got the hamp at the moment — start typing in this great game

now. It won't make you deaf, you know!

```
10 REM
20 REM
30 REM
              QUAZZI
40
50 REH R.C. COOMBS HARCH 1985
60
70 POKE 23658,8
80 GO TO 9500
```

Lines 10-80 Switch Caps Lock on and then jump to the game initialisation routines

```
100 REM INITIALIZE VARIABLES
110
190 LET bonus=0: LET sc=0: LET 1=5
220 LET a=7: LET b=0
250 LET sh=1
260 LET ju=-1
270 LET jump=0
290 LET ar=0: LET d=30
300 LET ar=0: LET e=26
310 LET move=0
320 LET f1=1: LET f=5
330 LET tb=10:
340 LET men=0: LET m1=1: LET m2=0:
 340 LET men=0: LET m1=1: LET m2=0: LET m3=1
 350 LET p=0
500 GO SUB B000
```

Lines 90-500 This part of the code sets up the initial variables and game status flags

```
1000 REM MAIN ROUTINE
    1020 PRINT AT a,b;" "|AT a+1,b;" "|AT a+2,b;"
1020 PRINT AT a,b; "¡AT a+1,b;" "¡AT a+2,b;"

1030 LET b=b+(IN 65278=187 OR IN 65278=251)-((IN 65278=189 OR IN 65278=253) AND b>0)

1040 IF ATTR (a+3,b)=67 THEN GO SUB 4000

1070 IF p=1 THEN PRINT AT a,b; ""("¡AT a+1,b;")"

"¡AT a+2,b;" %"

1075 IF p=0 THEN PRINT AT a,b; ""("¡AT a+1,b;")"

"¡AT a+2,b;" %"

1076 IF IN 65278=187 OR IN 65278=251 OR IN 65278=189 OR IN 65278=253 THEN LET p=p+1: IF p=2 THEN LET p=0

1077 IF IN 65278</187 AND IN 65278</251 AND IN 65278</189 AND IN 65278</253 THEN LET p=0

1080 IF b=24 AND sh=15 THEN GO TO 5000

1090 IF b=29 THEN GO TO 2000

1100 IF jump=0 AND (IN 32766=190 OR IN 32766=254)

THEN LET jump=1

1110 IF jump=1 THEN GO SUB 1800

1120 IF ar=1 THEN GO SUB 1900

1130 IF ar=1 THEN GO SUB 2900

1140 IF move=1 THEN GO SUB 2900

1150 IF men=1 THEN GO SUB 3000

1740 IF tb>0 THEN LET tb=tb-1: PRINT AT 0,26;tb;

"""

1750 IF ATTR (a,b)=69 OR ATTR (a,b+1)=49 OR ATTR
    1750 IF ATTR (a,b)=69 OR ATTR (a,b+1)=69 OR ATTR (a+1,b)=69 OR ATTR (a+1,b+1)=69 OR ATTR (a+2,b)=9 OR ATTR (a+2,b+1)=69 THEN 60 SUB 4000
```

1770 DUT 254,0: DUT 254,16 1780 GO TO 1000

Lines 990-1780 This is the main game routine. The keyboard is scanned using IN so that more than one key can be read at one time.

```
1800 REM JUMP
1820 PRINT AT a,b;" ";AT a+1,b;" ";AT a+2,b;"
1820 PRINT AT 4,0;
"I LET a=a+ju
1830 IF a=5 THEN LET ju=1
1840 IF a=7 THEN LET jump=0: LET ju=-1
1850 PRINT AT a,b; " = 1,AT a+1,b; " = 1,AT a+2,b; " .T
1860 RETURN
```

Lines 1790-1860 This routine prints Quazzi in a jumping position.

```
1900 REM ARROW1
1920 LET d-d-1: IF d-0 THEN LET d-31: PRINT AT B
.01" "
1930 PRINT AT B,d; INK 5;"+"; INK 7;" "
```

Lines 1890-1940 This part of the program prints the left moving arrow.

```
1990
2000 REM RING BELL NEW WAVE
2010
2020 BEEP .25,5: BEEP .175,2: LET sc=sc+tb: LET t
b=101
2030 LET bonus-bonus+1: IF bonus=5 THEN GO SUB 2
2040 LET jump=0: LET ju=-1: LET sh=sh+1: GO SUB 8
000
2050 LET a=7; LET b=0; FOR n=1 TO bonus: PRINT AT 1,n+2; INK 6; ** NEXT n 2060 LET e=26; LET d=3; 2480 GD TO 1000
```

Lines 1990-2480 When Quazzi has completed a screen this routine is called to ring the bell and make ready for the next screen.

```
2690
2700 REM EXTRA LIFE
2710
2720 PRINT AT 1,bonus*2; INK 6; **; AT 2.0; FLASH
1; DVER 1; INK B; PAPER 1; **; AT 3.0; IN
VERSE 1; ** **; FOR n=1 TO 200; NEXT n; FOR
m=1 TO 5; BEEP .01,1; BEEP .01,2; PRINT AT 1,12-6
m=2); FLASH 1; DVER 1; **; FOR n=1 TO 8; LET sc=s
c+n*n; PRIN
T AT 21,26; sc; BEEP .1/n,n; NEXT n; NEXT m
2730 LET 1=1+1
2740 LET bonus=0
2750 RETURN
```

Lines 2690-2750 This subroutine gives you an extra life once you enter the fifth screen without dying.

```
2800 REM ARROW2
2810
2810 LET e=e+2: IF e=28 THEN LET e=0: PRINT AT 6, 28; " "
2830 PRINT AT 6,e; INK 5; " →"
2860 RETURN
```

Lines 2790-2880 This prints the right moving arrow.

```
2900 REM HOVING PLATFORMS
2910
2920 LET f=f+f1: IF f=12 THEN LET f1=-1
2930 IF f=6 THEN LET f1=1
2940 PRINT AT 10,f; INK 3; "; INK 5; "====; INK
3; "; AT 10,f+5; "; INK 5; "====; INK 3; "; INK 3; "; INK
```

Lines 2890-2950 This prints the moving platforms.

```
3000 REM MOVE MEN
3010
3020 INK 5: IF m1=1 AND RND<.15 THEN LET m1=0: P
RINT AT 11,17; "1"; AT 14,17; DVER 1; "1"
3021 IF m1=0 AND RND<.15 THEN LET m1=1: PRINT AT
11,17; "1"; AT 14,17; "I"
3022 IF m2=1 AND RND<.15 THEN LET m2=0: PRINT AT
11,24; "1"; AT 14,24; DVER 1; "1"
3023 IF m2=0 AND RND<.15 THEN LET m2=1: PRINT AT
11,24; "1"; AT 14,24; "I"
3024 IF m3=1 AND RND<.15 THEN LET m3=0: PRINT AT
11,10; "1"; AT 14,10; DVER 1; "1"
3025 IF m3=0 AND RND<.15 THEN LET m3=1: PRINT AT
11,10; "1"; AT 14,10; "I"
3030 IF m2=1 THEN PRINT AT 10,24; "1"; AT 9,24; "1
"; AT 8,24; "T"
3040 IF m3=1 THEN PRINT AT 10,10; "1"; AT 9,10; "1
"; AT 8,10; "1"
3050 INK 7: IF m2=0 THEN PRINT AT 10,24; " "; AT 9,24; " "; AT 9,24; " "; AT 8,24; " "; AT 8,24; " "; AT 
               3000 REM HOVE MEN
```

2

# PROGRAM POWER

3070 IF m3=0 THEN PRINT AT 10,10;" ";AT 9,10;" "
;AT 8,10;" "
3080 IF m1=1 THEN PRINT AT 10,17; INK 5;" | ";AT 9,17;" 1";AT 8,17;" 1"
3090 IF m1=0 THEN PRINT AT 10,17;" ";AT 9,17;" "
;AT 8,17;" "
3100 RETURN

Lines 2990-3100 This routine prints and moves the guards.

3990
4000 REM DIE
4010
4020 FOR n=a TO 15; PRINT AT n,b; INK 5; "+""; AT
n+1,b; "im"; AT n+2,b; " H "; INK 7; AT n-1,b; " "; B
EEP .01,-n; NEXT n
4030 BEEP .1,-20; FOR n=1 TO 100; NEXT n; LET 1=1
-1; IF 1=0 THEN GO TO 9000
4040 FOR n=1 TO 100; NEXT n; GO SUB 8000
4050 LET jump=0; LET ju=-1; LET a=7; LET bonus=0;
LET b=0
4060 LET e=26; LET d=31
4980 RETURN

Lines 3990-4980 When you have been killed this routine is called to tell you the bad news and then update the variables.

4990
5000 REM CONGRATULATIONS
5010
5020 FOR n=40 TO 60: BEEP .01,n: NEXT n
5030 FOR n=a TO a-4 STEP -1: PRINT AT n,b; "f";A
T n+1,b; "fm";AT n+2,b; "f";AT n+3,b; " S": FOR m=
1 TO 30: NEXT m: PRINT AT n,b; "f";AT n+1,b; "E"
;AT n+2,b; " E ": FOR m=1 TO 20: NEXT m: NEXT n
5040 PRINT AT 4,b; " 3";AT 2,b; " ";AT 3,b; INK 6
1" 4": FOR n=b+2 TO 28: PRINT AT 2,n; "f";AT 3,
n; "fm": FOR m=1 TO 30: NEXT m: NEXT n: PRINT AT
3,30; "f"
5050 FOR n=0 TO 7: BEEP .1,1+n: BEEP .1,3+n: BEEP
.1,5+n: NEXT n: BEEP .2,0
5060 FOR n=1 TO 1000 STEP 100: OUT 254,0: OUT 254
.16: LET sc=sc+n: PRINT AT 21,26;sc: NEXT n
5080 GO TO 200

Lines 4990-5080 This is the final screen routine for when you manage to save Ezmerelda.

7990
8000 REM PRINT NEW SCREEN
8010
8020 CLS
8030 PRINT AT 2,0; INK 5; "S U P E R"; AT 3,0; INK
7; "B U N U S"
8040 PRINT AT 0,0; INK 2; PAPER 7; "IFFATIVE LIVEZ."
8050 PRINT AT 0,15; INK 4; "TIME BONUS:"
8070 FOR n=10 TO 19; PRINT AT n,0; INK 2; PAPER 7
; "IFFATIVE LIVEZ."
8080 FOR n=4 TO 8; PRINT AT n,0; INK 2; PAPER 7
INT AT 3,30; INK 6; "Q"; AT 21,0; PAPER 0; "LIVES:"
; INK 7; 1; INK 6; TAB 11; "SHEET:"; INK 7; Sh; INK 6
¡ TAB 20; "SCORE:"; INK 7; SC
8090 GD TO 8050+(sh=50)

Lines 7990-8090 This prints the standard background for all the screens.

8100 LET ar2=1: RETURN

Line 8100 Info for Screen 1

8150 LET ar=1: LET ar2=0 8160 RETURN

Lines 8150-8160 Info for Screen 2

B200 LET ar=0: FOR n=10 TO 14: PRINT AT n,9; INK 3;" "; INK 7;"B"; AT n,16; INK 3;" "; INK 7;"B"; AT n,23; INK 3;" "; INK 7;"B": NEXT n: PRINT A T 10,11; "4"; AT 10,18; "4"; AT 10,25; "4" B220 RETURN

Lines 8200-8220 Info for Screen 3

8250 FOR n=10 TO 14: PRINT AT n,9; INK 3;" "; IN K 7; "B]"; AT n,16; INK 3;" "; INK 7; "B]"; AT n,23; INK 3;" "; INK 7; "B]"; NEXT n; PRINT AT 10,11; "d "; AT 10,18; "d"; AT 10,25; "d" B260 LET ar=1 8270 RETURN

Lines 8250-8270 Info for Screen 4

8300 LET ar=1: LET ar2=1 8310 RETURN

Lines 8300-8310 Info for Screen 5

8350 FOR n=10 TO 14: PRINT AT n,9; INK 3;" "; IN K 7; "B"; AT n,16; INK 3;" "; INK 7; "B"; AT n,23; INK 3;" "; INK 7; "B"; NEXT n: PRINT AT 10,11; " d "; AT 10,18; "d"; AT 10,25; "d" B360 LET ar=1: LET ar2=1 B370 RETURN

Lines 8350-8370 Info for Screen 6

8400 FOR n=10 TO 17: PRINT AT n,6; INK 3;"

"; INK 7; "M": NEXT n: PRINT AT 10.

27; "4"

8410 PRINT AT 10.8; INK 2; PAPER 7; "FIRST"; AT 10.

14; "FIRST "; AT 10,22; "FIRST"

8420 LET ar=0: LET ar=0

8430 RETURN

Lines 8400-8430 Info for Screen 7

8450 LET move=1: FOR n=10 TO 17: PRINT AT n,6; IN K 3;"
PRINT AT 10,27;" 4"
8460 RETURN

Lines 8450-8460 Info for Screen 8

8500 FOR n=10 TO 17: PRINT AT n.6; INK 3;"

"; INK 7;"E": NEXT n: PRINT AT 10,
27;".4"
8510 PRINT AT 10,8; INK 2; PAPER 7;"INTIT"; AT 10,
14;"INTITION"; AT 10,22;"INTITION
8520 LET move=0: LET ar=0: LET ar2=1

Lines 8500-8530 Into for Screen 9

8550 FOR n=10 TO 14: PRINT AT n, 9; INK 3; "; IN K 7; "M"; AT n, 16; INK 3; "; INK 7; "M"; AT n, 23; INK 3; "; INK 7; "M"; NEXT n: PRINT AT 10, 11; "Δ "; AT 10, 18; "Δ"; AT 10, 25; "Δ" 8560 LET m1=0: LET m2=0: LET m3=0: LET men=1: LET ar2=0: PRINT AT 12, 10; INK 5; "0"; AT 13, 10; "Φ"; A T 12, 17; "0"; AT 13, 17; "Φ"; AT 12, 24; "0"; AT 13, 24; "1 "; AT 14, 10; "Π"; AT 14, 24; "Π"; AT 14, 17; "Π"; AT 11, 1 0; "1"; AT 11, 24; "1"; AT 11, 17; "T" 8570 RETURN

Lines 8550-8570 Info for Screen 10

8600 LET ar=0: LET ar2=1: LET men=0: LET move=1: FOR n=10 TO 17: PRINT AT n,6; INK 3; "

"; INK 7; "E": NEXT n: PRINT AT 10,27; ".d"

8610 RETURN

Lines 8600-8610 Info for Screen 11

8650 LET ar2=1: FOR n=10 TO 17: PRINT AT n,6; 1NK 3;"
RINT AT 10,27;".4"
8660 PRINT AT 10,8; INK 2; PAPER 7;"..."; AT 10, 14;"..."; AT 10,22;"..."
8670 LET move=0: LET ar=1: LET ar2=1
8680 RETURN

Lines 8650-8680 Info for Screen 12

8700 FOR n=10 TO 14; PRINT AT n,9; INK 3; "; IN K 7; "#"; AT n,16; INK 3; "; INK 7; "#"; AT n,23; INK 3; "; INK 7; "#"; AT n,23; INK 3; "; INK 7; "#"; NEXT n; PRINT AT 10,11; "#"; AT 10,18; "#"; AT 10,25; "#" 8710 LET m1=0; LET m2=0; LET m3=0; LET men=1; PRI NT AT 12,10; INK 5; "0"; AT 13,10; "0"; AT 12,17; "0"; AT 13,24; "0"; AT 13,24; "0"; AT 14,10; "1"; AT 14,24; "N"; AT 14,17; "N"; AT 11,10; "1"; AT 11,24; "1,24; "1,24; "0"; AT 11,10; "1"; AT 11,24; "1,24; "1,24;

Lines 8700-8720 Info for Screen 13

8750 LET ar2=1: FOR n=10 TO 14: PRINT AT n,3; INK 3;"

PRINT AT 10,25;"&"

8760 LET m1=0: LET m2=0: LET m3=0: LET men=1: PRI NT AT 12,10; INK 5;"0"; AT 13,10;"0"; AT 12,17;"0"

AT 13,17;"1"; AT 12,24;"0"; AT 13,24;"0"; AT 14,10;"1"; AT 14,24;"1"; AT 14,17;"N"; AT 11,10;"1"; AT 1

1,24;"1"; AT 11,17;"1"

8770 PRINT AT 10,5; INK 2; PAPER 7;"INTIX"; AT 10, 12;"INTIX"; AT 10,19;"INTIX"

8780 RETURN

Lines 8750-8780 Info for Screen 14

8800 FOR n=5 TO 10: PRINT AT n,26; INK 2; PAPER 7
1" """ NEXT n: PRINT AT 4,27; INK 2; PAPER 7
1""" PAPER 0; INK 6; AT 2,30; """ AT 3,30; I
NK 7; "AT 1,4T 2,25; INK 2; PAPER 7; FLASH 1; "HELP

Lines 8800-8820 Info for Screen 15

8990
9000 REM END OF GAME
9010
9020 FOR n=14 TO 0 STEP -1: BORDER n/2: BEEP .01,
n: BEEP .01,n-1: BEEP .1,n-2: NEXT n
9030 FOR m=1 TO 10: FOR n=1 TO 5: OUT 254,0: OUT
254,16: PRINT AT 5,6; INK n; "F" FEDERS" FED 22" F
E"
9040 PRINT AT 6,6; INK n+1; "8.FFESSF" BE SEF F.

Lines 8990-9140 Info for the 'End of game' routine.

Lines 9490-9620 This prints up the main title screen.

9690 9700 REM CLEAR SCREEN & WAIT 9710 9720 FOR n=1 TO 100: NEXT n 9730 IF INKEY\*=" THEN GO TO 9730 9740 FOR n=9 TO 21: PRINT AT n,0;" ";AT n,0;" 9750 RETURN

Lines 9690-9750 This routine clears part of the screen after a key has been pressed.

9770
9800 REM INSTRUCTIONS
9805
9810 CLS : PRINT TAB 10; INK 2; PAPER 6; "Q U A I I I"
9820 PRINT AT 3,0; "\*T" " TE" " TE "
9830 PRINT '' "Help QUAZZI reach his true love" '"EZMERALDA who has been locked"' "away by the evil guards...."
9840 PRINT '"You must brave the tops of the"'"
Castle walls,dice with death and"' "clear 15 screens to reach her..."
9850 PRINT )0; INK 1; PAPER 7; " PRESS ANY KEY TO CONTINUE "
9860 GO SUB 9700

Lines 9790-9860 Page one of the instructions.

9880 PRINT AT 9,01"Points will be awarded for doing"'"a screen quickly and a SUPER"'"BDNUS will be awarded if five"'"consecutive screens are done"'"without loosing a life....."
9885 PRINT ""(this is shown by the number of"'" bells in the left hand corner)..": 80 SUB 9700 9700 PRINT AT 9,0; "CONTROLS ARE: "'"'Z' LEFT"'"
X' RIGHT"'" SPACE JUMP"; 80 SUB 9700; 60 TO 100

Lines 9880-9900 Page two of the instructions.

Lines 9905-9990 The data for the UDG's.

# DIMENSION computers l.t.d.

27.29 High Street Leicester LE1 4FF Tel (0533):57479

# SPECTRUM REPAIRS

Our comprehensive personal service offers fast, competitively priced repairs for Spectrum owners, including:

- ★ Personal telephone diagnostic and estimate service.
  - ★ Free return insurance, with no handling charge.
- ★ Six month guarantee on all repairs.
- ★ Approximately 48 hours turnaround.
  - ★ Keyboard faults £6.00 £10.00.
- ★ 16k to 48k upgrades fitted £29.95.
- ★ Callers welcome, with while you wait estimates.

For details please ring (0533) 57479. Ext. 23

# This issue's programs

Save your time, energy and sanity when you load direct from DigTage cassette, this

month's program listings (as

marked).
Create your own collection of games and utilities which will prove invaluable for years to come and will look superb when added to your own library.

This unique service, provided by DigTape in conjunction with YOUR SPECTRUM, is to increase the enjoyment for the readers. This service will be available every month.

Back issues, from July 1985 on, will be available on request.

Telephone Orders: ACCESS
CARD Holders ring
(0792) 799193

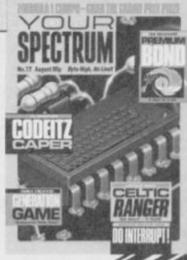

DI C

ORY Of Bosed & Cold No.

Mame

Address Card Name

Seed is Seed and Seed of Seed and Seed of Seed and Seed of Seed of S

# THE FREE YS CLASSIFIED AD SERVICE

The fun way to swop your software, hawk your hardware and make a name for yourself. And it's all for free. Be sure of your ad by filling in the form below.

# SOFTWARE

- Will swop Ghossbussers for JSW, Valkyrie 17 or Masch Day, Arcadia and Gnasherfor Skool Daze or Monty Mole. Tel. 051-525 1395 and ask for Nathan. thussers for JSW, Valkyrie
- Swop The Hobbit and Flight Simulation to Everyone's A Wallyor The Quill. Write to D Brooker, 27 Greenfield Road, Atherton. ster M29 9LW.
- Swop Spectrum software. Send your list for mine to S Palmer, 35 Brynteg, Rhiwbina, Cardiff, CF4 6TT.
- Cardiff, CF4 611.

  Swop any two of JSW, Cyclone,
  Pyjamarama, Sofinaldete, for March Duyor
  any one for World Cup. Tel. Staylybridge
  64-64014 and ask for Simon.
- Swop 10 games for Dk tronics Light Pen, 15 for Currah MicroSpeech, 25 for Interface 1, or 25 for a Microdrive. For list, write to Hamer, 26 Avenue Aubepines, 4430 Alleur, Belgium.
- Many top games to swop. Send your list for mine. Also sell ZX printer for £15 with 3 rolls of paper. Write to Richard Cooke, 9 Whage View, Kirkby-over-Blon, Harrogate, N. Yorks.

  Got March Point, Zombie Zombie, JSW and more worth £68. Tel. (0473) 822574 and ask
- more worth £68. Tel. (0473) 822574 and ask for Gooffrey.

  Will swop Alien 8 or Underwurlde for Level 9 Snowball or Collossal Adventure or both for White Lightning with instructions (must be original) Tel. 051-486 6331 after 4pm and ask for Shaun.

  Swop 300 of the best programs. Send your list to Arjan Govers, Zoomulietweg 44.

  Wouwse Plantage, Holland Y725 TG. Or Tel. 01-657 487.

  It will swop Dungeon Builder and Zip Zao

- Wousse Flantage, Holland Y 725 TG. Or Tel. 01-657 487.

  I will swop Dungeon Builder and Zip Zap for The Quill, or swop Zaxxon for Raid Over Moscow or World Series Baseball. Tel. 01-804 4281 and ask for Andrew.

  Will swop Hulk and Spiderman. Any offers? Tel. Chirbury (0938 72) 643 and ask for Rodney. Adventures only please.

  Will swop eleven good games and Kempston Interface for \$60 or Floyd 40. Tel. (0432) 275564 after 5pm and ask for Kem.

  Adventure Quest. Out Of The Shadows. Finders Keepers wanted. I have Boory, Hulk, Blade The Warrior and more. Tel. (0702) 52180 and ask for C W Newman.

  Swop Psytron or any two of Tl.L. Psion Chess, Manic Miner, Air Atac, Scaba Dive, for Doomdark's Revenge, March Point, etc. Write to Mark Chamberlain, 17 Mayflower Drive, Marford, Wresham, Clwydd LL12 81.D.
- Many top games to swop. Send your list for mine with sae to William McCuiloch, 18 Chestnut Drive, Girvan, Ayshire KA26 0DA. Swop Exery One's A Wally for Tir Na Nog. Or swop Booty and Skool Daze for Ghostbusters. Tel. Maidstone 67128 and ask for Paul.
- M Send your software list for mine. Please enclose sae. Write to S Jackson 19 Portland Street, Lancaster, Lanes. LA1 18Z.

- Swop Quill for White Lightning. Also LOM for Doomdark's Revenge. I also have issues 2 onwards of YS. Offers please. David McGibbon, 12 Philip Road, Durrington, Nr Salisbury, Wiltshire SP4 8DT.
- Swop Beach Head, Ghouthesters, etc for Raid Over Moscow, Zombie-Zombie, Project Future, Alien 8, etc. Tel. (0926) 651722 (after
- Spin) and ask for Timothy.

  Send your software list for mine. Please enclose sae. Write to Tomi Koninen, Eino Salmelaisenkatu, 13 33720, Tampere 72.
- Swop Trashman, Chuckie Egg, Ant Attack.
- Hunter Killer for Dk tronics Light pen. Tel. 031-339 2704 and ask for Robert.

  1 have White Lightning, Machine Lightning and Supercode TTT. Will swop one to one for Quill, Illustrator. Tel. (0254) 884627 and ask
- For Tony.

  # For sale Currah Microspeech and seven games. £60 ono. Tel. (0920) 2194 (after 6.30) and ask for Neil.
- and ask for Neil.

  Do you ever use your Spectrum as a computer? If you do, you may be willing to swop software. Write to Marco Barlotti, 4 Rawnsley Drive, Kenilworth, Warwickshire.
- CVR 2NX.

  Will swop Chequered Flag. Chess. Horace
  Goes Sking, Scrabble, Survival and Make A
  Chip for Pole Position or one of Underwerlde
  Knightiore or Ahen 8. Tel. 01-891 3056 and
  ask for Manish.

  Swop Pool, Zzoom, Airliner, Scrabble,
  Make A Chip, etc for March Day or Pole
  Position, Write to Kevne Casson, 11 Parsonag
  Road, Galabiels, Scotland TD1 3HS.

  Swop Spy Hanter, Booty, Aric Atac, Tranz
- Swop Spy Hunter, Booty, Atta Atac, Tranz Amete. Any four for White Lightning, Tel. (043 471) 2176 (after 6pm) and ask for Alex.

- (043 471) 2176 (after 6pm) and ask for Alex.

  1 have loads of Spectrum software to swop.

  Will also swop software for unwanted hardware. Send your list for mine. Sac picase. Write to N Mokes, 25 Acacia Avenue, Kingshurst, Birmingham B37 6AG.

  1 have over 600 titles. Send your list for mine. Write to Henrik Neibun, Emil Reesensvey 5, 7400 Herning, Denmark.

  Will swop Ugh (You mean someone bought Tony Samuels game? Ed) and Ant Attack for Syy Hurter and Fantastic Voyage. Both for Station or The Artist. Tel. (0223) 358142 (after 4,30pm) and ask for Philip.
- (after 4.30pm) and ask for Philip.

  I want Pitfall II. Jasper, Moon Cresta, DT's
  Decathlon for Psjamarama, Jet Pac and many
  others. Tel. (0555) 870329 anytime and ask
- others. Tel. (0555) 870329 anytime and ask for Dougi.

  Have you got The Boss? If so, will swop for either Pyjamarama, World Cup, Gobble A. Ghosson Realm Of The Undead. Tel. (0224) 690334 and ask for Stuart.

  Swop Scrabble, Computer Studies for Pyjamarama or Underwurlde. Tel. (0493) 603965 and ask for Mr. Northcott.

  Swop Psysron for Alien 8, Knigktlore, Sabre Walfor other Ultimate games. Tel. 01-303 8761 (5-7pm) and ask for Simon.

- Does anyone have Astronomer and Alien 8. I've got lots of software to swop. Send your list for mine. Write to Antonio Alberto Figueiredo, Rua dos Maxtros 39-1; 1200 Lisboa, Portugal.

  Send your list for mine. Loads of titles
- including Bruce Lee, Dragontore etc. Write to John Russell, 95 Wood-side Avenue, South Benfleet, Essex SS7 4UN.
- Benneet, Fisses SS (ACN)

  Swop Marchilay, Cosmic Raiders, Zip-Zap and hundreds more. Send your list for mine. Write to Mr. D Dodge, 14 Coombe Road, Harold Wood, Romford, Essex RM3 ITTX.

  Software to swop. I have Ghoszbarzers. Airwolf and many others. Send your list for mine to Kevin, 11 Browell Road, Counden.
- entry CV6 1AX. have 30 games and utilities and 9 books for sale at half price. Tel. (09277) 68117 and ask Dave for details.
- Dave for details.

  ##Decathlon, Survival, Airwolf and Snooker for Skool Daze, Chuckie Egg and Valhalla.
  Tel. Leicester 874698 and ask for Peter.

  ##Sell for less than half price or swop for peripherals. I have over 20 arcade adventure.
- s. Tel. Hinckley, Leics. 30729 and ask for
- Beyon Twin Kingdom Valley, Blade Alley, Full Throttle, Jack & Beanstalk for Alien 8, Match Day and Underwaride. All four for Pole Position or White Lightning. Tel. 041-952
- 9446 and ask for Chris.

  © Over 350 titles to awop. Send lists to Brian O'Connor, 5 Almeida Terrace, Kilainham, Dublin 8, Eire. (Also wanted a printer or
- Alphacom).

  Swop Petigrew's Diaryplus Twin Kingdom for Colossal Caves. Tel. (0304) 840319 and mk for 3 A Lockerby.

  All the latest games to swop, Alien 8, Knightlore etc. Send your list for mine to Gerard Brodigan, 45 Meadow Grove, Dundalk, Co. Louth Ireland.

  Swop Exik the Viking and Hungry Horsee.
- Swop Erik the Viking and Hungry Horace for YS MeguBasic (Na comment! Ed.). Write to T Brauerman, 23 Aragon Clone, Cambridge CB4 2SU.
- Swop Trashman, Scuba Dive, Zazzon and Wheeliefor Maich Day, World Cup, Beach Head or Ghosibussers. Send sac for list to Michael Storey, 4 Attlee Estate, Tow Law, Co Durham D113 4LG.

# HARDWARE

- Kempston Joystick Interface, brand new. Sell for £8 or swop for White Lightning with instructions. Tel. Parbold 3050 and ask for Ian.
- Electronic kit cost £30, sell for £10 (unusud). Also Grandstand Munchman for £8. Demon Driver for £5, remote control Porsche £8. All v.g.c. Tel. Stough 76841 and ask for Simon after 4.30pm.

   For sale CBS Colecovision TV game console with Atari add-on module enabling
- console with Afari add-on module enabling you to use any Afari cartridges, plus ten cartridges any offer over £50. Joe, 21 Newburns Road, Barrow in Furness, Cumbria.

   Acorn Electron with Plus 3 disk system, some software, magazines and books. Immaculate condition, £275 one. Tel. Padgate
- (1925) 811548 and ask for Tony.

  44K Spectrum, Turbo Interface, Quickshot
  II Joystick, Software. Most hardware under
  guarantee quick sale, £150 ono. Tel.
  Ashford (Kent) 20079 before 7pm buyer
- Spectrum Dk'tronics keyboard —
  Microdrive Compatible, hardly used £25.
  Tel. Farnham 236563 and ask for Steve.
- Star Fighter joystick, book of 40 machine routines and Jet Set Willy, Moon Cressa, 3D Saar Strike, Danger Mouse, Finders Keepers. All for £25, or swop with a £25 for a Prism VTX 5000. Tel. Tilbury 71706.

   Help! I need a ZX Printer and will pay £10 secondhand. Tel. Lichfield 55021 and ask for Content.

- ZX81, 1K, Complete and working £20. Tel., during office hours, Coventry (0203) 24632 or write to Mr A Quantum, 63 Compass Court. Norfolk Street, Coventry.
- Kempston Joystick Interface, brand new Sell for White Lightning with instructions. Tel. Parbold 3050 and ask for Ian.
- Lots of hardware, software and books. Reasonable prices. Tel. (0467) 42429 and ask
- ZX Printer wanted. Will swop for Knighttore, Decathlon, Booty, Scrabble, Chequered Flag, Cricket and Football Manager, Tel. 274513 and ask for Gary.
- Manager, Tel. 274513 and ask for Gary.

   Spectrum FDS Fuller Keyboard plus Currah MicroSpeech boxed with instruction plus 10 items of software. First £50 cheque secures. Includes postage, B. McMahon, 36 Lincoln Wat, Corby, Northants NN18 9HL.

   Spectrum 48K, over £50 worth of games, programmable joystick. MicroSpeech, 35 editions of Inpurmagazine, 16 Home Computer Weekly and 5 PCW, £150 ono. Tel. (0532) 434009 after 6pm and ask for John.

   48K Spectrum with Dk'tronics keyboard and some of the lastest games. All for only £130. Tel. 061-225 4294 and ask for Marcus. Boyer must collect.

- Boyer must collect.

  By Spectrum 48K, Interface 1, 2 & Microdrives eight cartridges ZX Printer, six rolls of paper, £250 original software. Cost £500. Accept £250. Acom Electron £75. Wanted BBC B DFS disk drive. Tet. 0276 65275 and wife for 11 come.
- BBC B DFS disk drive. Tel. 0276 65275 and ask for J Lyons.

  Wanted: Queen, The Works tape. Will swor for any one of the following. Match Day. Starstrike, Monty Mole. Games Designer. Airwolf or Scrabble. Tel. (0326) 290459 and ask for Sean.

  Six Wafadrive 64K Tapes plus two super Lerm programs. Only £20, or swop for good quality lightpen (preferably datapen). Tel. (0270) 211248.
- (0204) 211248.
  48K Spectrum, tape recorder, joystick + programmable interface. 130 games, books and mags worth over £90, all for £130, worth over £500, need quick sale. If interested, Tel. (0204) 76215 after 6pm, and ask for fain
- Frugnes.

  © Currah MicroSpeech for sale, only £16.

  Good condition with demo tape, but small hole in the inside box. Tel. Bristol 40135 after fipm. and ask for Scan.
- and 30x for Scan.

  48K Spectrum in Dk'tronics keyboard,
  Interface 1 and Microdrive, Kempston
  Interface + joyststek, RAT joystick, lots of
  games and cassette recorder, all for £380. Tel.
  Hornchurch (04024) 72296 after 3.45pm. Must sell.
- Swop Stack Light Rifle, Trushman, Daley Thompson's Decathlon, Full Throttle and many more for software or hardware. Contact M Storey, 4 Atlee Fistate, Tow Law, County Durham D113 4LG. ■ Spectrum 48K with Interface 2, Kempston
- Joystick, over 150 top games, cassette recorder. Will accept £100. Tel. 041-889 1322 and ask for Mark.
- Teletype with paper tape reader/writer and serial input/output £30 one. Tel. Ashford (07842) 51911.
- Offers invited for some or all of the following: ZX Printer, cassette recorder ZX81, 16K RAMpack, software. 3 elect
- ZXN1, 16K RAMpack, software, 3 electronic kits. All items in good condition. Tel. (0202) 76(0930) and ask for Dave.

  RD Digitial Tracer, £25 ono, Tel. (0634) 374847 and ask for C.1. Tasker.

  Swop 255 Commando comics plus two games for a Currah MicroSpeech, or any other speech unit. Also, Astro Wars for any good software. Tel. Southampton 783675 and ask for Paul, weekends only.

  Swop MicroSpeech and Comcon I/F for Alphacom 32, or similar (software too!). Also
- Alphacom 32, or similar (software too!). Also want YS2 and YS3 (for software). Contact Neil Oughton, Lower Rye Farm, Moreton-in-Marsh, Glos. GL 56 9AA.
- Marsh, Glos. Cl. 36 9/A/A.

  48K Spectrum + Kempston Joystick and Interface + well over 60 top games inc.

  Doomsdark's Revenge, Surstrike and Everyone's A Wally. Tel. Blackburn (0254) 28685 and itsk for Anthony. Offers around £180 please.
- Intellivision console, 11 games £55. Mark House, 12 Braemar Rise, Salisbury SP1 3QB. Tel. 20690 and ask for Mark.

# WANTED

- Star Wars cartridge or cassette will swop games such as Pole Position, Bruce Lee and 100 other games. Write to 14 Kinloss Park, Cupar Fife, Bruce Lee and 100 other games. Write to 14 Kinloss Park, Cupar Fife, Scotland
- Wanted, Interface 1 and Microdrive. Will ■ Wanted, Interface 1 and Microdrive. Will swop Alien 8, Moonalert, Fred, Cookie, etc and £30, or swop all games for any Spectrum printer. Tel. (0229) 42297 and ask for Peter. ■ Wanted Dk'tronics programmable joystick interface in good condition. Write to Michael Sellar, 24 Campbell Avenue, Edinburgh EH12
- B. Wanted Machine Code Tutor and Picturesque Assembler. Swop 2 of Combat Lynx, Pyjamarama, Moon Alers, Android 2, Beaky, etc. Write to M. Taylor, 31 Auckland Road, Hucknall, Notts. NG15 6RA.

| BOOK YOUR FREE AD HERE  d like you to insert the following advertisement in the next available                      | Name     |
|----------------------------------------------------------------------------------------------------|----------|
| dition of INPUT/OUTPUT.                                                                                             | Address  |
| Tease enter it under the following category:  □ HARDWARE □ SOFTWARE □ WANTED  □ MESSAGES □ CLUBS & EVENTS □ PEN PAL |          |
| Address this coupon to: INPUT/OUTPUT, Your Spectrum, 4 Rathbone Place, London W1P 1DE.                              |          |
|                                                                                                    |          |
| you don't want to mutilate your issue, send a photocopy instead!                                                    |          |
| you don't want to mutilate your issue, send a photocopy instead!                                                    | Postcode |
| you don't want to mutilate your issue, send a photocopy instead!                                                    | Postcode |
| you don't want to mutilate your issue, send a photocopy instead!                                                    | Postcode |
| you don't want to mutilate your issue, send a photocopy instead!                                                    | Postcode |

■ Steepletone tape recorder and tapes including Manic Miner, Android 2 and Lunar Rescae. Willing to swop for a 40 channel CH in good condition. Tel. Fishguard, S. Wales 872593 (after 5pm) and ask for Stephen.
■ Exchange Currah Microspeech for Hisott Pascal books or Blast compiler. Tel. (0772) 25689 and ask for Mr P Kelly.
■ Wanted ZX Printer. Swop for £50 software. Also swop £60 worth of software for Currah MicroSpeech. Tel. Basingstoke 53497 and ask for Geoff.

- Wanted Programmable joystick interface.
  Will swop Dk tronics Lightpen plus Scope 2, both with manuals and software. Tel. (0342)
- 3/13641 and ask for Steve.

  Wasted-money for any issues of 7/52-15.

  None mutilated. Tel. Nailsea 854340 and ask.
- for Ian.

  Interface 1 and Microdrive wanted. Will swop for 13 programs worth £85 and 6 hooks worth £40. Tel. (0704) 76580 (after 5pm) and ask for Michael.

  Wanted VTX 5000 Modem and manual. Will swop Currah MicroSpeech, The Quill, Pystron, Sherlock etc. Tel. Mickey (0908) 643456 and ask for Mickey.

  Wanted urgently, Ykosues 1 to 7. Best price paid. Offers please. Tel. (0234) 750214 and ask for Derek.

  Wanted, ZX printer for Spectrum, with all

- ask for Derek.

  Wanted, ZX printer for Spectrum, with all manuals. Please write to R. Love, 15 Springfield Gardens, Whitley, Mecksham, Wits, SN12 RRQ.

  1 need issues 2 and 3 of YS, Will pay £1.50 each if complete. Write to JF Richards, 17 Sylvun Walk, Southcote, Reading, Berks RG3
- M. Wanted, ZX printer with paper. Will swop for Chess, Worse Things, Magsyand more. Write to David Neeson, 25 Ladywell Drive, Tullibody, Clackmannanshire, Scotland FK 10
- Wanted Tasword Two and Hisoft's Devpace ■ Wanted Fasword Two and Hisoit's Deepler or Picturesque Assembler. I have Currah MicroSpeech and joystick or software to swop. Tel. 01-853 1179 and ask for Steven.

  ■ Wanted, issue 6 of Y.S. Will pay £2. Tel. Sulgrave, Northants. 403 and ask for William.

  ■ Microdrive and Interface 1. Will swop for ELSU of extends of these pages.
- £180 of original software inc. Alien 8, Wriggler, Zaxxon, 27 titles in all. Will also give Currah MicroSpeech or £20. Tel (0652) 33061
- Currah MicroSpeech or £20. Tel (0652) 3306 and ask for Andrew.

  Wanted ZX or Alphacom printer with paper. Will swop for MicroSpeech and software. Loads of software to swop. Write to Rick Travis, 6 Bar Lane, Staincross, Barnsley, South Yorkshire, \$75.6 DQ.

  Wanted, issue 4 of YS. Also any good POKEs. Tel. (0539) 821631 and ask for Richard.

  Wanted your hardware for my software.
- Richard.

  Wanted your hardware for my software.
  Loads of games to go! Any 25 titles for
  Microdrive. Wafadrive etc. Tel. Soton 735 179
  and ask for Tim.
- and sak for Tim.

  Wanted Currah MicroSpeech. Willing to give up to 35 games. Also swop your list for mine. Write to Craig Street, 15 Isis Grove, Chelmley Wood, Birmingham B36.

  If you have a Microdrive and Interface 1 or a Wafadrive or a Currah MicroSpeech or a
- printer and interface or a Kempston joystick interface and want to swop it for software and money, I have over 50 titles to choose from. Write to Kjell E. Kolstad, PL 2115 44303,
- Stenkullen, Sweden.

  Wanted issues 4 and 7 of YS, also a ZX
  Printer, Please tel. Rayleigh 774024 and ask
- for Frank.

  Wanted ZX printer good condition. Swop for Time Gate, Atic Atac, Everest Ascent, Rescue, Chamber of Horros, Horace and the Spiders, etc. Write to 46 Wiltshire Gardens, Bransgore, Christ Church, Dorset.

# **PEN PALS**

18 year-old hacker from Yugoslavia seeks pen pal from anywhere. I have lots of the latest games and I write machine code. I like music -Depeche Mode, Eurythmics and I read Sci-Fi books. Rancic Milos, Ziberlova 6, 61000 Ljubljana, Yugoslavia.

Reasonably sane, intelligent male or female

- Reasonably sane, intelligent male or female sought as pen pal by 15 year-old to exchange tips, games, info, etc. Write to Richard Lane, 278 Obelisk Rise, Northampton NN2 8TW.
   Hi! I would like to have a 13 year-old male/female penpal. Must be a games freak and hopefully into hacking. Write to N. Stephens, 13 Rusholme Road, Putney, London SW15 35X.
- Irish girl penfriend wanted, 12/13. Into
- It ish girl penfriend wanted, 12/13. Isto skating, The Young Ones, Films. Please send good photo. Will give advice on games if needed. Gaoin Paisley, 58 Thomas Moore Road, Walkinstown, Dublin 12, Eire.
  Machine Code user wishes to correspond with machine code user on any aspect of machine code programming. Write to Steven Hayward, 29 Henwood Road, Compton, Wolverhampton, West Midlands WV6 8PQ.

■ Spectrum pen pals wanted to swop games, hints. Every letter guaranteed a reply. Send your list for mine to Paul Ledger, 2 Henconne Garth, Chapel-Allerton, Leeds LS7 3RZ. ■ Hil I'll be your pen pal if you can tell me who sang "When October Goes" at Wembley last November! You must be a devoted fan of his. Anita Bottrice, 26 Goosecliff Road, Ensbury Park, Bournemouth, Dorset BH10 4HII.

41400

Ensbury Park, Bournemouth, Dorset BH10
4HB.

Does anybody out there write programs?
Swop original games and ideas with Paul Kelly
(aged 15), 7, Gladstone Terrace, Whitley Bay,
Tyne and Wear, NE26 ZEH.

1 am 13 years old. I am interested in comps
+ Tarantulas. If you know anything about
them then write to Philip Muir, 8 Craiqdhy
Ave, Milngavie, Glasgow GC2.

Newly formed computer club seeks pen pals
for members. Any age or sex. Write to Jim
Fanning, Youth Leader, Ducan Bowen Youth
Wing, Kingsworth Road, Ashford, Kent. Tel.
(Ashford) 29804.

Wanted. A female pen pal to swop games. I
have 85 games, I am male and I love Speccys.
Write to Geoff Spick, 28 Swinderby Drive,
Oukwood, Derby DE2 4RN.
Anyone wishing to swop software and hints,
send an sae to me with a list of your games.
Dan Schailbman, 12 Glenavan Drive,
Rochdale, Lancs. England.

Pen pal wanted. I am called Andrew and I
would like somebody to swop hints, tips and
games with. Tel. (0282) 695240 and ask for
Andrew.

Pen pal to swop software hints tips, etc. I

Andrew.

Pen pal to awop software hints tips, etc. 1 have over 400 titles. These include Bruce Lee, Starion, Spyhunter, Baseball. Send your list for mine to Ivan Bristow, 'Eastside', Brinkworth, Nr Chippenham, Wilts SN15 5EJ.

13 year old male Spectrum owner seeks pen pal of same age. Preferably American, or anywhere abroad. I enjoy most games and I am learning programming. D. Ellson, 37 Buckingham Road, Morecambe, Lancashire, England LA4 4LX.

Any 20 s mek fare into block become.

England LA4+LA.

■ Any 20+ rock fans into bikes, beer and
Speccies want to swop insults, music, games,
tips and mags then write to Mall Smith, 20
Pinewood Avenue, Flanshaw Park, Wakefield,
Yorks WF2 9JR. All letters answered.

■ I am 13 and want a pen pal who wants to
swop games. Leeds dwellers only please. Write
to Andrew Helteridge, 6 Allerton. Grange
Rise, Leed 17.

■ I'm 14 and would like a pen pal of the same age (hopefully a beginner), male or female. Write to Iris Thompson, 3 Valley Road, Park Village, Wolverhampton WV10 0NY.

Competition! First female to reply to this ad will win a male pen pal (16) who enjoys different types of music and Speccy games. (Everyone's a winner, eh? Ed) Gurdon Turner, 22 Hemplands, Chedworth, Cheltenham, Glos. GL54 4NH.

Speccy owner seeks male/female Speccy

owner to swop hints, ideas, software and tips. Write to David Neeson, 25 Ladywell Drive, Tullibody, Clackmannanshire FK10 2QP.

■ There must be someone, somewhere, who like me — wants a pen pal to swop games etc So come on, let's be hearing from you. Jeff McCann, 52 Frampton Close, Bransholme, Hull, HU7 6AJ.

McCann, 52 Frampton Close, Bransholme, Hull, HU7 6AJ.

Lonely Spectrum owners seeks pen pal, preferably age 12+. Swop hints and tips and games, etc. 1 like music and programming—male or fernale. Alun Lowles, Toad Hall, Cassell Bank, Middleton-in-Teendale, Co. Durham, England DL 12 OUZ.

Pen pul wanted. I am 14 and interested in programming Basic and fantasy role playing. Write to Richard, 13 Ventnor Street, Weddington, Nuncerton, Warks. CV 10 OBS.

Pen pul wanted to exchange ideas and programs. Interested in Basic, m/c, board games, etc. Write to Dirk Ghtsens (age 29), V DE Saedeleer Str. 92, B-9300 Aalst. Belgium.

16 year-old female Speccy user (preferably British or American) wanted to swop games, hints and tips. Any takers? Paul Smorthwaite, Wellsforest Cottage, Longhaven, Peterhead, Aberdeenshire, Scotland AB4 7PX.

Lonely 17-year-old would like to hear from beautiful, romantic females. A degree in nuclear physics or brain surgery won't help, a photo would! Went to James Shaw. 17 The

beaustral, romantic females. A degree in nuclear physics or brain surgery won't help, a photo would! Write to James Shaw, 17 The Logan, Liff, By-Dundee, Tayside DD2 5PI.

Will swop Code Book Caper, Mafia Contract or 3D Space Wars for Airwulf and Pole Position II.

Pole Position II.

### Have White Lightning to swop for Comoon Interface or selected software. Tel (0202) 697477 and ask for Kevin.

### I will swop Ghostbusters for Match Day or Alien 8. Write to Max Davidson, PL5183, 45900, Ljungskile, Sweden.

### I have over 400 games including most recent ones, including eg Minder. Swops please! Tel. (08677) 772651 and ask for desperate Mark!

#### Swop HURG, Knight Lore, Tie Ne No.

desperate Mark!

Swop HURG, Knight Lore, Tir Na Nog,
Beach-Head, Starstrike, TLL, Lunantack, etc
for a Picturesque Assembler or Lerm
Wafadrive Convertor. Tel. Luton 504319 and

watadrive Convertor, Let. Luton 204319 at ask for Mr. P Robinson.

Swop any of my 50+ games, utilities and adventures for any Level 9 adventures. Tel. (0433) 60244 and ask for David.

Who cares if you're heading for a spot of trouble as long as you can take a few copies of Your Spectrum along with you! Make sure you've got yours at the ready - by sending off the coupon below to Speccy Subs. Your Spectrum, 14 Rathbone Place, London

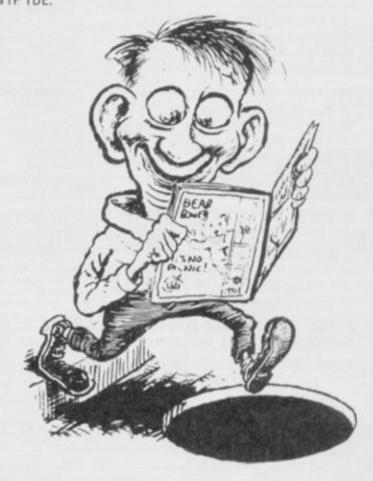

# SUBSCRIPTIONS: ORDER FORM

н

ш

н

н

н

в

п

8

ш

В

н

100

н

Н

ш

п

п

ш

림

н

н

п

8

н

я

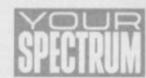

服

Ш

В

ii

H

В

П

П

Ш

Ш

B

ш

П

В

B

Н

В

Н

Ш

Ш

Ш

Ш

п

뒴

| I would like to subscribe to Your Spectrum. Please start | my     |
|----------------------------------------------------------|--------|
| subscription from the                                    | issue. |

------

Please tick appropriate boxes:

- One year £12 UK and Eire
- □ One year £15 Europe
- One year £25 Rest of the world (inc. Mars)

I enclose my cheque/postal order payable to Sportscene Specialist Press Ltd for £

☐ Please charge my Access/Visa/American Express/ Mastercharge card number

(Delete where not applicable) Signature .....

(Credit card orders cannot be accepted without a signature)

8 В Address В ш

Postcode ...... Phone No.

Send the completed form with payment or credit card number to: Your Spectrum Subs. 14 Rathbone Place, London W1P 1DE. If you don't want to cut up your magazine, use a photocopy of this coupon.

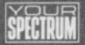

# CLASSIFIED INFORMATION

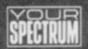

# YOUR SPECTRUM DOES NOT CONDONE SOFTWARE PIRACY

# PRINTER BARGAINS

VAT and next day delivery by Securicor included SEIKOSHA GP50S ONLY E99

- \* Complete with interface/cable
- ★ 5in roll paper 46 columns 40 cps
- \* LLIST LPRINT & COPY
- \* Rolls of plain paper £3 each

#### **BROTHER M1009**

ONLY £179

- ★ 80 col. 50 cps. 9 dot
- \* Friction feed standard
- ★ Tractor feed £18
- \* Roll holder £8

#### MANNESMANN TALLY MT80

ONLY £199

- \* 80 col. 100cps
- \* Quality print style for letters
- \* Friction and tractor feed

#### TAXAN KP810

ONLY £279

- ★ 80 col-160 cps (draft) 27 cps (NLQ)
- \* Friction and tractor feed standard
- \* Optional NLQ ROM5 £28

TASMAN PARALLEL INTERFACE FOR USER PORT. £35

TASWORD TWO £12 TASPRINT £9 TASCOPY E9

# STRONG COMPUTER SYSTEMS

Bryn Cottage, Peniel, Carmarthen, Dyfed SA32 7D1 Tel: (0267) 231246 for assistance!!

# MULTI-CHOP PLUS BYTE-COUNTER

A suite of six extremely useful and easy to use programs which let you chop programs into two or more parts ready for transferring onto either Microdrive, Wafadrive or Disc-drive or simply use to chop off Screen so programs load

Your programs can be split

- 1. Just the first 6912 (Screen).
- 2. All except first 6912.
- 3. First 4000 + Remainder.
- 4, 4000 + Remainder less screen.
- Can reduce Superlong programs up to 65279 bytes down to size.

Has been used to successfully put MONTY-MOLE & POGO on Microdrive.

Includes a Header-Reader and Byte counter which can even the length of give Headerless-Files.

### Post £5.95 Free

O/seas, Europe + 55p Others +£1.55 (Please order as MULTI-CHOP)

ZX-GUARANTEED (Dept. YS) 29 Chadderton Drive, Unsworth Bury, Lancs. BL9 8NL

# **SPECTRUM**

### adapt electronics

Impossible? No. Our RGB Output Module is the answer to your prayers.

- ue TTL level outputs plus comp syncs.
- Monitor quality pictores—no dot crawl Subs most monitors & monitor V's. No modifications or internal connection Simply plugs into expansion port. No seperate power supply required.

Price E34.95 — £1.00 P&P or SAE for details many ZX & Spectrum addons & parts.

20 STARLING CLOSE, BUCKHURST HILL, ESSEX IG9 STN. TEL. 01-504 2840

# SEVEN STARS **COVER THE SPECTRUM**

GENER-80 in the ultrafast (3000 lines in 10 secs!) assembler with a superh full-screen editor, £7.95.

MODER-80 is a handy monitor of with a built-in mini-assembler, £5.95.

PROFILA is a 280 activity profiler (48K or Plus). Bar-chart shows the "bottlenecks" in your BASIC and mic programs. £4.95.

TASPRO enables Tasword Two to justify using equal spaces between words! Please state your printer and interface. £4.95.

Fast mail order (Europe add £1, airmail add £2), Selected products also via Micronet 800. Dealers welcome. Leaflet on request.

SEVEN STARS PUBLISHING (Dept. S), 34 Squirrel Rise, Marlow, Bucks SL7 3PN

# MAGIC-MESSAGE PLUS

This tape lets you do remarkable things with program

- \*Reveals and lets you change Midden basic in machine-code" programs. Even the Basic missages in the Sixclair ROM will be revealed. Louds reveal class in some games. Just for fun, a game was changed to say: Written by Orsen Cart!!
- . Puts Headers on Headerless Files ready to Load into
- Makes FALSE headers for any progs (so will STOP the UNSTOPPABLES).

load MAGIC MESSAGE, play in program and like Magic messages will appear on video for you to readichange.

Post £5.95 Free

Oiseas, Lumpe +55p Others +£1.55 (Please order at magic M)

ZX-GUARANTEED (Dept. YS) 29 Chadderton Drive, Unsworth Bury. Lancs. BL9 8NL

# SINCLAIR SERVICE CENTRE

Using genuine Sinclair spares, by our HNC qualified staff.

Also available: Spectrum Memory update 16-48k fitted by us .... £28.50.

QUANTUM

33 City Arcade, Coventry West Midlands, CV 3HX

or phone: Coventry (0203) 24632

£8.95

# SPECTRUM REPAIRS A Better Deal from Micro-World

REPLACEMENT OF MIC, EAR & POWER SOCKET

KEYBOARD FAULTS: Replacement of Membrane, Mat & Plate (Note all three are replaced)

£13.95

NEW CASE UPPER & LOWER Inc new keyboard as above £17.95 ALL OTHER FAULTS 16K Spectrum £17.95 48K Spectrum £22.95 £9.95 POWER SUPPLIES (Spectrum - ZX81) £27.95

- 16-48K UPGRADES (12 months warranty)

- Prices fully inclusive of VAT & Return P&P

  48hr turn round on most machines
  3 months warranty on repairs
  Send SPECTRUM ONLY suitably packed clearly stating fault, your name & address, cheque or postal order to:

Micro-World Computers (YS)
1006/1010 Manchester Rd, Linthwaite, Huddersfield HD7 5QQ
TEL 0484-846117 Showroom open 9-5:30, 6 days

# FAST COMPUTER REPAIRS

# VIDEO VAULT INTERNATIONAL 10★ REPAIR SERVICE

Spectrums repaired for £19.95 inc. Parts, Insurance and P & P No Hidden Extras. BBC. Commodore 64. Vic 20. Atart, Quoted for.

Are you fed up with waiting weeks for your Home Computer to be repaired!!! Why not try the Experts, we offer a full repair service on any Home Computer. All repairs carry a full 3 months guarantee, plus on every Spectrum repaired we send you a free game worth £5.95 for your enjoyment and pleasure.

\* While you wait Service by Professional Computer Engineers.

\* 3 Months written guarantee on all repairs.

\* International repair company.

\* All computers sent by mail order turned around in 24 hrs.

\* Most Spectrums repaired within 45 minutes.

\* All Micros insured for return journey.

\* Open 7 days a week.

\* School repairs undertaken-discounts available.

\* Free software with each Spectrum repaired worth £5.95.

\* Over 8 years experience working with computers.

ONLY GENUINE SINCLAIR PARTS USED.

ONLY GENUINE SINCLAIR PARTS USED.

Phone today for your free estimate or send your computer to us with £1.75 (UK EIRE I.O.M. C.L.) or £6.50 (Europe/Scandinavia) we will contact you the same day by phone or 1st class Mail should you require quotation first.

TRADE ENQUIRIES MOST WELCOME. ACCESS WELCOMED

VIDEO VAULT LTD DEPT R17 THE LOGICAL CHOICE

(<del>3</del>(0)

Telephone: Glossop (STD 04574) 66555. 140 High St. West, Glossop, Derbyshire, Englar

# CLASSIFIED INFORMATION

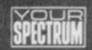

# YOUR SPECTRUM DOES NOT CONDONE SOFTWARE PIRACY

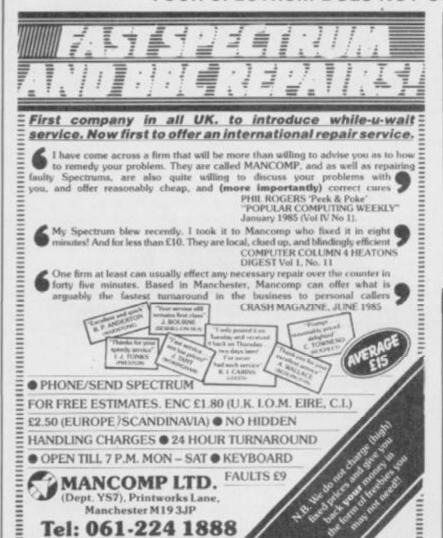

# LIVE IN LAS VEGAS A NEW FRUIT MACHINE **GAME FOR 48K SPECTRUM FRUIT 2000**

This is the most adictive fruit machine game ever devised. It in-corporates holds, roulette-style gambles, feature board, feature holds, super series, lines, multiple odds up to x 12, and half gamble. Superb sound and brilliant graphics (729 pixels per fruit graphics) graphic!).

Hours of fun for only £3.99 \* You'll be delighted \* Cheques/POs to: ROSSWARE (YS) 646 London Road, Westcliff, Essex SS0 9HW

# MICRODRIVE-WAFADRIVE TRANSFER TAPES

Transfer majority of your games to WAFACRIVE or MICRODRIVE using the OD/WD or OD/WD tages. These use the Semi-Automatic method proved to be the MCST successful available. Includes transferring the MUST successful available, includes transferring of Headerless programs and programs in map area. NOTE: The OD? programs do NOT aust copy a few state programs but copy to many that it is not possible to list them all. For absolute maximum transfer ability Newsletter Clob covers the difficult, longer and the Hyper-Load programs. Includes: VIJ-FILE, HOBBIT, SCRABILE, ALEN 8, DECATHLONG, BRIDGEPLAYER, etc., etc., et

007WO or 007MD on cassette.....

007MD on cartridge. £7.95 Olseas, Europe+55p Others+£1.55 MICRODRIVE/WAFADRIVE EXCHANGE CLUBS Membership is just £6 for 12 issues (£9 Europe, £12 elsewhere)

ZX-GUARANTEED (Dept. YS) 29 Chadderton Drive, Unsworth Bury, Lancs. BL9 8NL Tel: 061-766 5712

# **48K SPECTRUM** UTILITIES

KWIKLDAD allows cassette SW to be loaded 3. times the normal speed on a standard cassette recorder. The 16 page minusel explains how to overt most commercial S/W.

CODE SLICER is an advanced cassette handling utility which allows the experienced programmer to load any section of a normal, double or treble speed tape into any store address. Ideal for splitting a large program (16384-65536) into sections for tape copies. Microdrive transfer general hacking, etc.

Both programs are supplied with a free Tape Header Reader — £4.95 each or send SAE for further details.

> Foreits Software (YS) 32 Gladstone Road Hockley, Essex SS5 48T

# SUPERIOR SPECTRUM TAPE COPIES

The NEW 007 SPY is the ONLY copier capable of copying even a full 48K Headerless program.

- ★Copies multipart programs all in one Loading, automatically.

- Loading, automatically.

  \*Copies programs from 1 to 65279 bytes long. (Can yours?)

  \*Copies Hoaderless files up to a full 48K. (No other copier can.)

  \*Copies ALL types, Basic, Code, Screen, Arrays, Headerless.

  \*Guaranteed easiest to use.

  \*Supplied with FREE sheets which cover several Hyper-Load Games. (Sold separately for £2)

  007 SPY IS BIST #3 95

007 SPY IS JUST £3.95 O/seas, Europe +55p Others + £1.55 (Please order as 007N)

ZX-GUARANTEED (Dept. YS) 29 Chadderton Drive, Unsworth Bury, Lancs. BLS 8NL Tel: 061-766 5712

# SPECTRUM REPAIRS 16K 48K

Test and program services on Spectrum production style test equipment. Gives rapid high quality test and repair, most within 24 hours. No hidden costs. Open Monday to Friday (8.30 to 18.00) Saturday (8.30 to 13.00).

Send or bring your Spectrum and ONLY £16.00 to:

TAPS (BETONE) LTD, 3 Cordwallis Street, Cordwallis Trading Estate, Maidenhead, Berks SL6 7BH. Tel: 0628 781202/32640

# BANISH LOADing PROBLEMS

AND THE 'WEENY' BEEP ON THE SPECTRUM WITH THE ELIMA TAPELOADER £14.99 OR THE LOUDMOUTH £12.99 Both post free

For details send SA.E. to:

Celina Ltd

Daisy Walk, Sheffield S3 7PY, England Tel: 756728 (801 0742)

| PROFESSIONAL REPAIRS — THE COMPLETE SINCLAIR                              | SERVICE CENTRE    |
|---------------------------------------------------------------------------|-------------------|
| 2X-81                                                                     | £13.95            |
| ZX 16K RAM                                                                | £13.95            |
| ZX Interface 2                                                            | (13.95            |
| ZX Interface 1                                                            | £17.95            |
| ZX Microdrive                                                             | £17.95            |
| ZX Spectrum                                                               | £17.95            |
| ZX Printer                                                                | £17.95            |
| Sincair OL                                                                | P.O.A.            |
| 16K to 4BK Upgrade                                                        | £25.95            |
| * 48-hour turnaround * 6-month warranty * All inclusive * Fre             | e estimates *     |
| RING 9224 213645 NOW! — Also HBC, Commodore 64, Dric, Dragon,             | Atan and Amstrad. |
| ZEDEM COMPUTERS LTD 2 Kimbolton Road, Bedford MX40 2NR (Trade anguiries y |                   |

# SPECTRUM REPAIR SPECIALISTS

48 hour turn round on most machines

£12.50 plus parts and postage

Send your Spectrum together with description of fault to:

Micro Workshop, Repair Services, 273 Moston Lane, Moston, Manchester, Lancs M10 9WJ.

Tel: 061-205 4974

# TRANSFORMER MICRO-DRIVE TRANSFER UTILITY 48k Spectrum

Transformer is an automatic Microdrive Utility for your 48% Spectrum. Transformer enables you to transfer most of your software onto Microdrive at a touch of a button No prior knowledge of machine code or flassi programming is required to operate Transformer. Transformer is GUARANTEED to put an end to the majority of your Microdrive transfer problems

PRESS REVIEWS

How to fast load hits on a Spectrum. All that sedicus messing about with assemblers is a thing of the past with Transformer. — YOUR COMPLITER. This utility is a theam to use. — MICRONET BOO.
Of all the utilities I used this is the one I preferred. Its case of use means that it can be employed.

| Send to: ACS Software   | PO Box 60 | 08, Blaci | kheath SE3            | 7ER              |           |
|-------------------------|-----------|-----------|-----------------------|------------------|-----------|
| Please supply           |           |           | copy/copies           | TRANSFORMER      | @ £8.95   |
| I enclose cheque/postal | order for |           | ride 3. Viriabilities | Tronger Grinners | Gr. 1.0.1 |

Address:

Post Code

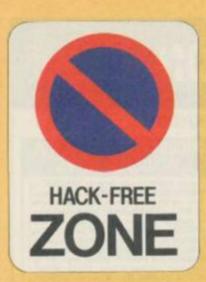

You know what they say. Those who can, play. Those who can't, hack. Welcome to the page for all of us who can!

So, what have all you gamesplayers been up to since last month — other than poking fun at all the hackers? Well, a lot of you have been finishing games without resorting to cheating. Stefan Johnson from Gravesend tells us that he's

completed Cavelon. It's a bit of a fossil but in case there's anyone who hasn't yet cracked it he offers the following tip for reaching level five — take at least four or five crosses and maximum lives or you won't stand a chance.

Colin Read from St. Helens has finished *Pyjamarama* and offers the following clue for his fellow Wally-followers — crash helmets are very tough for library books and if you get through all the levels in the games room then you'll get an extra life. Mmm, s'pose it must mean something to someone.

And now coming bang up to date, Paul Allen from Hull has finished last month's megagame, Shadowfire. Considering the trouble that YS arcade aces, Ross Holman and Steve Malone had lasting for more than four minutes without an almighty barney on tactics, that's no mean achievement. Perhaps they can learn something from Paul's very clever suggestion that instead of shifting all the Enigma team around the ship, you should just use Manto equipped with the transporter.

That way, when he finds Zoff, he can just drop the transporter, beam himself back to the ship and beam the fighting crew, fit and fully armed, straight into the thick of the battle. Now why didn't we think of that?

More of you have finished Knightlore than we'd ever have thought possible — and still the hints'n'tips are coming in.

David Bass from Bridgwater, for example, suggests that you never go near the wizard when you're a werewolf. He's also worked out that the bouncing balls aim straight for the wolf but avoid Sabreman, so it's best to lay low when you've turned into a wolf. Sound advice that — if only Troubleshootin' Pete would take it!

It certainly seems that

Dragontorc is an easier game to beat than its predecessor,

Avalon—or that's the impression we've got from your letters. Martin Edwards of Staines has these words of wisdom for troubled torcers. First off, follow the poem closely. In the last sanctuary there's a scroll that tells you where to look for the crowns.

A word of warning — on this level your up/down controls are disabled. Left and right stay the same

But has any of you finished Avalon?

Finally, from across the Channel, David Osrin of Strasbourg has sent in a grande liste of all the games he has finished. Can't tell what possessed him to include Jet Set Willy in his rundown, though. Perhaps word hasn't reached foreign parts yet! Still, David's come up with some good advice for martial arts addicts of Bruce Lee - if you keep on kicking the fat guy, he'll eventually die. And on the last screen - the one with the wizard - ignore him and take the lantern. Hope that throws some light on the subject.

That's it for another month, but if any of you have finished a game that you think is pretty impossible let us know. And remember to include all your hints'n'tips so that others can learn from your example — it's the only way to keep them from the hands of the hackers! Now send off to Nothing's Impossible, Your Spectrum, 14 Rathbone Place, London WIP 1DE, C'mon and play the game.

# THE WITCHING HOUR.

Double, double toil and trouble: Fire, burn; and, cauldron, bubble.

Take a dash of a Defender style shoot'em up, add a splash of an arcade adventure, throw in a handful of platform screens and top up with some magic graphics. Stir vigorously and you've got a rich brew from Palace Software called Cauldron that aims to have you bewitched, bothered and bewildered.

Here's your witch's den where you're mixing up a rather unusual cocktail in your cauldron. Trouble is six ingredients don't really make everyone's idea of a thirst-quenchin lip-smackin' drink - d'you fancy imbibing toad, newt, bat, hemlock root. bone and lava from the Smoking Island? (Mmmm, make mine a double! Ed).

Tomorrow is the big day of the year for witches — it's Hallowe'en and you've got a lot to do if you're to be chosen as the Witch Queen

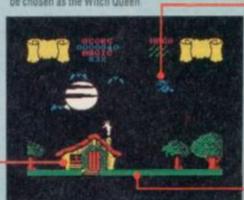

Take extra care when jumping onto these platforms.

but the fire button now lets you jump

when jumping onto these platforms. They're not safe! If you go too close to the edge you're liable to get vertigo and go tumbling down.

All aboard your broomstick and take to the skies. From up above you have to search out and collect the colour-coded keys that 'll let you enter the corresponding doorways.

Even though the graphics are excellent, the animation isn't exactly flicker-free and as for the scrolling — ugh! You have to wait for the screen to scroll onto the next one before your witch can enter

You're only allowed to land on the grated areas at the bottom. If you miss them the old hag does a midair spin and loses another life.

Collect the object in the underground screens, then make a clean sweep on your broomstick straight back to your hut. Then, brow it up with the rest of the dodgy doin's. Once all six are in the pot, get to the pumpkin hall and go for the giant pumpkin.

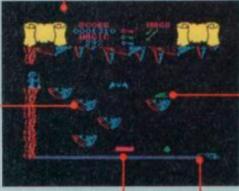

There are moving platforms in most of the underground levels. Judge your jump very carefully and if you don't go in the same direction you'll be tossed away.

Don't tread on the bottom of any of the underground screens — you may never walk again. All your movements must be from platform to platform, so judge your jumps with care.

### DEAD GOOD

And now for a surprise bonus. On the reverse side of the Cauldron tape, appears the Spectrum version of The Evil Dead. It wasn't meant to be there but somehow the gremlins must've crept in at the duplicators. So, dare you risk the evil curse and play the game? Well, you could do worse than give it a go. But the real problem is that there aren't any instructions. A bit of a dead loss, you could say, but panic not, 'cos here at YS we've sussed the plot of this computer nasty.

You play the part of Ashly, shacked up on holiday with a group of friends deep in the Tennessee Woodlands. Cheryl, Linda, Scott and Shelly are clean cut all-American kids who just happen to change into ghastly green mutants when they over-indulge with the spirit — Evil spirit, of course. Your aim at the beginning is to keep the evil one out of the shack by rushing round closing all the windows. When that fails as it

inevitably does — well, you can't keep a good ghost down — you'll have to try and kill 'em with the weapons scattered round the shack. These will give you differing amounts of energy which you'll lose when you attack an enemy but your points will increase. Only when you've enough points will the Book of the Evil Dead ('a jolly good read' Daily Mirror.

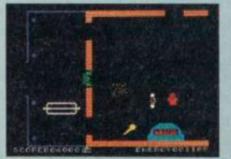

'Dead boring' Your Spectrum) appears throw it straight on the fire in the main room and you'll have defeated the curse forever. Dead easy, really.

The Evil Dead — a touch of corn with a jolly green giant!

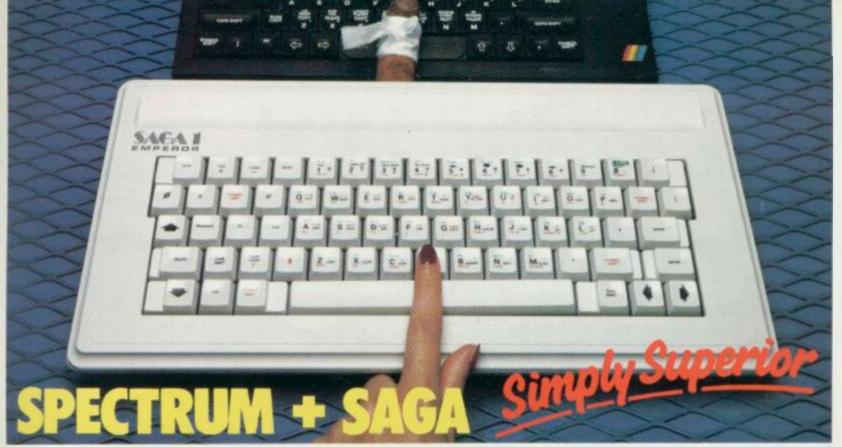

The SAGA 1 EMPEROR has 67 keys which enable easy access to every function. The SAGA 1 EMPEROR makes obsolete the "stretch requirement" of other keyboards and enhances the ability to touch type. For Business or pleasure the Emperor will make your computing time more productive and enjoyable. Now available for the Spectrum + ONLY £49.95

# FOR GREAT GRAPHICS

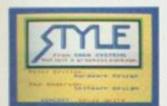

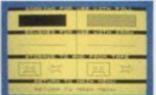

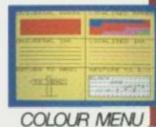

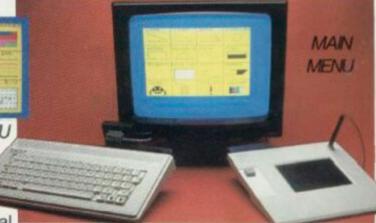

UTILITY MENU

# YOU'VE GOT TO HAVE STYLE!

Whether you are 5 or 95, using joystick or GP, full colour STYLE puts you in direct command of your graphics. Already in use in software houses and educational

establishments, uses range from screen design to Business to pure fun. Our unique design eliminates endless reading of manuals. STYLE displays all options on screen, enabling you to start designing and flip from menu to menu fast, with some very useful built in routines. STYLE offers exceptional value for money, containing both Software and full Kempston compatible hardware for GP or Joystick operation.

STYLE £29.95 SAGA GP £79.95 (Graphics tablet for Style)

# SOUNDBOOST

Connect and go system puts adjustable sound through your TV Speaker ONLY £9.95

### FLEXICABLE

Now with two connector ports, exceptional value, a must for add-ons

ONLY £12.95

### DUSTCOVER

Keep your equipment clean and smart, our popular dustcover does this and more ONLY £4.95

# PERSONAL CARRIER

Or how to store your equipment, our PC! is capable of holding computer, peripherals, magazines and software, and makes everything neat and portable

or +?)

A MUST at ONLY £26.95

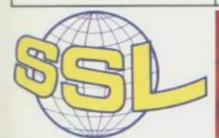

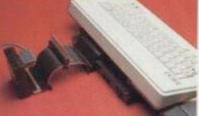

Available across the UK and from retailers in the following countries: AUSTRALIA - BELGIUM - DENMARK -FINLAND - FRANCE - HOLLAND -GERMANY - ITALY - SPAIN - SOUTH AFRICA - SWEDEN - SWITZERLAND -**NEW ZEALAND** 

| Diagon  | *SAGA 1 EMPEROR at £49.95 (48K |
|---------|--------------------------------|
| Please  | *SAGA GP at £79.95             |
| send me | STYLE at £29.95 (inc P&P)      |
| the 1   | DUCTOOVED at CA DE (inc DOD)   |

SE USTCOVER at £4.95 (inc P&F following SOUNDBOOST at £9.95 (inc P&P) products: FLEXICABLE at £12.95 (inc P&P) \*PERSONAL CARRIER at £26.95

\*Please add £1.50 UK or £4.50 overseas Post and Packing Dept\_YS\_SAGA SYSTEMS LIMITED\_2 Eve Road\_Woking

|      | Tel: (04862-22977) Telex: (8813487) |
|------|-------------------------------------|
| Name | ADDRESS                             |

| AMOUNT | ENCLOSED £ |  |
|--------|------------|--|

| AMOUNT ENCLOSED       | 3 (  |
|-----------------------|------|
| My Access Card No. is |      |
| SIGNATURE             | DATE |

Delivery promised within 28 Days

At last Spectrum owners can choose a TRUE disc drive system for their computer, backed by REAL. software support and available with the most comprehensive specification yet developed.

For just £199.95 Discovery offers a new level of performance and a combination of advanced features which make other fast storage systems for the Spectrum and Spectrum + look obsolete.

No wonder one leading computer magazine, Sinclair User, recommended Discovery in its latest guide to fast storage systems for the Spectrum.

Discovery has been designed to take no USER RAM from the Spectrum during the use of tape-based programs, it accepts the same commands as

'Interface!' allowing you to use many of the cassette programs designed for microdrive and we've even provided you with the firmware to use a super fast RAM DISC when you choose. Random Access Files are fully supported and formatting and back-up routines are included in ROM.

Add to all this a range of great software titles on the latest 31/2" disc cartridges commissioned by Boots and you begin to see why we named it Discovery.

Discovery is available from larger branches of Boots and selected computer stores nationwide. For further details call us on 0737 65080 or post the coupon now.

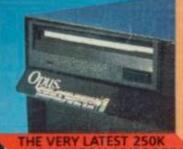

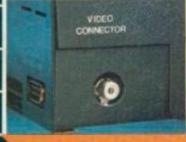

VIDEO MONITOR PORT

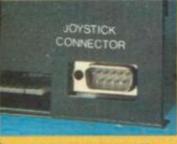

JOYSTICK INTERFACE

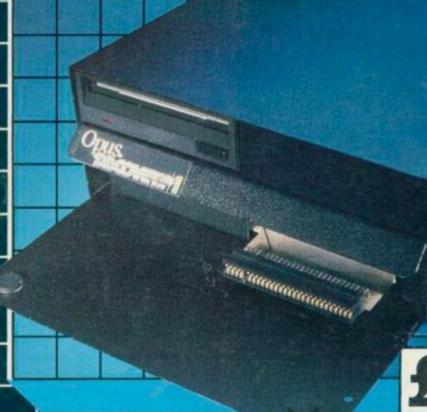

I HAS SO MUCH

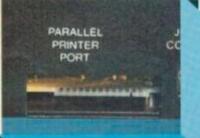

Please rush me the following (ALL PRICES INCLUDE VAT & CARRIAGE) Discovery 2 unit(s) at £329.95 each Discovery I unit(s) at £199.95 each

I enclose a cheque for £\_ or please debit my credit. card account with the amout of £.

My Access Barclaycard (tick) no. is

Name

Address

Telephone

PERIPHERAL THROUGH CONNECTOR To: Opus Supplies Ltd, 55 Ormside Way PARALLEL PRINTER PORT